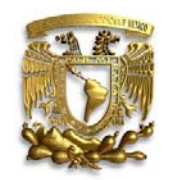

### **UNIVERSIDAD NACIONAL AUTÓNOMA DE MÉXICO**

POSGRADO EN ARTES Y DISEÑO FACULTAD DE ARTES Y DISEÑO

ELABORACIÓN DE ESCENARIOS VIRTUALES 3D PARA EL DISEÑO DE ESPACIOS MUSEOGRÁFICOS, PREVISUALIZACIÓN EN ANIMACIÓN 3D DE LA SALA "AULA MAGNA" DEL MUSEO DE SITIO DE TLATELOLCO

> **TESIS** QUE PARA OPTAR POR EL GRADO DE: MAESTRO EN ARTES VISUALES

PRESENTA: MARCOS ROMÁN HUERTA CARPIZO

**DIRECTORA DE TESIS MTRA. OFELIA DE LA LUZ MARTÍNEZ GARCÍA (FAD)** 

**SINODALES** MTRO. MIGUEL ÁNGEL AGUILERA AGUILAR (FAD) DRA. MARÍA TANIA DE LEÓN YONG (FAD) MTRO. FRANCISCO ESTRADA RODRÍGUEZ (FAD) MTRO. MANUEL ELIAS LÓPEZ MONROY (FAD)

MÉXICO, D.F. SEPTIEMBRE DE 2014

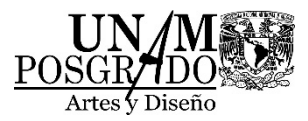

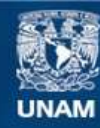

Universidad Nacional Autónoma de México

**UNAM – Dirección General de Bibliotecas Tesis Digitales Restricciones de uso**

## **DERECHOS RESERVADOS © PROHIBIDA SU REPRODUCCIÓN TOTAL O PARCIAL**

Todo el material contenido en esta tesis esta protegido por la Ley Federal del Derecho de Autor (LFDA) de los Estados Unidos Mexicanos (México).

**Biblioteca Central** 

Dirección General de Bibliotecas de la UNAM

El uso de imágenes, fragmentos de videos, y demás material que sea objeto de protección de los derechos de autor, será exclusivamente para fines educativos e informativos y deberá citar la fuente donde la obtuvo mencionando el autor o autores. Cualquier uso distinto como el lucro, reproducción, edición o modificación, será perseguido y sancionado por el respectivo titular de los Derechos de Autor.

# Índice

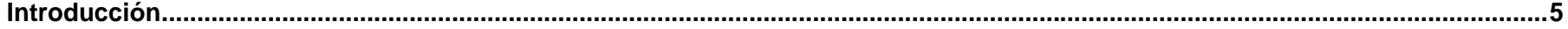

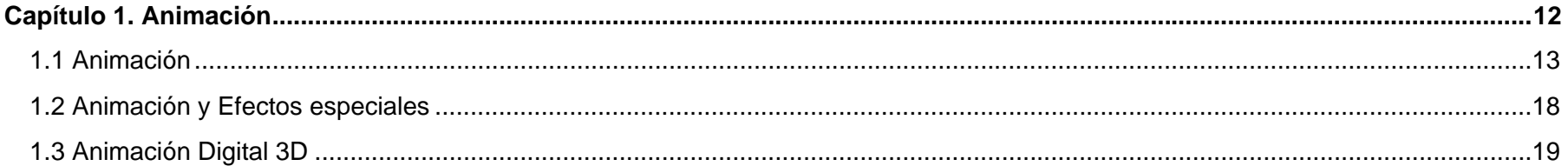

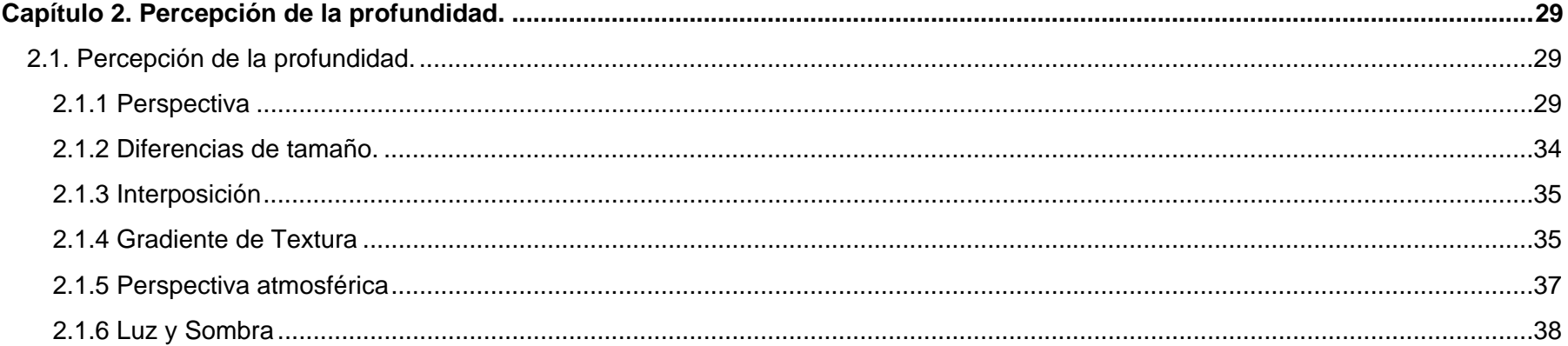

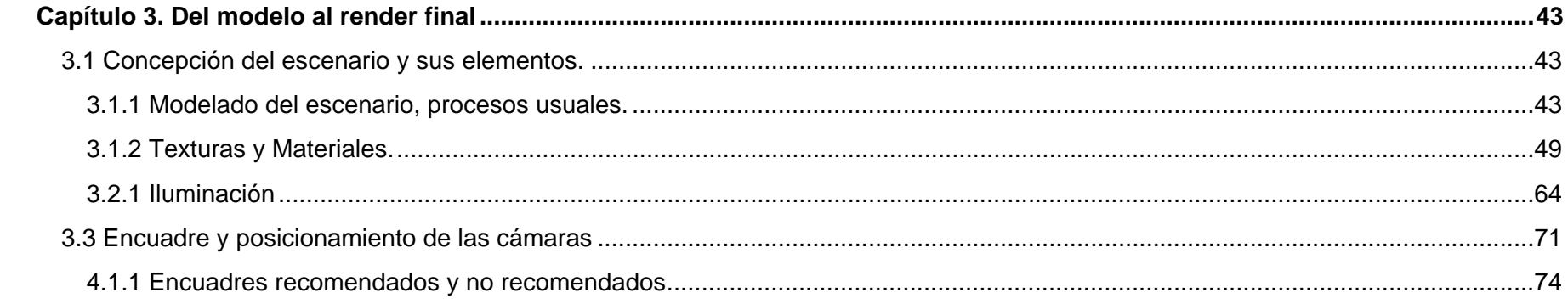

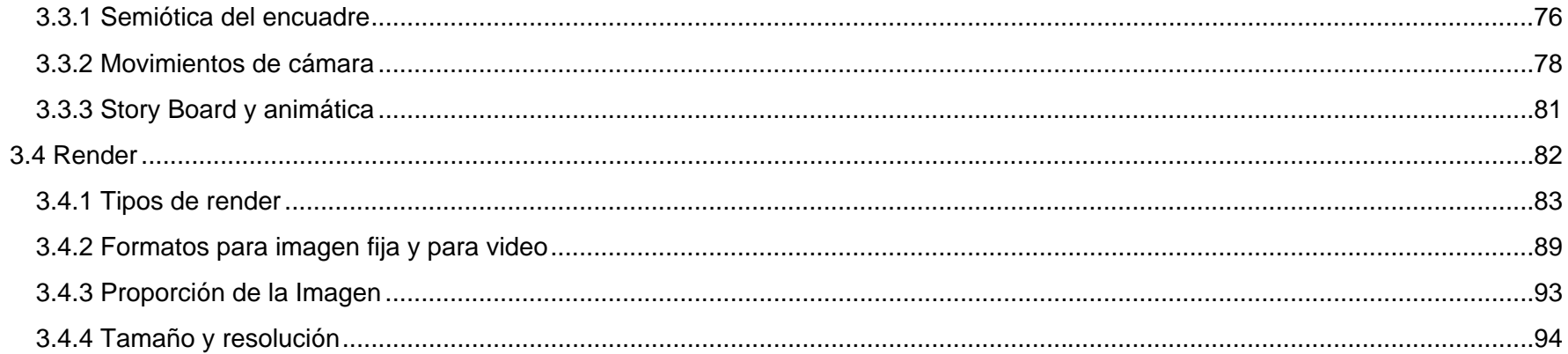

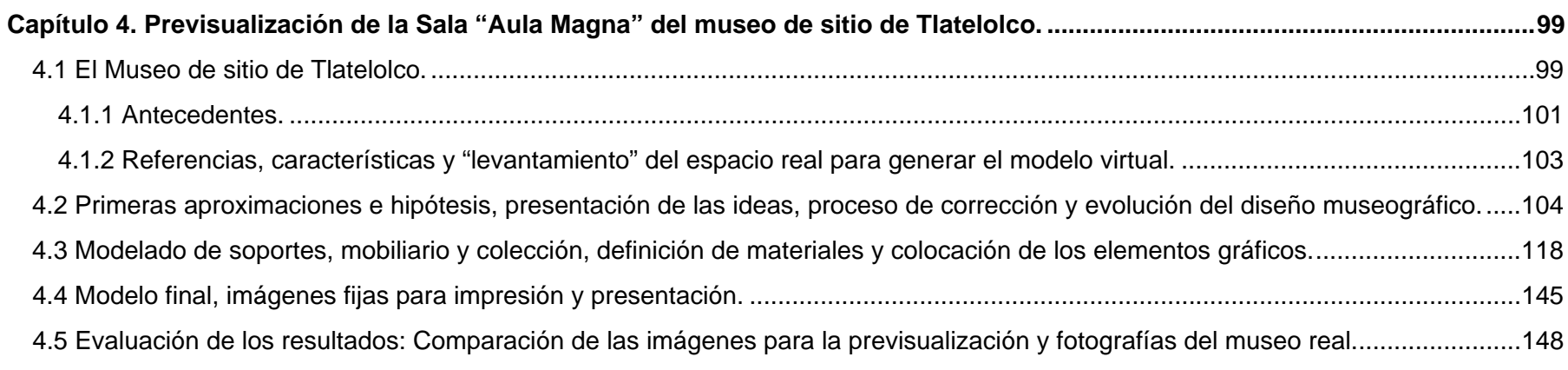

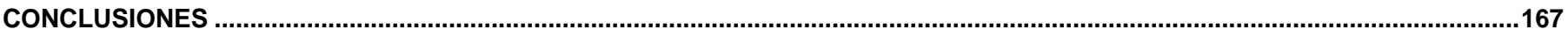

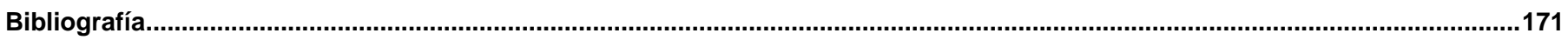

## **Introducción**

Imagineering es una palabra que combina "imagination" (imaginación) y "engineering" (ingeniería) palabra popularizada por Walt Disney que denota el complejo proceso técnico necesario para conseguir una imagen artística. Sin duda la imagen generada por computadora y más aun la que es hecha con software 3D es un proceso al que se puede aplicar este término. La historia de la simulación tridimensional es sorprendentemente corta, inicio su desarrollo durante los cincuentas en Estados Unidos dentro del Instituto Tecnológico de Massachussets (MIT), donde se implementó una tecnología capaz de ayudar a los ingenieros en el proceso de diseño de maquinaria mediante simulaciones generadas digitalmente. Tres décadas después el desarrollo recibió un nuevo impulso debido a una necesidad de representación visual realista buscada por los diseñadores de efectos especiales y la animación dentro del mundo del entretenimiento y la publicidad.

Es difícil creer que no muchos años han pasado desde aquella aventurada película "Tron" de Disney, presentada en 1982 con unos pocos minutos de acción dentro de escenarios virtuales 3D generados por computadora que poseían materiales y acabados muy rudimentarios. Los objetos animados fueron modelados con base a geometría muy básica y de hecho lo más memorable de la secuencia eran las vueltas de noventa grados dentro de una pista cuadriculada realizadas por las motocicletas. Una década de desarrollo después, conocimos en el cine las imágenes tan sorprendentes y realistas de "Jurassic Park" (1993) donde los dinosaurios parecían en verdad haber estado frente a la cámara. Los resultados sorprendieron primero al mismo Steven Spielberg, director de la película y después al resto del mundo. Ahora es muy común ver animación 3D muy realista en las salas cinematográficas, en la televisión, en internet, en publicaciones, en representaciones arquitectónicas y de productos, en los videojuegos y prácticamente en todos los medios de comunicación visual y publicidad.

En el principio de la animación tridimensional pocos creativos vieron posibilidades artísticas, parecía algo muy frío, muy cuadrado y artificial pero entonces, el cortometraje "Luxo Jr." de John Lasseter y su todavía muy joven estudio de animación "PIXAR" fue presentado en el evento SIGGRAPH (**S**pecial **I**nterest **G**roup on **GRAPH**ics and Interactive Techniques) de 1986 y puso a temblar a los animadores tradicionales cuando demostró que se podía conseguir una gran calidez y riqueza expresiva mediante animación 3D en un corto de apenas dos minutos, la historia muestra a dos lámparas, una "adulta" y una "pequeña e inquieta" jugando con una pelota, estaban modeladas con figuras primitivas básicas: cilindros y conos, pero muy bien animadas. La actitud de los animadores cambió porque se dieron cuenta que la computadora sería una herramienta más para ellos y no ponía en riesgo sus empleos. Toy Story de 1995 demostró que una película completa podía realizarse enteramente por computadora con excelentes resultados imponiendo una nueva manera de hacer cine.

En cada nueva cinta animada vemos mejoras en la simulación de cosas nuevas, soluciones para la iluminación global debajo de la superficie del mar, representación y movimiento de cabello, multitudes en movimientos creíbles y efectos atmosféricos como humo y tornados bien

mimetizados con la imagen real. La animación tridimensional ha llegado a un grado tal de sofisticación y dominio del realismo que parece voltear ahora de regreso hacia la búsqueda de estilos artísticos más tradicionales.

En el principio cada cosa era inédita, tenían que inventarse las herramientas para solucionar cada nuevo requerimiento, los ingenieros tenían mucho por inventar. Afortunadamente los programas y las computadoras para realizar están imágenes se han transformado de algo muy costoso al alcance de unos cuantos privilegiados a un recurso al que prácticamente cualquier diseñador tiene acceso. Una gran ventaja de la imagen digital es que permite al artista generar su imagen desde cero, a diferencia del video y la fotografía que siempre parten de la base de la imagen obtenida del objeto real. La imagen 3D está hecha en base a modelar o esculpir objetos, pintarlos y decorarlos, iluminar el set y fotografiar la composición, todo dentro del espacio virtual.

Una de las aplicaciones más interesantes de la imagen 3D es la de simular escenarios virtuales, estos pueden ser de sitios que ya no existen, que son inaccesibles o que aún no se han construido, lugares imaginarios o hipotéticos o una combinación de ambos, tal es el caso de los espacios museográficos donde quizá el espacio ya existe pero la museografía se diseña desde cero o donde incluso la misma arquitectura se puede proponer o modificar. La previsualización 3D del espacio cumple una doble función, es la herramienta que permite al diseñador imaginarse claramente sus propuestas dentro del espacio con forma, tamaño y proporción en un proceso de bocetaje sofisticado y también es la manera de generar una visión preliminar de cómo podría ser el museo terminado con el fin de mostrar el proyecto a el patrocinador, es una maqueta virtual que puede modificarse en poco tiempo y con mucho menos esfuerzo y costo que una maqueta real.

Para generar una ilustración con programas 3D hoy en día, no es indispensable conocer el lenguaje de programación en que se hizo la aplicación ni los algoritmos con los que funciona el generador de la imagen final. Ahora el software es más intuitivo y presenta una interfaz hasta cierto punto amigable al usuario. Las habilidades que se requieren para realizar una buena imagen son las mismas que para otros medios de representación gráfica. El 3D es una herramienta en donde se necesita saber de composición, proporción, modelado, manejo de la luz y los mismos principios de la animación tradicional. Conocimientos en geometría y física son también muy importantes para no perderse dentro del espacio virtual. Internacionalmente se conoce a quien trabaja el 3D como "3d artist" aunque en México este trabajo no esta tan bien valorado.

Como la fotografía, el cine y la pintura, el "render digital" (representación) es un proceso que busca que imágenes bidimensionales den la sensación ilusoria de tridimensionalidad. Para dar a la imagen solidez y presencia y comunicar correctamente la forma volumétrica de un objeto o un personaje es necesario definir la geometría con una iluminación que permita mediante el contraste definir la morfología del objeto mismo y su relación con los otros elementos vecinos. Algunos llaman a esto "modelar con la luz" porque es la iluminación la que permite al observador percibir la forma, volumen y posición espacial del objeto.

Las imágenes generadas por computadora pueden poseer un acabado de diferentes estilos visuales, en el caso de la representación de espacios museográficos se busca el fotorrealismo porque la intención es proyectar la manera en que podrá verse el espacio en la realidad, en otro tipo de animación puede buscarse diferente acabado, ya sea caricaturizado o parecido a una ilustración con medios tradicionales.

De cualquier manera, sin importar la estética del proyecto, la iluminación tiene que sentirse natural para la audiencia, tal como se percibe en la realidad, no se debe iluminar un objeto desde un ángulo en el que en la realidad no podría existir una fuente de luz. Una escena creíble debe ser consistente con una iluminación balanceada. Aún en una caricatura siempre existe la expectativa de peso y equilibrio y muchas veces pequeños detalles relacionados con la iluminación ayudan a "vender" la escena como creíble.

Cuando el espectador está dentro del recorrido difícilmente se detiene a observar cómo está hecha la iluminación, en vez de eso la siente. Ayudar a presentar el tono y la ambientación que crean la experiencia emocional es la meta principal de la iluminación.

Las texturas y materiales son la parte en donde ponemos el detalle y el aspecto natural a la geometría que conforma el escenario. Es el punto donde una serie de elementos modelados simulan vidrio y acero y la pared aparece lisa o rugosa. Para lograr un aspecto realista no basta con colocar la imagen de una textura sobre la geometría, es necesario preparar varios mapas de acuerdo a las necesidades particulares de color, brillo rugosidad y opacidad, determinar las cualidades del material y optimizarlo para evitar en lo posible tiempo extra de procesamiento de la computadora. Dentro de la museografía, en esta parte se integra la gráfica y demás elementos de diseño bidimensional. Las imágenes dentro del museo no se colocan siempre en el mismo soporte ni se imprimen de la misma forma, no se comportan siempre con el mismo nivel de opacidad, brillo o relieve. Conviene observar fotografías de cómo ve la gráfica y la iluminación realmente en otros museos ya hechos.

La animación dentro del recorrido de los espacios museográficos está prácticamente limitada a los movimientos de cámara y los elementos dinámicos que se usan en el museo como proyecciones e interactivos, a cosas naturales como el agua y la luz volumétrica de día y quizá a elementos mecánicos según requiera la exposición. El no tener personajes "vivos" no significa que una historia no puede ser contada, un movimiento de cámara transporta al espectador de la forma que nosotros queramos, una vasija puede ser el centro de atención si así nos conviene. El espacio museográfico es en sí mismo una experiencia inmersiva y narrativa llena de simbolismo y de atmósferas, lleva un guion y una secuencia. La labor del recorrido virtual es la de previsualizar esta experiencia. La iluminación se determina en coordinación con el museógrafo de acuerdo a sus necesidades de diseño.

Cuando el modelo de la sala se encuentra listo es tiempo de obtener las imágenes, buscamos el encuadre considerando la composición armónica propia de la imagen en sí y el punto de vista que tendrá el visitante. Una enorme ventaja de tener la escena completa modelada es que se puede generar animación. En los inicios del cine no existía el audio así que la narrativa de la cámara era la única manera de contar la historia. El encuadre y los movimientos no eran utilizados solamente para describir la acción, eran los responsables de dar carácter y ritmo a la historia. Esta misión es aún mayor en la actualidad debido a las grandes posibilidades de los gráficos por computadora donde las cuestiones físicas no son limitantes para la cámara, es posible atravesar paredes, hacer recorridos voladores y conseguir un punto de vista no solo del protagonista sino de cualquier objeto que surca el espacio. Una narración cinematográfica es la diferencia entre una dramatización y un documental. En el caso del recorrido virtual se cumplen ambas funciones. El museógrafo pedirá las vistas que tendrá el visitante real, pero también se pueden buscar imágenes interesantes desde ángulos imposibles en la realidad.

En el primer capítulo de este trabajo presentaremos en principio los conceptos generales y una breve historia de la animación, es conveniente recordar la manera en que el ojo y cerebro humanos perciben una serie de cuadros fijos en secuencia como si estuvieran en movimiento y como fue presentándose la animación ante la audiencia. Veremos más a detalle la historia de la animación digital 3D que ha tenido un desarrollo espectacularmente rápido recordando algunos momentos que han marcado esta carrera potenciada por la industria de los efectos especiales y el entretenimiento.

Dibujar una perspectiva no es solo representar todos los elementos en escorzo, se trata de que el espectador de un vistazo a una simulación de una realidad posible a través de la ventana que constituye el formato de la imagen. En el segundo apartado estudiaremos la percepción de la profundidad, los principios que se han utilizado siempre para engañar al ojo del espectador. La computadora por sí misma no resuelve la composición, sin el buen manejo de encuadres, de luces y de sombras no se logra el objetivo. Es un trabajo en el que apoyaremos al museógrafo con la simulación de cada elemento y del espacio completo. Una imagen 3D puede verse plana y aburrida sino se determinan varios niveles de profundidad con la iluminación y si no se busca el contraste cromático. En lugares donde domina la luz natural se tiene que estudiar la atmósfera, los elementos volumétricos y los rebotes de luz y representarla lo más apegado posible a la realidad, aunque paradójicamente, exagerar en este sentido hace parecer la imagen más real. Dentro de los museos la luz ambiental se puede controlar e incluso eliminar, la iluminación crea atmósferas semánticas y las luces dirigidas presentan a los "personajes" uno por uno. La experiencia puede ser prácticamente teatral o incluso sacra en cierto tipo de exposición.

El tercer capítulo describe el método con el que se realiza el modelado del espacio virtual y los objetos con los procesos generadores más usuales, la forma de ir dibujando y texturizando cada elemento y el espacio para llegar a la simulación de la sala completa. El diseño museográfico involucra a muchas personas de diferentes disciplinas, el museógrafo trabaja directamente con especialistas que realizan el contenido y el guion. El diseño de los elementos de mobiliario como vitrinas, soportes, muebles de interactivos y atriles corresponde a diseñadores industriales. Las ilustraciones, cédulas, interactivos, infografías, animaciones y videos son realizados por el equipo de diseño gráfico y de animación. Para definir los espacios, servicios y circulación es conveniente contar también con un especialista en arquitectura.

La mayoría de los elementos están definidos en la imagen final, pero en los renders de trabajo generados durante todo el proceso de diseño es donde se ve si las cosas funcionan como se lo han imaginado y como se ven todas en conjunto, generalmente todos los elementos cambian o evolucionan durante el proceso, nuevas ideas se van generando al observar los renders.

Los muebles del museo son posteriormente dibujados con programas de diseño precisos con el fin de posteriormente obtener los planos constructivos, este es un proceso que lleva mucho tiampo así que para simular estos elementos en la escena virtual se representan no de una forma detallada pero si con el tamaño y el aspecto exterior definidos, las pruebas de color y materiales se pueden hacer en este momento. La gráfica tampoco tiene los elementos finales de contenido y resolución pero ya tiene los criterios tipográficos, el estilo, forma y paleta de colores, en el render también se ve si el diseño funciona o se deben hacer cambios. El artista 3D debe reunir las ideas de todos estos especialistas y presentarlos en una sola propuesta integral, es la primera persona que "conoce" el museo. El cliente por lo general no analiza cada elemento presentado por separado, busca la representación del espacio completo para saber si le gusta o no la propuesta.

Los objetos de la colección que se modelaran para la escena tampoco son los definitivos, probablemente ni siquiera la institución que construye el museo tiene en este punto una lista precisa pero aunque así fuera, sería una tarea muy tardada e innecesaria modelar cada una de las piezas. Se utilizan varios elementos repetidos semejantes en tamaño y forma a los que estarán en el museo real. Algunas piezas clave se eligen para ser modeladas con mucho o poco detalle dependiendo del tiempo que tenemos para el trabajo. Desde luego que entre más parecidos estén los objetos, más convincente será la representación.

La iluminación en el museo es la manera de conducir la mirada del visitante, es el punto focal y una herramienta semiótica muy importante en el carácter que queremos dar a la sala o a una parte de ella. En realidad no vemos la luz propiamente sino el efecto que produce cuando incide en los objetos. Mencionaremos en este trabajo la manera de utilizar las luces dentro del proyecto virtual. La solución técnica de la iluminación en el espacio real corresponde a un especialista con conocimientos apropiados, no explicaremos que tipo de focos ni de qué características técnicas va a utilizar ahí, pero si debemos presentar dentro de la escena una propuesta conceptual de lo que queremos. De manera visual indicaremos el color, la intensidad, el carácter, las proyecciones y el concepto en general.

Hablaremos de los encuadres convenientes que hacen la imagen más dinámica recordando elementos de composición y semiótica que justifican que la imagen sea realizada por un especialista en artes visuales y no por un ingeniero con mayores conocimientos técnicos. Veremos movimientos de cámara y transiciones de animación y estudiaremos formatos y resoluciones de salida tanto de imagen fija como de animación para los medios actuales más utilizados.

En el cuarto capítulo estará el caso práctico de la realización de espacios museográficos con software 3D. El museo de sitio de Tlatelolco está localizado en el Centro Cultural Universitario Tlatelolco (CCUT) a un lado de la zona arqueológica. Se inauguró en diciembre del 2011. Fue desarrollado de forma multidisciplinaria por investigadores de la UNAM, por la empresa de museografía Margen Rojo y por arqueólogos del INAH. Por la importancia del sitio como lugar de lucha y resistencia, por su contenido histórico, por el proceso de diseño y por sus dimensiones físicas constituye un ejemplo muy bueno de la aplicación de los elementos y del proceso que estudiaremos en este trabajo. El museo tiene dos salas, pero aquí nos avocaremos solamente a la sala "Aula Magna".

La coordinación del proyecto y el diseño fueron realizados por la Maestra Ofelia Martínez García y el equipo de "Margen Rojo", la empresa tiene amplia experiencia y reconocimientos en el diseño de museos principalmente con temas históricos. No nos enfocaremos en este trabajo al diseño museográfico en sí sino al desarrollo del modelo virtual que va en paralelo a ese proceso y que ayuda a la toma de decisiones, testifica el desarrollo de las ideas y muy importante, presenta las propuestas y avances a todos los involucrados con el proyecto de una manera muy eficaz.

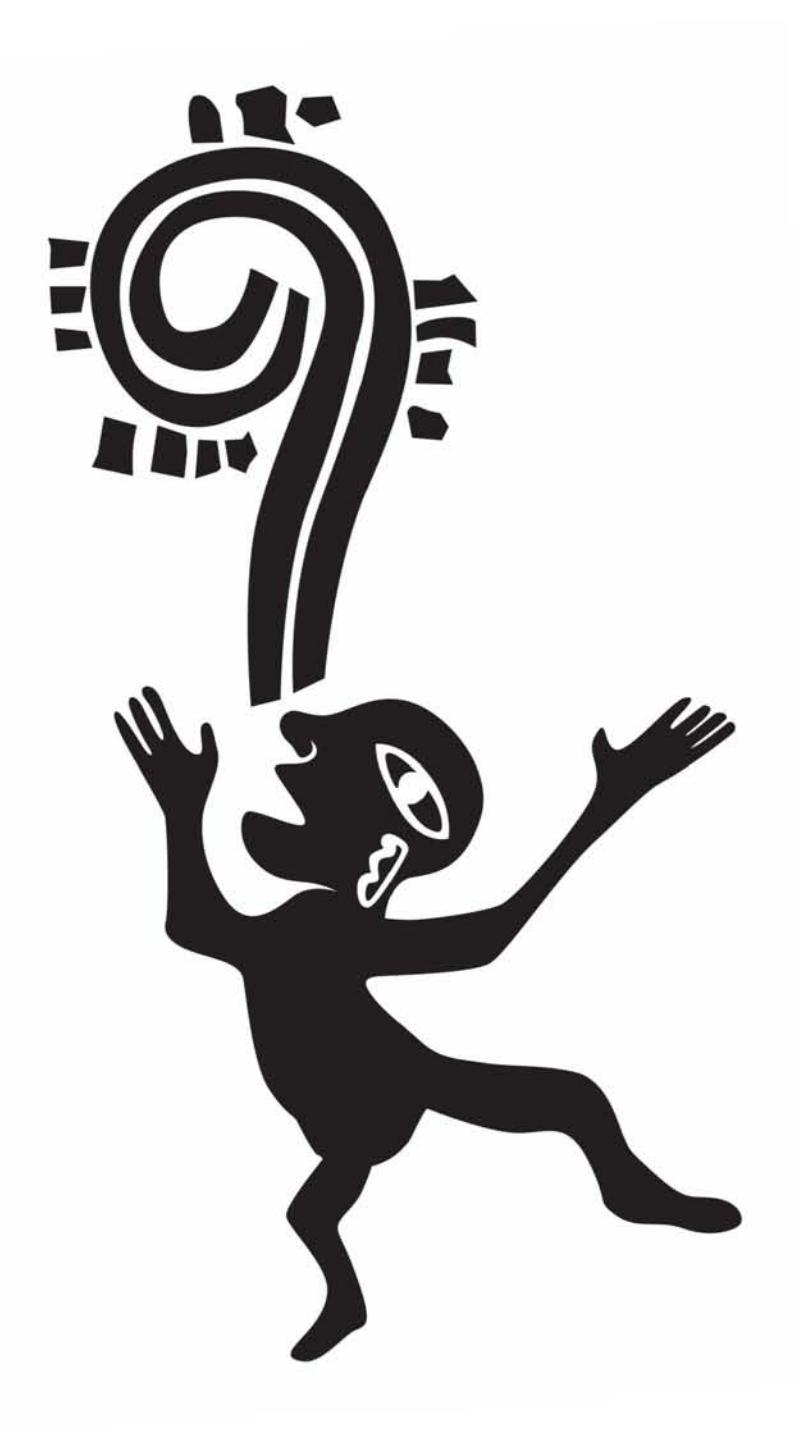

## **Capítulo 1. Animación**

## **1.1 Animación**

Desde su origen, el hombre siempre ha sentido la necesidad de representar gráficamente las cosas que se encuentran a su alrededor, primero intentó dibujar o esculpir la forma de las criaturas con las que convivía incluyendo a sus semejantes, una vez conseguido este objetivo, el siguiente paso era el de representar la acción, el movimiento que veía en ellas. El hombre siempre ha tenido la necesidad de dibujar algo que exprese dinamismo, que parezca poseer vida y que cuente una historia.

Hace unos 20 000 años, en Europa, el hombre primitivo dejó muestras de escenas de cacería que denotan la fuerte sensación de movimiento. Las representaciones de toros y caballos de Lascaux y Altamira muestran claramente la idea de haber sido dibujados tratando de capturar su movimiento. Desde ese lejano horizonte muchos artistas de todas las épocas han experimentado y logrado representaciones con muy buenos resultados, esculturas dotadas de gran energía y sensación de dinamismo, pinturas tan realistas que parecen hablar y que representan de forma muy convincente la acción capturada en un momento en particular.

Los artistas sin embargo, siempre continuaron en la búsqueda de un medio de expresión que les permitiera dibujar una "chispa" de vida, que representará el movimiento. Fue hasta finales de 1800 que las grandes mejoras en las cámaras y el desarrollo de la imagen cinematográfica hicieron esto posible, es cuando nace una nueva forma de expresión artística: la animación. Presentando una serie de dibujos secuenciales de una acción y proyectando sus fotografías en un soporte a un ritmo constante el artista puede simular el movimiento.

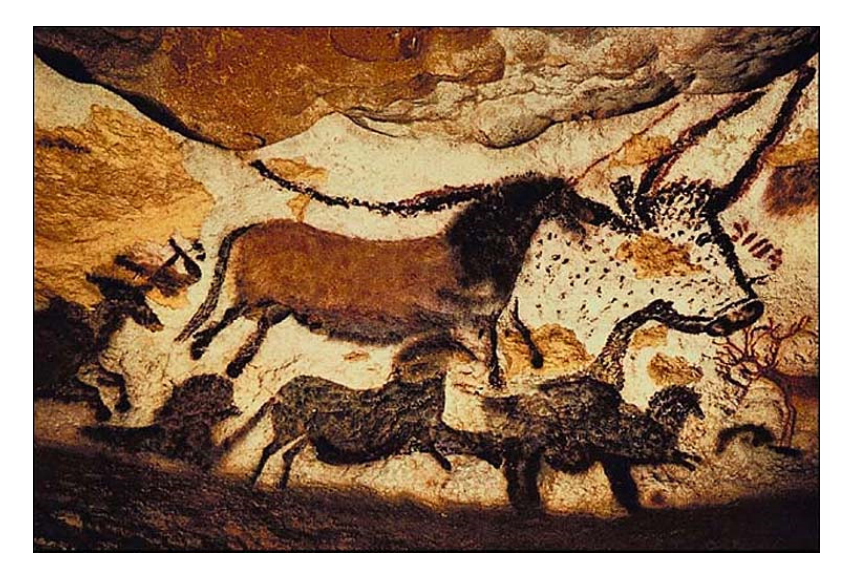

Es la "persistencia de la visión" lo que permite que funcione la animación. Este fenómeno se refiere a la habilidad del ojo para retener la imagen una fracción de segundo antes de desaparecer. El cerebro percibe una rápida sucesión de imágenes estáticas como una imagen continua en movimiento. El breve periodo en el que cada cuadro permanece en la retina es el que permite una suave transición al siguiente. Los primeros instrumentos que aprovecharon el principio aparecieron como meras curiosidades.

El "Taumatropo"o "Rotoscopio" (Del griego *thauma*, prodigio y *tropion*, rotar) es un juguete que se hizo popular en Europa alrededor de 1820 atribuido al Dr. John A. Paris. Es una aplicación de la persistencia de la visión. Este sencillo aparato consiste en un pequeño disco de papel sujetado por dos ligas, una a cada extremo de tal modo que lo hacen rotar en ambas direcciones rápidamente mostrando las dos caras. En cada lado había un dibujo, al girar la ilusión óptica hace parecer que los dibujos se fusionan en solo uno, a mayor velocidad, mejor resultado.

Para 1832, un físico belga Joseph Plateau introdujo en Europa el "Fenaquistiscopio" (del griego *espectador ilusorio)*. Este mecanismo consiste en dos discos montados en un mismo eje, el disco exterior tiene perforaciones verticales alrededor de la circunferencia, el disco interior posee dibujos de una secuencia de animación. Ambos discos giran en la misma dirección. Si se coloca el dispositivo frente a un espejo y se observa a través de una de las perforaciones, la imagen del segundo disco parece estar en movimiento. *"Plateau derivó su invento de la rueda de Faraday"* (Kasner, 2008: 6)

Esta curiosidad se extendió por Europa y América hasta que apareció el "Zoótropo" que no requería la ayuda de un espejo y que fue conocido como "La rueda de la vida". Consiste en un cilindro colocado en un eje central y abierto en la parte de arriba, tenía en la pared una serie de ranuras equidistantes y en el interior, debajo de los orificios, se colocan los dibujos de la secuencia animada, se hace rotar el tambor y se observa por las ranuras, la ilusión de movimiento ocurre.

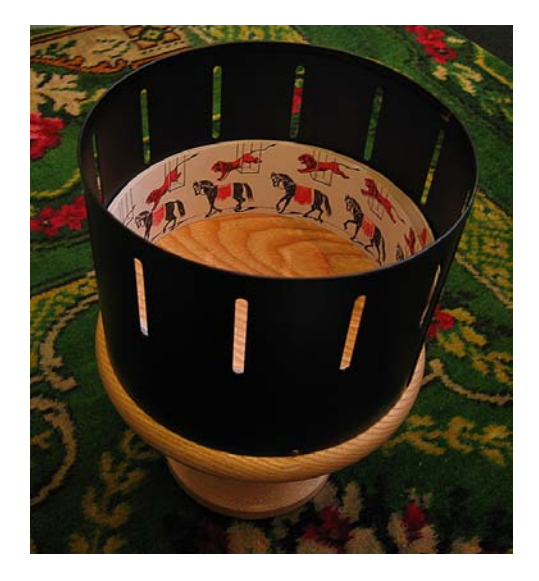

Alrededor de 1960, el exgobernador de California Leland Standford se mostró muy interesado en las investigaciones de Etienne Marey, un fisiólogo francés que sugería que los movimientos de los caballos al correr eran muy diferentes de lo que la mayoría suponía. Determinado a comprobar la afirmación, Standford contrató a Edward Muybridge reconocido por su trabajo fotográfico del oeste americano, para retratar los movimientos dentro de su carrera de caballos con una serie de cámaras fijas. El fotógrafo continuó experimentando con esa técnica y algunos de sus trabajos fueron publicados en 1878 dentro de un artículo de la reconocida revista "Scientist American", el artículo sugería a los lectores recortar las imágenes y pegarlas en un zoótropo para obtener la ilusión de movimiento. Para 1884 Muybridge fue comisionado por la Universidad de Pensilvania para continuar con sus estudios de locomoción de animales y personas. Produjo una enorme compilación de más de 100,000 estudios detallados de movimiento, estos documentos fueron puestos a disposición de científicos y artistas para la comprensión del movimiento.

El caricaturista Winsor McCay fue el primero en reconocer en la animación una forma de arte, Su trabajo más reconocido es Gertie the Dinosaur (1914)*.* El historiador John Canemaker señala a Gertie *"como la primera personalidad animada, muestra timidez y terquedad e incluso solloza cuando es criticada"* (Rickitt, 2007: 170).

Mc Cay era un dibujante para el periódico "The New York Herald´s", realizaba de forma solitaria algunos buenos trabajos de animación, pero era frecuentemente acusado de trazar los dibujos sobre fotografías, fue entonces que decidió para callar a sus detractores realizar la animación del personaje "Gertie", descubriendo de manera fortuita la gran comunicación que un personaje animado logra con la audiencia.

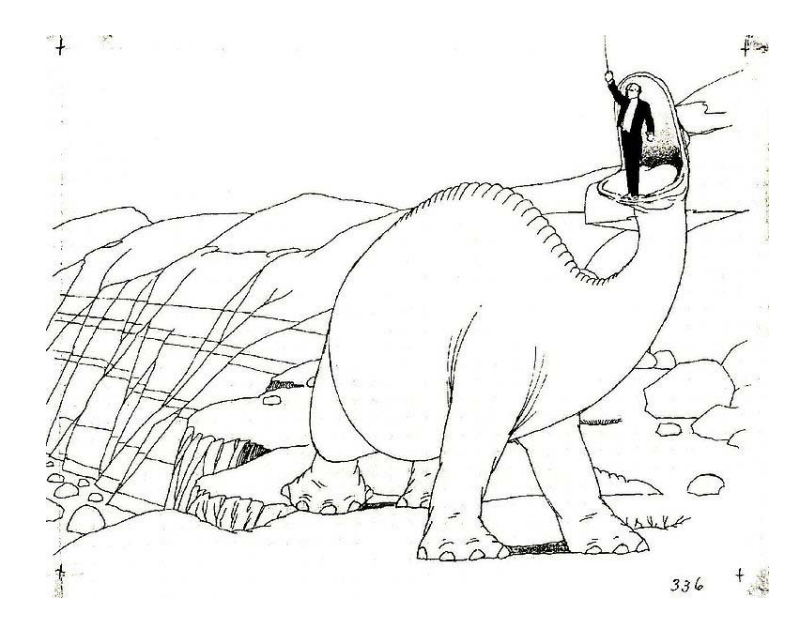

Siendo el cine en aquel entonces un medio aun en desarrollo, la animación era sólo un elemento adicional, pequeños segmentos creados para asombrar al público. En esos días, "Pat Sullivan´s Studio" creo la serie animada de "Félix el Gato" (1923) cuya temática era de bromas animadas, combinando animación con acción real a la que se modificaba la velocidad, era esta otra forma de hacer animación, sin embargo aún no dejaba de ser una simple curiosidad para el espectador.

En esta situación aparece en escena Walt Disney, pero no con un éxito inmediato debido a que nadie apostaba por la animación como negocio. Solo su determinación lo llevaría a ser quien todos conocemos, una serie de fracasos ocurrieron para Walt y Roy Disney los primeros años, los estudios no concebían la animación como algo rentable, la situación económica de Estados Unidos tampoco ayudaba.

*"Disney era básicamente un comunicador, y veía en la animación el medio perfecto de expresión, era un creativo que siempre buscaba la experimentación, visualizaba desde entonces que se podía llevar la forma de simular el movimiento en un personaje en toda una forma de arte".* (Thomas *et al*, 1981: 23) Una de las principales virtudes de Disney era la de hacer ver a sus colaboradores las grandes cosas que podían llegar a realizar, era un gran motivador. En el periodo comprendido entre 1928 y 1937, su estudio perfeccionó las técnicas más rudimentarias hasta el punto de crear la gran belleza que es la película animada "Snow White" (Blanca Nieves) difícil creer que tenga tanto tiempo de haber sido hecha.

La experimentación realizada confirmó que la animación más exitosa era aquella que involucra al público con los sentimientos de los personajes, Disney comenzó con Mickey y Pluto que es la historia de un chico y su perro que se identifican con el espectador y su realidad. Con las "Sinfonías Tontas" retrata las emociones de los personajes y llegan por fin a dar la sensación de poseer vida. En este punto, el estudio estaba listo para finalmente conseguir realizar las ideas que tenía en mente Walt Disney así que vendrían ahora los años de refinamiento de la técnica.

Cada historia comienza con una idea, un guion, sin embargo durante el desarrollo de la animación la historia se va modificando, algunos personajes van exigiendo espacio para desarrollarse, a decir de Disney, *"Cuando se inició Snow White no existía Dopey (Tontín) en el reparto, Pinocchio no tenía a Jimmy Cricket (Pepe Grillo) y bambi no tenía a Thrumper (tambor)*, *estos personajes aparecieron en los bocetos* (Thomas *et al*, 1981: 27) Como en toda obra gráfica, la animación va evolucionando conforme se desarrolla y lo mismo pasa con el diseño de un espacio, incluyendo uno museográfico.

El éxito en la animación de Disney, en sus propias palabras, consiste en crear personajes interesantes, con sentimientos y con una fuerte identificación ante la audiencia, este logro llevo años de profundo estudio y observación. El considerado más grande mimo del mundo, Marcel Marceau ha dicho que su maestro Etienne Decroux afirmaba que los principios de comunicación con el público son los mismos desde hace 2000 años y han sido pasados de maestro a alumno por muchas generaciones. *"Los Símbolos del actor que consiguen involucrar a la audiencia con sentimientos de simpatía y las técnicas para retratar emociones, para cautivar excitar y entretener han sido siempre conocidas".* (Thomas *et al*, 1981: 27) Es este conocimiento el que es buscado por el animador sea cual sea su técnica y especialidad.

La animación es un proceso en el que cada generación aprovecha los conocimientos de la anterior y aporta su propia investigación, según Frank Thomas, animador cofundador de los estudios Disney, el animador debe conocer 12 principios fundamentales: *"Compresión y estiramiento, anticipación, estaticidad, acción continua y pose por pose, seguimiento de la acción anterior, aceleración y desaceleración, arcos, acciones secundarias, tiempo, exageración, dibujo sólido y encanto"* (Thomas *et al*, 1981: 47) Aunque seguramente hablaba de animadores de personajes, también son principios aplicables a un realizador de recorridos virtuales.

La compresión y el estiramiento es la manera en que un objeto es estirado o comprimido pero mantiene su volumen, un ejemplo claro sería la manera en que un músculo al moverse se contrae en un sentido y se expande en el otro, cuando se dobla un brazo el bíceps se acorta y al mismo tiempo se hace más alto mientras el tríceps se alarga, una sonrisa implica el movimiento de todo el rostro. En animación existe un ejercicio clásico que se refiere a conseguir que un saco de harina medio lleno consiga expresar emociones, la forma exitosa de representarlo tiene mucho que ver con el principio de compresión y estiramiento ya que el saco siempre conserva su volumen pero puede doblarse y estirarse. La deformación del objeto en el botar de una pelota es otro ejemplo claro de este principio.

La anticipación se refiere a la acción previa al movimiento, es la gesticulación antes de hacer o decir algo, la manera en que un corredor se coloca antes de iniciar su carrera, en que un beisbolista agita su bat antes de intentar golpear la pelota, la anticipación es necesaria para que el espectador se sienta cómodo porque es así como sucede en el mundo real. En el caso de los recorridos virtuales, si estamos entrando a un escenario que posee una proyección o una luz volumétrica que alcanza a verse desde una sala anterior, esta debe funcionar desde antes de que empiece la secuencia de este escenario, mismo caso si hubiera algún efecto de audio.

El principio más general es el de estaticidad, el momento de apreciar el todo antes de iniciar la acción, es la forma precisa de mostrar la situación y el ambiente, en este momento los actores no se mueven pero la cámara sí, se aprecia la atmósfera y se observan los personajes y objetos que intervendrán en la escena. Se puede considerar como el punto de inicio de la secuencia por lo que es de vital importancia realizar una toma que sea rica en contenido semántico. El recorrido de la escena se basa precisamente en este principio, ya sea que exista un elemento animado o no dentro de la sala nuestros movimientos de cámara y ambientación deben hablar por sí mismos.

Hay dos maneras de realizar la animación, la acción continua y la hecha pose por pose. En la primera, el animador se encarga de dibujar cada uno de los cuadros subsecuentes dejando a su entera creatividad el flujo en el movimiento, en la segunda el animador se encarga de realizar solamente los cuadros que él considera más importantes, aquellos donde la acción toma un diferente camino, por ejemplo, al momento en que un personaje levanta su mano el animador dibuja el punto en que la mano esta abajo y el momento final en que ya está arriba, es labor de su asistente o "intercalador" el realizar todos los cuadros intermedios, en la animación continua es más probable que el artista consiga "accidentes felices", la animación no esta tan controlada y por lo tanto puede conseguir resultados que sorprendan al mismo realizador. El método de pose a pose es muy útil cuando es necesario un mayor control, por ejemplo cuando el personaje lleva una estrecha relación de posición, escala o movimiento con el fondo o con otros personajes.

En el mundo real cuando un ser se detiene no ocurre que simplemente todo movimiento termina de golpe, eso no es lo natural, en la animación se debe observar un seguimiento de la acción anterior esto es que no es correcto hacer un alto total para cambiar el movimiento, si un personaje posee apéndices largos como orejas o cola, estos por acción de la inercia no se detienen al mismo tiempo que otras partes, debe calcularse el tiempo para dar valores de peso y flexibilidad, el cuerpo en si no reposa al mismo tiempo, un brazo puede seguir en movimiento cuando el resto del cuerpo se ha detenido, si un personaje posee características como un abdomen prominente, este no se mueve con el mismo ritmo que las piernas en el caso de que el personaje este corriendo. A veces la acción no refleja tanto el carácter del personaje como los movimientos anteriores y posteriores, el swing de un golfista no implica tanto como los movimientos que lo rodean. En algunas ocasiones el movimiento a representar es mínimo, sin embargo no es conveniente dejar un cuadro fijo por más de un segundo, es recomendable mantener la acción aunque sea muy pequeña.

Una vez que el animador ha determinado los cuadros claves es necesario entender que las cosas no se mueven a un ritmo constante, es necesario observar la manera en que las cosas aumentan y disminuyen el ritmo en el movimiento, el bote de una pelota presenta una mayor aceleración cuando cae que cuando va hacia arriba, al llegar al tope incluso pareciera que se detiene por un instante, esto es el entendimiento de la aceleración y la desaceleración. En un movimiento de cámara esto es muy importante de considerar, lo mismo durante la postproducción en la secuencia de recorridos y transiciones.

De la misma manera que los grandes maestros de la pintura renacentista observaron y estudiaron la anatomía para mejorar la representación del cuerpo humano, el animador debe analizar el comportamiento mecánico de su esqueleto, cada extremidad tiene un "arco de movimiento", sin importar si se trata de una animación realista o una caricaturizada, los movimientos deben seguir la lógica del esqueleto a fin de verse lógicos y convincentes. Si el animador dibuja los cuadros principales de una secuencia es conveniente que trace el arco de movimiento a seguir para que el asistente no se pierda durante el proceso de intercalación. En animación 3D se utiliza la cinemática inversa que es un proceso limita de manera automática estos arcos.

## **1.2 Animación y Efectos especiales**

El cine ha sido sin duda el soporte para el desarrollo de la animación, la búsqueda de la realización de efectos especiales ha llevado la animación a un desarrollo tecnológico insospechado, grandes producciones como "The Thief of Bagdad" (1924) obligaron a los productores a construir enormes maquetas y a desarrollar tecnologías que les permitieran superponer las imágenes. En 1925, con la producción de "The Lost World" se combinaron los planos simulando la interacción entre el actor Wallace Berry y un dinosaurio de arcilla animado por Willis O'Brien. En 1940, una nueva versión de "The Thief of Bagdad" utiliza la superposición de los planos de modo que se pudiera simular a un genio gigantesco colocando al actor sobre una toma mucho más abierta para simular la proporción.

En los cuarentas se incrementó el uso de maquetas y modelos a escala para simular épicas batallas navales, la rentabilidad del cine permitió el desarrollo en los efectos especiales dada la generosidad en los presupuestos. Una década después, la aparición de la televisión obligó al

cine a buscar ser más atractivo tanto en lo técnico como en lo temático, la ciencia ficción en filmes como The War of the Worlds (1953) atraía al público juvenil de vuelta a los cines, en la misma década se intentó introducir el llamado cine 3D, que consiste en superponer dos imágenes en canales diferentes de color y con un desfasamiento que aprovecha la visión binocular del espectador para dar la sensación de profundidad, para que el efecto funcione es necesario que se utilicen lentes con filtros de color lo que no permitió al sistema hacerse popular ante el desagrado de utilizar estos anteojos. En 1968 se filma "2001 Odisea del Espacio" estableciendo un nuevo estándar en efectos especiales pero fue hasta la década de los ochentas que inició la verdadera carrera.

Jaws (1975), Star Wars (1977) y Close Encounters of the Third Kind (1977) llevaron de vuelta la prosperidad a la industria del cine y por tanto el desarrollo de los efectos especiales.

Star Wars fue la primer película que utilizó la computadora para controlar sus cámaras, a diferencia de producciones anteriores en las que los modelos eran movidos enfrente del lente, la producción de George Lucas lo hizo de manera contraria, colocó los modelos de las naves espaciales estáticos y montó las cámaras en dispositivos de movimiento controlados por computadora para crear movimientos suaves y realistas, después utilizó recursos como la pantalla azul para crear un canal transparente que permitiera superponer la imagen de diferentes modelos para generar una multitud de "vehículos espaciales". Richard Edlund, miembro de la primera "Industrial Light and Magic" comenta que el proceso de desarrollo de las célebres batallas espaciales comenzó cuando George Lucas les mostró una edición de imágenes que él había realizado con batallas aéreas de la Segunda Guerra Mundial, *"Fue entonces cuando nos dimos cuenta de que esto no iba a ser una película de ciencia ficción para niños con naves espaciales volando alrededor de cables, nos dimos cuenta de que íbamos a necesitar una cámara electrónicamente controlada que se pudiera mover en un gran número de direcciones en los tres ejes y que pudiera ser programada para repetir movimientos cuando fueran requeridos"* (Rickitt, 2007: 150). Los resultados de este avance establecieron un nuevo estándar en los efectos especiales donde el movimiento de la cámara se convirtió en un protagonista fundamental en la manera de contar las historias.

## **1.3 Animación Digital 3D**

El desarrollo de las imágenes creadas por computadora inicio su desarrollo durante los cincuentas en el Instituto Tecnológico de Massachussets (MIT) en donde se desarrollaron los primeros procesos de producción controlados por computadora (CAM) y al mismo tiempo se implementó una tecnología capaz de ayudar a los ingenieros en el proceso de diseño de maquinaria mediante simulaciones generadas digitalmente (CAD).

Tron (1982) Fue la primer película en incluir escenas realizadas completamente por computadora, La película, imaginada por Steven Lisberger desde su infancia, combina animación realizada de manera tradicional con graficación por computadora. La trama se basa en un videojuego de arcadia del mismo nombre. En el inicio iba a ser una producción independiente pero al crecer el proyecto Disney entró en él. La manera de introducir a los actores en la animación se hizo con técnicas ópticas ya conocidas pero para crear este "mundo virtual" en el que estaban inmersos se recurrió enteramente a las gráficas por computadora, para este tiempo desde luego no existía la tecnología 3D por lo que todo el proceso tuvo que ser inventado. Disney recurrió a compañías externas para el proceso: *"MAGI y Triple I realizaron 16 minutos de escenas totalmente hechas en animación 3D incluyendo la memorable escena de la carrera de Light-cycles"* (Rickitt, 2007: 162).

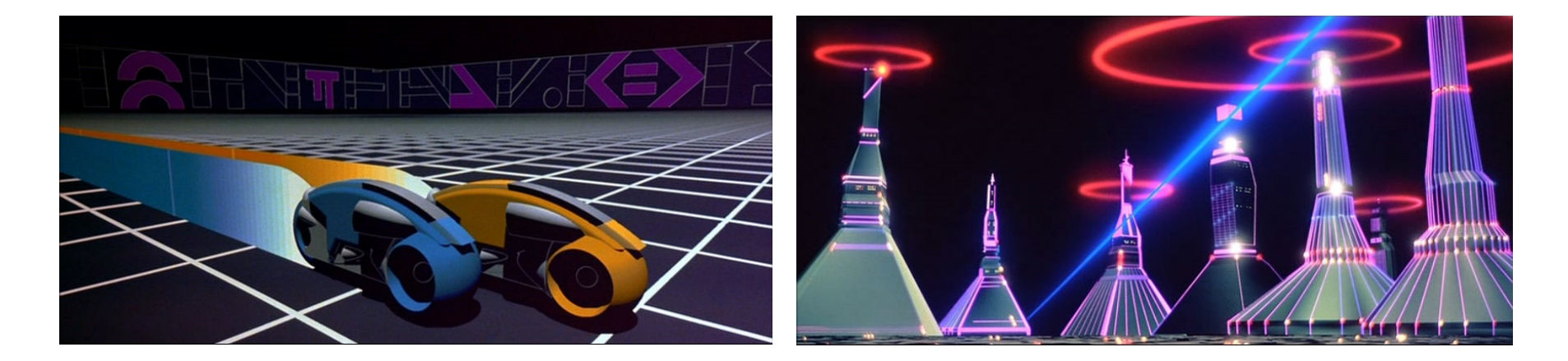

#### Imágenes de "Tron"

Para producir los modelos 3D, MAGI primero construyó una serie de figuras regulares llamadas primitivas, los modelos de *"Light-Cycles"*  fueron creados enteramente mediante la combinación de primitivas unidas, sustraídas o intersecadas (operaciones booleanas) para construir el cuerpo. Triple I en cambio utilizó un sistema más sofisticado, primeramente detalló los planos del diseño original destacando la posición en la que estarían establecidos los vértices del objeto y mediante un dispositivo antecesor del actual Mouse, trasladó la información a la computadora la cual se encargó de generar los sólidos a partir de la localización de los puntos, el método de MAGI se utilizó para generar las partes mecánicas mientras que el de Triple I se implementó para modelar elementos orgánicos. Si bien la película constituyó una innovación en la animación, demostró también que la graficación por computadora tenía muchos problemas por resolver y hasta ese momento solo era capaz de representar cosas simples y artificiales, era una curiosidad a la que pocos le veían futuro.

En menos de 30 años esta tecnología ha avanzado de manera asombrosa, ni siquiera los propios desarrolladores adivinaron el grado de sofisticación al que han llegado, en palabras de Ed Catmull cofundador y vicepresidente ejecutivo de Pixar *"La graficación por computadora ha crecido desde el trabajo experimental de algunos científicos e ingenieros en las Universidades hasta una forma de arte virtual indispensable para la creación artística de películas, series de televisión, comerciales y formas envolventes de entretenimiento interactivo"* (Street, 1998: 9)

La primera computadora capaz de generar imágenes renderizadas fue desarrollada por la Universidad de UTAH y la compañía "Evans and Sutherland Computer Corporation (E&S)" las imágenes conseguidas eran bastante exactas, pero aún se veían demasiado frías, había que desarrollar todavía la manera en que los objetos pudieran ser representados con una iluminación que correspondiera con el mundo real además de que aún no se podían representar superficies complejas.

*"El desarrollo logrado por E&S fue continuado por Silicon Graphics, quien creó una estación de trabajo capaz de realizar tan complejas tareas, cambiando de forma radical la manera en que las personas trabajarían en la graficación 3D"* (Street, 1998: 20). Con esta nueva tecnología, las compañías comenzaron a realizar comerciales y efectos especiales para el cine, surgen entonces empresas como *"Digital Productions", "Abel", "Cranston-Csuri*" y *"Digital Efects".* Garland Stern de *"NYIT"* desarrolló un método para colorear por computadora la animación bidimensional. Este fue utilizado por "Hanna Barbera" y después por "Disney" en "The Little mermaid" (1989). Ed Catmull y Ray Smith desarrollaron el "Alpha Channel" que permite que las imágenes tengan niveles de transparencia con bordes suaves tanto para video como para imágenes fijas y se unieron a Tom Porter y a Tom Duff en "Lucas film".

Con el soporte económico del creador de "Indiana Jones" pudieron dedicarse de lleno a desarrollar la tecnología que les permitiera llegar a lo que son ahora los efectos especiales y la animación 3D, se enfocaron a resolver tres problemas principales: control de la animación, render de escenas muy complejas y Un particular elemento: el "motion blur", característica que permite que la imagen no se vea recortada en los bordes sino integrada con los demás elementos al fondo mediante un esfumado controlado que depende del movimiento.

El primer proyecto que realizaron, "The adventures of André & Wally B" (1984) demostró el conocimiento del "motion blur" mientras que el segundo, "Luxo Jr." realmente hizo que los animadores tradicionales sintieran por vez primera temor ante la computadora dado que no la veían en ese entonces como una herramienta más sino como un potencial sustituto que pondría en peligro sus trabajos. Afortunadamente esta idea cambió al principio de los ochentas cuando las computadoras personales llegaron a los hogares. "Luxo Jr." Es un cortometraje que presenta la convivencia de dos lámparas de escritorio en la que una es el amoroso y protector padre de la otra, que es un inquieto y travieso niño. John Lasseter, quien posteriormente dirigiría "Toy Story" fue el encargado de crear los modelos y consiguió otorgar a estos objetos La capacidad de representar emociones humanas.

Luxo Jr. Hizo su debut en el "film show" de SIGGRAPH en 1986 en un enorme escenario en Dallas Texas. Lasseter estaba nervioso esperando la reacción de la audiencia, la presentación estaba llena de espectaculares objetos 3D rotando y logos voladores y estaba preocupado por la oferta de Pixar. Un minuto y medio de animación en un set muy sencillo y visto desde una cámara fija podría verse muy pobre. Sin embargo *"antes de que terminara su presentación, Luxo Jr. Recibió una ovación de pie por parte de la multitud, nadie había visto antes algo así. Después de todo, la animación siempre ha buscado crear la ilusión de vida"* (Paik, 2008: 60)

Luxo Jr. Llevó la graficación 3D al punto en que no sólo serviría para apoyar la animación, sino a ofrecer una valiosa opción. No es de extrañarse que Pixar vea en el personaje a su "Mickey mouse" y se encuentre colocado nada menos que en su logotipo.

Lasseter admitió que este cortometraje lo hizo sentir realizado como animador debido a que sus habilidades para el dibujo siempre fueron muy débiles en relación con su sentido del ritmo y el movimiento. Cuando se vio en la posibilidad de simplemente mover un objeto existente dejó de preocuparse por los cuadros individuales y empezó a pensar en la acción como un todo.

Pixar aplicó en este cortometraje su propio sistema de animación 3D llamado "Marionette", fue presentado en Siggraph y nominado al Oscar como mejor cortometraje animado en 1986.

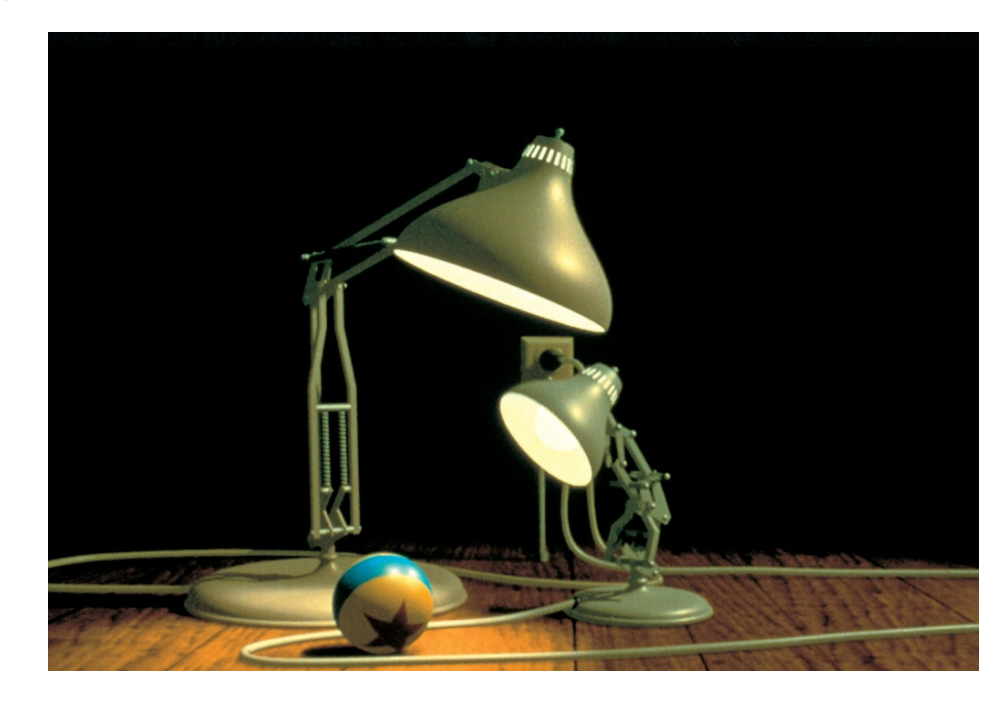

Luxo Jr.

En 1986 "Disney" pone en marcha su sistema "CAPS" que permitía a los animadores digitalizar cada uno de sus dibujos y colorearlos en la computadora, esta tecnología debutó con la película *"The Little Mermaid"* en la que la última escena fue iluminada enteramente con "CAPS". En su siguiente proyecto *"The Rescuers Down Under"* ("Bernardo y Bianca en cangurolandia") utilizó el sistema en toda la película lo que la convierte en la primera "generada por computadora".

En 1989, "The Abyss" de James Cameron, utilizó la tecnología de graficación 3D, en la que los efectos especiales fueron más allá de un mero soporte y se volvieron parte importante de la película, quizá el mayor "secreto del abismo" era la manera en que la criatura de agua convencía al espectador de que realmente estaba ahí con la manera orgánica de moverse y los realistas reflejos del material que la formaba.

Poco más tarde, en 1991 "Terminator II" sorprendió a la audiencia con sus tremendos efectos especiales principalmente con la criatura de metal líquido reflejante capaz de tomar diferentes formas y texturas, para poder hacer eso se utilizó tecnología de "morphing" de objetos 3D. En ese mismo año Pixar firmó un contrato con Disney para la producción de "Toy Story". La idea era desde el principio la realización de 3 películas. Una de sus primeras responsabilidades era la de entregar un adelanto de 30 segundos. Para Lasseter era claro lo que quería mostrar porque él sabía lo que el dibujo a mano puede hacer y lo que no así que incluyó una serie de elementos que difícilmente podrían hacerse de manera tradicional: *"ropa texturizada a modo escocés en uno de los personajes, brillos y reflejos que se movían con los personajes y un efecto de luz de persiana proyectada sobre el escenario"*. (Paik, 2008: 81) sería una tarea muy difícil de realizar en animación tradicional.

A partir del guión final de la película se dibujaron los "storyboards" y se ensamblaron "animaticas" de pequeñas secuencias con las primeras aproximaciones de diálogo en ellas. Conforme la producción progresaba, los elementos se iban sustituyendo con pruebas de animación de baja resolución y así sucesivamente hasta colocar las voces y los "renders" finales. Después del diseño de escenarios y personajes en papel, los objetos fueron modelados directamente en la computadora o bien realizados en plastilina y digitalizados posteriormente. Una de las quejas más comunes de las imágenes 3D era el acabado "plástico" de los materiales. En esta producción se cuidó el acabado a detalle de cada elemento para lograr un efecto "realista" dentro de lo que el estilo de caricatura permite. *"Al final la película utilizó 400 modelos, 3,500 texturas y el proceso de render final requirió de 500.000 horas de computadora, esto es 57 años-computadora".* (Rickitt, 2007: 198).

Toy Story fue un éxito mundial como la primer película generada enteramente por computadora, Pixar desde entonces sigue creando y mejorando la técnica con nuevas películas como "Bugs" (1996), "Monsters Inc."(2001) "Finding nemo" (2003), "The incredibles" (2004), "Cars" (2006), "Wall-e" (2008) etc. En 2006 Disney compró a Pixar por 7,400 millones de dólares.

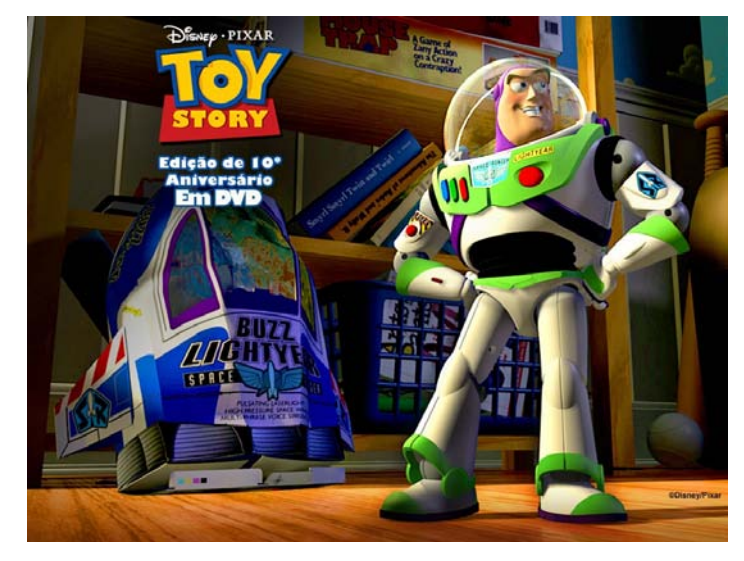

Después de Terminator II, los animadores de Industrial Light and Magic demostraron a Steven Spielberg que estaban listos para trabajar en su siguiente proyecto "Jurassic Park" creando por medio de la computadora fotorrealistas simulaciones de dinosaurios que al interactuar con los "animatronics" trajeron de manera muy convincente de nuevo a la vida dinosaurios con movimientos y texturas muy complejos y que además en la pantalla interactuaran con los actores sin que aparecieran como en antaño en planos delimitados. "Jurassic Park" estableció un nuevo panorama para la animación 3D y George Lucas estaba listo para completar la saga de Star Wars.

Según Gubern: *"Quien haya visto Jurassic Park concordará que los dinosaurios digitales de Spielberg están mucho mejor que sus actores de carne y hueso, quienes firmaron sus contratos y cobraron cuantiosos salarios, pero de quienes en pocos años no recordaremos sus nombres, mientras no habremos olvidado las presencias imponentes de sus monstruos imaginarios"* (Gubern; 1996: 148) Eso lo publicó en 1996, apenas 3 años después de verlos, ahora han pasado 20 y se ha cumplido su afirmación. Ver a un majestuoso braquiosaurio caminar y levantarse proyectado en la pantalla de cine con ese grado de realismo fue algo para recordar. Los dinosaurios son esos seres que desde niños nos han puesto a dibujar y que a algunos incluso nos sirvieron de orientación vocacional. No es casualidad que fuera de los primeros temas en la animación. Basta recordar el éxito del dinosaurio Gertie de Mc Cay allá por 1914 y no muy lejano, en 1915 el trabajo de "Willis O'Brien" "The Dinosaur and the missing link" donde realiza la animación cuadro a cuadro con personajes de plastilina. Le tomo dos meses de trabajo realizar 5 minutos de película. "The lost World" en 1925 puso a O'Brien definitivamente en la historia de los efectos especiales, no sólo dio vida a los dinosaurios, sino que logró combinar la animación con la imagen fotográfica y posteriormente trabajó nada menos que a la primera versión de "King Kong". Sus modelos eran considerados fisiológicamente correctos en ese tiempo, ahora sabemos que la forma de los dinosaurios y sus movimientos eran algo diferentes, pero eso no es lo importante.

La animación tridimensional ha llegado a un refinamiento técnico tal que es capaz de mimetizarse con la imagen fotográfica, es capaz de engañar a la percepción del observador al grado de que este no sepa si lo que ve es generado digitalmente o si en realidad existe, la industria del entretenimiento ha sido la encargada de desarrollar semejante tecnología en pos del desarrollo de los efectos especiales, creadores como George Lucas (ILM) han detonado en base a satisfacer sus necesidades narrativas una industria que parece no detenerse y que combina el arte y la técnica para conseguir representar de manera realista escenarios, personajes y atmósferas que de otro modo sería muy difícil conseguir. Los largometrajes hechos con personajes generados por computadora también han tomado un auge a tal grado que las grandes compañías apuestan por esta técnica.

El desarrollo que generan las grandes empresas de entretenimiento puede ser aprovechado por empresas pequeñas cuya imaginería está enfocada a necesidades no tan demandantes como las superproducciones, el campo para la imagen generada en 3D va desde la ilustración hasta la creación de películas completamente animadas, hay elementos tridimensionales en todos los medios de comunicación visual, se puede aprovechar para la realización de cortometrajes, animaciones que funcionan para esquematizar procesos constructivos o industriales que de otro modo no serían claros o descripciones médicas que vemos en programas documentales. La simulación de lugares que son inaccesibles o que ya no existen como la gran Tenochtitlan o que son hipotéticos como la Atlántida también son proyectos probables con la ayuda de la generación de modelos 3D. En nuestro caso esta tecnología nos permite previsualizar el diseño de los museos, anticiparnos a lo que verá el espectador, ensayar la narrativa temática y empezar a resolver los problemas técnicos antes de que se presenten. Podemos dar al cliente una clara visión de lo que tendrá en su museo, la atmósfera, los colores, las dimensiones y alcances. La animación, al igual que el cine, combina el lenguaje narrativo y el lenguaje plástico, lo mismo ocurre con la museografía, de ahí que sean tan compatibles.

En el mercado actual podemos encontrar una amplia gama de aplicaciones para realizar animación tridimensional, cada una con puntos fuertes y debilidades y dirigidos a usuarios con una amplia diversidad de presupuestos *"Dos aplicaciones de alta tecnología sobresalen en el mundo del 3D, son las más utilizadas para generar efectos visuales en las películas, programas de televisión y comerciales: Alias Maya y SOFTIMAGE XSI "* (Burns, 2004: 18) es difícil afirmar algo tan categórico en un ambiente que cambia muy rápido, pero están aplicaciones llevan dos décadas evolucionando y en ese lugar de privilegio.

Es fácil caer en la tentación de probar nuevas aplicaciones por los resultados con los que se promocionan pero la mejor idea es especializarse en alguno e intentar dominarlo, perfeccionarse y evolucionar con él para que el trabajo se convierta en algo intuitivo, compatible entre el usuario y la aplicación y que el tiempo se utilice en lograr la comunicación visual que queremos y no en dominar las nuevas características y funciones de la aplicación.

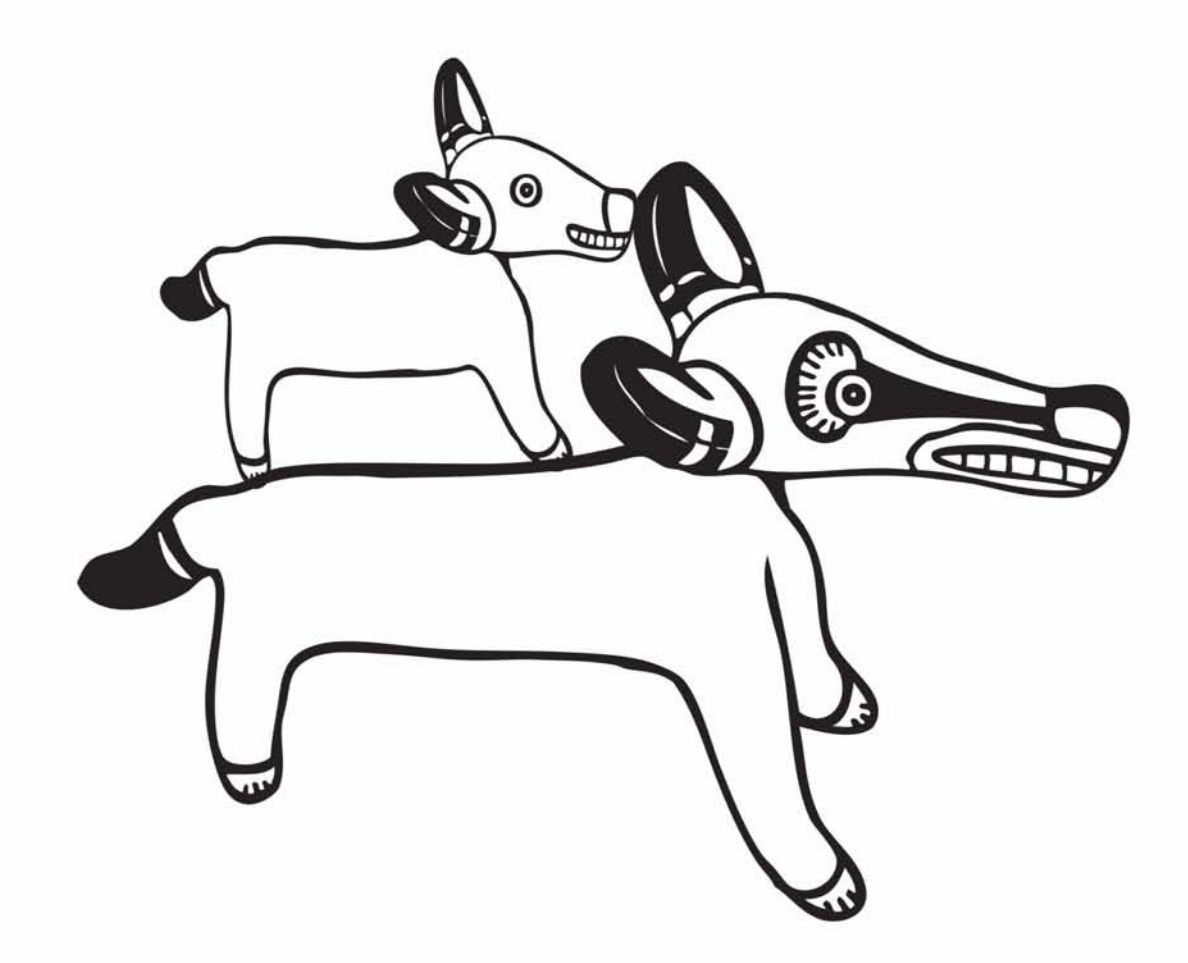

## **Capítulo 2. Percepción de la profundidad.**

## **2.1. Percepción de la profundidad.**

El éxito de una imagen 3D convincente radica en el conocimiento y uso de la percepción de la profundidad.

Toda percepción de un objeto se ubica dentro de un espacio determinado sin importar que este estático o en movimiento y a pesar de que sea bidimensional o tridimensional. El mundo físico es tridimensional, pero las imágenes o modelos perceptivos son presentados en 2D ante nuestros ojos. El reto que se presenta a la imagen es el de representar sobre una superficie plana con formas y colores bidimensionales la sensación de 3D, la sensación de profundidad.

## **2.1.1 Perspectiva**

El render de un espacio museográfico es un perfecto ejemplo de una perspectiva espacial porque no se limita a presentar los muebles o la colección en escorzo para que parezcan reales sino que insinúa todo un espacio que cuenta una historia y que invita a ver más, a imaginar que sigue, no es sólo una simulación volumétrica geométricamente correcta sino una ventana a una posible realidad.

Para la pintura anterior al renacimiento no parece importante la representación de los espacios en volumen, se preocupa más por una descripción clara de los elementos sin importarles la simulación de elementos tridimensionales. El arte egipcio muestra esta actitud en una forma extrema, ya que en él sólo se concede al punto de vista una función mínima; los objetos se dibujan como se le presentarían al más objetivo de los sentidos: el tacto. Comunica la forma permanente y clara de las cosas, con independencia del cambiante punto de vista, Un animal se dibuja de perfil porque es la manera como más fácil se puede reconocer, una alberca se dibuja desde arriba. La razón por la que los egipcios evitaron expresar la tercera dimensión, es que la perspectiva y el escorzo hubieran introducido un elemento subjetivo que entorpece la función descriptiva. En los códices mesoamericanos observamos la misma característica de la representación práctica de los elementos y sólo aparecen intentos de una perspectiva inocente en los códices posteriores a la llegada de los españoles.

Panofsky considera a los grandes maestros Giotto (1277) y Duccio como los precursores de la perspectiva. La obra de ellos es una mezcla entre el arte gótico y el bizantino y en ellas se observan ya espacios internos cerrados, esta es la diferencia entre ver los elementos de la pintura integrados a la superficie y entorno real en los que están y ver escenas completas hacia dentro del cuadro con sensación de profundidad.

La perspectiva parece aún incipiente, pero se observa el intento de la búsqueda de profundidad. En la siguiente generación de artistas la técnica tiene importantes avances, en el cuadro "La anunciación" (1344) de Ambroggio Lorenzetti se observa que todas las ortogonales visibles en el plano de base están orientadas con plena conciencia matemática hacia un punto. Además la superficie de base sirve para apreciar claramente las medidas y las distancias de los cuerpos que están sobre ellas. El cuadriculado en escorzo se convierte en el índice de los valores espaciales.

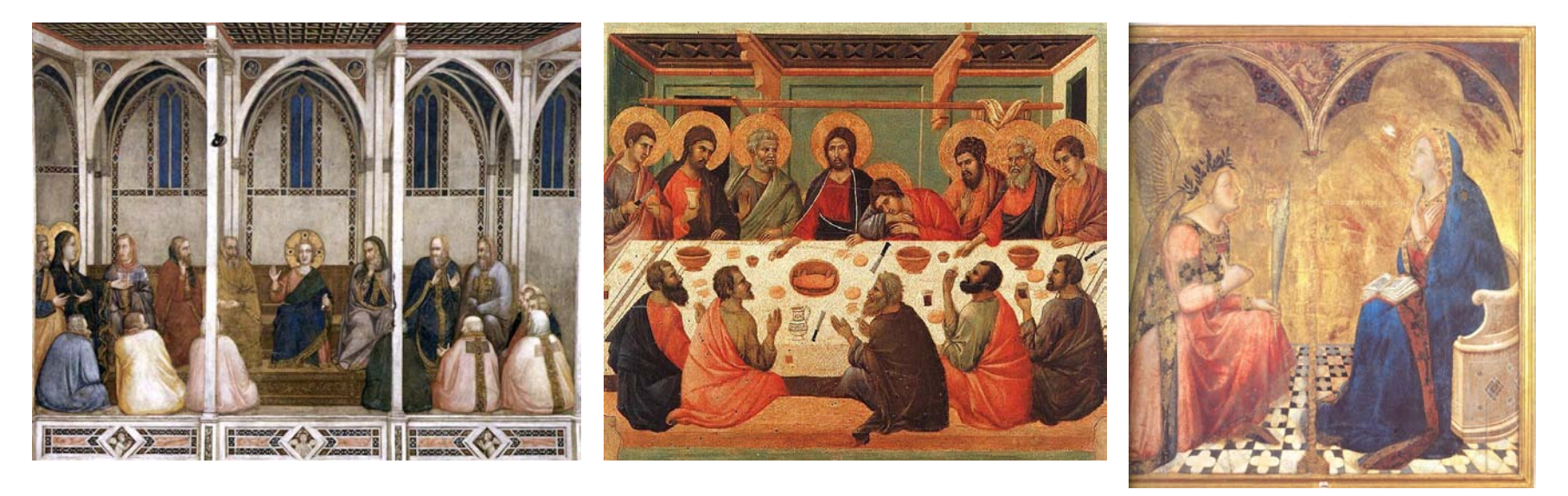

**Giotto di Bondone**, Cristo entre los doctores, 1310 **Duccio di Buoninsegna**, La Santa Cena (1301-

1308) **"La anunciación"** (1344) de Ambroggio Lorenzetti

Los Lorenzetti habían observado la convergencia rigurosamente matemática de las ortogonales, pero todavía les faltaba un método para medir con la misma precisión los intervalos en profundidad de las llamadas "transversales". En la época de Alberti todavía reinaba la errónea costumbre de disminuir mecánicamente cada franja del suelo en un tercio respecto a la precedente. En Alberti con una definición que será fundamental para todas las épocas sucesivas: "El cuadro es una intersección plana de la pirámide visual". Y dado que las líneas de fuga de la imagen definitiva son ya conocidas, sólo necesita construir el alzado lateral de la pirámide visual para determinar sobre la perpendicular la intersección, los buscados intervalos de profundidad y transportarlos al sistema disponible de las ortogonales orientadas hacia el punto de fuga. El método de perspectiva central de Alberti propone una visión monocular e imagina que los rayos de luz entran al ojo, que es un receptor pasivo, en un cono o pirámide. Cada línea atraviesa en un solo punto el plano de la pintura interpuesto entre los objetos tridimensionales y el ojo, esto permite un proceso de proyección ordenado y coherente. Establece un punto de fuga único, que corresponde al ojo y se ubica en el horizonte de la representación pictórica. Todas las ortogonales del objeto o la escena que se representa convergen en ese punto. Una serie de líneas se proyecta en el plano desde el original tridimensional. Las características topológicas como el número de bordes y esquinas se mantienen, pero la forma se distorsiona según la distancia y el ángulo del plano interpuesto respecto al observador. Estas modificaciones se llaman escorzo.

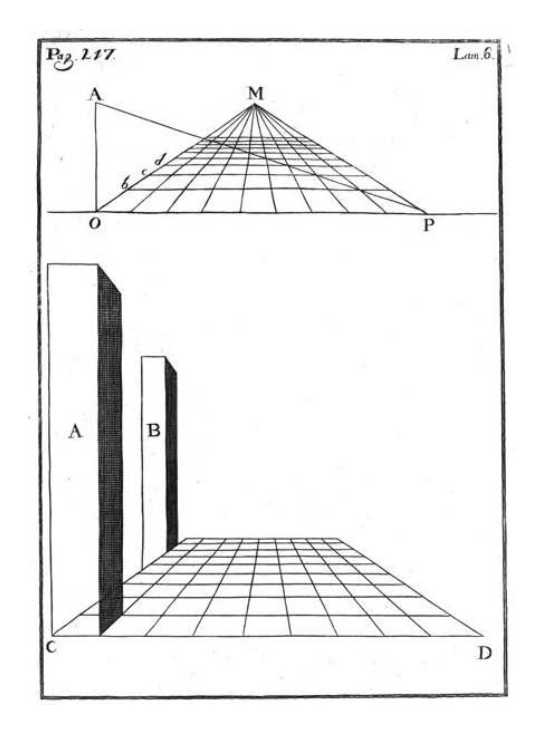

A pesar de la sorprendente simulación de la profundidad de la perspectiva desarrollada en el renacimiento tiene claros inconvenientes para considerarse correcta. La visión no se proyecta de un plano a otro plano ni se termina en un punto, la fisiología cóncava del ojo hace que la proyección sea curva por lo que la imagen no se recibe como si estuviera formada con líneas rectas sino curvas con una deformación opuesta a la que se vería en el reflejo de una esfera. Este conocimiento ya lo tenían los griegos y se expone perfectamente en la construcción del Partenón.

El edificio debería ser ejemplo de perfección y armonía arquitectónica, pero por sus dimensiones al verse de cerca parecería estar deforme, aplastado hacia el centro. Para corregir este fenómeno visual se construyó con una "deformación" opuesta compensatoria. Horizontalmente, las columnas están combadas convexamente (éntasis) y en el sentido vertical todas están ligeramente inclinadas hacia el centro del templo. La distancia entre las columnas es menor en las que están en las esquinas, esto origina otra deformación visual en la relación de medidas

de los triglifos y las metopas. Para resolver este detalle las metopas de las esquinas son más angostas. El estilóbato y la arquitrabe se construyeron ligeramente abombados por las mismas razones.

El artista no trata de copiar la realidad porque eso es imposible, se trata de crear un sustituto eficaz, utilizar una simulación por medio de líneas y trazos que ofrezcan una información análoga a la que recibimos ante la percepción directa de un ojo humano. Se llamó ilusionismo a la corriente artística del renacimiento en la que el pintor intenta engañar al espectador haciéndole percibir objetos reales donde sólo hay una imagen. *"El ilusionismo visual tiene dos términos fundamentales que lo definen, el trampantojo y la cuadratura."* (Little, 2004: 23) En general, el primero se utiliza para referirse a cualquier efecto visual que engaña al espectador de modo que a éste le parezca que está observando un objeto real y no su representación pictórica. "La cuadratura" se emplea en referencia a engaños visuales de una mayor escala por ejemplo en los que un fresco se confunde por medio de la imitación de las líneas con el edificio en el que está pintado, el efecto es mayor si el lugar mantiene una iluminación constante, porque en este caso el artista puede incorporar la luz en su imagen.

Gubern considera el cuadro de las Meninas de Velázquez como un momento muy especial en la percepción de la profundidad: *"Las Meninas clausuró en 1656 las certezas del dogma geométrico perspectivista, proponiendo un punto de fuga inestable (el espejo o la puerta del fondo) y cuestionando la posición del espectador ante la imagen-escena"* (Gubern, 1996: 35) Es este cuadro un ejemplo del manejo de la imagen en la que quien lo observa percibe una fuerte sensación de inmersión en la escena porque parece que los personajes lo están viendo aunque en este caso el espectador es el espejo.

La representación de la realidad apoyada por la geometría descriptiva constituye un modelo muy convincente, sin embargo, este no es realmente fiel a la percepción si se considera la fisiología de la visión humana. La perspectiva central se basa en el trazo y concordancia de líneas rectas que coinciden en un punto central (otros tipos de perspectivas tienen fundamentos semejantes), y es aquí en donde radica la diferencia: la forma del ojo es esférica, por lo que aún las líneas rectas en la realidad, a cierta distancia se perciben como curvas y los objetos se ven distorsionados en forma y proporción. *"Mientras la perspectiva plana proyecta las líneas rectas como tales, nuestro órgano visual las toma como curvas (considerándolas como curvas en sentido convexo desde el centro de la imagen)"* (Panofsky, 2010: 16)

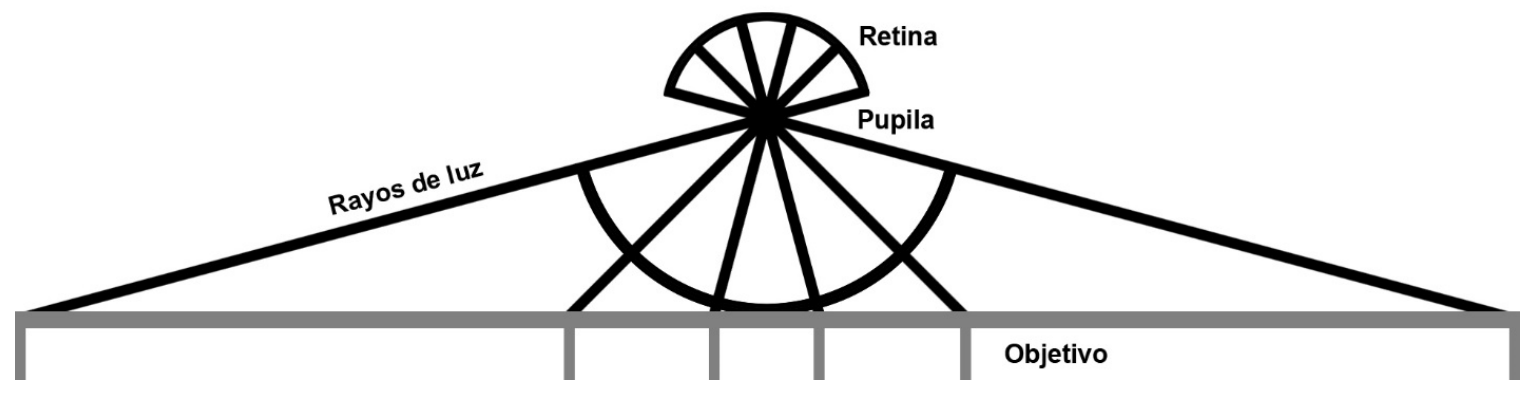

En los últimos 30 años hemos visto renacer el interés general por los procesos de la perspectiva, esta vez por medio de la imagen digital. La perspectiva volvió a estar vigente por causa de las computadoras y el software de simulación tridimensional. Es amplía la oferta de este tipo de programas pero todos tienen el mismo principio matemático de la perspectiva albertiana. Ya no es necesario trazar las líneas hasta el punto de fuga y sus intersecciones pero las relaciones de proporción geométrica y las transformaciones y traslaciones de los objetos en el espacio virtual confirman su apego a la perspectiva tradicional. El espacio de trabajo en el monitor muestra cuatro vistas: la planta, los cortes frontal y lateral y la visión de la cámara, Basta observar la compleja representación "wireframe" de los objetos y los modelos de iluminación digital para reconocer su parentesco con las técnicas que las preceden. Hoy como en los tiempos del renacimiento la representación de la perspectiva se ha vuelto un recurso buscado por artistas, arquitectos y diseñadores que trabajan con la geometrización del espacio y su exacta representación. Ahora todo está invadido de imágenes generadas con software 3D, están en el cine, en la televisión, en los videojuegos, en la mayoría los medios de comunicación visual ya sea como entornos completos o como elementos. Es el resurgimiento de la perspectiva y aunque es ahora más sencilla de dibujar con la ayuda de estas herramientas sigue siendo absorbente y adictiva para el artista. Es sorprendente por ejemplo, el parecido entre estas dos imágenes del pintor Paolo Uccello y el programador Martin Newell con unos 600 años de diferencia.

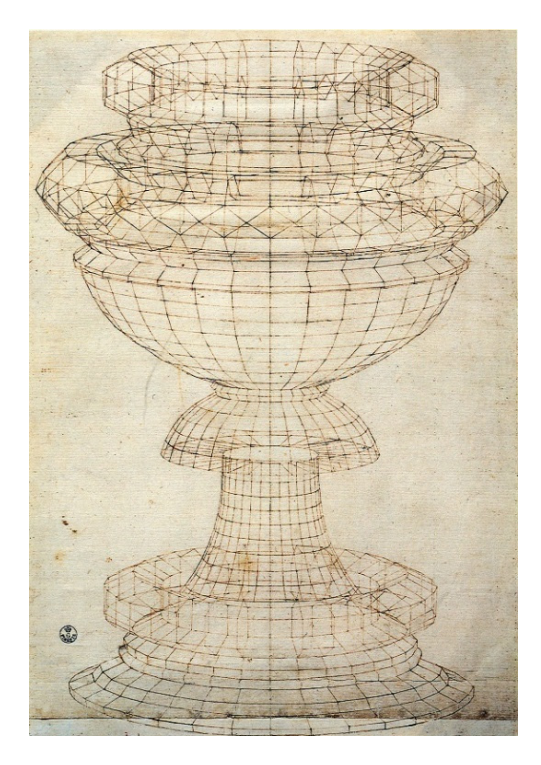

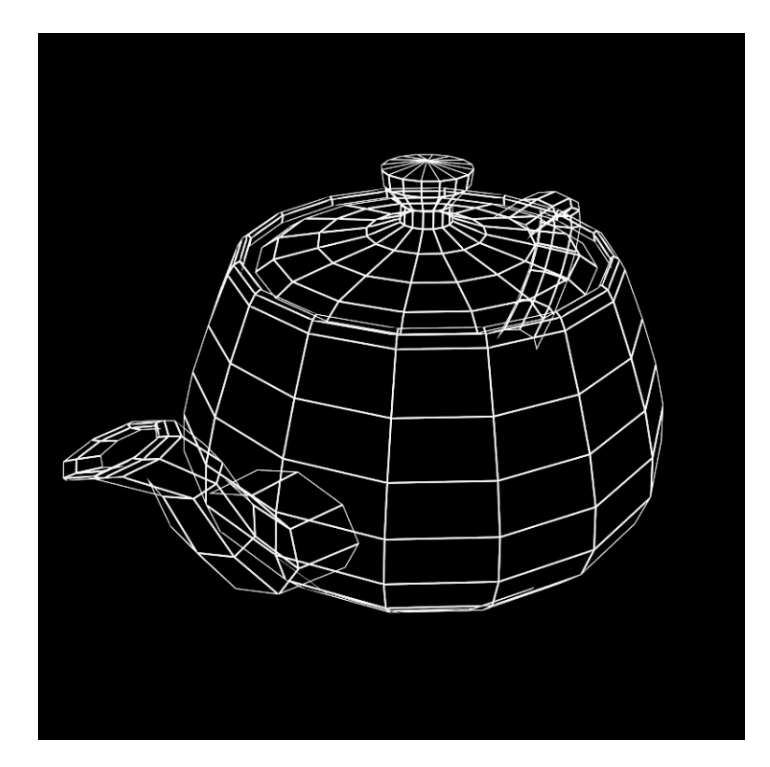

**Paolo Uccello** (1397) **Teapot.** Martin Newell. 1975

La computadora es un elemento revolucionario de nuestra época así como lo fue la perspectiva en los tiempos de Leonardo, ahora todas las cosas son digitalizadas ya sea con procesos de modelado o de "scanner 3D" y la representación hiperrealista de todo puede fácilmente hacernos dudar de cuales elementos estuvieron verdaderamente frente a la cámara. Como en aquellos tiempos, las imágenes vuelven a engañar a la percepción del observador con un realismo tal que parece cosa de magia. Esta vez la ilusión es muy superior porque no se trata sólo de imagen fija, sino de secuencias de animación acompañadas de efectos de sonido también tridimensional, de inmersión e incluso de interactividad.

En el cine se han hecho varios intentos de crear una imagen que de una mayor sensación de profundidad superponiendo dos imágenes captadas con dos cámaras con un ligero cambio en su ángulo, de tal manera que emulen la visión binocular, se requiere que el espectador utilice unos lentes con un filtro para cado ojo de tal forma que un ojo ve sólo una parte de la proyección y el otro la complementaria. Esta técnica sin embargo no ha terminado de ser aceptada y sólo se utiliza en espectáculos de corta duración que se complementan con otros estímulos auditivos o táctiles que son también una forma de realidad virtual.

## **2.1.2 Diferencias de tamaño.**

Si miramos un objeto que se aleja, parece que el tamaño del mismo va disminuyendo, se va viendo más pequeño. Sin embargo, ante ese cambio en la información sensorial, el cerebro no se equivoca y sabe que el objeto sigue siendo de las mismas dimensiones. El tamaño y la distancia de las formas son dos conceptos empíricos íntimamente relacionados, difíciles de distinguir, y en ello se basa esta clave de percepción de la profundidad.

El tamaño que conocemos de las cosas, comparado con el que realmente percibimos, se estudia ampliamente por la perspectiva geométrica. Muchos pintores, no conformes con los resultados matemáticos de esas deformaciones, las modifican siguiendo su propia intuición y experiencia, basados más bien en el conocimiento de los tamaños de las cosas.

En el cine o la televisión, observamos una escena de cierto tamaño con la que ya establecimos la distancia a la que se encuentra, si desde ese mismo lugar la cámara hace un acercamiento, sin mover su posición, parece que la escena se agranda más allá del propio encuadre produciendo el efecto de que el espectador se acerca, cuando en realidad en la pantalla son las escalas las que han aumentado.

Muy relacionado con la diferencia de tamaños, es la posición en que vemos las cosas con respecto a la altura. La línea horizontal que separa el cielo y la tierra ha sido siempre para el hombre una referencia básica de la posición de las cosas dentro del paisaje. Los objetos lejanos se encuentran cerca del horizonte mientras que las cosas que están cerca se alejan de él. Dentro de una composición, nos parecen

más cercanas las cosas que vemos en la parte baja del cuadro, si seguimos con la vista hacia abajo, nos encontraríamos con lo más cercano que son nuestros propios pies.

Organizamos nuestro mundo visible de acuerdo a las coordenadas cartesianas relacionando la posición de los objetos en relación a los 3 ejes, de este modo decimos que un objeto esta derecho o inclinado. Siempre encontramos la manera de materializar estos ejes en el entorno inmediato buscamos elementos coordenados como el ángulo de una recámara o cualquier elemento perpendicular con el suelo.

## **2.1.3 Interposición**

Uno de los indicios más claros de la percepción de profundidad es la interposición de los objetos. Cuando un elemento se interpone entre el observador y el objeto, el elemento oculta la visión parcialmente, denotando su posición en el espacio. Es una idea tan convincente, que nunca parecerá que esta adelante la figura fragmentada. Una figura completa siempre se percibe delante en la captación perceptiva porque ofrece menos dudas sobre su interpretación y esta anticipación temporal respecto a las formas incompletas también la ayuda a verse primero en la percepción espacial.

Parecería algo muy obvio, pero no siempre ha sido así. Para los artistas egipcios por ejemplo, lo importante no era la búsqueda de una representación de la profundidad, sino la búsqueda de la perfección descriptiva de los elementos y detalles de los objetos a dibujar. Para E. H. Gombrich "*Su método se parecía, en efecto más al del cartógrafo que al del pintor"* (Gombrich, 1997: 61) Para el artista egipcio no importaba colocar en su composición los objetos vistos desde diferentes planos, si un árbol se observa claramente visto de frente, así era representado, un estanque en cambio, era reconocible dibujado en una vista desde arriba. Los objetos que se ven totalmente estáticos, cumplen con la misión de describir, de representar al objeto y desde luego nunca uno bloquea la vista del otro.

La interposición es muy sencilla cuando todos los objetos son opacos. Pero en el caso de los cuerpos traslúcidos como el vidrio, el plástico o algunos líquidos no es tan evidente esta lectura. Los cuerpos transparentes pueden crear ambigüedades y en museografía el uso de estos materiales es muy socorrido. Para corregir estas debilidades es necesario un buen manejo de la iluminación y el encuadre así como jugar con la opacidad de los materiales.

## **2.1.4 Gradiente de Textura**

"Un gradiente es un aumento o disminución gradual de alguna cualidad perceptual en el espacio y en el tiempo" (Arnheim, 2008: 282) Evidentemente, los elementos que están próximos al observador se verán más grandes, mientras que los alejados parecen más pequeños y por lo tanto, la textura aumenta su densidad. Cuanto más regular sea un gradiente, más fuerte será el efecto de profundidad. En un dibujo con perspectiva, si ponemos un piso cuadriculado a la manera de un tablero de ajedrez, la sensación de profundidad está garantizada. En
un paisaje con un piso rocoso, el área más cercana mostrará la forma de cada roca, mientras que al fondo no se observan elementos individuales, sino una textura formada por elementos cada vez más pequeños.

En la representación de elementos arquitectónicos es un recurso muy utilizado el colocar textura sobre los pisos y techos, si son texturas regulares como plafones y losetas no solo se logra la profundidad sino la continuidad en la imagen. Dentro de la representación de espacios museográficos también se aprovecha el gradiente de textura para reforzar el efecto de realismo y anclar la posición espacial de los objetos en el piso.

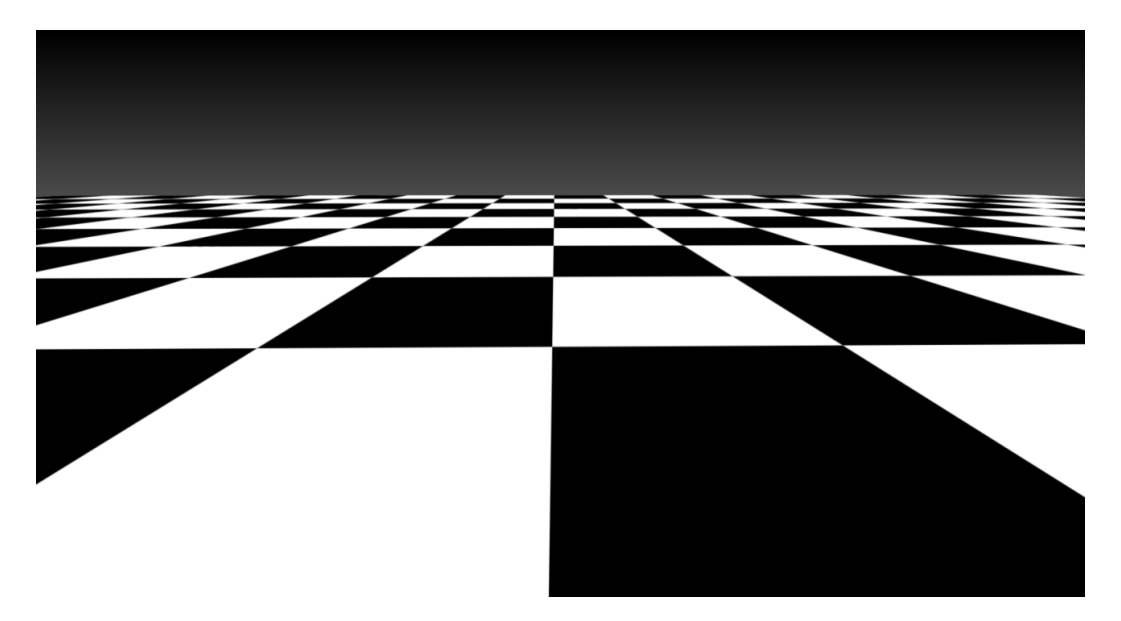

El gradiente de tamaño es uno de los primeros procedimientos usados para representar gráficamente la profundidad Los gradientes crean profundidad porque dan a cosas desiguales una posibilidad de parecer iguales Siempre que el tamaño cambia a un ritmo constante, el observador ve un aumento de profundidad también constante. Si en un pasillo donde el piso tiene una textura constante colocáramos por ejemplo una vitrina que aparece en primer plano y detrás ponemos en diferentes planos otras vitrinas semejantes, la proporción de los elementos piso-vitrinas debe ser también constante o se notará algo extraño en la imagen.

Cuando colocamos una cámara cerca de una pared que tiene gráfica con texto, la parte cercana al observador se puede percibir claramente aun con la deformación propia de la perspectiva, mientras que la zona alejada del observador pierde legibilidad porque se va comprimiendo, de tal modo que solo se perciben ciertos detalles, se va convirtiendo de tal modo en una textura.

También es válido el gradiente en el movimiento. En una animación se debe disminuir la velocidad de un objeto si este va a alejarse a un ritmo constante. Si una persona pasa corriendo junto a nosotros y seguimos con la vista su movimiento, parece que cada vez va recorriendo menos distancia. Desde la ventana de un tren los objetos que están más cerca como postes y arboles parecen pasar más rápido que los que están al fondo. Es buen recurso por lo tanto, hacer que en un recorrido la cámara observe elementos a diferentes distancias para que sea convincente la percepción espacial.

Actualmente es común ver en sitios web con gran desarrollo gráfico que emplean escenarios, elementos que se mueven de un lado a otro de la pantalla al colocar el puntero del mouse lejos del centro de una manera interactiva, para generar una mejor sensación de realismo en el movimiento, los programadores otorgan diferentes niveles de profundidad y a cada uno de ellos una velocidad distinta para su desplazamiento. Por supuesto, los elementos lejanos serán los de más lento movimiento.

### **2.1.5 Perspectiva atmosférica**

Las imágenes que representan el espacio museográfico son en su gran mayoría imágenes de interiores, sin embargo a veces también hay que hacer la representación de las fachadas o de patios en donde se debe considerar la perspectiva atmosférica.

La perspectiva aérea o atmosférica, como hoy se conoce, es una característica inconfundible de la obra de da Vinci, en especial de los paisajes. Leonardo prestaba mucha atención a la naturaleza durante sus largas caminatas. Desarrolló una técnica basada en su fascinación por la atmósfera y sus efectos en los colores así como en la definición de los objetos lejanos. Por la mañana, los objetos distantes como las montañas tienen un tono azul y mientras más alejados estén parecen menos definidos. Mientras más lejos se encuentra un objeto más influido está por los colores de la atmósfera.

Leonardo da Vinci fue el primero en conseguir de una forma convincente la Perspectiva aérea, término que el mismo inventó. (Little, 2004: 31) Mediante un cuidadoso empleo del color y el tono consiguió la percepción de profundidad. A medida que los matices de los objetos se alejan del observador van convirtiéndose en un gris celeste, pasa aún con los colores cálidos. Esto provoca que pierdan fuerza en el contraste. El mismo Leonardo recomendaba que los objetos lejanos no debieran trabajarse a detalle sino dejarse difusos a fin de aumentar el realismo de la escena.

El manejo del enfriamiento del color dependiente de la distancia en la que se encuentran los objetos, fortalece la sensación de profundidad por la perspectiva atmosférica.

# **2.1.6 Luz y Sombra**

La percepción visual del espacio es imposible sin la luz y esta la percibimos por los contrastes y las sombras que provoca en los objetos y superficies. La manera de distinguir una forma plana de otra con volumen es la manera en que se comporta la luz cuando la incide. Una forma puede percibirse como cóncava o convexa según la dirección en que reciba la luz. Si a un círculo le ponemos un relleno de gradiente donde el extremo más claro esta hacia arriba, da la impresión de ser un objeto que sobresale, como la cabeza de un tornillo o un remache, si en cambio es el extremo oscuro el que va arriba se percibe como un agujero o cráter en la superficie. Este fenómeno está relacionado con la manera en que funciona la iluminación natural donde el foco se encuentra arriba. El sombreado sirve para representar el volumen y la profundidad en un soporte bidimensional. El efecto resultante depende de los valores de claridad, aún sin considerar el contorno de un círculo por ejemplo, si presenta un gradiente radial parece un objeto esférico porque el gradiente irradia en todas direcciones desde un punto de máxima claridad.

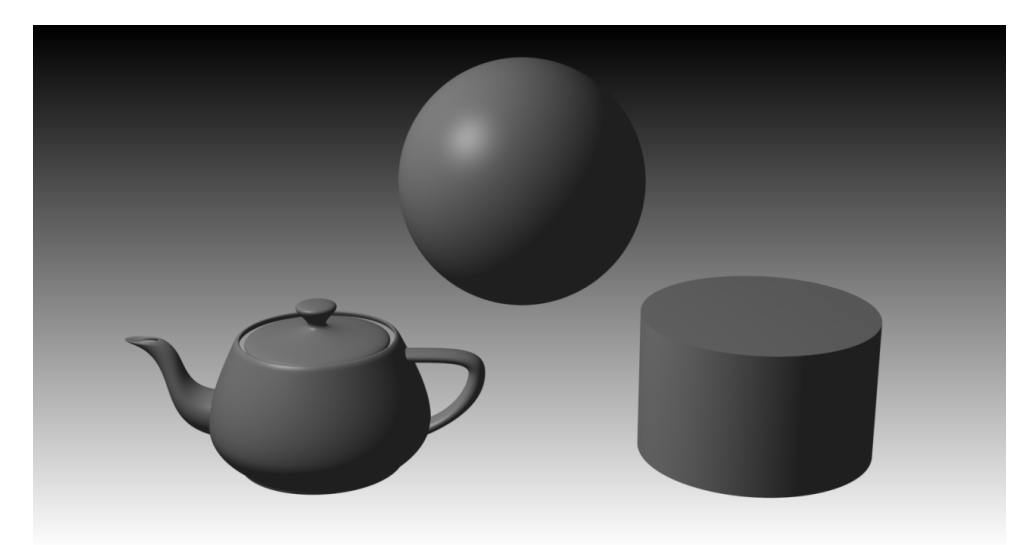

En la percepción, la mayor o menor cantidad de luz reflectante no se mide matemáticamente como en la física. El ojo ve por comparación y contrastes entre las partes claras y oscuras. Mientras este dentro de los límites de tolerancia del ojo, no importa la intensidad absoluta de la luz porque este es capaz de adaptarse en un tiempo variable a diferentes condiciones de luminosidad. "La cuestión de cuál es el grado de claridad que tienen las cosas revela otra discrepancia entre los hechos físicos y los perceptuales. Se ha observado a menudo que un pañuelo resulta blanco a medianoche, y también a mediodía, aunque la cantidad de luz que envía a los ojos es menor que la que envía un trozo de carbón bajo el sol del mediodía" (Arnheim, 2008: 311)

Según Arnheim, un objeto iluminado de modo parejo no muestra indicios de que recibe su claridad de fuente alguna. Su luminosidad, se presenta como una propiedad inherente al objeto observado. Esto es muy sencillo de comprender dentro de la escena en 3D si damos al material de un objeto una iluminación constante y no colocamos focos que afecten su aspecto. En el render final, parecerá un elemento plano, como si fuera un recorte. Un espacio intensamente iluminado también pierde la sensación de profundidad. Así como en la pintura, dentro del 3D las luces deben crear zonas de sombras para denotar el volumen.

Las sombras se comportan de dos maneras, pueden ser inherentes al objeto o pueden ser proyectadas. Las primeras se manifiestan sobre los objetos y dependen de la forma, la distancia y la orientación espacial del elemento respecto a la fuente de luz. Las sombras proyectadas se desprenden del objeto para dibujarse sobre otro o en otra zona del mismo. Una persona proyecta su sombra sobre una pared o sobre el piso y la luz que entra por una ventana que posee una herrería decorada proyecta este dibujo en el espacio interior. Las sombras proyectadas dotan al objeto el poder de provocar oscuridad. Podría parecer muy simple entender que en este caso, la sombra proyectada no pertenece al objeto sobre el que cae y pertenece a otro sobre el cual no se dibuja, pero para la percepción esto no resulta siempre fácil.

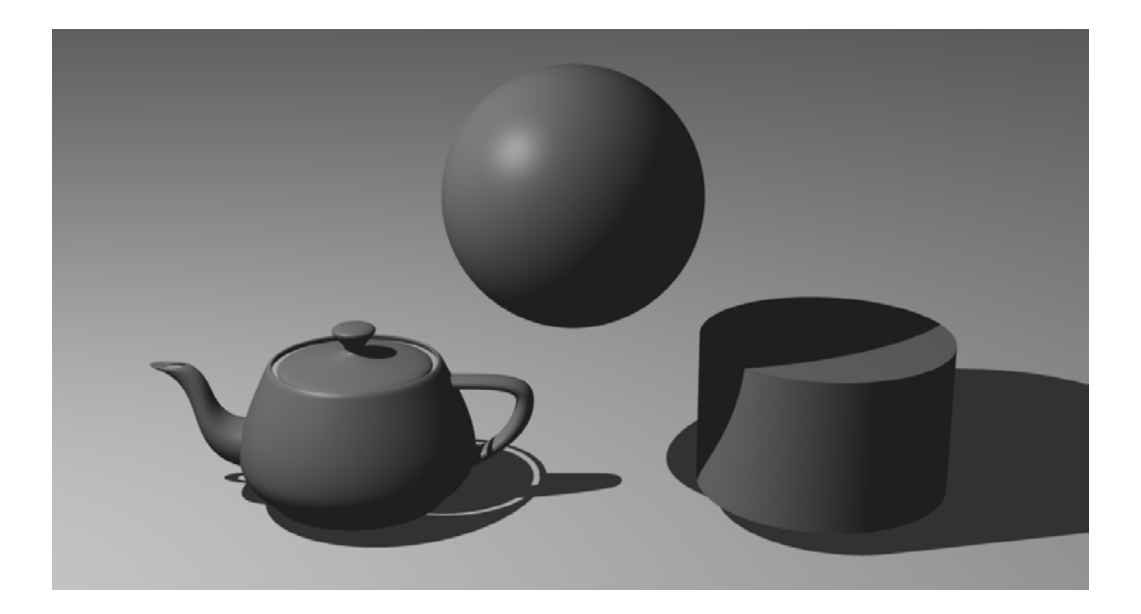

La sombra de un objeto también permite conocer la distancia con respecto al piso o a otros objetos, Si la sombra aparece junto al objeto dibujada exactamente donde termina su forma, sabremos que está pegada al piso. Si existe distancia, entonces el objeto esta elevado, flotando.

La relación entre la luz y la sombra tiene también implicaciones emotivas. "En los comienzos del Renacimiento la luz se utilizaba todavía fundamentalmente como un medio de modelar el volumen. El mundo es luminoso, los objetos poseen una luminosidad que es inherente y las sombras se aplican para sugerir la redondez. Por primera vez se observa una concepción diferente en *La última cena de Leonardo*, <sup>a</sup> quien Wolfflin llamó el padre del claroscuro. Aquí la luz avanza como un poder activo desde una dirección determinada y penetra en el cuarto oscuro dando toques de claridad a cada una de las figuras, a la mesa y a las paredes". (Arnheim, 2008: 329).

La obra del gran pintor Caravaggio buscó siempre un mayor realismo con la técnica del claroscuro, que implica un muy notorio contraste entre las zonas oscuras y las iluminadas. Con esto acentuaba el dramatismo de su obra y conseguía una tremenda sensación de volumen. Al observar una obra con estas características es casi imposible evitar el impulso de querer tocar para comprobar si es volumen o solo ilusión.

En el cine se usa un tipo de iluminación parecida colocando una potente luz direccionada que apunta a la acción mientras que el resto del escenario desaparece en la penumbra, esta técnica se usa para conseguir escenas de un gran dramatismo como cuestiones filosóficas del bien y el mal o de la vida y la muerte. Quizá el ejemplo más ilustrativo es cuando en una presentación la luz enfoca al personaje y el resto del escenario permanece en penumbras. Dentro de una exposición, se puede observar en las luces puntuales que afectan directamente a un objeto de la colección.

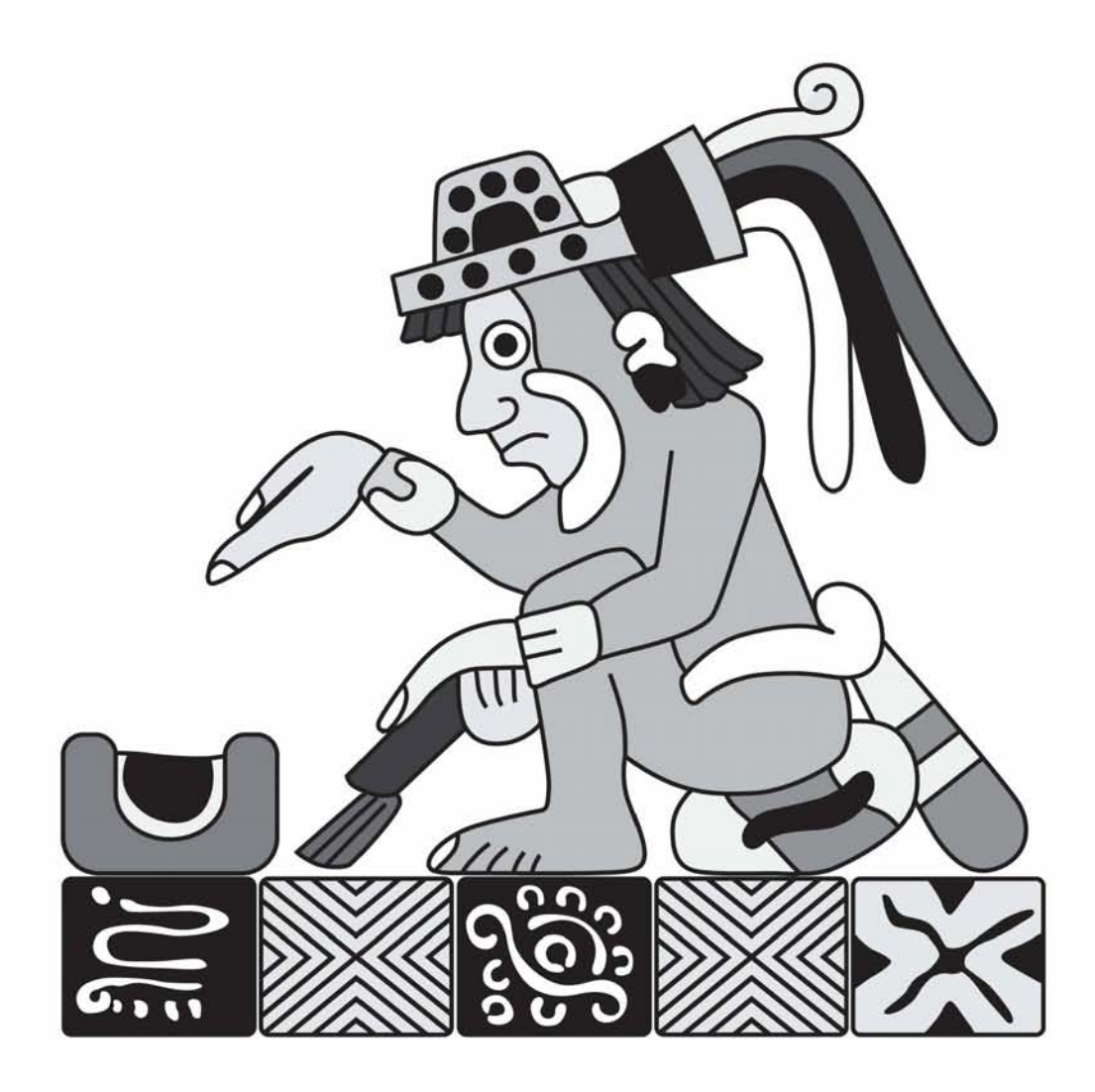

# **Capítulo 3. Del modelo al render final**

### **3.1 Concepción del escenario y sus elementos.**

El diseño de una sala de museo es un proceso que involucra a muchas personas trabajando al mismo tiempo. El museógrafo y los investigadores comienzan a estudiar las necesidades estéticas y de comunicación, los diseñadores gráficos proponen el estilo visual y los industriales muebles, materiales y recursos técnicos. Para que todos puedan desarrollar sus ideas en conjunto, es indispensable el proceso de bocetaje, primero como dibujos en papel y zonificación sobre un plano del espacio y cuando las ideas ya van tomando forma, generar previsualizaciones en 3D, como ejercicio volumétrico y como ejercicio estético.

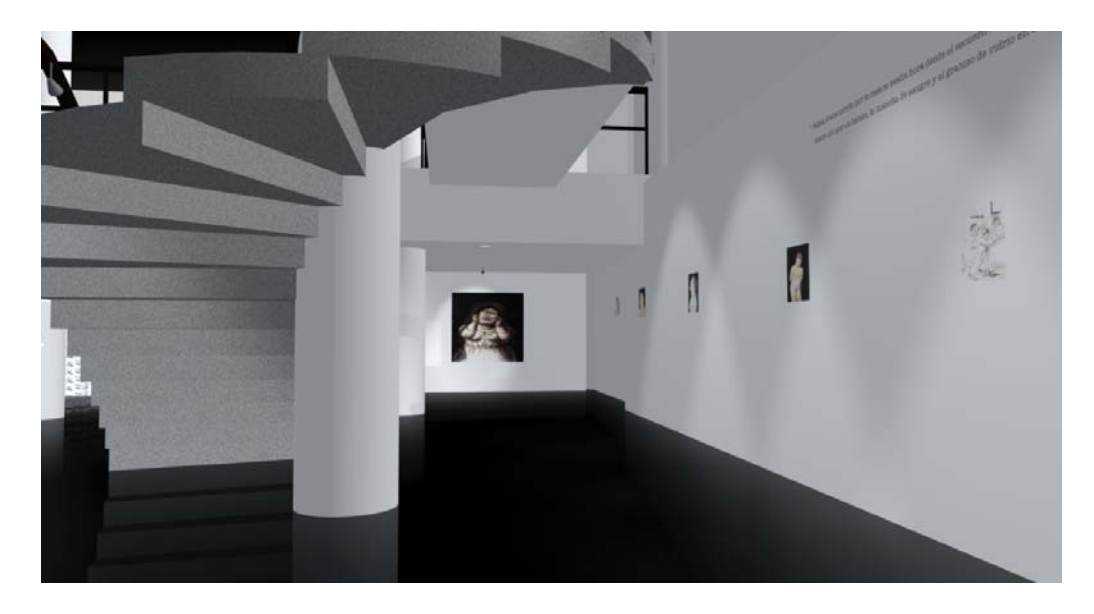

Previsualización del espacio, Render de trabajo para la exposición "Dolor de Colombia", Jalapa Veracruz, museografía: Margen Rojo 2009

### **3.1.1 Modelado del escenario, procesos usuales.**

Actualmente en el software de representación 3D Los objetos y personajes son "modelados" mediante una serie de técnicas en las que se debe tener un entendimiento claro de cómo trabajar en el espacio virtual. Para generar un objeto es necesario tener a la mano todos los bocetos, vistas o planos previamente listos tanto en papel como digitales.

Hay dos maneras de comenzar a modelar, La primera forma es a partir de dibujar figuras bidimensionales de un modo semejante a como se hace en programas de ilustración 2D (también se pueden importar formas trazadas previamente en algún programa de dibujo vectorizado) y mediante extrusiones y revoluciones convertirlos en volúmenes. Las extrusiones pueden ser en línea recta o a lo largo de otra forma bidimensional. La otra manera es en base a primitivas tales como cajas, esferas, toroides o cilindros que se pueden ir modificando por cada una de sus caras y vértices o con envolventes que modifican zonas completas de una manera más general, al modelar debemos considerar para que se va a usar el objeto, si posteriormente se va a animar es conveniente considerar la lógica de la física en la construcción de articulaciones

Todo espacio tridimensional tiene 3 ejes: alto, ancho y profundidad. El método más común de representarlos es usando flechas o líneas. Se utiliza para el ancho la "X" para el alto la "Y" y para la profundidad la "Z". El punto en el espacio donde los 3 ejes se intersectan es el punto de origen, la coordenada 0, 0, 0 en nuestro mundo virtual.

El sistema rectangular de coordenadas se utiliza para localizar el lugar en el espacio en que se encuentra un punto, este sistema lo utilizó el filósofo y físico francés del siglo XVIII René Descartes formalizando la idea de usar los 3 ejes denominando a esto sistema rectangular o cartesiano. Cada uno de los ejes se divide en muchos segmentos. En principio, estas partes son valores abstractos que representan diferentes unidades de medida. En relación al punto de origen, las unidades son positivas o negativas, comúnmente se utiliza un sistema en el que los números positivos van a la derecha en el eje "X" hacia arriba en el eje "Y" y hacia el frente en el eje "Z". Los tres ejes en el sistema cartesiano pueden ser emparejados de tres maneras diferentes que definen un plano o una vista, los ejes " XY" definen la vista frontal, "XZ" la vista de arriba y el par "YZ" la vista lateral.

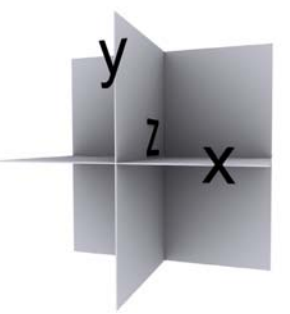

Un sistema global de coordenadas es muy útil para colocar o mover objetos en el espacio virtual, sus coordenadas son unidades constantes y relativas al centro del sistema. Sus valores no dependen del objeto en sí mismo o de otro y son aplicables a cualquier elemento en la escena. Por otro lado, cada objeto puede tener su propio punto de origen de coordenadas, el sistema global es recomendable en cuanto a la posición espacial de los objetos mientras que un sistema particular es más práctico para las transformaciones específicas del elemento, un ejemplo es cuando un objeto gira sobre su propio eje o se escala sin modificar su lugar en el espacio.

Puntos, líneas y superficies son los elementos básicos que componen un modelo 3D. Un punto puede ser fácilmente definido por sus coordenadas "XYZ", una línea se determina por las coordenadas de los dos puntos extremos, un eje se define por dos superficies adyacentes y una superficie se define por la relación de sus líneas.

Un objeto 3D puede ser descrito al software definiendo el tipo y los valores numéricos, pero también puede generarse directamente por el usuario determinando solamente el tipo y otorgando las dimensiones simplemente arrastrando el cursor. En el caso de elementos museográficos o arquitectónicos es indispensable establecer desde el principio un sistema de unidades acorde al que se utiliza en el mundo real, porque todo el modelado virtual en este caso debe tener la exacta proporción con su contraparte construible.

La unidad básica de muchos objetos tridimensionales originados en computadora (CG) es el polígono, Este término tiene sus raíces en la palabra "polygónon" y significa "con muchos ángulos". Un polígono es una forma plana definida por al menos tres puntos o vértices ligados por las líneas rectas o segmentos. Los polígonos triangulares son las formas más simples con las cuales formas más complejas se van creando.

Los modelos generados con software 3D están compuestos de polígonos. Las formas simples están compuestas por docenas de ellos, un modelo ligeramente complejo como la ya icónica tetera hecha con algunos detalles está formada por cientos. Un modelo mucho más complicado como una figura humana posee miles de polígonos.

Durante la producción, el modelado esta generalmente dividido en dos categorías: modelos "duros" o rígidos o modelos orgánicos.

Los modelos o superficies duras son la geometría de las cosas sólidas como edificios, puertas, rejas y automóviles, en el caso de los museos, las paredes, techo y piso de la sala, las vitrinas, paneles, muebles, interactivos, vidrios etc. El llamarlos modelos duros no significa que no sean susceptibles de animación, como el abrir de una puerta o el giro de una rueda, pero su comportamiento no es tan flexible como el de un elemento orgánico.

Modelado orgánico se refiere a elementos más complejos que representan cosas vivas, tiene particularidades como la imitación de músculos y piel o el movimiento de la boca. Los modeladores 3D en la búsqueda de formas orgánicas suaves, definidas por tan pocos puntos de referencia o vertices como sea posible, recurren a menudo a las superficies NURB. *"Non Uniform Rational B-spline"*. En la pantalla, la representación gráfica de una superficie de NURB se puede arrastrar, estirar y torcer en formas curvadas complejas, las ondulaciones, formas de huevo, incluso las esferas perfectas se puede crear de un NURB sin tener que construir todo de incontables polígonos separados, es parecido a modelar con plastilina.

En el trabajo de museografía nos avocaremos al modelado de superficies "duras" Porque básicamente estamos simulando un espacio que será construible.

Las funciones usadas para modificar la forma de un objeto, su tamaño y proporciones o su posición en el espacio se denominan "transformaciones geométricas" las principales son: traslación, escala y rotación.

Las transformaciones geométricas pueden realizarse en objetos solos (transformaciones locales) o a una escena completa (globales). Para aplicar un cambio, se selecciona el objeto de dos posibles maneras: directamente con el mouse o se indica en una lista. Cuando se seleccionan varios objetos, las transformaciones suceden alrededor de un centro virtual que se genera calculando los vértices más extremos de este grupo de objetos. La traslación es el cambio más sencillo, se utiliza para modificar la posición en el espacio de un objeto o un grupo, se puede realizar en un solo eje o en todos al mismo tiempo, puede ser con un valor introducido con el teclado o arrastrando libremente con el mouse. Rotación es la transformación utilizada para mover un objeto alrededor de un eje, regularmente se determina en grados de ángulo y en la dirección de la rotación. Dependiendo de si es local o global, la rotación sucede en torno a un centro general, al centro del objeto o alrededor del centro de un objeto "padre" si es que está vinculado jerárquicamente a él. Un ejemplo claro sería si animáramos una simulación de un sistema solar donde los satélites están vinculados y rotan alrededor de los planetas y estos a su vez alrededor del sol. Regularmente el centro del objeto puede ser reposicionado por el usuario.

Escalar un objeto es modificar su tamaño, puede realizarse de manera proporcional, es decir en todos los ejes de la misma forma para que el objeto cambie su tamaño pero no sus proporciones. Puede también escalarse en un solo eje de manera desproporcionada haciéndolo más ancho o más alto. En animación es común hacer que un objeto se aplaste y regrese a su forma como una pelota rebotando.

#### **Primitivas**

Todos los programas modernos de modelado tienen una serie de figuras "primitivas" listas para utilizarse, esferas, cubos, cajas, conos o cilindros y también se incluyen los sólidos de Platón (el tetraedro, el cubo o hexaedro regular, el octaedro, el dodecaedro y el icosaedro) Se generan con sencillas selecciones del cursor y el usuario puede definir el número exacto de vértices, segmentos y polígonos que contendrá la primitiva dependiendo del nivel de complejidad necesario.

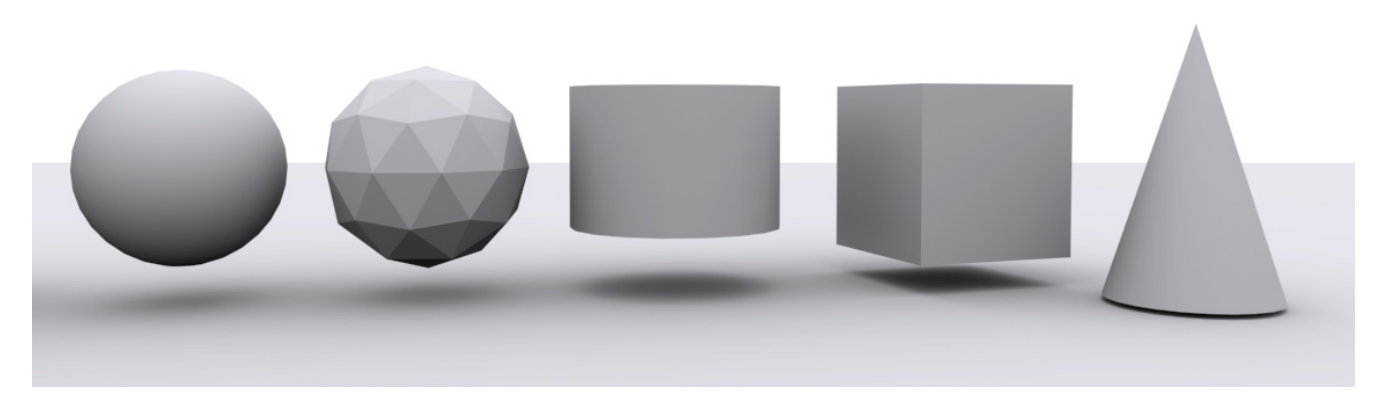

Las primitivas pueden ser modificadas o deformadas para ensamblar las diferentes partes de que se conformará el modelo. Un cubo puede estirarse para formar la tabla de una mesa. La maya de un polígono puede editarse por partes seleccionando vértices o caras y extruyéndolas para generar nuevas partes de la figura, a partir de una caja se pueden ir generando segmentos mediante extrusiones de las caras para conformar la rama de un árbol por ejemplo.

Empezando con primitivas de pocos segmentos, es posible esculpir modelos más complejos, suponiendo que tengamos que modelar una mano humana, se genera una caja con varios segmentos, cada segmento define un grupo de caras y de cada una se puede ir extruyendo la falange de cada dedo, se repite la operación cuantas veces sea necesario, se van acomodando los vértices para generar la forma y se puede ir subdividiendo el polígono para poner más detalle. Esta técnica se conoce como "modelado subdivisional", va agregando polígonos al objeto para determinar detalles y posteriormente se añade un comando que automáticamente añade subdivisiones para suavizar el modelo completo. Se puede regresar en todo momento al punto antes del suavizado para ir perfeccionando el objeto.

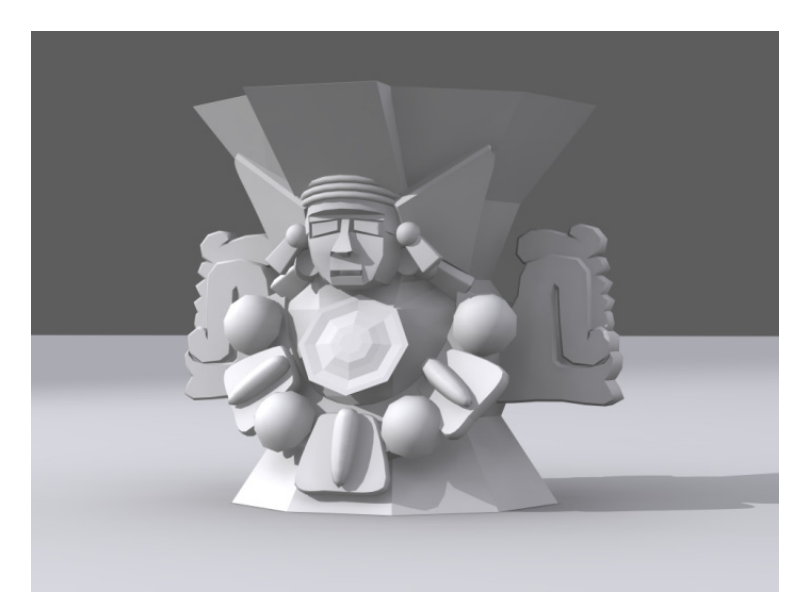

Modelado por vértices y aplicando un suavizado

#### **Extrusión**

Una técnica básica es la extrusión de una forma bidimensional. Imaginemos que tenemos que modelar los muros de un edificio, podemos comenzar dibujando la planta o importarla de un programa de dibujo 2D (X, Y), procurando en este caso que sus dimensiones correspondan al sistema de unidades con el que estamos trabajando o sea posible escalarla. Debemos asegurarnos que la planta o base sea un dibujo cerrado, es decir que no tenga vértices abiertos o segmentos incompletos para que pueda procesarse correctamente con tapas.

Se añade el comando extruir para convertir la forma en un modelo 3D (X, Y, Z). Se determina la altura y el número de segmentos en caso de ser necesario.

# **"Lofting"**

Se puede extruir una forma a lo largo de una ruta determinada. Para generar el eslabón de una cadena por ejemplo, se tiene que imaginar la manera en que se vería si cortáramos el objeto transversalmente y dibujarla, esta será la forma de origen, se traza también el camino que seguirá este trazo para convertirse en el eslabón. Se aplica un proceso llamado "lofting" donde se indica la forma y la ruta y se genera el objeto 3D. Pueden aplicarse varias formas a lo largo del camino con la condición de que tengan el mismo número de vértices y pueden modificarse factores como la dimensión en uno o en ambos ejes.

### **Objetos de Revolución.**

Supongamos que necesitamos modelar la pata torneada de una mesa, para poder generar objetos de este tipo (o como un jarrón, una botella, una copa etc.) se utiliza un proceso llamado "lathing". Comenzamos por dibujar el perfil bidimensional de la figura sólo de un lado hasta llegar a donde estará el centro del objeto. Se aplica el proceso y mediante la rotación del perfil se genera el objeto 3D perfectamente circular. Se puede indicar el número de grados que va a girar y el eje así como el número de pasos para determinar la complejidad del modelo. El eje de rotación también se puede mover.

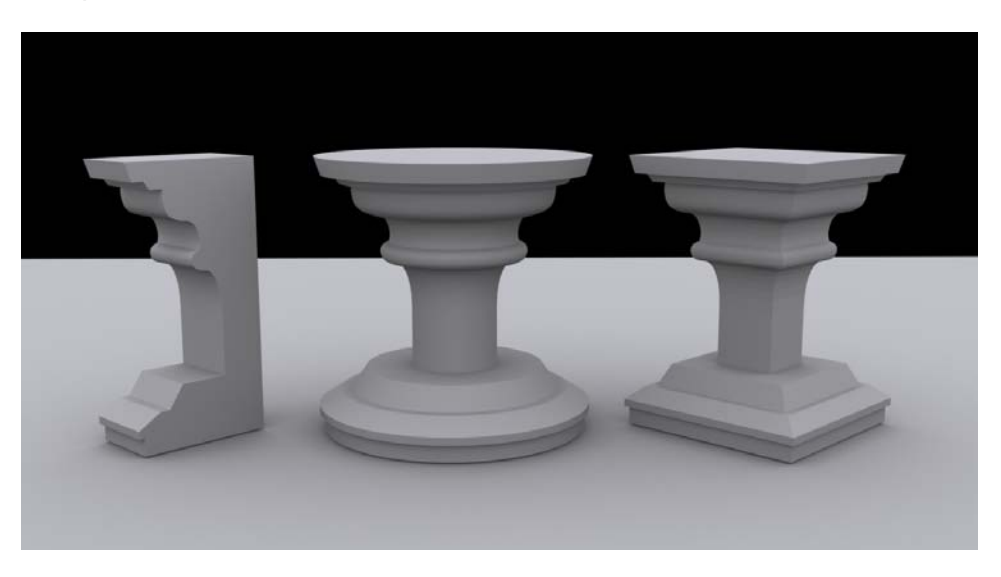

Ejemplo de objeto extruido y rotado en base a una forma 2D

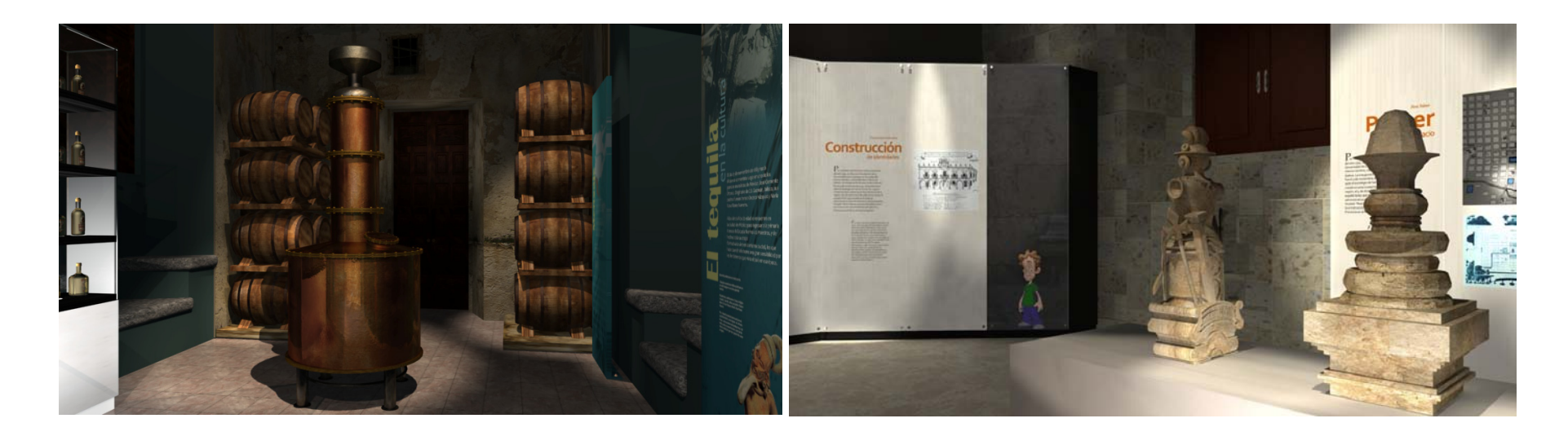

Ejemplos de renders finales para el "Museo del Palacio de Guadalajara", con elementos generados mediante objetos de revolución, Guadalajara Jal., museografía: Margen Rojo 2010

### **Objetos Booleanos**

Una vez que ya tenemos la geometría o el objeto 3D es muy probable que necesitemos hacer algunas perforaciones. Volvamos al ejemplo de los muros del edificio, tenemos la planta y las alturas pero faltan puertas y ventanas. Se genera el objeto necesario para hacer la perforación, en este caso las cajas del tamaño exacto de los huecos. Se colocan en el lugar de la pared a modificar y se aplica el proceso de objeto booleano. El resultado serán los huecos en las paredes. Es recomendable mantener lo más sencillo posible (el menor número de vértices) los objetos que conformaran la operación para evitar resultados no deseados en la geometría como caras faltantes, bordes "aserrados" o normales invertidas. Los objetos más complejos se van formando de elementos pequeños modelados por separado, se pueden agrupar o vincular posteriormente. Es recomendable modelar los objetos y texturizarlos en archivos por separado para mantener ligero el proyecto y sólo al último reunir todos en la escena final.

### **3.1.2 Texturas y Materiales.**

Toda persona que se dedique a generar imágenes con software 3D debe prestar mucha atención en los materiales, un modelo bien construido puede demeritar si el material que tiene no corresponde con las características de los acabados reales, en cambio, aún un modelo no muy detallado puede verse bien si el material tiene buenas texturas y se comporta ante la iluminación como el objeto verdadero.

El aspecto superficial de un modelo CG es generado por un código que determina las varias características derivadas de un número de diferentes pero correspondientes fuentes de la información. Un editor de materiales se utiliza para seleccionar como la superficie de un objeto debe aparecer: su color, si es áspero o liso, si es brillante o mate, y así sucesivamente. Si la luz va a incidir sobre el objeto y despedir un brillo limpio, eso sería indicio de una superficie pulida. Por el contrario, si la luz se dispersa en todas las direcciones sugiere una superficie más áspera

Aparentemente en una sala de museo no hay una excesiva cantidad de materiales porque para el proyecto se cuida la estética y la unidad, pero si observamos detenidamente hay muchas cosas que quizá para los demás pasan inadvertidas pero no para quien quiera hacer una simulación detallada. Una vitrina podrá estar hecha de solo un par de materiales pero el vidrio no se ve igual de frente que de canto, la luz no se refleja de la misma manera, desde cierto ángulo conserva un tono verdoso o azul y la superficie plana metálica se ve muy diferente en los conectores cilíndricos. Un cartel antiguo tiene el color que le otorga el medio de impresión que lo hizo pero el tipo de papel donde está impreso y el paso del tiempo añaden nuevas características al material. *"En la graficación por computadora pensamos en términos de mapas de color, de rugosidad y de la forma de reflejar la luz, son términos del lenguaje informático que nos permiten entender que buscamos estudiar en el mundo real. Podemos utilizar estos conceptos para encontrar el equivalente en términos de la física natural. (Color, textura, transparencia, brillo, luz y sombras)"*(Demers, 2002: 8)

### **3.1.2.1 Características de los materiales.**

Color, rugosidad, brillo, opacidad y autoiluminación son las primeras cosas a definir cuándo se genera un material.

#### **Shader**

Dentro del editor de materiales de cualquier software 3D lo primero que vamos a asignar es el "shader" o tipo de material, esto es la manera en que se comporta la luz con el objeto. Se elige la opción más parecida al material a representar. Plástico, vidrio, metal pulido u opaco, madera mate o brillante, roca, papel, piel, tela, acero bruñido, mármol, cera, hule o cualquier cosa que utilicemos tiene una forma particular de reflejar la luz. Cada tipo de material tiene variables en cuanto a su color, a la cantidad de luz que reflejará, nivel de transparencia y la opción de representarse en la parte interior de los objetos en caso de ser necesario (esto es en ambos lados de la geometría).

Un "shader" es una fórmula matemática que describe como la luz es redireccionada por la superficie del objeto. Esta fórmula es usada por la computadora para crear la imagen final cuando hace el render. Esto se logra calculando la cantidad y calidad de la luz que toca a cada polígono en la superficie del modelo. Cada elemento tiene su propio color determinado por el material, así que la computadora combina el color del objeto y de la luz incidente para generar el nuevo aspecto. En este momento, el "shader" indica al render como la luz será reflejada de acuerdo al ángulo de la superficie (se conoce como "normal surface"). Ahora depende también del ángulo de la cámara para dibujar la imagen.

Hay tres tipos principales de luz cuyos efectos son calculados y combinados por el "shader" para crear la apariencia final del objeto:

Luz ambiental es una iluminación constante con un bajo nivel de intensidad sin importar que otras luces hay en la escena. Esta luz mantiene cualquier área no iluminada en un color que puede ser diferente al negro total. No crea sombras.

 Difusa, esta luz puede proceder de cualquier fuente dentro del escenario. Cuando toca una superficie, se dispersa de acuerdo a la posición de su origen y en ángulo en que cada polígono está colocado. Entre más angulado este el elemento respecto a la luz, más oscuro aparece.

 La luz especular es la que es reflejada de la superficie del polígono hacia una dirección en particular. Esto significa que depende del ángulo entre su fuente y la posición en que el objeto es visto. La especularidad produce los brillos intensos y definidos en el objeto.

Los "shaders" combinan diferentes cantidades de las luces ambiental, difusa y especular para simular el aspecto de los diferentes tipos de materiales.

Dentro de cualquier programa de 3D, existe un número de modelos de "shaders" prediseñados*. "Estos normalmente tienen el nombre de la persona que los desarrolló como "Blinn" (desarrollado por James Blinn), "Phong" (hecho por Phong Bui-Tong), Gouraud (autoría de Henry Gouraud), y Lambert (escrito por Johann Heinrich Lambert)"*. (Rickitt, 2007: 150).

### **Color**

El diseño museográfico tiene ya una paleta de colores a utilizar, ya se planeó que los muebles son de determinado tono y la pared y el piso de otro, el museógrafo se lo está imaginando pero es necesario que lo vea en composición para que haga ajustes en caso necesario, en este punto se puede proponer al diseñador ya que la percepción del espacio y la profundidad es algo con lo que está familiarizado el artista 3D.

Aparentemente el color es muy fácil de definir asignando los valores cromáticos en RGB (red, green, blue) pero a veces conviene que aunque sea un color "plano" este se determine mediante una imagen generada previamente, esto da un mayor control y permite si así lo queremos dar cierta textura (un filtro de ruido por ejemplo) a un color aparentemente plano.

En el editor de materiales el mapa de color o color difuso (el nombre varía según el software) es donde se asigna la textura que va a cubrir el objeto, aquí es donde vamos a asignar la gráfica a los paneles y a las cédulas, donde se va a hacer que la madera tenga betas y donde

una foto digital va a representar una pintura al óleo. Se puede modificar la cantidad de veces que la textura se va a repetir o si va a reflejarse en uno o en ambos ejes.

### **Transparencia**

Un material puede ser totalmente transparente, totalmente opaco o tener ciertos grados de opacidad. Si bien se puede dar esa especificación a todo el material, también se puede asignar por zonas. El mapa de opacidad es una textura en blanco y negro o en escala de grises donde el color blanco será la parte opaca del material y el negro la transparente.

Imaginemos un vitral. La zona donde están los vidrios de color es prácticamente transparente pero incluso entre color y color el grado es variable, luego están los bordes que soportan las piezas que son completamente opacos. El mapa de opacidad tendrá los bordes en color blanco y las zonas transparentes en un color casi negro. El color del vitral en este mapa no es importante, sólo responde a la escala de grises. Cuando en el diseño de museos se imprimen figuras y texto sobre vidrio o tiene zonas esmeriladas, el vidrio liso es prácticamente transparente, las figuras tienen un grado intermedio de opacidad y el texto pierde toda transparencia, para representarlo se utiliza un mapa de opacidad donde el fondo es muy oscuro, la zona de las figuras de un gris medio y la tipografía es totalmente blanca. Para dar la apariencia de textura, la opacidad trabajará en conjunto con un mapa de rugosidad. Para simular cédulas que se imprimen directamente al muro no se hace un mapa gigantesco para toda la pared, se crea un plano con un material que evite el brillo (para que no tenga reflejos en los bordes) con un mapa de opacidad donde el texto es totalmente blanco y el fondo totalmente negro.

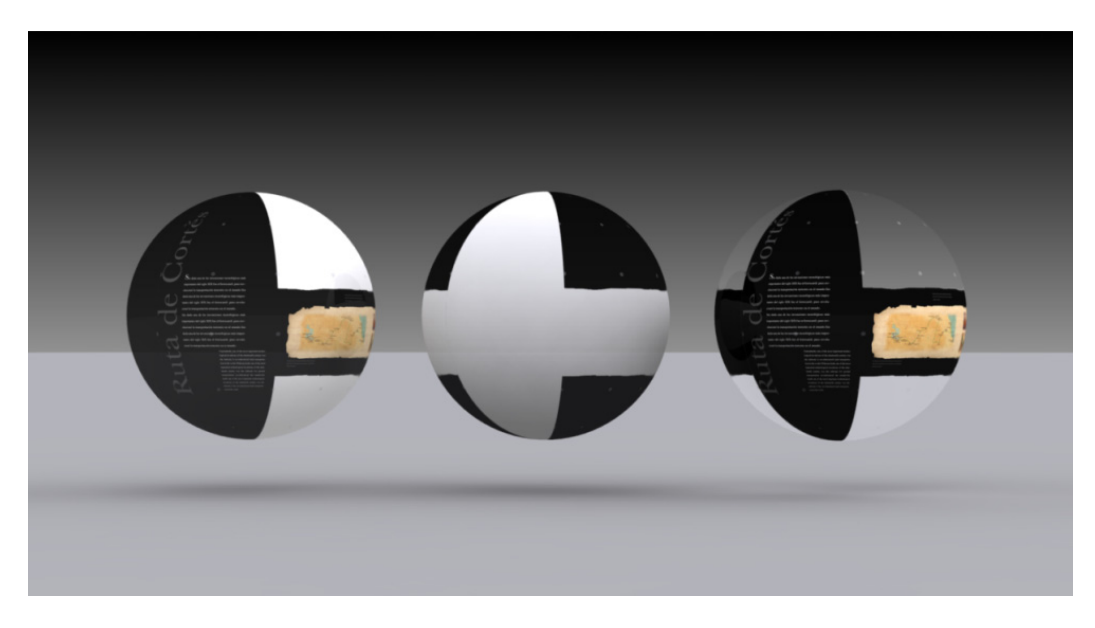

Mapa de color + mapa de opacidad = material final con transparencia

Otra gran utilidad del mapa de transparencia es cuando vamos a colocar un objeto que sería muy complejo de modelar (un arbolito por ejemplo), que representaría un gran gasto de memoria y tiempo de render o que sencillamente en la imagen se ve de muy lejos o muy poco y no justifica dedicarle mucho trabajo. Se prepara el mapa de color y el de opacidad y nuevamente lo colocamos sobre un plano cuidando que no se noten los bordes y se coloca el plano lo más perpendicular posible a la cámara para evitar que se vea distorsionado, en este caso debemos cuidar el tipo de sombras porque no todas respetan el mapa de opacidad y podría verse la sombra del plano completo.

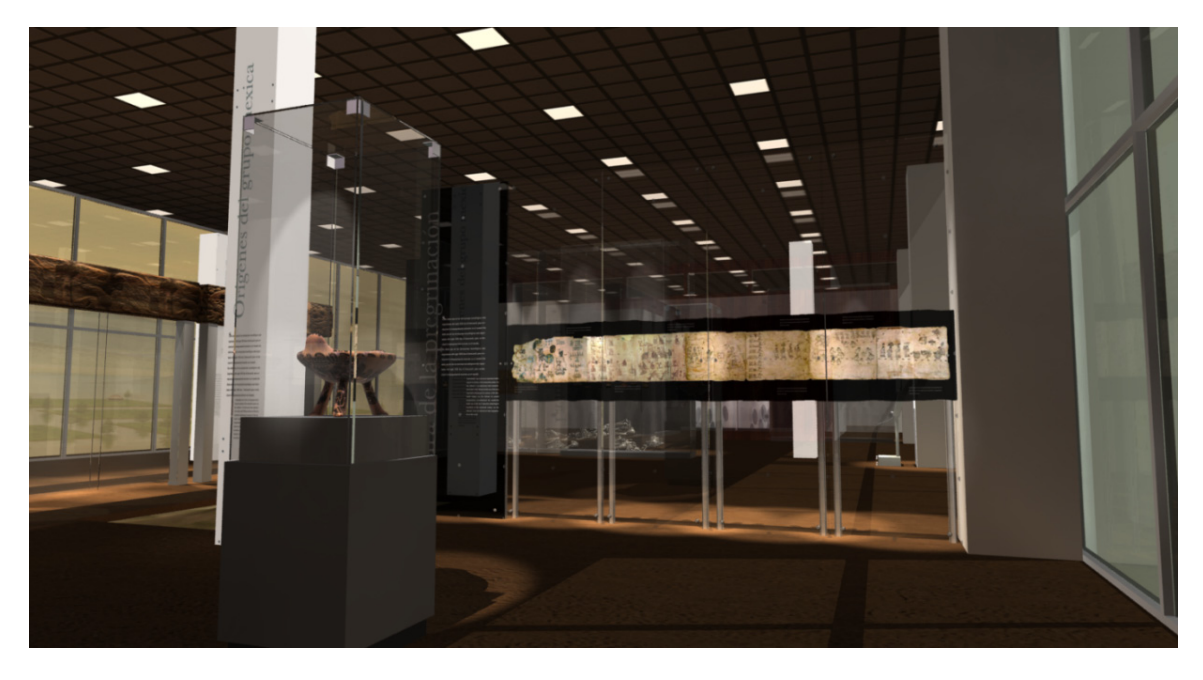

Ejemplo de render para la propuesta museográfica del "Museo de sitio de Tlatelolco", con materiales transparentes, producción: Margen Rojo, 2010

#### **Especularidad**

Pensemos por un momento en cómo se pinta un cuadro al óleo, cuando ya tenemos el trazo y el color base es momento de señalar zonas de luz, estos trazos dan indicaciones de los contornos, del relieve, de la rugosidad del objeto empiezan a simular el volumen, En el editor de materiales esta función la cumple el mapa de especularidad. Puede ser un mapa en color o en escala de grises, siempre es más fácil predecir los resultados con una imagen de este tipo. Como otro ejemplo imaginemos ahora una escultura prehispánica hecha de roca porosa que junto al relieve tallado resulta una textura rica en detalle. Aun cuando en el mapa de color le asignamos la textura de la escultura, al proyectarle una luz esta se reflejará de manera uniforme, tendrá zonas de luz muy regulares que no corresponden a la realidad, parecerá como si la escultura fuera lisa pintada como una piedra. El mapa de especularidad indica las zonas de la imagen que reflejan la luz, asignando la textura correspondiente el material gana en realismo, tendrá los relieves, poros y rayones iluminados.

### **Rugosidad**

Volvamos al ejemplo del cuadro al óleo, ya tiene el color base, el trazo, y las áreas de luz, para complementar el efecto de volumen corresponde ahora pintar las zonas de oscuridad. No es difícil imaginar que una pared de ladrillos ganará mucho en realismo si combinamos mapas de especularidad y de rugosidad.

Un metal oxidado posee varios niveles de desgaste, se ven capas de corrosión de diferente profundidad, si tiene restos de pintura, remaches o tornillos y cada uno requiere un borde sombreado de diferente nivel. El mapa de rugosidad también responde mejor a la escala de grises porque funciona colocando un borde oscuro del lado opuesto a donde el objeto recibe la luz, si la luz se mueve el sombreado también. Esta característica del material puede rápidamente modificar la apariencia de la edad de un elemento. Diversos medios de impresión dejan un grosor de tinta, este mapa es muy útil para simular el relieve, el mapa puede ser en positivo o negativo dependiendo de que parte de la textura queremos mandar hacia atrás. Prácticamente todo material tiene un nivel de rugosidad, este mapa da muy buenos resultados de representación pero el truco se descubre cuando el perfil del objeto es rebelado y se vea plano sin correspondencia con la vista de frente, las sombras tampoco dibujaran la rugosidad. Este mapa no deforma nunca la geometría del objeto.

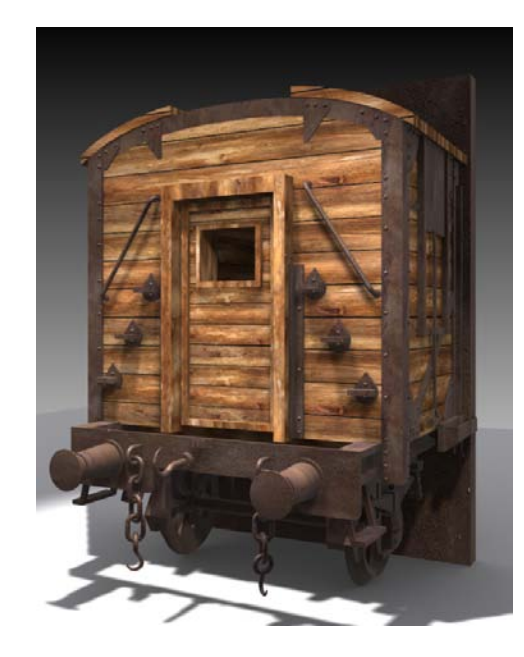

Material con rugosidad

### **Autoiluminación**

Dentro del museo existen muchos elementos tecnológicos que involucran monitores: interactivos de todos tamaños y formatos, videos, centros de registro y animaciones. La característica principal de un monitor, desde el punto de vista de los materiales es su autoiluminación.

El mismo caso ocurriría con una lámpara encendida, una antorcha, los leds de algún aparato electrónico o algún elemento traslúcido iluminado desde su interior. Un material siempre es afectado por las luces que inciden desde fuera sobre él (a menos claro que intencionalmente indiquemos a la fuente de origen que lo excluya) y con luces que proceden de su interior. La característica de autoiluminación es regulable también.

Se puede proyectar un color, una imagen fija e incluso una animación o un video, solo es cuestión de ajustar el tiempo de la película con el tiempo de animación de nuestro proyecto.

## **Reflexión/ Raytracing**

El mapa de reflexión es una técnica eficiente de aproximar la apariencia de una superficie reflejante por medio de una textura pre-calculada. Esta textura proviene de la imagen correspondiente al ambiente que rodea el objeto. Hay dos técnicas principales de utilizar el mapa de reflexión. La primera se conoce como "sphere mapping" (mapeado esférico) para conseguir la simulación de esta forma, se utiliza una sola imagen ambiental como si estuviera reflejada en una esfera, tiene como inconveniente la deformación poco realista que presenta hacia los polos.

Más eficiente resulta el "cube mapping" (mapeado cúbico) en el que la imagen del entorno es proyectada en seis partes hacia seis regiones diferentes del objeto consiguiendo una apariencia más convincente. El programa se encarga de evitar la apariencia cortada en las zonas donde se juntas las imágenes.

En muchos casos el mapa de reflexión es considerablemente rápido y produce resultados muy aceptables, pero tiene desde luego sus desventajas. Este mapa es solo una aproximación al reflejo real, no posee algunas de sus cualidades:

 El reflejo proviene de una distancia "infinita" cuando en la escena no es el caso, la geometría cercana puede aparecer en un lugar inadecuado, no hay un paralelismo preciso en el reflejo.

El objeto no presenta autorreflejos, sólo se observa el ambiente.

El mapa de reflexión es muy utilizado cuando se coloca un objeto 3D con un fondo proveniente de una imagen real.

La manera más exacta de generar un material reflejante es con la técnica de raytracing que calcula con precisión el reflejo para cada pixel para cada cuadro de la escena mediante el seguimiento de los rayos de luz que viajan desde la cámara rebotando con las superficies hasta llegar a la fuente de iluminación. Pero esto es a costa de un gran tiempo de procesamiento porque calcula de manera exacta el viaje de la luz para cada pixel. Más adelante estudiaremos como trabaja este tipo de reflejo al generar el render.

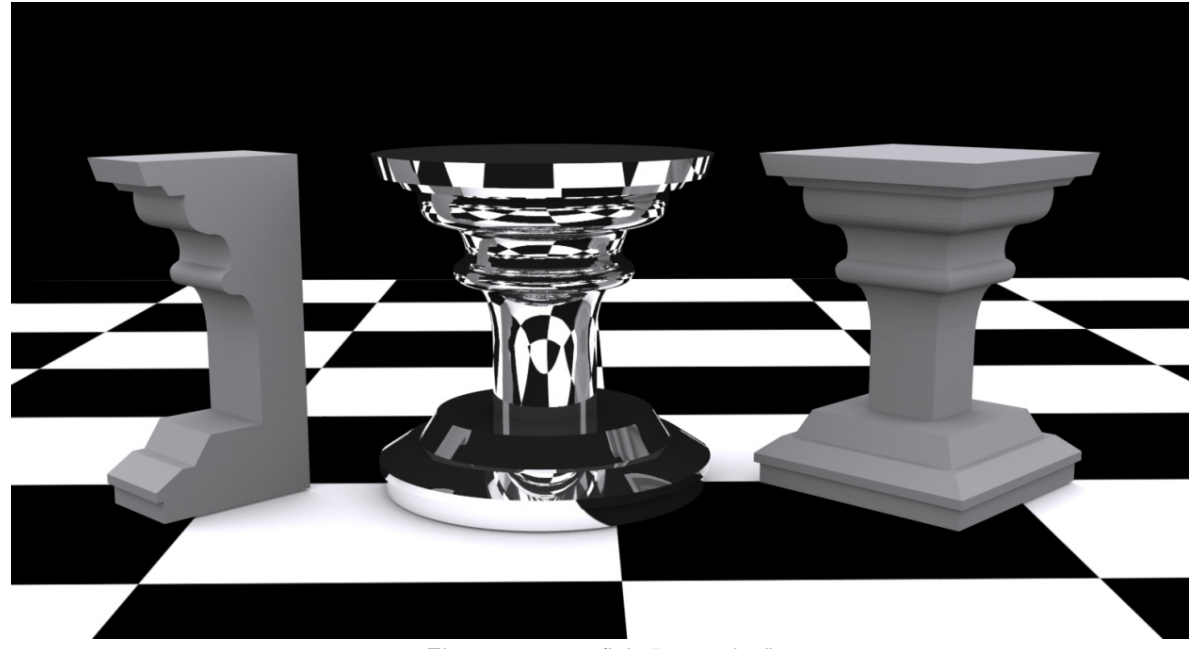

Elemento con reflejo "raytracing"

#### **Efecto Fresnel.**

El físico francés Augustin-Jean Fresnel realizó importantes estudios sobre como la luz es trasmitida y propagada por diferentes objetos. El resultado de una de sus observaciones es actualmente conocido en el mundo de la graficación por computadora como el "efecto fresnel" (Birn, 2006: 254), y afirma que la cantidad de luz que se ve reflejada en un objeto depende del ángulo de visión. Si observamos la superficie del agua desde arriba, no se nota mucha luz reflejada en ella y se puede ver lo que está al fondo. Pero si nos colocamos en un ángulo casi a la altura de la superficie, veremos mucha más luz especular y reflejos de iluminación, será también muy probable que no veamos nada que esté por debajo del agua. No se ve ningún reflejo cuando observamos de frente una pared pintada, sin embargo si nos acercamos lo suficiente a la superficie veremos claramente un reflejo difuso. A decir de Fresnel, la mayoría de los objetos si no es que todos, pueden reflejar si se les ve desde el ángulo correcto.

Un "shader" que permite variar la especularidad y otros parámetros de acuerdo al ángulo de la visión es llamado precisamente "fresnel shader". Este tipo de material permite asignar un color especular que se verá en la superficie que está frente a la cámara y otro color que se reflejará en las zonas perpendiculares a la cámara. Además del color que se ve en la orilla del objeto, también aumenta la reflexión.

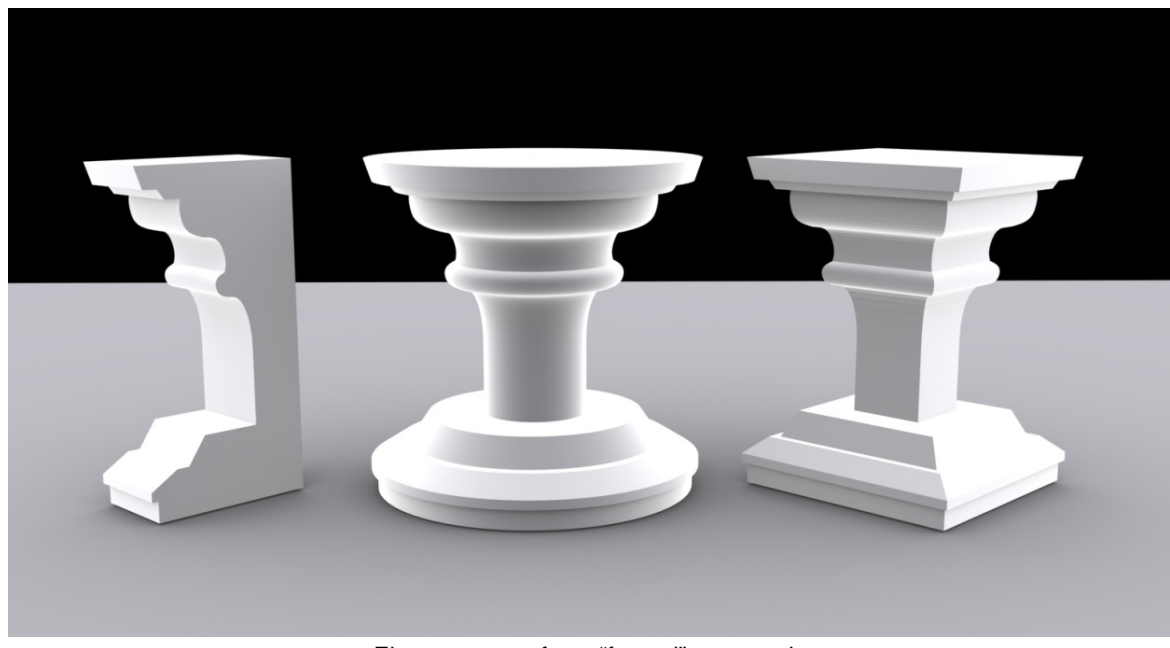

Elemento con efecto "fresnel" exagerado

#### **Anisotropía.**

Las pequeñas rugosidades en la superficie de un material que son causantes del reflejo difuso de la luz no están siempre distribuidas de manera irregular y no siempre rebotan la luz en todas direcciones. Algunas superficies tienen una estructura de pequeños surcos o rayones corriendo en una dirección regular. Acero cepillado, cabello humano, discos de acetato, discos compactos e incluso algunos objetos de madera son ejemplos de esto. Los reflejos de luz aparecen comprimidos y corren en línea recta de manera perpendicular a los surcos de la superficie, a este tipo de superficies se les llama "anisotrópicas" y a las que reflejan la luz de la manera habitual "isotrópicas".

En la graficación 3D existe un tipo de shading con estas características y su principal diferencia es que mientras en los otros materiales la forma en que reflejan la luz se comporta de manera regular hacia todas las direcciones aquí se utilizan valores en dos ejes, así que la luz rebota en forma de una línea con ancho y longitud.

### **3.1.2.2 Mapas de bits**

Si se busca conseguir realismo dentro la imagen 3D se deben utilizar en los materiales fotografías del mundo real debidamente seleccionadas. Es muy importante para el artista 3D generar su propia librería de texturas formando un acervo de varias fuentes, Internet es una buena opción para buscar texturas pero no es la única. Existen también empresas que se dedican a la venta de texturas digitales y materiales para 3D. En el caso de que dentro de la museografía se puedan proponer materiales de construcción, se puede recurrir a los catálogos de los distribuidores para estudiar el comportamiento del material a proponer y en su caso utilizar las texturas que ellos ya fotografiaron.

Es buena idea que al visitar algún lugar nuevo dedicar un buen rato a fotografiar el piso, las rocas, metales nuevos y oxidados, paredes deterioradas o con texturizados, madera, azulejos, vidrios, letreros, cortinas, plantas etc. Para el observador casual esto es muy extraño pero es la manera de construir una colección. Una cámara digital resulta lo más conveniente por ser una manera económica y rápida de tener las texturas ya dentro de la computadora. En la museografía es muy común utilizar piezas de colección, esculturas y pinturas, no es sencillo poder fotografiarlas en las condiciones ideales, aquí recurrimos al retoque digital y en su caso a obtener las imágenes de fuentes bibliográficas.

Este proceso también tiene detalles a considerar, un material no se ve igual en un día soleado que en uno lluvioso, ni en la mañana que por la tarde, el ángulo de incidencia de la luz es determinante sobre todo en materiales rugosos o muy brillantes. Un lente de 35 o de 50 mm son los adecuados porque son los más parecidos a cómo ve el ojo humano.

Cuando se intenta representar en la computadora un material realista la mejor opción es obtener texturas del material verdadero, tomar varias fotografías de tal modo que podamos elegir la más nítida. También se deben buscar referencias de cómo se comporta el material con diferentes iluminaciones. Aquí se deben aprovechar los conocimientos del museógrafo que también debe plantear los resultados que espera en base a su conocimiento de los materiales.

Parte fundamental de la museografía es la gráfica, para simularla en el render, se utiliza la que han trabajado los diseñadores, en este punto de desarrollo del museo es aún una aproximación, no está en la resolución final que va a requerir y los textos son simulados, pero ya está definido el estilo tipográfico, los colores y el tipo de imágenes. Para materiales opacos basta con utilizar la imagen plana, para materiales traslúcidos o transparentes es mejor pedir el archivo por "capas" para poder generar mapas de opacidad.

Existen consideraciones para saber en qué tamaño deben utilizarse: La calidad del render final dependerá en gran parte de los mapas que conforman las texturas, normalmente una resolución de 1,000 pixeles en el lado más corto será suficiente, esto es, si el formato es de proporción 1 a 1.2, será de 1,000 x 1,200 pixeles, si es cuadrado de 1,000 x 1,000. Evidentemente si se planea hacer renders grandes, las texturas a utilizar también deben serlo.

Si en la animación existirán acercamientos, estos demandan una mayor resolución de la imagen para que el espectador pueda apreciar el detalle, a mayor acercamiento, mayor resolución, si se hace un "close up" a un elemento (una cédula, una escultura, un mueble etc.) la textura de su material debe ser más limpia, más nítida y con calidad fotográfica, una resolución recomendable es de unos 2,000 pixeles en el lado más corto de la imagen. Debido a que el cargar texturas grandes hace más lento el trabajo, es conveniente tener varias versiones de la misma textura y utilizar la que más convenga a la toma que se realiza en ese momento. Para las texturas de elementos que se verán muy en el fondo, una resolución de 512 x 512 o de 256 x 256 son suficientes, más aún si se utiliza profundidad de campo, donde lo más alejado se ve desenfocado.

Se debe considerar si es justificable tener texturas en alta resolución cuando existan elementos como "motion blur", reflejos o efectos especiales como neblina o luces volumétricas, es probable que ni siquiera se vean o no se noten a detalle. En la misma idea de economizar las texturas, es mejor aprovechar aquellas que puedan repetirse para formar un patrón, como sería el caso de los pisos y paredes, por ejemplo en un piso formado por mosaicos utilizaremos la imagen de un módulo y el software la repetirá en lugar de colocar una gran imagen con todo el piso. Esto agiliza el tiempo de procesamiento de la imagen final.

### **3.1.2.3 Texturas "procedural" o "fractales"**

"Procedural texture" no tiene una traducción muy explícita en español, "procedural" es un adjetivo que se usa en la computación para distinguir entidades que son descritas mediante líneas de programación en lugar de una serie de datos como sería un mapa de bits, aunque en realidad todo lo que hacemos en la computadora tiene programación hasta cierto nivel y toda programación requiere cierta declaración de parámetros que son datos aportados por el usuario. Dado que trabajan con geometría fractal, llamaremos a este tipo de mapas como texturas fractales. Fractal es un objeto geométrico cuya estructura básica, fragmentada o irregular, se repite varias veces a diferentes escalas. Posee "autosimilitud". Su nombre deriva del latín "fractus", que significa quebrado o fracturado y fue acuñado por el matemático polaco Benoît Mandelbrot en 1975. En su libro " Introduction to The Fractal Geometry of Nature" afirma que *"Las nubes no son esferas,*  las montañas no son conos, las costas no son círculos, y las cortezas de los árboles no son lisas, ni los relámpagos viajan en una línea *recta."* Con esto propone toda una nueva forma de geometría muy diferente a la tradicional geometría euclidiana que permite dibujar de manera mucho más realista los elementos naturales. Al ser una representación basada en iteraciones matemáticas aprovecha perfectamente las ventajas de las imágenes generadas por computadora.

Tras leer el trabajo de Mandelbrot, Loren Carpenter, co-fundador de Pixar Animation Studios, comenzó a experimentar con fractales para conseguir mayor realismo en sus escenarios. En la película "Star Trek II: The Wrath of Khan" de 1982 se presenta una secuencia de un minuto completo de animación generado por computadora en la que se presenta la transformación completa del planeta "Génesis". Este efecto visual marca la primera vez en que se utilizó un elemento generado con fractales para representar un paisaje dentro de una película. Se conoce coloquialmente como **"Efecto Génesis".** Carpenter también utilizó fractales para dibujar la incompleta "estrella de la muerte"

en la película "the Return of the Jedi". Una textura fractal se forma mediante un algoritmo que especifica algunas características y efectos, por ejemplo, una textura de mármol no usa una fotografía digitalizada para definir los valores del color, utiliza algoritmos y funciones matemáticas para determinarlo.

Las técnicas para generar texturas basadas en fractales se han utilizado durante toda la historia de la graficación por computadora y se han convertido en una herramienta muy poderosa para el modelado, texturizado y la animación. Durante la segunda mitad de los ochentas se popularizaron en la búsqueda de simular un aspecto realista de mármol, madera, roca y otros materiales naturales. Estas técnicas se extendieron hacia el modelado de elementos como agua, humo, fuego e incluso planetas. El desarrollo del software para render de Pixar, "Renderman" (1998) expandió rápidamente el su uso. Actualmente muchas aplicaciones de 3D más comerciales y accesibles ofrecen estas herramientas. Conforme en campo de la graficación por computadora sigue evolucionando, la importancia de estas texturas va en aumento.

Una de las más grandes ventajas de las texturas fractales es la **abstracción**. En un mapa de bits se debe especificar y almacenar la información de cada uno de pixeles que la conforman y si se trata de una secuencia de video, es la información de cada cuadro, la textura fractal en cambio, se reduce a un algoritmo que se ejecuta cuando es requerido. Se gana mucho espacio de almacenamiento en disco y como no se lee cada pixel del mapa, el tiempo del proceso de render también disminuye de forma importante.

Con estas texturas también se gana en **control paramétrico** por ejemplo, se puede definir numéricamente si una roca será muy rugosa o lisa, en modelado este control permite que con modificar algunos valores se consiga una gran cantidad de detalle, en el caso de la animación se pueden establecer sencillamente los parámetros del inicio y el final de la secuencia, el algoritmo interpolará todos los valores intermedios consiguiendo de esta manera un movimiento natural. Otra gran ventaja de estas imágenes es la **flexibilidad**. El artista puede capturar la esencia del objeto, el movimiento o el fenómeno sin las restricciones de la física, puede buscar el mayor realismo o simplemente buscar efectos artísticos que satisfagan su creatividad. Las texturas fractales son sintéticas, generadas por un programa o un modelo y no una imagen digitalizada o pintada, pero también se pueden incluir mapas de bits dentro de estas texturas en forma de submapa, se pueden generar texturas interesantes combinando fractales con texturas digitalizadas, de modo que no es tan sencillo distinguir que parte es fractal y cual no.

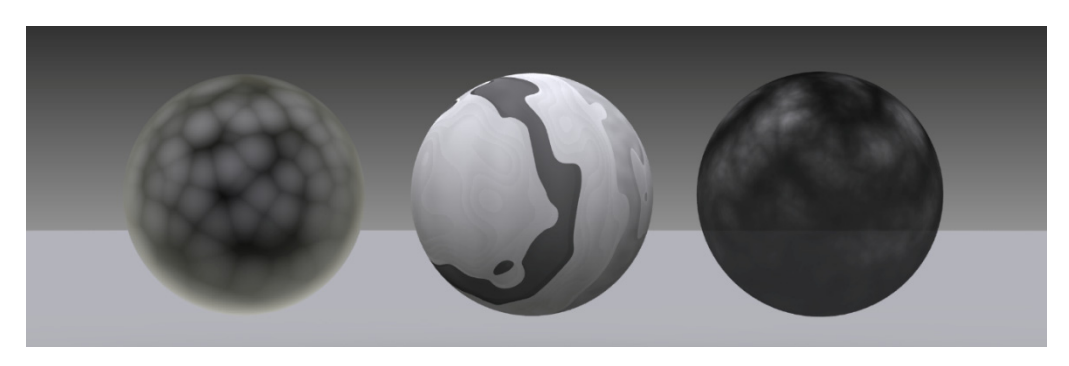

### **Perlin Noise**

Al observar muchas cosas en la naturaleza es fácil darse cuenta de su forma fractal y de que tienen muchos niveles de detalle. Un ejemplo muy claro es el de una cordillera, las características que posee en su forma completa son similares a las que tiene en cada una de sus montañas y cada una de las colinas dentro cada montaña, si nos acercamos hasta un grupo de rocas la similitud de la forma continua, si observamos cada una de las rocas individualmente sigue pasando lo mismo y podríamos seguir así con las piedras más pequeñas. Lo mismo pasa si observamos las olas en la superficie del mar, la textura de una nube, la forma de las ramas de un árbol o la textura del mármol, todas poseen el mismo patrón con pequeñas variaciones. Para representar este fenómeno en las imágenes generadas por computadora se utiliza el "fractal Noise" que es una función matemática que utiliza interpolación entre un gran número de gradientes precalculados que construyen un valor que varía en el espacio o tiempo. También se conoce como "Perlin Noise" porque fue desarrollado por Ken Perlin, investigador de la Universidad de Nueva York con el propósito de generar las texturas utilizadas en la película Tron de1982.

Una textura "noise" es creada esencialmente dentro del editor de materiales al otorgarle un valor aleatorio, toma un entero como parámetro y regresa otro número basado en ese parámetro, calcula la interpolación de un número a otro para generar una forma curva continua, la suavidad de la forma depende de esta interpolación. La función tiene en principio un sólo valor para de longitud y de amplitud de la onda de la función. Si agregamos iteraciones o si insertamos nuevamente una función fractal con diferentes números y los juntamos en una misma textura el fractal va complicándose y empieza a verse más realista. Este método es muy bueno para generar texturas, se pueden generar mapas que son infinitamente grandes con una cantidad mínima de memoria RAM. Se puede simular mármol, olas, maderas, células, humo, etc. Es posible crear también texturas tridimensionales usándolo como mapa de desplazamiento. Tienen también la ventaja de que pueden aplicarse sobre cualquier geometría sin sufrir distorsión, no es necesario aplicar coordenadas de mapeo a los objetos, se puede jugar con los valores, con la iteraciones, con los colores y combinar varios fractales para conseguir un material muy realista que además es muy sencillo de animar simplemente modificando los dígitos en los cuadros clave.

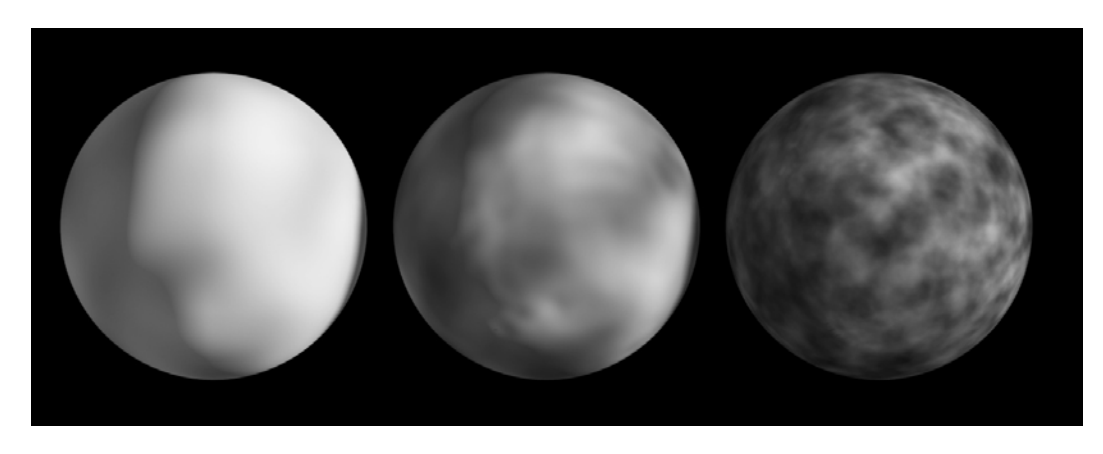

Materiales con texturas "Perlin Noise"

Bryce es un programa especializado en hacer paisajes, tiene un editor de montañas muy completo que incluye varios tipos de fractales derivados del mismo "noise", genera el terreno mediante un mapa de desplazamiento que modifica a un plano formado con una maya, se pueden degradar los bordes para que estén suavizados y que la parte más baja de la montaña este en el borde. Bryce tiene su propio motor de render pero su mayor virtud es que se pueden exportar las montañas en diversos formatos, para insertar la geometría en 3ds max conviene exportarlo como 3ds.

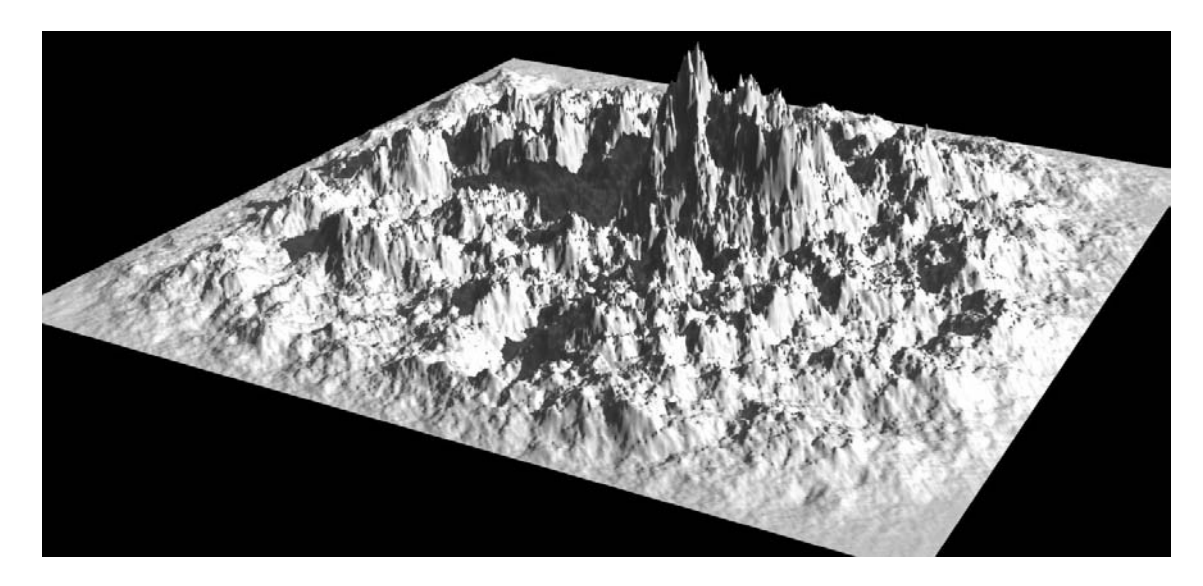

Terreno generado con fractales

#### **Worley Noise**

Hay otro fractal tan útil como el Perlin Noise: el Worley noise, también conocido como celular noise, fue creado por Steven Worley en 1996. Perlin es bueno para representar fenómenos originados por la mezcla de diferentes entidades por ejemplo la manera en que la humedad permea por la pared o los hongos creciendo en un árbol. Worley es mejor para patrones organizados por si mismos con bordes definidos como células o luz cáustica e incluso cosas hechas por el hombre como un muro de rocas. La idea detrás de este algoritmo es sencilla, el espacio se llena de puntos aleatorios, después por cada punto en el espacio la función determina las distancias entre los más cercanos generando un perímetro entre todos formando una especie de maya con bordes más definidos. Se pueden generar texturas muy realistas combinando Perlin y Worley.

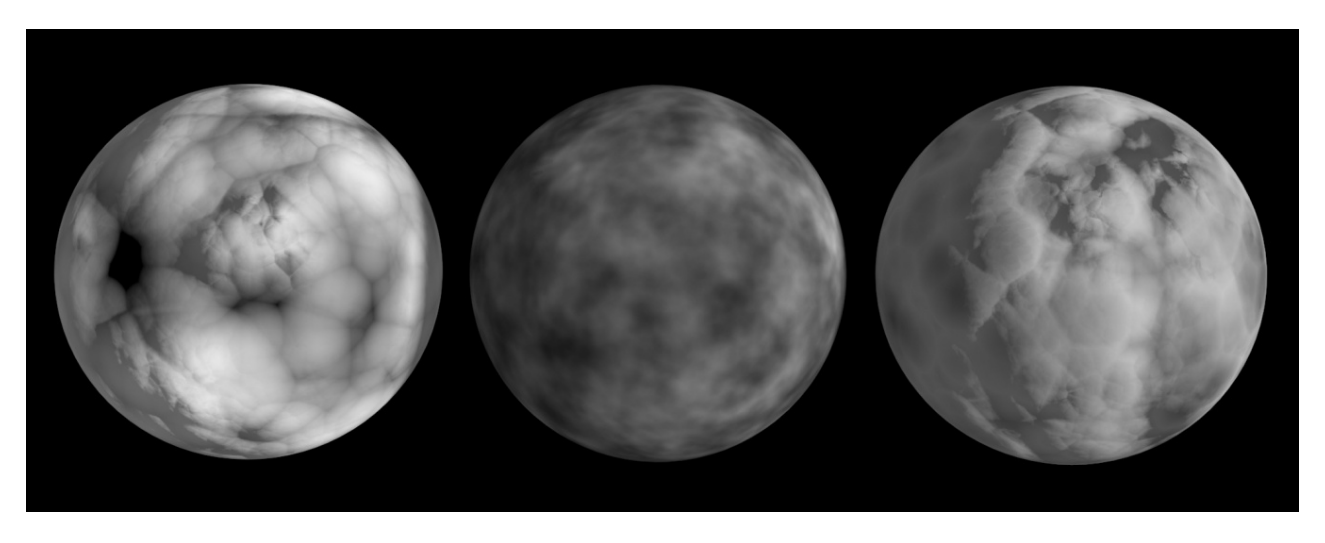

Materiales con texturas "Worley Noise"

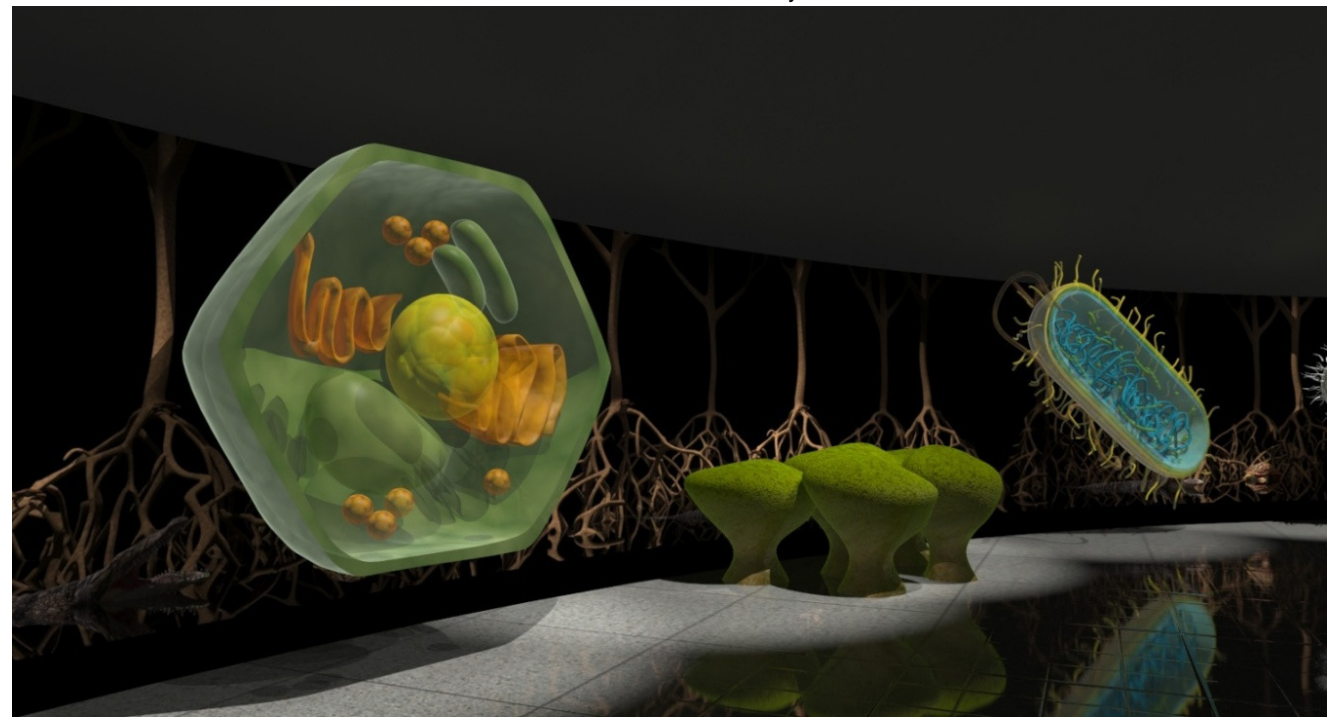

Render de propuesta museográfica con texturas "procedures"

# **3.2.1 Iluminación**

El proceso de la iluminación de la escena comienza en acuerdo con el museógrafo. Idealmente él tiene la idea del ambiente que quiere recrear, el tipo de contraste en la iluminación y de la semiótica del color, aunque lo más probable es que este sea un proceso experimental en que se tomen decisiones conjuntas. Después es momento de recopilar todas las imágenes que puedan servir de referencia y de hacer pruebas de iluminación con poco detalle. Tan pronto se pueda llegar a un acuerdo con el museógrafo sobre el tipo de iluminación se podrá comenzar el refinamiento del trabajo ya en la dirección correcta.

En caso de que exista un departamento de arte, se debe trabajar considerando los bocetos y pruebas de color que nos entreguen pero se pueden aportar nuevas ideas con los renders de trabajo.

# **3.2.1.1 Tipos de lámparas en el espacio virtual.**

#### **Luces Omnidireccionales**

También conocidas como luces puntuales son las fuentes de luz más sencillas para usarse en 3D. La luz se esparce uniformemente en todas direcciones. La equivalencia más cercana en el mundo real sería una bombilla colocada al centro de un cuarto. El origen de la luz es infinitamente pequeño, esto es que la luz procede de un punto en el espacio. Cuando se activa la producción de sombras de esta luz y se coloca dentro de un objeto que bloquea parte de su influencia, funciona como un foco direccionado, tal como ocurriría con un foco dentro de una lámpara de escritorio. La luz "omni" puede tener un rango infinito de alcance o se puede definir por el usuario.

#### **Luces de spot**

La luz de spot es la más utilizada dentro de la graficación 3D porque es la más controlable y versátil. Como la "omni", la luz procede de un punto infinitamente pequeño pero a diferencia de esta, el área de influencia de la luz está determinada por un cono cuya punta está en el origen del foco. Es como la luz de una lámpara de mano. La dirección se determina por medio de un objetivo que se puede mover independiente o no de la luz completa. El ángulo del cono se modifica para ajustar el área de influencia.

Al apuntar una luz spot sobre el piso o la pared, se dibuja la forma de la circunferencia proyectada sobre la geometría, dividiendo la zona iluminada de la oscura. Se puede modificar la zona de transición o penumbra para hacerla más suave. Si el valor de esta zona es cercano <sup>a</sup>"0" el borde estaría muy afilado. Por el contario, si se pone un valor bastante grande, el borde del cono termina por perderse y puede mezclarse con el borde de otras luces spot de tal manera que parezca una iluminación general. Este proceso es muy parecido a cómo funciona la iluminación dentro del espacio museográfico.

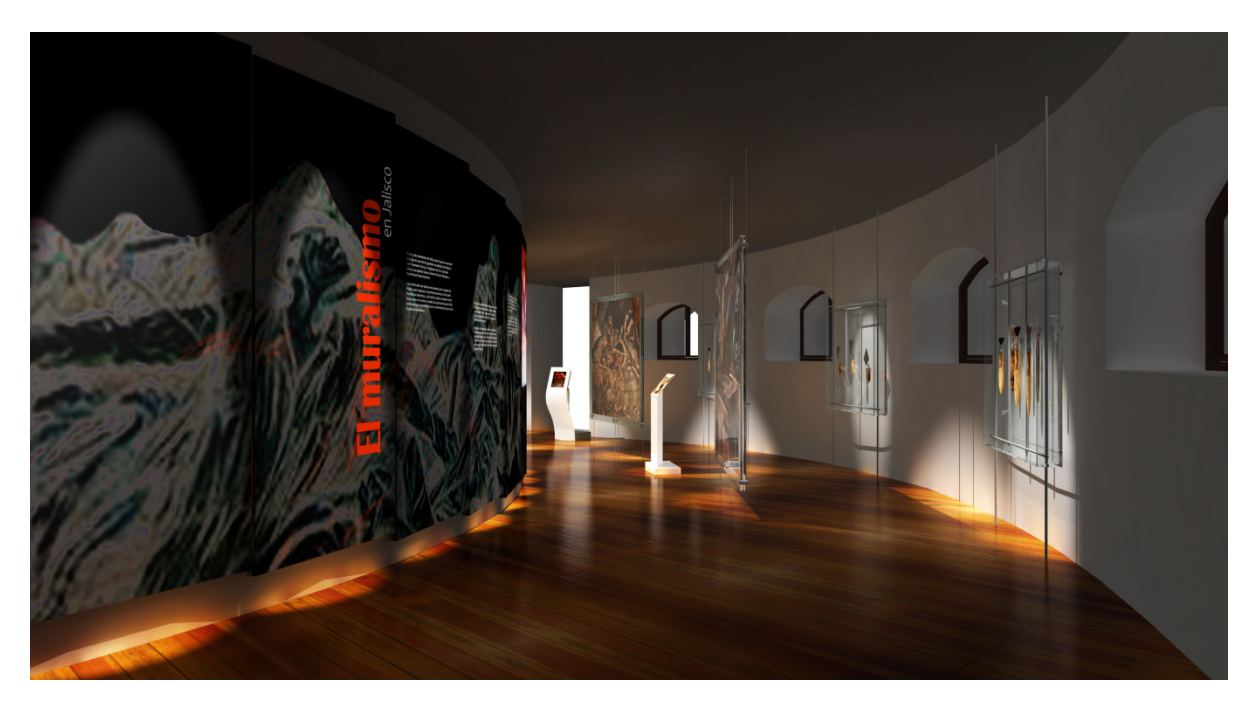

Ejemplo de render final para el "Museo del Palacio de Guadalajara", luces de spot Guadalajara Jal., museografía: Margen Rojo 2010

### **Luces direccionales.**

Es particularmente útil para simular la luz del sol. También se conoce como luz distante, directa, infinita o luz solar. La iluminación direccional afecta a todos los objetos desde el mismo ángulo sin importar donde estén localizados en relación con la fuente. Las sombras son paralelas como si fueran causadas por una luz muy lejana, a diferencia de otros tipos de iluminación donde las sombras son divergentes por el ángulo entre cada objeto y el foco.

### **Luces de Área.**

Simula el tamaño de la fuente de luz física del mundo real. Con omnis, spots y direccionales, al escalarlas cambia el icono pero la iluminación es la misma. Al hacer más grande una luz de área efectivamente simula que la fuente de luz creció. Una luz más pequeña se parece a la luz omni. La luz más grande produce sombras suaves, la diminuta, sombras afiladas. La calidad de la luz y las sombras de la luz de área la convierte en una buena opción para renders realistas pero el proceso es muy tardado así que no es recomendable para animación.

### **Modelos como fuente de iluminación.**

Si utilizamos para generar el render final un algoritmo de iluminación global, cualquier modelo puede ser usado como una fuente de iluminación. Podría aplicarse, por ejemplo, en un anuncio con luz neón. Para tal efecto se puede otorgar al material del objeto la cualidad de autoiluminación o un color ambiental muy brillante. Sin embargo esta solución también es muy lenta, es más probable que funcione colocar algunas luces omni detrás del objeto y se aplique un efecto especial de brillo al tubo de luz neón de nuestro anuncio.

### **Luz Ambiental**

En el mundo real, la luz ambiental es la que viene de todos lados, la luz que proviene del sol, la luz que rebota de las paredes y del suelo y de prácticamente cada superficie. La luz ambiental depende de las condiciones atmosféricas y de la hora del día. Es diferente en cada ambiente y nunca es plana o uniforme. Aún en un espacio cerrado la iluminación ambiental incide en todos los objetos de diferentes maneras.

En los programas de animación 3D siempre viene con el nombre de luz ambiental o ambientación global y otorga a los objetos un brillo uniforme de manera poco realista. Si tiene color afecta a los materiales pintándolos de forma monótona. La regla de qué hacer con la luz ambiental es simple: Evitar usarla. Si necesitamos hacer la escena más clara es mejor aprovechar cualquier otro tipo de luz, la ambiental hace la escena plana y opaca.

La mejor manera de comenzar a iluminar la escena es con la luz ambiental muy cercana a negra. Para ajustar nuestras luces sobre la marcha, es aconsejable hacer pruebas con cada luz por separado para ver su influencia particular.

### **Luz Caustica**

Es el tipo de luz que permanece enfocada en lugar de esparcirse en todas direcciones, a diferencia de la luz ambiental que se esparce de manera suave, la luz cáustica forma interesantes patrones. Si empezamos a buscar este tipo de luz, la encontraremos por todos lados. Un ejemplo es la luz que se refracta a través de un lente, de una lupa o de un prisma. Es común ver luz caustica refractada sobre una mesa junto a vasos y botellas. Las líneas de luz reflejadas por un espejo son cáusticas así como todos los puntitos brillantes producidos por una bola de espejos en una discoteca.

Prácticamente cualquier superficie brillante puede crear cáusticas cuando le pega una luz brillante. En un día soleado la defensa cromada de un auto crea patrones de luz sobre el suelo. Seguramente la forma más reconocida de este tipo de luz es la de los patrones reflejados en la pared cerca de una alberca o cualquier superficie del agua.

La luz cáustica es a menudo la parte más notable de la luz indirecta en una escena y suele ser mucho más sencilla de calcular que una completa iluminación global. Debido a esto es común utilizar esta luz sola en lugar del sistema completo. La manera de generar este efecto necesita invariablemente un tipo de render que trabaje con fotones. Los tipos de render los analizaremos posteriormente.

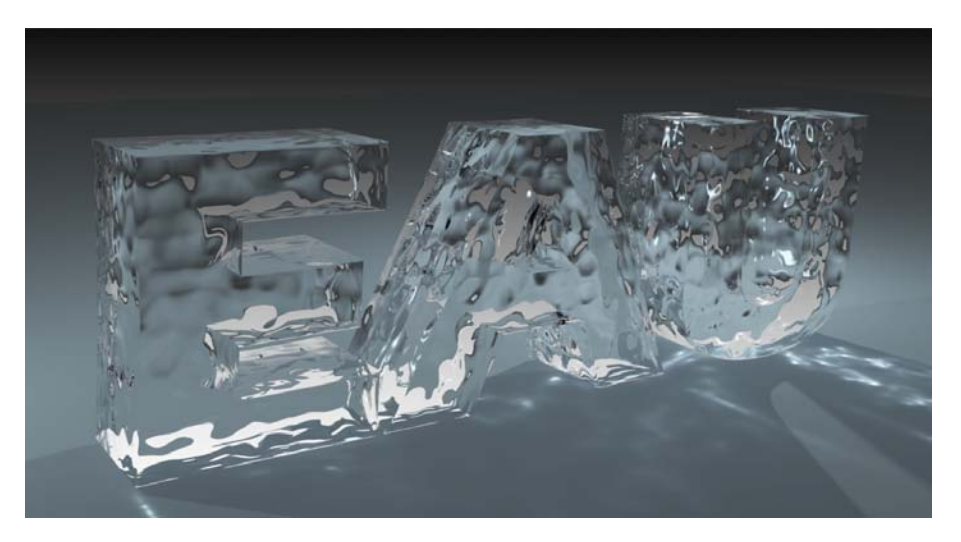

Render con proyección de Luz Cáustica

#### **Atenuación**

La manera en que una luz va disminuyendo su intensidad con la distancia se conoce como atenuación. La mayoría de los programas de animación 3D tienen la opción de determinar el área de influencia de cada luz. En una escena de un museo, por ejemplo, en el que las luces direccionales vienen del techo y terminan en las paredes o el piso es necesario, si no determinamos un rango de influencia, el piso se verá exageradamente iluminado creando un efecto como si la luz se hubiera desparramado y llamará más la atención que el resto de los objetos.

### **3.2.1.2 Tipos de sombras**

La proyección de sombras es uno de los principales indicios de tridimensionalidad, nos permite saber si un objeto esta sobre el suelo o está flotando y ayuda a dimensionar la profundidad de los diferentes planos.

En el mundo real todas las luces producen sombras, no existe una manera de desactivarlas. En la graficación por computadora se puede imitar esta condición activando a todas las luces la proyección de sombras pero esto no es necesariamente obligatorio. Cuando existen muchos emisores de luz que inciden sobre un mismo objeto se producen muchas sombras sobrepuestas y quizá no es lo que estamos buscando.

Es importante considerar también que aun dentro de una zona sombreada se pueden generar sombras secundarias que refuerzan la sensación de realismo y de la distancia de los objetos con el piso. Una luz sin sombras y sin una atenuación definida también tiene riesgos, supongamos que tenemos una sala de museo con una luz así, al no tener sombras continuará su viaje iluminando la sala siguiente y seguirá atravesando objetos dando una iluminación excesiva y dando a la escena un aspecto plano.

Si observamos las sombras detenidamente, notaremos que no todas son necesariamente negras, pueden tener un tono en el que influye la iluminación indirecta o el material sobre el que se proyectan. Se puede dar también el caso en que la escena se está volviendo demasiado oscura por la adición de sombras. Para solucionar estos casos, se puede modificar el color y la intensidad de las sombras a proyectar. Este valor es independiente del color de la luz que la origina.

Básicamente existen dos técnicas para calcular sombras:

- "Depth Map" (o mapa de profundidad, también conocido como mapa de sombra) típicamente el más eficiente y rápido para renderizar pero con una resolución limitada que exige varios ajustes y que puede tener resultados no muy satisfactorios.
- Sombras "Raytraced" Fáciles de utilizar y sin problemas de resolución pero demandan un mayor tiempo de cálculo.

#### **Depth Map**

Es el tipo más utilizado. Esta clase de sombra funciona precalculando un mapa de profundidad que determina el lugar donde las sombras serán representadas.

Consiste en un arreglo de números que representan distancias. Antes de que el programa empiece a dibujar la imagen, calcula un mapa de profundidad desde el punto de vista de cada luz. Para cada dirección que se ilumine, el mapa guarda la distancia desde el punto de origen hasta el objeto más cercano. Durante el render, la luz será cortada a las distancias especificadas por el mapa, así que no iluminará más allá del valor asignado a cada ángulo.

Cuando se dibuja una zona debajo de un objeto por ejemplo, el render necesita checar solo el mapa de profundidad para ver que partes del piso van sombreadas y cuáles no, esto salva una gran cantidad de tiempo de cálculo porque el render no tiene que checar repetidamente la escena para determinar que objetos hay entre la luz y el piso.

El mapa de profundidad está limitado por su resolución. El valor que se le asigna trabaja en ambas direcciones en proporción uno a uno, es decir que un mapa de 512 unidades es de 512 x 512.

Para que el mapa trabaje de manera eficiente tenemos que encuadrarlo de tal forma que cubra el área de los objetos pero no mucho espacio alrededor. El mapa es constante así que si la proyección de la luz es cerrada la sombra aparecerá nítida, si la lámpara en cambio abarca una gran área, la sombra se verá pixelada o mordida acusando una baja resolución. Las luces direccionales son las más aconsejables para esta tarea porque se pueden apuntar exactamente a donde queremos. Si se usa una luz omnidireccional, se tendrían que calcular mapas hacia todas las direcciones.

Si se diera el caso en que necesitamos iluminar un espacio muy grande y el mapa ya resulta insuficiente pueden hacerse algunas cosas:

- Remplazar la luz general por varias luces direccionales cada una cubriendo un área pequeña, esto ocasionará naturalmente una variación en la iluminación, pero a menudo esto es conveniente.
- Podemos utilizar la luz general desactivando las sombras y las varias luces direccionales indicando que sólo produzcan las sombras y no la iluminación.
- Renderizar por separado cada sombra y luego unirlas en un programa de edición.
- Elevar la resolución del mapa tanto como sea necesario pero habrá que considerar que para una imagen muy grande como para impresión aún un mapa muy grande se verá rebasado.

Cuando se generan las sombras, pueden ocurrir efectos raros como bandas o patrones sobre los objetos, esto puede suceder por tener un valor llamado "depth map bias" muy bajo, en escenas a gran escala sobre todo, se debe incrementar ese número.

"Bias" es una variable que se agrega a cada valor de la distancia en el mapa, empujando el punto donde inicia la sombra lejos de la luz. El efecto de de las bandas ocurre porque los puntos en la superficie empiezan sombreándose a sí mismos.

Si el valor de "bias" es muy alto ocurre otro inconveniente, aparecen espacios entre el objeto y su sombra ocasionando un aspecto extraño, un objeto sobre el suelo parecería estar más elevado porque su sombra no inicia justo en su base. Una luz detrás de la pared no estaría totalmente bloqueada, se vería una orilla iluminada porque otra vez la sombra no inicia junto al objeto. Modificar esta variable no cambia el tiempo de render.

Un inconveniente del "depth map" es que las sombras no respetan las transparencias. Es de esperarse que así como un objeto opaco produzca una sombra opaca, uno transparente proyecte así su sombra, pero Depth map trabaja con las distancias de la geometría, no con los materiales.

# **Sombras Raytraced**

Son sombras calculadas trazando rayos de luz entre la fuente de origen y el objeto iluminado. Se calcula pixel por pixel al tiempo que se genera la imagen. No hay un cálculo previo como con el mapa de profundidad. Este tipo de sombras tiene muchas ventajas:

- La sombra puede dibujarse más clara cuando pasa a través de un objeto transparente, puede incluso tomar el color del objeto y proyectarlo. Si ponemos una luminaria sobre una gráfica de vidrio colorida, la sombra proyectará esos colores de la misma manera que la luz lo hace con un vitral.
- Con este tipo de sombras no hay necesidad de hacer ajustes y no hay problemas de patrones extraños en los objetos
- No usa un mapa con resolución de tal modo que la sombra se ve nítida sin importar el tamaño de la imagen.
- Trabaja bien con cualquier tipo de luz.

Sin embargo estas ventajas tienen un precio: El cálculo de las sombras raytraced es más complicado y por tanto lento, utiliza una gran cantidad de memoria así que si la escena es compleja puede hacer que la computadora o el programa se traben o se muera el proceso.

### **Sombras suaves y duras**

Por lo general, en interiores la mayoría de las sombras son duras, con bordes bien definidos, pero cuando son muchas o complejas pueden dibujar patrones complejos no muy agradables, particularmente las muy nítidas producidas con raytracing. En muchos casos, poner algunas sombras difusas es mejor que usar solo las duras. Las fuentes de luz lejanas suelen provocar sombras suaves.

Existen desde luego situaciones donde el sombreado nítido es conveniente, por ejemplo:

- Para simular iluminación que viene directamente de un foco direccionado, muy común en los museos.
- En escenas en el espacio exterior, donde la luz del sol es directa y no pasa por la atmósfera y por lo tanto no se difumina.
- Para centrar la atención en un objeto como cuando una luz sigue a un personaje en el circo.
- Para proyectar sombras con formas bien definidas como cuando queremos que el espectador reconozca a un personaje.

Las sombras suaves convienen en escenarios naturales, por ejemplo en un día nublado donde no queremos sombras muy pesadas.

# **3.2.1.3 Efectos**

El museógrafo tiene desde luego sus ideas en cuanto a los efectos de iluminación que quiere lograr dados por su intención y su experiencia

pero considerando que estamos en el tiempo donde aún se puede proponer, es buen momento de tomar algunas ideas de iluminación sacadas de la animación clásica y así entrar en un proceso de retroalimentación museógrafo – animador.

#### **Sombras***.*

Las sombras son usualmente asociadas con suspenso y drama. Pueden agregar interés y variedad a la continuidad, en animación ahorran el tiempo requerido para dibujar todo el detalle y pueden ser más expresivas. También en animación las sombras pueden cobrar su propia vida, pueden reflejar el lado oscuro de un personaje o personificar sus miedos, en museografía pueden causar el mismo efecto para una ambientación. Un elemento pequeño puede magnificarse si una luz se pone cerca de él y una zona de proyección a una distancia adecuada. Es clásico ya el elemento que por su sombra se ve amenazante al aproximarse al escenario pero al descubrirse su verdadero tamaño es mucho más pequeño e inofensivo. El efecto se magnifica aún más si la luz es volumétrica.

#### **Sombras sobre el personaje o un objeto.**

*En la película de "Bambi", Falina (su mamá) observa preocupada como Bambi pelea contra el intruso, La excitación de la situación es mejor representada por su completa actitud con las sombras de la acción pasando sobre ella que lo que pudo ser solo representando la preocupación en su rostro*"(Thomas, 1981: 485)*.* En museografía las sombras y los videos proyectados sobre los objetos o sobre el visitante mismo agregan una fuerte sensación de inmersión y enriquecen la experiencia y la lectura. Por ejemplo al pasar bajo una sombra que proyecta las hojas de un árbol, se consigue esa sensación de estar en ese espacio.

### **Efectos de animación***.*

Buenas animaciones de formas de la naturaleza pueden establecer una ambientación simbólica o mostrar lo que los personajes ven. Lluvia, tormenta, fuego, humo pueden crear tremendas sensaciones, los rígidos colores en las hojas otoñales cayendo o ya en el suelo predicen la dureza del invierno que se aproxima. Dentro de una sala de museo proyectar estos elementos funciona muy bien.

#### **Sonidos e iluminación exteriores al escenario.**

No se necesita animación o ningún otro elemento en una escena en la que los sonidos y los cambios de iluminación apropiados pueden construir imágenes en la mente. La luz y el sonido de una explosión serían suficientes para que el espectador perciba la experiencia, esto aplica tanto en la animación como en un espacio museográfico. El éxito no radica en hacer todo explícito sino eficaz.

### **3.3 Encuadre y posicionamiento de las cámaras**

Hasta este punto hemos visto las bases de modelado para el escenario, tenemos los elementos museográficos y colocamos la iluminación,
ya conocemos el espacio así que podemos bocetar los encuadres y planear los movimientos de cámara, para hacer una imagen o un recorrido exitoso es indispensable considerar los elementos de composición comunes a la fotografía y a la imagen en movimiento.

Una buena imagen tiene una correcta selección de orden, ritmo y balance. Los encuadres deben ser coherentes con el diseño museográfico y la experiencia que tendría el visitante. Las tomas que propone el artista 3D son necesarias para que el museógrafo observe y decida si su trabajo va por buen camino.

En la imagen fija, el espectador tiene tiempo suficiente para observar todos los elementos y si así lo dispone poner atención hasta en los detalles más pequeños. En la animación esto no es posible, el animador tiene aquí la misión de guiar la mirada del espectador. Además de mostrar el diseño en sí que posee la museografía debemos planear que el ritmo y los movimientos de cámara hagan una animación interesante. Es vital revisar los cuadros claves del recorrido para asegurarnos que la composición planeada se mantenga y la cámara no se pierda dentro de algún objeto o de vueltas muy agresivas.

Una animación es una sucesión de imágenes estáticas que parecen cobrar vida. Norman McLaren, animador y director de cine escocés dijo:*"La animación no es el arte de hacer dibujos que se mueven, sino el arte de los movimientos que son dibujados"*. (Bacher, 2008: 78)

Una serie de muy buenos encuadres cerrados de los objetos una tras otra no hacen una buena animación. Esta se logra con una secuencia de bien planeados movimientos de cámara con diferentes tipos de encuadre y disolvencias interesantes.

#### **Líneas**

Según Kandinsky, la línea recta tiende a prolongarse indefinidamente y en su tensión visual está la forma más simple de la posibilidad infinita de movimiento. (Kandinsky, 2008: 48) Es de lo más normal, que el observador busque siempre la línea del horizonte para establecer su localización espacial y sentirse cómodo.

Observemos las líneas, el horizonte, una vitrina, un panel, una puerta, la proyección de una sombra incluso. Sigamos su dirección para ver hacia donde nos lleva. Es natural que el ojo siga las líneas dentro de la imagen así que es conveniente aprovecharlas para guiar la visión hacia un elemento interesante. Las líneas diagonales son dinámicas, siempre hacen la imagen más interesante, sólo líneas verticales y horizontales se ven aburridas en comparación. Kandinsky dice de la diagonal que es la forma más limpia del movimiento infinito y templado. (Kandinsky, 2008: 49) Las diagonales son característica básica de la perspectiva, de tal modo que encontrarlas en la representación de un espacio arquitectónico es prácticamente inevitable. En el caso particular de los espacios museográficos, es muy fácil encontrar líneas paralelas provenientes de vitrinas, paneles muebles etc. Debe ponerse atención a que estas líneas no "partan" la composición en mitades, conviene ante este inevitable fenómeno que las líneas correspondan o se aproximen a una retícula armónica.

Las líneas curvas son tranquilizantes y pueden ser elegantes y bellas "Si la acción de dos fuerzas es ejercida a un mismo tiempo sobre el punto y, sin embargo, una de ellas va superando en presión a la otra, constante e invariablemente, surge una línea curva". (Kandinsky, 2008: 72). Es conveniente usar curvas cuando queremos que la escena se vea orgánica o natural y disminuir la rigidez de las rectas. Líneas con vértices pronunciados son recomendables cuando queremos que la imagen se vea "high tech" o si a propósito debe notarse que está generada por computadora. Un lente muy abierto ayuda a conseguir este efecto. Las formas muy afiladas o aserradas pueden verse amenazadoras y se perciben poco amigables, habrá que evitarlas si esta no es la intención. Se deben evitar los cruces entre líneas o tangentes dentro de la composición. Esto es cuando la esquina de un objeto coincide con la de otro o cuando la esquina de una sombra cae exactamente en la esquina de una superficie. Es muy común en la imagen 3D que pase este tipo de cosas, más aun si utilizamos un tipo de sombreado afilado provocado por luces direccionales. Cuando dos líneas coinciden por accidente, básicamente se convierten en la misma línea, esto ocasiona que la escena pierda definición, que se vea un poco confusa. Un ligero ajuste en el encuadre puede evitar estos problemas. De acuerdo con Arnheim, *"Dos propiedades de los objetos visuales ejercen especial influencia sobre el equilibrio: el peso y la dirección."* (Arnheim 2008: 37). Hay diferencias entre el equilibrio físico y el perceptual. Una escultura puede necesitar una armadura interna que la sostenga pese a estar bien equilibrada visualmente.

#### **La regla de los tercios**

Colocar el elemento principal justo al centro de la imagen no se ve natural ni interesante y generalmente produce una mala composición. Una manera práctica de componer es la regla de los tercios. Es más sencilla que utilizar rectángulos armónicos y los puntos de interés caen en lugares muy parecidos. Es una retícula muy sencilla en la que la imagen se divide en tres a lo alto y a lo ancho trazando líneas que cruzan todo el espacio. La toma tendrá una mejor composición si se colocan los elementos principales justificados con una de las líneas y el centro de interés visual en el punto donde dos líneas se intersectan. Si existe una línea de horizonte en la escena, colocarla a la altura de un tercio o de dos es mejor que dejarla en el centro porque esto hace parecer la imagen partida por la mitad.

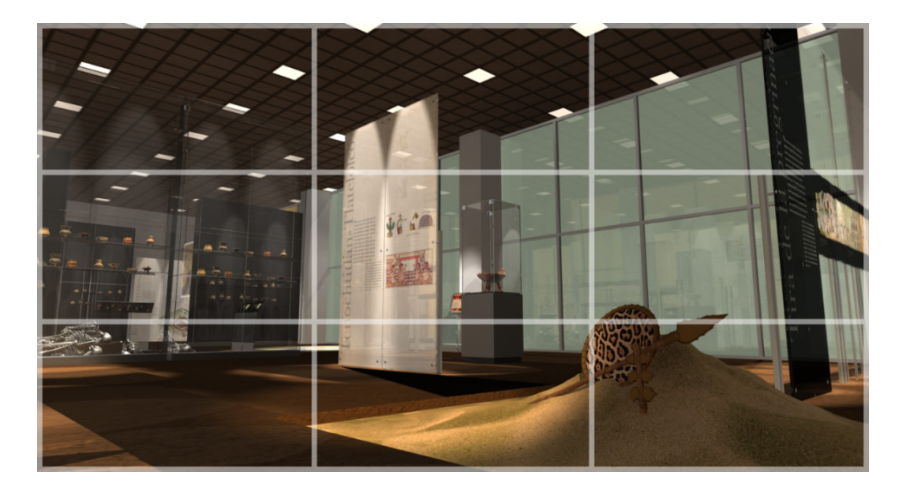

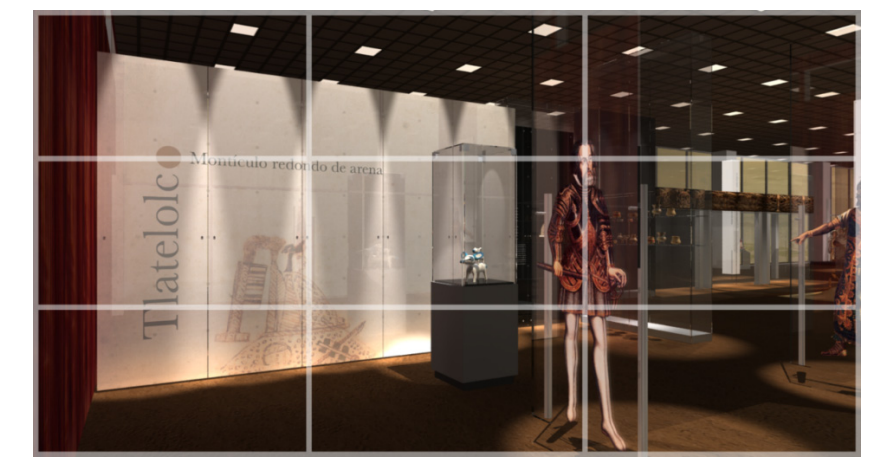

# **4.1.1 Encuadres recomendados y no recomendados**

No es recomendable que el encuadre se presente como a continuación:

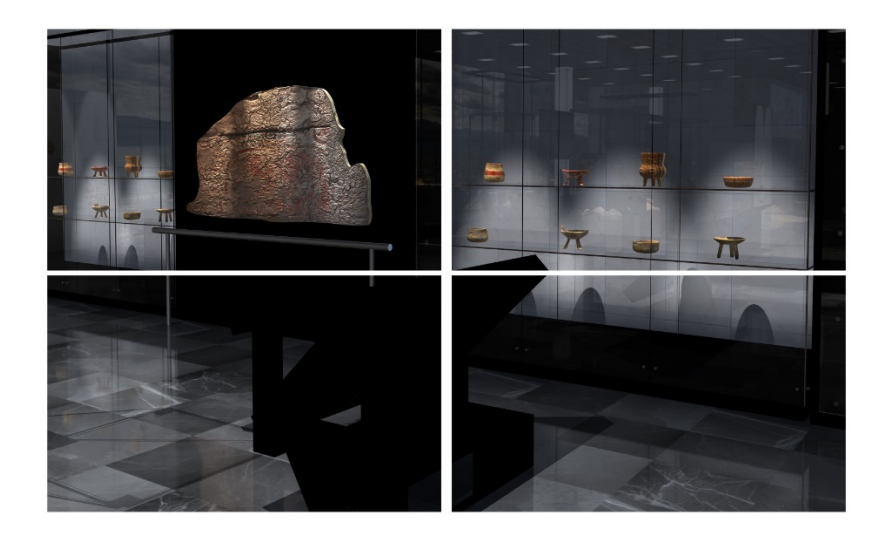

Si la imagen tiene una línea recta por la mitad ya sea en horizontal, vertical o diagonal tiende a verse fraccionada, no parece una imagen sino dos juntas, la mirada va hacia el centro y se detiene.

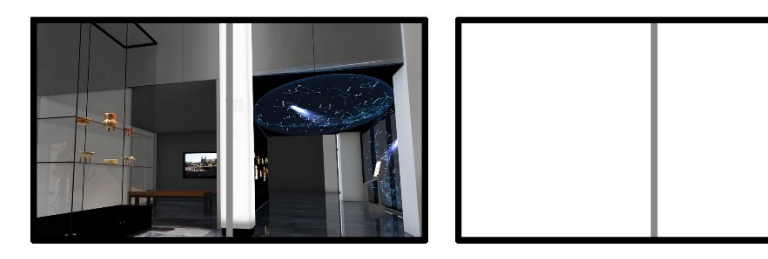

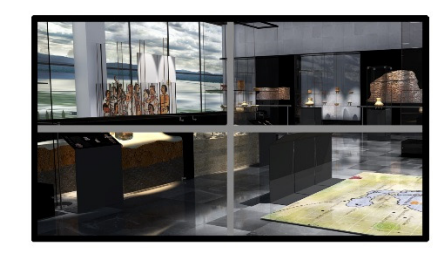

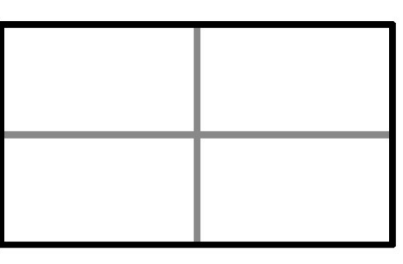

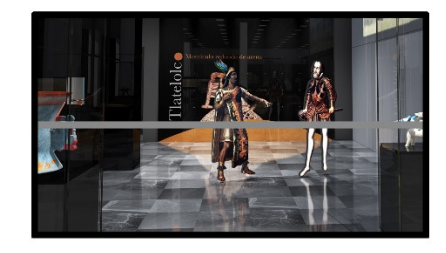

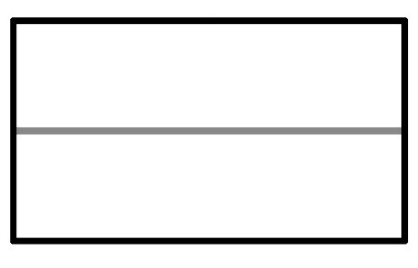

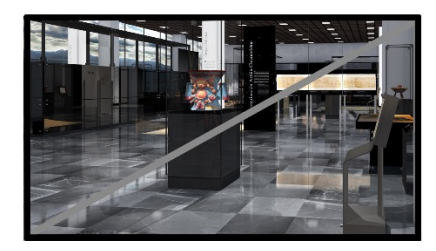

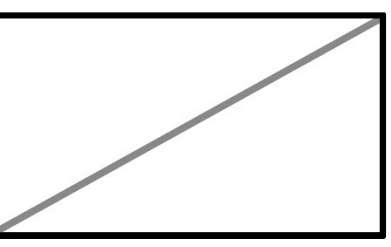

Es mejor que sea así:

Los renders de interiores están llenos de líneas debido a las paredes, gráficas, columnas y vitrinas, esto ayuda a evaluar la composición, no es necesario utilizar siempre una compleja retícula aurea para saber que es armónico el colocar un cuadrado ya sea a la izquierda o a la derecha y que la otra parte de la imagen será un rectángulo.

Las líneas horizontales no quedan nunca a la mitad aunque tampoco exactamente a una tercera parte. Si bien el rectángulo áureo tampoco cumple con la regla de los tercios si es más aproximado que el intentar poner los elementos principales al centro de la composición.

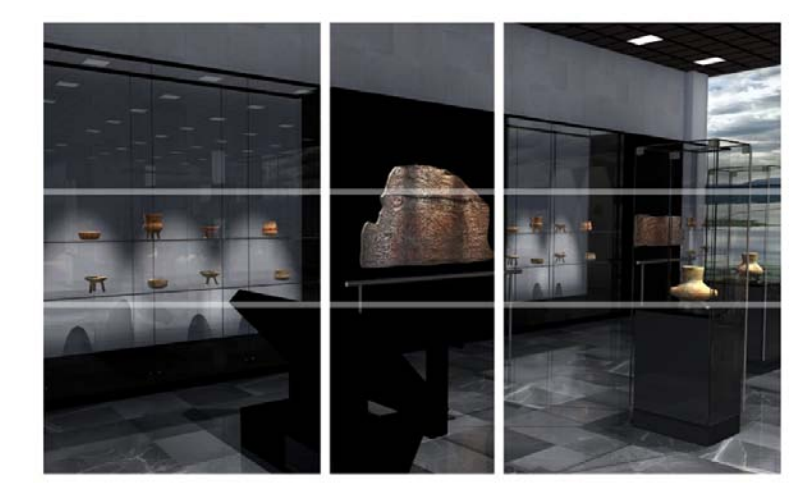

Ni la retícula aurea ni las propuestas son rígidas, son para ejemplificar encuadres más dinámicos porque la lectura de la imagen no se detiene de inmediato en el centro.

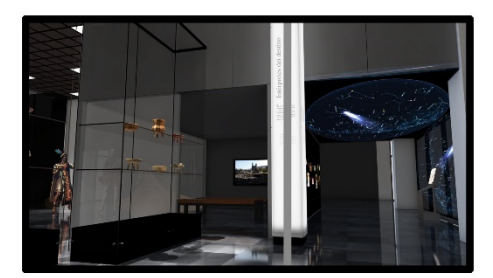

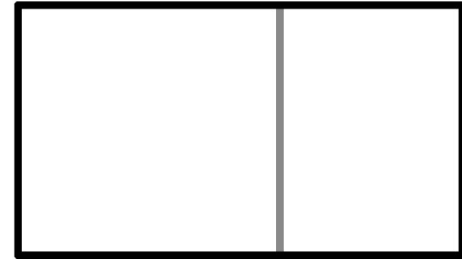

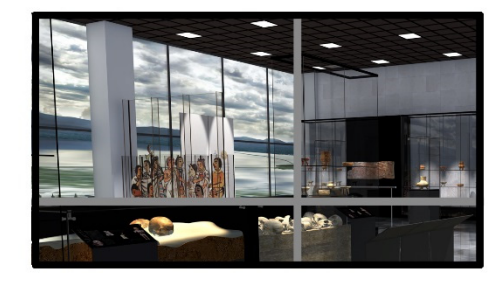

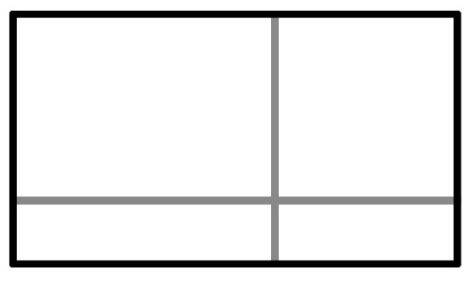

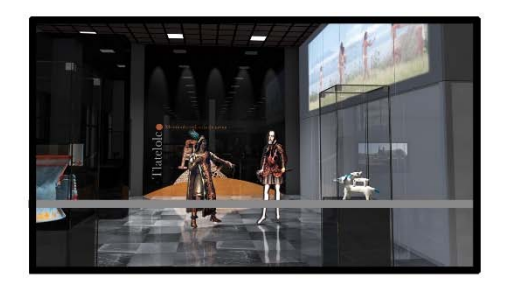

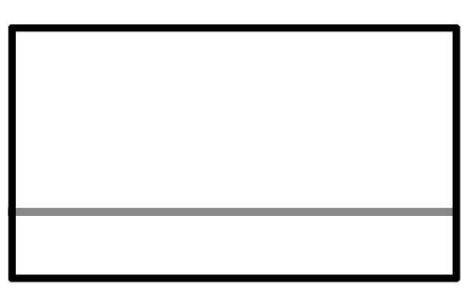

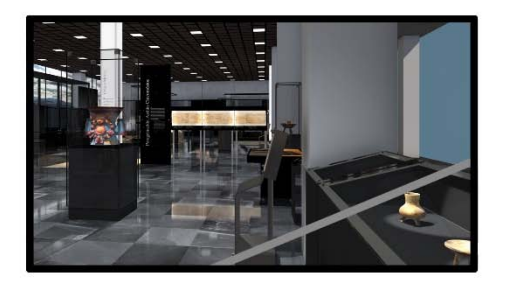

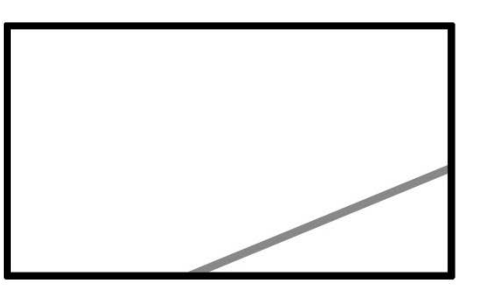

Las imágenes cuyos elementos dividen el formato por la mitad, ya sea vertical, horizontal o en diagonal tienden a desintegrar la imagen y parece que fueran dos, si se coloca al personaje o al elemento principal justo al centro la lectura se queda ahí porque las líneas imaginarias de tensión de la imagen están todas en equilibrio, en una composición descentralizada el observador recorre toda la imagen lo que la vuelve más interesante. No es casualidad que los formatos de rectángulos armónicos y de sección aurea tengan esta característica.

## **3.3.1 Semiótica del encuadre**

La manera en que utilizamos el punto de vista dentro de la simulación del espacio museográfico tiene que ver con la profundidad de campo. Básicamente tenemos 3 tipos de lentes: el gran angular, el normal y el lente telefoto. Los objetivos en si no modifican la perspectiva pero si magnifican la escena o la hacen parecer más pequeña.

Es importante mencionar esto porque al ser las salas de museo lugares cerrados la cámara no se puede colocar demasiado lejos de los objetos, esto crea un conflicto porque se busca reflejar en el render la vista lo más amplia posible del espacio sin llegar a deformarlo. Un lente gran angular hace parecer que el lugar es más amplio pero se percibe una clara distorsión, los diferentes planos parecen estar a mayor distancia e incluso el objeto colocado en primer plano se ve diferente, si se tratara de un rostro, parecería que la nariz es mucho más grande. Al mover la cámara, los diferentes planos parecen moverse más rápido.

Es muy práctico para lugares angostos o cuando se requiere mostrar un mayor número de elementos en un cuadro fijo, pero es importante considerar que si se utiliza esta profundidad de campo para realizar una animación habrá mucho más espacio vacío para rellenar, esto es muy notorio en un escenario abierto.

Por el contario, el lente telefoto parece acercar todos los objetos, se pierde un poco la sensación de profundidad, el objeto en primer plano parece estar comprimido. Es muy útil si en la composición queremos que se vean juntos elementos que están a diferentes distancias de la cámara, por ejemplo, si quisiéramos que un objeto se perdiera entre otros o un personaje dentro de una multitud.

Si hacemos un acercamiento a un elemento en particular, este lente hace parecer que la distancia a recorrer es menor. Un lente gran angular hace que cualquier movimiento que se acerque o se aleje parezca exagerado. Una persona que corra hacia la cámara llegará mucho más rápido de lo esperado. Con el lente telefoto el movimiento parece interminable.

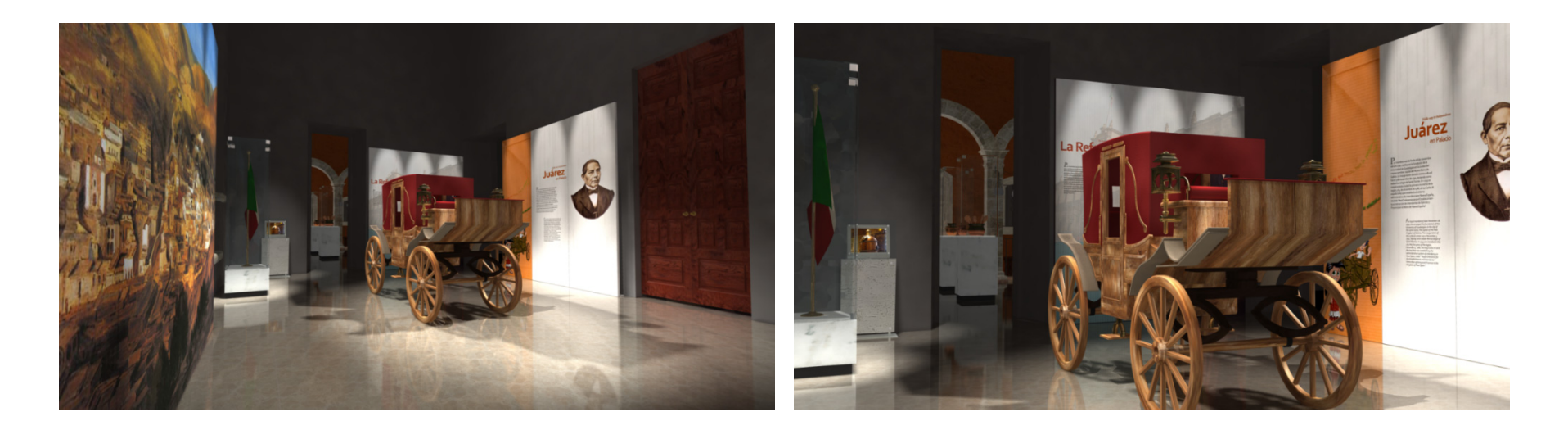

Ejemplo de render para la propuesta museográfica del "Museo del Palacio de Guadalajara",

con diferentes tipos de lente. Cabe destacar que la carroza se construyó en realidad a escala porque era demasiado grande para el espacio. Producción: Margen Rojo, 2010

Un efecto interesante se consigue si la cámara hace un acercamiento a un objeto o personaje y al mismo tiempo, movemos el escenario completo en sentido opuesto, se enfatiza o exagera la acción. Este movimiento es muy utilizado en películas de suspenso o de terror.

El lente normal (50 – 60 mm) es muy útil cuando queremos previsualizar lo que verá el visitante en el museo real, es conveniente colocar la cámara a una altura del espectador. Colocar la cámara en una posición por debajo de la que tendría el espectador hace parecer el escenario más grande, más fuerte, noble, heroico, esta perspectiva ayuda a que los espacios y los elementos arquitectónicos y museográficos parezcan más grandes. Una toma colocando la cámara por arriba apuntando hacia abajo hace parecer los objetos más pequeños, más ligeros, amigables, delgados.

Veamos un ejemplo: en la primera escena de la película ET, aparece el personaje principal caminando en el bosque, un ángulo alto es utilizado, esto hace parecer a ET pequeño y vulnerable. La cámara entonces corta y cambia a un ángulo bajo como sería el punto de vista del extraterrestre ("POV" point of view) ahora vemos hacia los enormes troncos que lo rodean, *"esto hace parecer a ET aún más vulnerable porque debido al ángulo los troncos parecen ir encima de él"* (Van Sijil, 2005: 162). Otro ejemplo de la misma película aparece cuando los antagonistas aparecen con sus camionetas que desde el punto de vista de ET parecen enormes monstruos con luces cegadoras. El ángulo bajo hace que los objetos se vean más grandes que en la vida real y les transfiere tamaño y poder. En el caso de la película ayuda a resaltar la vulnerabilidad del personaje.

Una composición basada en el rectángulo que es una forma balanceada, hecha por el hombre y que no se encuentra en la naturaleza, quizá se relaciona con lógica, civilización, control y modernidad pero también puede hacer la escena muy estática. Un elemento diagonal que rompa la estaticidad puede hacer la escena más interesante.

#### **Disolvencias**

Una disolvencia vincula dos ideas convirtiendo una idea en otra, ofrece una gran cantidad de posibilidades narrativas, se puede jugar con las líneas de la imagen, color y el tamaño, se puede utilizar la metáfora de los elementos como en el comic. La disolvencia se utiliza a menudo para marcar el paso del tiempo. Una manera interesante de hacer una disolvencia es buscando una similitud de la forma, esto puede hacerse cuando la imagen al final de la secuencia coincide en ciertos rasgos con la imagen al inicio de la subsecuente toma. El editor puede hacer una disolvencia entre ellas o simplemente un corte. La coincidencia de la forma puede sugerir similitud o contraste.

También puede haber una coincidencia no solo en la forma sino en el movimiento. Cabe recordar la genial transición en "2001 Odisea del Espacio" donde una escena termina cuando un hombre prehistórico arroja hacia el cielo un fémur; la toma siguiente corresponde a una estación espacial que orbita la tierra con una forma muy parecida a la del hueso. La nave ya está en el cielo donde fue impulsada por el hombre dando un rico significado en la temporalidad.

#### **3.3.2 Movimientos de cámara**

Durante los primeros veinte años de la historia del cine, las expresiones de los personajes y los movimientos de cámara eran la única manera de contar historias. El sonido sincronizado no había sido inventado. "Películas como The Great Train Robbery (1903), Metropolis (1927) y The Battleship Potemkim (1925), tuvieron que utilizar técnicas sin diálogos para llevar el carácter y el orden, se usaron cartelones con la explicación cuando era indispensable, pero como último recurso". (Van Sijil, 2005: 10)

La localización de la cámara, la iluminación, la composición, el movimiento y la edición fueron los primeros recursos de la narrativa cinematográfica. El uso de la cámara no es meramente descriptivo, es el primer instrumento que cuenta la historia sin el uso del diálogo. La manera de mover la cámara hace la diferencia entre un documental y contar una historia.

*"En los primeros días del cine, teóricos como Lev Kuleshov, Sergei Eisenstein y Vsevolod Pudovkin entendieron el potencial narrativo del nuevo medio. Ellos reconocieron que el cine ofrecía dos cosas que ningún otro medio tenía: imagen fotográfica y movimiento. Esto ofrecía literalmente miles de nuevas opciones para los escritores".* (Van Sijil, 2005: 11) La edición con las tecnologías actuales permite nuevas secuencias de la imagen que hacen posible que la cámara atraviese paredes y que por medio de transiciones nos lleve de un lugar a otro. Imágenes pueden mostrarse a la audiencia desde posiciones de cámara muy dramáticas. La animación 3D lleva esto a lugares aún más allá al no tener las limitantes físicas del posicionamiento de la cámara y el poder traspasar superficies.

## **3.3.2.1 Recorridos, acercamientos, cambios de dirección**

#### **Movimientos horizontales**

Como occidentales leemos de izquierda a derecha, si observamos películas viejas, es muy probable ver que "el tipo bueno" entrará en escena siempre por la izquierda. Cuando se mueve en esa misma dirección nuestra vista lo sigue de manera cómoda. Subconscientemente ya estamos haciendo inferencias positivas con el protagonista.

De manera opuesta, el antagonista entra por la derecha. Desde el momento en que es contrario a nuestra lectura, nos hace sentir incómodos con el personaje. Esta forma de percepción hace que la audiencia lo vea desde el inicio de forma negativa, de la misma manera que se hace con el blanco y el negro. Cuando observamos los dos movimientos en pantalla, anticipamos que en algún momento habrá una colisión.

#### **Movimientos Verticales**

Cuando un objeto corre sobre un eje a una velocidad continua, automáticamente asumimos que el destino correcto está en algún punto de esa trayectoria. El movimiento uniforme lo percibimos como una virtud. Las desviaciones o el ser sacado del camino tienen connotaciones negativas.

#### **Diagonales**

La gravedad ayuda al movimiento diagonal cuando es descendente, cuando comienza es difícil de detener, el movimiento de izquierda a derecha es el más fácil de asimilar porque es la manera en que leemos.

En el caso de las diagonales ascendentes, funciona en modo contrario. Es más práctico en caso dado primero bajar y después subir. El movimiento más difícil es el que va de derecha a izquierda y de abajo a arriba porque va en contra de la manera en que leemos y de la gravedad.

## **3.3.2.2 Tipos de movimiento de cámara**

#### **Paneo**

En un paneo la cámara rota de un lado a otro del escenario de izquierda a derecha o viceversa. En este movimiento la cámara nunca cambia su posición sólo cambia el lugar al que apunta. Paneo es uno de los movimientos más útiles para describir el escenario. Puede ir revelando poco a poco información del lugar, una pista importante o un personaje oculto.

Se puede cortar la toma al detener el movimiento de paneo, pero también se puede seguir mostrando la información "en tiempo real" reanudando el recorrido. Esta acción sugiere continuidad. Una toma POV (point of view) es un tipo de paneo que simula la manera natural en que el observador lee los detalles del lugar. Un movimiento de este tipo gana la simpatía de la audiencia.

"En la escena inicial de Danza con lobos, un paneo revela el punto de vista de John J. Dunbar cuando revisa los instrumentos de cirugía que tiene a la mano. Observando las primitivas herramientas con que cuenta es fácil entender su decisión de no hacer la amputación" (Van Sijil, 2005: 170)

#### **Tilt**

La cámara rota hacia abajo o hacia arriba sin cambiar su posición. Es la versión vertical del Paneo. Es más cómodo para el espectador hacerlo de arriba hacia abajo, se usa a menudo para ir revelando detalles del objeto que de otro modo pasarían desapercibidos.

"Un tilt up es utilizado para introducir el personaje de Mathilda en la película the Professional. El lento y continuo tilt up hace que la audiencia perciba las contradicciones en su vestuario. Ella es a la vez niña y mujer, lista y gentil. El movimiento de la cámara empieza con sus botas, se mueve hacia sus leotardos de comic y pasa por su joyería de adolescente hasta llegar a su rostro gentil escondido detrás de una reja ornamentada" (Van Sijil, 2005: 172)

El recorrido de la cámara describe lo contradictorio del personaje en sí.

#### **Zoom**

El lente está ajustado para aumentar o disminuir el panorama, magnificando una parte de la escena sin mover la cámara. Un "zoom in" cierra el espacio del objetivo para crear una toma cerrada o "close up". El "zoom out" abre la toma para hacer más amplio el encuadre.

#### **Dolly**

En este caso la posición de la cámara si cambia, puede ser un movimiento alrededor de un objeto o personaje o puede hacer un acercamiento a un detalle. Un "dolly in" acerca la cámara al objeto haciendo la toma más cerrada, un "dolly out" la aleja. Hacer este movimiento de cámara es más dramático y efectivo que el zoom porque aquí si cambia la perspectiva de la cámara.

#### **Desenfoque**

Si con una cámara real tenemos dos planos y enfocamos directamente al que está más cerca, el otro aparece desenfocado. Apuntando al plano del fondo el cercano es ahora el que esta fuera de foco. Imitando este comportamiento podemos enfatizar un elemento o personaje haciendo que sea el único que se ve nítido ya sea en un cuadro fijo o en animación.

Una forma común de manejar los movimientos de cámara dentro de las imágenes 3D es tratar de emular a su equivalente del mundo real, en principio parece la forma más segura. En años recientes sin embargo, los avances en los efectos especiales han logrado movimientos de cámara que parecían improbables, en la computadora los movimientos "imposibles" no son problema. Por el contrario ahora los directores de cine utilizan también los gráficos 3d para estudiar los comportamientos que esperan de sus cámaras reales en un proceso de ida y vuelta.

Desde luego habrá que considerar que los movimientos muy sofisticados de cámara pueden resultar distractores, en el caso de los espacios museográficos lo principal sigue siendo describir el espacio. Cuando animamos una cámara es necesario comenzar con un cuadro que posea una buena composición y terminar con uno igual de bueno.

En el caso de los paneos será buena idea generar una secuencia con un "rebase", es decir que tenga unos cuadros antes y después por cuestiones de la edición posterior.

## **3.3.3 Story Board y animática**

En una primera fase de la visualización 3D obtendremos imágenes fijas y con acabados poco refinados, es probable que para el museógrafo experto hasta aquí sea suficiente, pero para el cliente y para los diseñadores un recorrido animado con la iluminación probable y la gráfica les dará una mejor idea de las posibilidades de la narrativa y la ambientación que podrá tener su futuro museo. Para toda animación primero debe desarrollarse un storyboard.

Aún en un recorrido donde sólo se mueve la cámara el storyboard aunque no sea muy detallado es una herramienta necesaria para saber qué elementos se verán en primer plano, y cuales requieren una secuencia adicional para poder apreciarse.

Un guion es el plan escrito de una historia. Un "story" es el plan de la visualización de esa historia. Si vemos los antecedentes, encontramos que los artistas de Disney originalmente ponían sus paneles sobre el suelo y señalaban hacia los dibujos. Eventualmente tuvieron el acierto de colocarlos en la pared sobre un gran panel de corcho, esto les permitía una gran facilidad de visualización y la manera de poder cambiar el orden e incorporar cambios.

Donald Graham, profesor de dibujo de Disney dijo: *"Cada dibujo puede colocarse en cualquier posición en el muro o eliminarse o remplazarse, el muro de dibujos es un constante flujo. Nada es seguro, nada esta fijo. Un dibujo, debido a su posición en el muro puede sugerir una mordaza o una pieza que debe agregarse. Secciones completas pueden intercambiarse."* (Glebas, 2009: 47) Otra nueva función del story se estableció: la pre-edición. Los encuadres cerrados pueden planearse al compararlos con tomas abiertas y tomas largas con cortas. La animación innecesaria se puede descartar automáticamente lo que resulta en un considerable ahorro de tiempo de producción.

Alex Toth, caricaturista y artista de storyboard adjudica el invento de esta herramienta a Windsor McCay pionero de la animación y caricaturista. Afirma que debió inventarlo para poder realizar obras como "Gertie el dinosaurio" (Glebas, 2009: 47)

La animación que vamos a generar de nuestro "museo virtual" puede ser una experiencia muy similar a la que queremos que viva el visitante cuando el espacio real sea terminado, por eso es muy importante trabajarlo en conjunto con el museógrafo y los diseñadores para que se pueda observar si efectivamente se están cumpliendo los objetivos narrativos y estéticos de la sala. Sin embargo, podemos darnos licencias de animador, como cambios de ritmo y movimientos de "cámaras voladoras" que nos ayuden a enfatizar el carácter del recorrido. Las ideas dibujadas en el story influyen en los procesos siguientes, su aproximación establece un estilo para la imagen y su arreglo en las escenas y su narrativa se convierten en una guía para la presentación de las ideas finales.

Para un animador, el story debe reflejar carácter, actitud, personalidad, y tipo de acción al tiempo en que narra el recorrido, ¿Será rápido y enérgico? ¿Será calmado y relajante? Cuando ves el story, este debe reflejar el sentimiento de la secuencia de tal modo que quien lo ve se sienta estimulado por el trabajo En el caso de un recorrido virtual la animación básicamente se aplica en los movimientos de cámara, esto desde luego no demerita el valor del storyboard.

#### **"Animatica"**

Aunque el story describe la secuencia de una manera estática, elaborar "animatics" o un "storyboard animado" es muy útil para resolver problemas de movimiento y tiempo de un evento. En este punto la previsualización va un paso más allá de la planeación, nos permite observar los movimientos de cámara, las transiciones y en caso dado la sincronización con el sonido. Muchas veces la animatica nos permite regresar a tiempo al story para afinarlo. Dentro del recorrido virtual podemos encontrar elementos que felizmente o no se atraviesan en el camino de la cámara.

Para realizar este proceso se puede utilizar la imagen fija en baja resolución y trasladarla de un lado a otro dentro un software de edición de video o de animación 2D para simular movimientos de cámara y escalarla para simular acercamientos. Otra forma es generar un render de la animación en baja calidad para que pueda generarse ágilmente, omitiendo detalles de sombras y materiales y en una resolución menor, incluso con menos cuadros por segundo. La previsualización del movimiento es indispensable antes de pasar al proceso de render final porque este toma mucho tiempo para generarse.

En el caso de que sea necesario tomar decisiones grupales sobre el recorrido virtual, generar animatica es una manera muy práctica que ahorra tiempo, puede combinar secuencias 3d, fotografías, bocetos y todo material que pueda ser útil para expresar la idea general.

## **3.4 Render**

A este punto ya hemos modelado el interior del edifico que contiene las salas, tenemos la geometría de la colección, ya tenemos el diseño del mobiliario, hemos propuesto la iluminación, tenemos las texturas y los materiales, hemos posicionado las cámaras y trabajado en sus

movimientos, el Storyboard nos ha dado la idea de cómo será la animación, es tiempo de ver el resultado de nuestro trabajo y conocer el recorrido que mostraremos al cliente.

Render es la parte del software que toma miles de instrucciones individuales para decirle al procesador como debe generar la imagen, la forma y el color del modelo, las características del material que posee, la manera en que inciden las luces, reflejos y sombras, la posición de los objetos en el espacio, los efectos de luces volumétricas, partículas etc. Siguiendo todas estas instrucciones, genera cada uno de los pixeles que formaran la imagen final. Este proceso es la parte que más tiempo y recursos del procesador consume. Las productoras de animación cuentan con "granjas de render" con cientos e incluso miles de procesadores destinados a esta labor. "En ILM el cuarto de procesamiento cuenta con 3,500 chips AMD que trabajan todo el día para crear las imágenes, por la noche, las estaciones de trabajo de los animadores se unen a la labor completando una de las más poderosas redes de cómputo con 5,000 procesadores" (Rickitt, 2007: 236)

Para quienes no tenemos semejantes recursos, el tiempo de render es un factor muy importante a considerar en las fechas de entrega y tiempos de producción, aunque cada año los procesadores son más veloces, también la complejidad de las imágenes aumenta, por ello es necesario mantener la geometría lo más sencilla posible al igual que las texturas que usaremos. Es conveniente en la simulación de espacios museográficos el trabajar cada sala o incluso partes de ella en archivos diferentes y procesar las secuencias por separado, posteriormente en la postproducción se integrarán todos los elementos.

## **3.4.1 Tipos de render**

#### **"RenderMan"**

RenderMan tiene sus raíces en el algoritmo REYES (Render Everything You Ever Saw) desarrollado por Loren Carpenter, Ed Catmull y y Rob Cook para Lucas Film en 1982. REYES fue utilizado por Pixar en cada animación hasta 1988 cuando una versión del nuevo RenderMan fue utilizada para realizar "Tin Toy".

La interface de renderman, desarrollada en 1987 por Pat Hanrahan permite al artista digital configurar la enorme complejidad del render de una manera sencilla, Ed Catmull lo compara con la interfaz de conducción de un automóvil. *"El volante, la palanca de velocidades, el acelerador y el freno te permiten utilizar un carro sin tener que conocer la compleja maquinaria que lo hace posible, La interface de RenderMan te permite generar el render sin tener que conocer los detalles de cómo opera"* (Paik, 2008: 226) Pixar fue la primer compañía en desarrollar un lenguaje comprensible para esta tarea y sigue siendo el software más sofisticado de acceso al público.

La primera versión comercial de RenderMan, PRMan 3.0 fue liberada en 1989 como un esfuerzo de Pixar por conseguir dinero por cualquier medio posible, en esos días la economía no pintaba bien y este software era de hecho la línea de negocio más prometedora, era trabajo de la división de hardware, en ese entonces los cortos animados no producían capital.

Ya en los noventas, con Tony Apodaca al mando, RenderMan siguió desarrollándose y refinándose, siendo capaz de solventar los requerimientos de una película ofreciendo un gran control artístico y técnico. En palabras de Apodaca: *"Pasamos mucho tiempo escuchando a nuestros clientes y trabajando muy duro para solventar sus necesidades"* (Paik, 2008: 227)

Esa atención definitivamente obtuvo frutos. Aun cuando algunos estudios de animación por computadora prefieren utilizar sus renderizadores propietarios, RenderMan se ha convertido en el software preferido de la mayoría de las productoras grandes, he aquí una lista de películas que deja en claro esta preferencia: "The Abyss", "Tertminator II", "Jurassic Park", "Titanic", "Star Wars" 1-3, "The Matrix", "Spiderman" 1-3, la serie de "Harry Potter", "The Lord of the Rings" 1-3, "Pirates of the Caribbean" 1-3 etc. por nombrar algunas.

Según Dennis Muren, ganador de 6 oscares en efectos especiales: *"RenderMan ha sido muy valioso para la industria. Una de las grandes cosas que les dio Pixar (a ILM) es tener las primeras versiones y poderlas usar para hacer nuestros renders lucir absolutamente fabulosos. Esas personas estuvieron siempre mostrándonos cosas y preguntando nuestras necesidades. Fue grandioso haber podido estar ahí. Es realmente lo que diferencia nuestro trabajo del de los demás por mucho y se ha vuelto un estándar "*(Paik; 2008: 227) Siempre hubo dos versiones del software, una que era accesible a todo el público y otra ligeramente diferente al interior del estudio. En 2001 sin embargo, RenderMan se separó de Pixar convirtiéndose en una compañía independiente para desarrollar software en lugar de ser sólo una herramienta.

El inconveniente de RenderMan es su costo y que no está hecho para muchos programas de animación 3D. Pero muchas de sus características han pasado a otros programas de renderizado.

## **"Ray Tracing"**

Una manera de producir imágenes con una apariencia realista que incluye muy bien logrados reflejos es el modo de render "raytracing". Para determinar el color de cada pixel, un rayo es trazado desde la cámara virtual hacia la fuente de luz en la escena. De acuerdo a las características de la geometría, el material y la textura que el toca, el rayo es absorbido, reflejado o, en caso de un objeto traslúcido, refractado.

Cada rayo de luz que es reflejado sigue su viaje por la escena hasta que es absorbido, sale de la escena o llega a la fuente de luz, cuando el rayo termina su viaje el color de cada pixel se ajusta de acuerdo a como la luz ha sido afectada durante el proceso. Este método se repite para cada pixel y cuando la cámara cambia de su posición, el rayo debe ser recalculado. En realidad, el proceso Raytracing es el inverso de lo que sucede en la realidad, donde los fotones viajan desde la fuente de iluminación hacia el ojo del observador. Este método es muy bueno para representar reflejos y materiales muy brillantes pero no calcula la relación de iluminación entre los objetos y produce sombras con bordes muy bien delimitados, lo que puede resultar bueno en interiores pero poco realista en exteriores naturales donde las sombras son difusas.

Si un objeto reflejante está rodeado de solo espacio negro, ningún reflejo aparecerá, pero el objeto se hará más oscuro de acuerdo al nivel de reflexión que posee, Cuando se una reflejo raytracing en necesario darle al objeto algo que reflejar. Un error común es no completar la escena alrededor del modelo, en una sala de museo, si vamos a tener objetos que reflejan, se debe construir todo alrededor del espacio del edificio,

si existe una gráfica frente al objeto del lado donde la cámara no la ve se debe colocar de todas maneras. El no hacerlo implicará que en el reflejo se verá un cuadro negro o un vacío extraño.

El cálculo de reflejos es un gran consumidor de recursos y tiempo, puede suceder que un reflejo se vea mordido o mal definido, aquí hay dos maneras de corregir: o se incrementa el número de rayos para el mapa de reflexión lo que ocasiona un mayor tiempo de proceso o se aplica un reflejo suavizado.

Puede suceder que en un espacio tuviéramos dos espejos colocados uno frente al otro como en el caso de una peluquería, en el mundo real la iteración de reflejos se vuelve interminable, en nuestra escena se debe determinar un número de reflexiones, la cantidad que nos funcione en relación realismo-tiempo de procesador. Esto usualmente se configura en los ajustes del render, en el número de iteraciones de reflejo. Ciertamente un número grande se verá mejor, pero habrá que estar dispuesto a esperar.

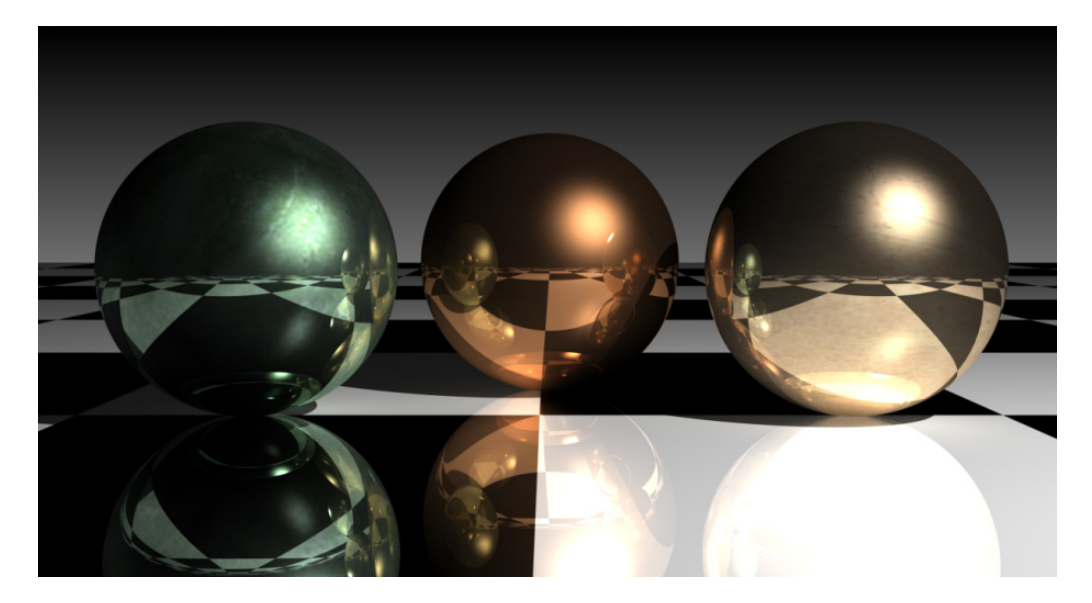

Render con Raytracing

#### **Iluminación Global**

Se refiere a cualquier algoritmo que simule la recíproca iluminación por reflejos de luz entre los objetos. Cuando se genera un render con iluminación global, no es necesario colocar luces que simulen iluminación indirecta, el software calculará este efecto basado en los rebotes de la luz en las superficies. Como valor predeterminado, el software 3D utiliza iluminación local, de esta manera, el render considera sólo la interacción entre la fuente de luz y la superficie en que incide directamente sin considerar que las demás superficies pudieran influir.

Usando iluminación local, si colocamos una fuente de luz direccional dentro de una sala apuntando hacia el suelo, el espacio aparecerá con un ambiente oscuro donde las partes altas de la pared y el techo están totalmente negras. En la vida real se esperaría un rebote de la luz desde el piso y las paredes que otorgaría una tenue y suave iluminación en el resto del espacio. Con la iluminación local las sombras también son totalmente negras sin importar el color del objeto porque la superficie no reflecta luz. Ray tracing no puede considerarse iluminación global, aun cuando la interacción de los rayos de luz con los objetos podría encajar con la definición, son necesarias otras técnicas que usen el rebote de la luz y provoquen una iluminación difusa sobre los objetos.

La iluminación global hace la imagen 3D mucho más parecida a la fotografía o al cine, en estos medio el rebote de la luz es un factor importante. La reflexión de la luz en paredes y piso es la manera natural de iluminar la escena, quienes hacen cine utilizan planos que rebotan la luz por detrás de los actores para lograr el efecto, esto es mucho más práctico y eficiente que usar más fuentes de luz indirecta.

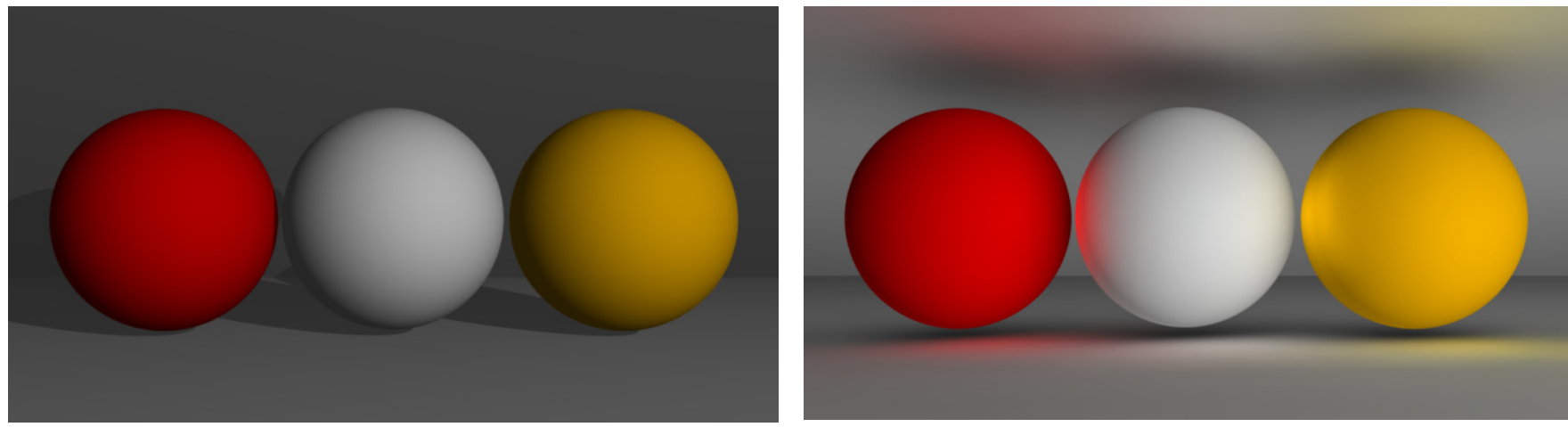

Imagen con iluminación global y sin ella

Un fenómeno llamado "sangría de color" es visible en muchas imágenes con iluminación global. En la vida real este fenómeno ocurre siempre a nuestro alrededor porque la luz se refleja en superficies de diversos colores. Imaginemos que tenemos una sala de museo en la que las paredes son blancas y junto al muro ponemos un mueble de color rojo y una alfombra amarilla, cerca del mueble veremos un color rojo difuso rebotando sobre el muro y en las zonas cercanas a la alfombra un rebote amarillo. Si junto al mueble ponemos un sillón blanco, pasará el mismo efecto de iluminación.

En muchos renders generados con este tipo de iluminación vemos este fenómeno muy exagerado, es cuestión de modificar el índice de radiosidad en los ajustes de la ventana de render o la saturación de color en los materiales.

## **"Radiosity"**

Radiosidad es un modo para representar iluminación global en el que la luz es trasmitida entre los objetos por medio de una reflexión difusa del color de las superficies. La radiosidad es calculada de manera progresiva así que la luz puede rebotar tantas veces como sea necesario para crear una refinada simulación. El rebote de la luz puede continuar todo el tiempo, por tanto debe estar limitado por el número de iteraciones que determine el usuario.

La radiosidad fue la primera solución de iluminación global que se puso al alcance de programas comerciales. Por ello muchas personas utilizan la palabra "radiosidad" como sinónimo de iluminación global.

La forma usual de calcular de este método es almacenando información de luminosidad de cada vértice de cada polígono en la escena y más vértices se van agregando cuanto más detalle de radiosidad es necesario. Es una desventaja el hecho de que la resolución de la geometría esté vinculada a la resolución de la iluminación global porque hace muy lento el proceso cuando la escena se vuelve compleja y tiene que recalcularse cada que un objeto se mueve dentro del espacio.

En general la radiosidad no es muy utilizada en el cine o en la animación de personajes pero si es funcional para aplicarla en recorridos virtuales de espacios donde lo único que se mueve es la cámara y la iluminación puede reutilizarse para cada cuadro.

## **"Photon Mapping".**

Otra solución de Iluminación global es el mapeo de fotones. Para entender este algoritmo de render consideremos un fotón como una partícula de luz. Funciona creando un mapa de fotones, el tamaño es independiente de la resolución de la geometría.

La velocidad y precisión depende del número de fotones utilizados, a mayor número mayor el tiempo de procesamiento así que para los renders de trabajo se debe utilizar un número bajo. Cuando se produce la imagen de esta manera, la imagen se ve turbia, como salpicada por puntos de color sobre toda la superficie, conforme se aumenta el número de fotones, la imagen va tomando un mejor acabado.

Se pueden utilizar varias luces en la escena para emitir fotones, esto es muy importante cuando simulamos la iluminación museográfica que cuenta con muchas fuentes direccionales. EL número de fotones corresponde a la escena no a cada luz en particular, es decir que toma el mismo tiempo calcular una luz con 100, 000 fotones que dos de 50,000 cada una. Las luces intensas tomaran el mayor número de fotones y las más discretas unos cuantos.

Por sí mismo, el mapeo de fotones es muy eficiente para lograr una escena realista si se usa el número suficiente de fotones pero puede requerir un tiempo considerable de proceso, una solución es utilizar "Photon Mapping" junto con "Final Gathering"

# **"Final Gathering".**

Es una opción de render que puede utilizarse junto con el mapeo de fotones para suavizar la imagen final produciendo una iluminación continua en lugar de los puntos de luz que produce el mapeo por sí solo. Esta opción básicamente hace dos cosas:

- 1) Si se utiliza junto con el mapeo de fotones filtra y suaviza los resultados para prevenir las imágenes turbias.
- 2) Puede utilizarse sola como una solución de iluminación global en la que añade un nivel de rebote de luz indirecta.

Para poder hacer esto, cada punto en la imagen es dibujado y observa hacia todas las direcciones para determinar que es visible desde ese punto, cuando realiza esto, observa el color y la luminosidad de las superficies cercanas para generar la iluminación global y estudia los fotones vecinos del mapa para poder filtrarlos y entregar el resultado suave. Usado como solución única, "final gathering" produce un solo nivel de luz indirecta y esto puede funcionar bien, si se agregan más niveles de rebote el procesamiento se vuelve muy lento.

## **"Ambient Occlusion".**

Es un tipo de render con resultados muy interesantes. Oscurece áreas cercanas a las esquinas y por debajo o aproximadas a los objetos, los espacios abiertos conservan su luminosidad.

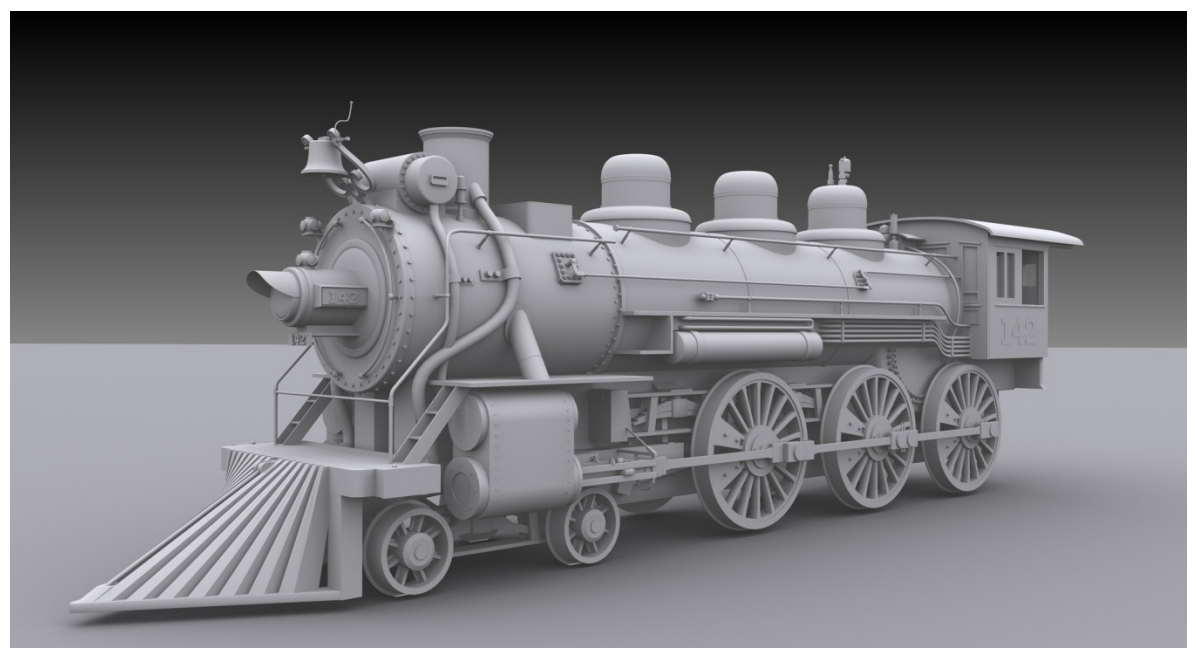

No es un tipo de iluminación global, no simula los rebotes de luz indirecta y no le importa la luminosidad, el brillo ni el color de los objetos. Realiza el sombreado en base a la distancia entre objetos o a la superficie del objeto mismo, por ejemplo si se tratara de un personaje, el sombreado de las fosas nasales sería causado por otras partes del rostro. Sin importar otras fuentes de iluminación, La "obstrucción ambiental" genera este sombreado tan particular, solo puede variarse su intensidad ya que es una luz que no proviene de un punto en particular sino de todos lados. Es muy útil para simular la luz de día.

#### **"Scanline".**

Es un tipo de render que va dibujando la imagen basada en cada pixel en lugar de en cada polígono, va completando cada punto hasta completar un renglón y comenzar el siguiente hasta finalizar la imagen. Este modo de representación puede ser realizado vía hardware por una tarjeta gráfica especializada o por software, es usualmente el método base de renderizado para animación. "Scanline" es muy práctico por su velocidad, pero no soporta técnicas de iluminación global.

## **Z-Buffer.**

Es el tipo de render utilizado por las tarjetas gráficas para la representación en tiempo real, también muy usado para "test" de animación y "animatics".

En los primeros días de la graficación 3D, uno de los mayores retos era lograr algoritmos eficientes que pudieran hacer que las superficies más cercanas a la cámara aparecieran enfrente de las superficies en el fondo. Algunas de las primeras soluciones eran muy lentas como el caso en que se hacía una selección de todos los polígonos en la escena de atrás hacia adelante antes de dibujarlos.

El algoritmo Z-buffer es la solución al problema de no dibujar la geometría que se oculta detrás de otros elementos. Permite a los objetos ser dibujados sin preocuparse por el orden en que los polígonos son calculados ni por el ángulo de la cámara. Este algoritmo toma un área en la memoria y guarda la información de la profundidad de cada objeto en la escena. Cuando el primer polígono es dibujado, pixeles se agregan a la memoria intermedia (buffer) y al mismo tiempo, información de la profundidad se integra a la memoria de la distancia sobre el eje Z (zbuffer) grabando el valor de cada punto del polígono. Cuando otro polígono es dibujado, la profundidad de cada punto se compara con la información del polígono anterior contenida en el z-buffer. Si el polígono nuevo es más cercano a la cámara, entonces su información es la que ahora se graba en la memoria. Si parte de este polígono se encuentra más lejos que un elemento anterior esa parte se oculta basada en la comparación de las distancias.

## **3.4.2 Formatos para imagen fija y para video**

Existen varios formatos de archivos para imagines fijas y en movimiento, cada uno ha sido diseñado con un propósito en mente y para

cumplir una tarea específica, siempre hay compensaciones entre las características de un archivo, por ejemplo, un formato preserva riqueza en el detalle de la imagen pero a costa de mayor espacio de almacenamiento. Otro puede ser bueno para dibujar bordes definidos pero no es el mejor para representar degradados o transparencias Es común en las producciones cotidianas el integrar diferentes formatos de imagen en un mismo documento en diferentes fases de la producción.

En una imagen digital, el elemento de más pequeño, conocido universalmente como pixel, se crea a partir de tres canales electrónicos: azul verde y rojo (RGB). El equilibrio entre estas tres señales crea la mezcla final del color de un pixel. Mientras tanto, un cuarto canal oculto, llamado el canal alfa, controla una transparencia del píxel variando las intensidades de RBG. Cuando las imágenes digitales se colocan una encima de otra durante la composición digital, el canal alfa controla el grado en el cual una imagen se puede mezclar con otra. El canal alfa es una herramienta fundamental para crear fondos digitales y para editar por capas.

Las imágenes a todo color en alta resolución contienen tanta información que a veces resultan imprácticas de almacenar, trasmitir o presentar en tiempo real. Las técnicas de compresión de imágenes se utilizan para preservar lo más posible la calidad al mismo tiempo que se disminuye el tamaño que ocupa en disco. La compresión de imágenes es especialmente importante estos días por el gran volumen de archivos que se trasmiten vía redes de computadoras como el Internet, redes de gran ancho de banda o intranet privadas.

Existen muchos tipos de técnicas de compresión y cada una produce diferentes niveles de eficiencia y exactitud visual. Los programas encargados de realizar la compresión y descompresión de las imágenes son llamados Codecs (compression decompression software) muchos de ellos son partes integrales de los formatos más populares para imágenes en movimiento como JPEG, MPEG-2, MPEG-4 DivX o QuickTime y muchos pueden realizar su función en tiempo real. Compresión es reducir el tamaño del archivo de tal forma que el tiempo de transmisión es menor y los requerimientos de espacio también, descompresión es traer de vuelta la información para que pueda ser vista con software estándar.

Algunos de los formatos más populares para secuencias de imágenes contenidas en un solo documento incluyen QuickTime, MPEG AVI, Windows Media, OMF y AAF. Estos formatos son comúnmente usados cuando las secuencias animadas se reproducen directamente en la computadora como en el caso de los proyectos de interactivos o a través de redes.

Las secuencias de imágenes que no se proyectan directamente de la computadora, especialmente aquellas destinadas a ser grabadas en video o en película son comúnmente salvadas en los mismos formatos que las imágenes fijas frecuentemente en TIF o TGA. En estos casos a cada cuadro individual de una secuencia le es asignado un número que refleja su orden en la secuencia. (Por ejemplo: imagen001.jpg, imagen 002.jpg etc.)

En el momento de generar el render tanto de una imagen fija como de una animación, es conveniente que el formato elegido sea de la mejor calidad, con la mejor resolución y sin comprimir ya que es un tiempo de producción que puede ser muy prolongado y valioso por lo tanto, nuestro archivo base debe ser muy bueno para no tener que repetirse, el proceso de adaptación al medio en que se va a presentar (compresión y resolución) vendrá después, en un programa de post-producción

Algunos de los formatos más usados se enlistan a continuación:

# **GIF**

Soporta solamente color de 8 bits, esto es que puede guardar solamente 256 colores por imagen (2 elevado a la 8), trabaja bien en imágenes de línea o dibujo porque conserva buen detalle y nitidez y en imágenes que contienen áreas planas o sólidas de color. Muy práctico para iconos. Puede guardar un canal de transparencia pero los bordes a menudo se ven "mordidos". También funciona en pequeñas secuencias de animación. Muy utilizado para aplicaciones Web por la rápida velocidad de transferencia. No es práctico para fotografías o ilustraciones con muchos colores o degradados. La conversión de una imagen de 24 bits a GIF conlleva una importante pérdida de calidad.

## **JPEG o JPG**

Debe su nombre a las siglas de "Joint Photographic Experts Group" surge por la necesidad de tener un formato de imagen de 24 bits (16.7 millones de colores) que a su vez pueda modificar el nivel de compresión para hacer archivos más pequeños para su despliegue en Internet. El sistema con que maneja la compresión funciona promediando la información de color en los degradados, esto es que calcula el valor de algunos pixeles en relación a los pixeles que lo rodean.

Es un formato soportado por todos los navegadores de Internet. Funciona bien con las fotografías y produce archivos muy pequeños. Pero no es recomendable en imágenes que requieren mucho detalle como textos pequeños o bordes definidos. Cabe mencionar que un JPG debe producirse siempre a partir de un archivo original de alta calidad, si se genera una imagen comprimida a partir de otra va perdiendo calidad cada vez.

## **PNG**

"Portable Network Graphics" Surge para mejorar las deficiencias del formato GIF. Existe la versión de 8 y de 24 bits, esta última capaz de utilizar distintos niveles de transparencia, el PNG no es todavía tan universal, algunos navegadores viejos no respetan sus características.

## **TIF**

Fue desarrollado en 1987 por "Aldus" que actualmente pertenece a Adobe. Es un formato muy completo, prácticamente admitido por todas las aplicaciones, la mayoría de los escaners son capaces de producir este tipo de imagen. Admite archivos en CMYK, RGB, escala de grises, de color indexado y mapas de bits con canal alfa y tintas planas. El inconveniente de este tipo de archivos es el espacio que ocupa en disco y por ende la velocidad en que se despliega, es muy bueno para impresión pero poco práctico para aplicaciones web y multimedia.

#### **TGA**

Truevision TGA Fue el formato nativo para las tarjetas TARGA de "Truevision Inc" que fueron unas de las primeras tarjetas gráficas para PC en soportar imágenes "truecolor" o en millones de colores. El formato puede almacenar datos de imágenes de 1 a 32 bits de profundidad. Opcionalmente se puede utilizar la compresión sin pérdidas.

#### **BMP**

Es el formato propio del programa Microsoft Paint, que viene con el sistema operativo Windows. Puede guardar imágenes de 24 bits, 8 bits y menos. Puede darse a estos archivos una compresión sin pérdida de calidad: la compresión RLE (Run-length encoding).

#### **MPEG**

El formato MPEG también popular para comprimir imágenes incluyendo video y animación. Este formato fue desarrollado por *"*Motion Pictures Experts Group" que está afiliado a la "international Standards Organization" (ISO) la compresión de datos en el formato MPEG está basada en remover los datos idénticos o similares no solo en un cuadro, sino entre un cuadro y otro.

#### **Quick Time**

El formato QuickTime contiene información de audio y video en una o varias secuencias, en muchos casos un archivo de este tipo se despliega con una barra de control similar a la que tienen los reproductores de video. QuickTime es un versátil formato que facilita el salvar archivos de animación a diferentes resoluciones y diferentes tamaños, por ejemplo desde un pequeño 160 x 120 píxeles a un tamaño completo de HDTV de 1920 x 1080. Este formato es capaz de guardar niveles de transparencia a lo largo del video. El formato QuickTime VR (QTVR) crea vistas panorámicas de ambientes reales o virtuales. Esto se logra ensamblando varias imágenes fijas tomadas desde un mismo punto de rotación hacia un ambiente que lo rodea. Las imágenes son unidas en una imagen panorámica única que representa una vista cilíndrica desde el punto de rotación. Una vez que el archivo QTVR es armado, el espectador puede ver en cualquier dirección, acercarse y alejarse.

#### **AVI**

El formato AVI fue definido por Microsoft para su tecnología "Video for Windows" en 1992. Posteriormente fue mejorado mediante las extensiones de formato del grupo OpenDML de la compañía Matrox. Estas extensiones están soportadas por Microsoft, aunque no de manera oficial, y son denominadas así AVI 2.0. El formato AVI permite almacenar simultáneamente un flujo de datos de video y varios flujos de audio. El formato concreto de estos flujos no es objeto del formato AVI y es interpretado por un códec. Es decir, el audio y el video contenidos en el AVI pueden estar en cualquier formato. Por eso se le considera un formato contenedor.

# **3.4.3 Proporción de la Imagen**

Edison e Eastman Kodak fueron los primeros en producir película de 35 mm. A finales del siglo XIX. Este celuloide de 35 mm tenía agujeros de transportación en ambos lados para moverse dentro de la cámara. El área utilizable era de 1 pulgada o 2.54 cm. Eso definía el largo de la imagen, la altura era la distancia de 4 perforaciones o ¾ de pulgada o 1.9 cm. Por eso se llama formato 4:3" (Bacher, 2008: 98)

La proporción del ancho con la altura de la imagen se conoce como "aspect ratio" (relación o cociente de aspecto). Por ejemplo si el ancho de la imagen fuera el doble que el alto, tendría una relación de 2:1. Esta relación muchas veces se expresa con un solo número que se obtiene dividiendo el ancho entre la altura, 4:3 por ejemplo se puede expresar como 1.33. En esos días un pie de película contenía 16 cuadros y corría a 16 cuadros por segundo. Posteriormente fueron inventados diferentes formatos como el "Cinemascope" que utiliza la misma película de 35 mm pero más ancha y más baja usando un lente anamórfico con un formato de 2:1. Actualmente es común un formato ligeramente más corto con proporción 1.85:1 llamado "Widescreen".

Existe un formato con una proporción de 2.35:1, el ToddAO desarrollado a mediados de los cincuentas por Mike Tood y la "American Optical Company en Búfalo, Nueva York Mejor conocido como formato "Panavision".

Los aparatos de televisión aún tienen el formato de 4:3 pero gradualmente han ido cambiando por las televisiones más anchas. HDTV tiene una proporción de 1.78 o 16:9 esta proporción permite que en televisión se vean las películas de una manera muy parecida a como se ven en el cine.

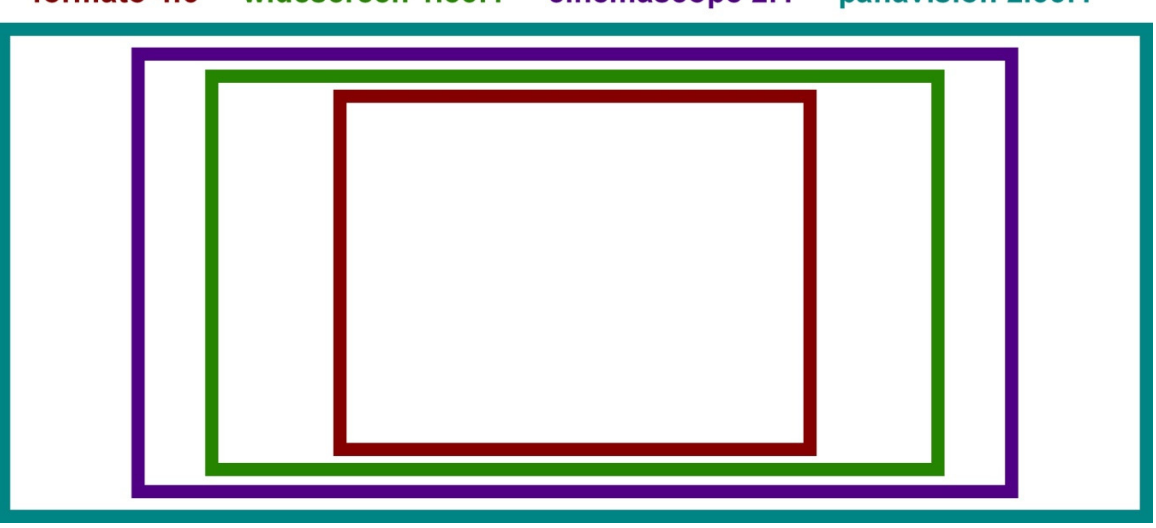

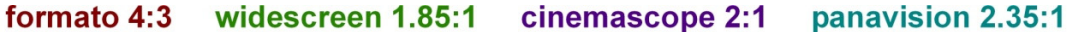

Diferentes proporciones conllevan diferentes reglas de composición y de movimientos de cámara. En un "close up" es fácil colocar al elemento o personaje dentro de un formato 4:3 pero para mantener el mismo espacio alrededor del sujeto en una proporción más ancha, se tiene que recortar mucho más, de otro modo ya no sería un "close up" y habría mucho espacio alrededor del elemento. Por otro lado, una composición en donde hay dos o más elementos tenemos mucho espacio para realizar una buena composición, hay posibilidad de jugar, sólo habrá que tener cuidado de no sobrecargarlo.

Los movimientos de cámara también son diferentes, en un espacio más amplio no hay necesidad de hacer tantos "paneos" o se pueden hacer lentamente, existe la posibilidad de observar mayor cantidad de información antes de necesitar un movimiento de cámara. Cuando las películas o cualquier otro material son adaptados para verse en la televisión estándar, la proporción debe convertirse a 1.33.

"Letterboxing" es un método que consiste en centrar la imagen completa y rellenar los espacios con un fondo negro. Esto permite ver la imagen completa de la película pero a muchos usuarios no les gusta desaprovechar espacio en su pantalla de televisión.

Otra técnica es la de "pan and scan". Este proceso revisa la imagen completa y de manera selectiva recorta porciones a la derecha y a la izquierda de cada secuencia. Usualmente solo aparece en pantalla en centro de la imagen. Si algo significativo apareciera en los extremos de la toma, se haría un paneo y se mostraría ese extremo de la imagen. De cualquier manera. Con este proceso se vería solamente una parte de la imagen que se puede ver en el cine, esto resulta no muy agradable para el director y en su caso para los animadores.

No se puede esperar que cada pixel del render se proyecte en la pantalla. Cuando la imagen digital es enviada a un grabador de película, entre 15 y 30 renglones de pixeles se recortan de cada lado durante el proceso. En televisión pasa algo parecido debido a un proceso llamado "overscanning" que recorta una porción de la imagen fuera de la pantalla. Esto ocurre porque el cinescopio proyecta la imagen ligeramente más grande que el tamaño de la pantalla. Este proceso fue diseñado para las televisiones antiguas de tal modo que pudieran ocultar la fluctuación de la imagen en las orillas provocado por la variación de la corriente eléctrica. Los elementos y las acciones principales deben por tanto estar dentro del 90 % central de la pantalla para que todos puedan verlo, en el caso de textos y subtítulos se puede ser aún más conservador. La mayoría de los programas tienen la opción de marcar "áreas a salvo" que se despliegan como guías en las vistas.

## **3.4.4 Tamaño y resolución**

Hay dos maneras de obtener imágenes para animación, una es con secuencias de archivos de video y la otra con una serie de imágenes fijas numeradas que se juntan dentro de un programa de edición de video. Estas imágenes se generan con el número de cuadro siguiendo al nombre de archivo y son entendidas como secuencia al momento de importarse (por ejemplo: archivo\_001.jpg, archivo\_002.jpg. archivo\_003.jpg etc.)

La resolución se refiere al número de pixeles por pulgada, una imagen puede decirse que está hecha, por ejemplo, con un tamaño de 10 x 5 pulgadas pero no explica mucho si no sabemos la resolución, si tuviera 72 pixeles por pulgada estaría compuesta por 720 x 360 pixeles

(multiplicando 10 y 5 por 72) la misma imagen con una resolución de 300 pixeles por pulgada tendría 3,000 x 1,500 (la misma multiplicación pero ahora por 300) desde luego se imprimiría con mucha mejor calidad.

El tamaño del render para impresión depende del formato en el que se va a reproducir. Una resolución de 300 puntos por pulgada funciona muy bien, esto es que si la impresión será en tamaño tabloide (11 x 17 pulgadas) la imagen ideal es de 3,300 x 5,100, para una impresión tamaño carta (11 x 8.5) 3.300 x 2,550, contando ya los márgenes. Para impresiones muy grandes como los paneles de un museo o posters puede funcionar una resolución de 150 puntos por pulgada.

Cabe mencionar que para aplicaciones multimedia y páginas de Internet, la resolución de la imagen es de 72 puntos por pulgada.

El proceso de texturizado de los objetos se realiza con imágenes en "RGB" (colores luz) y así también funciona en una proyección y en aplicaciones de pantalla, pero para la impresión la imagen final se convierte a modo CMYK (colores pigmento) lo cual puede restar intensidad a algunas áreas ya que no todos los colores que despliega el monitor son imprimibles. En los programas de edición de imagen como Photoshop existe la opción de mostrar que áreas de color corren ese riesgo ("gamut warning")

En animación o imagen fija para DVD el render es de 720 x480 pixeles en NTSC y 720 x 576 en PAL Para formatos de Televisión de alta definición (HDTV) la resolución ideal será de 1920 x 1080, para un sistema de cine Panavision 1536 x 698, para sistema Widescreen 1536 x 830. La tendencia es ahora a una resolución 4 veces HDTV es decir ¡3840 x 2160! Esto es que para los nuevos formatos el tiempo de render será muy pero muy largo.

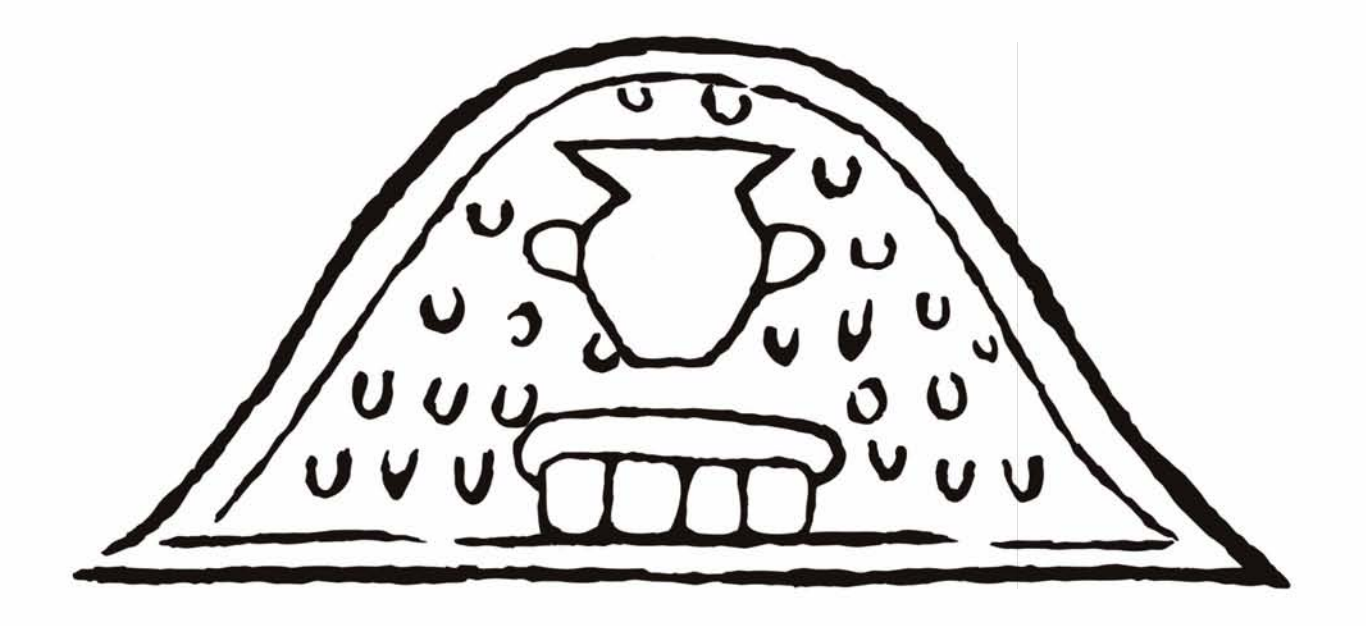

# **Capítulo 4. Previsualización de la Sala "Aula Magna" del museo de sitio de Tlatelolco.**

## **4.1 El Museo de sitio de Tlatelolco.**

#### **Tlatelolco**

Tlatelolco fue fundada por un grupo mexica en 1337, se asentaron en un islote al norte de la gran Tenochtitlan. El lugar fue conocido como "Xaltelolco" que significa "lugar del montículo redondo de arena". En el glifo que representa la ciudad se ve un montón de arena y sobre este un águila, un escudo, una lanza y una macana, a veces se observa un gobernante sentado sobre el montículo. La ciudad llego a compartir la prosperidad de Tenochtitlan pero también sufrió durante buena parte de su historia el dominio de su "hermano mayor" tras perder en una guerra fratricida comandada por Axayácatl en 1473 que dejó a Tlatelolco como provincia tributaria y sin gobernante propio. Moquíhuix fue el tlatoani perdedor.

El desarrollo de la ciudad se debió en gran medida a que fue el centro comercial de la Triple alianza, entidad política que dominó gran parte de Mesoamérica hasta la llegada de los españoles, el mercado de la ciudad era considerado el más rico e importante de su época.

A la llegada de los conquistadores españoles y sus aliados indígenas, tlatelolcas y tenochcas volvieron a unirse ante el acoso de los enemigos, pero aun esa fuerza no fue suficiente, Tlatelolco fue el último bastión de la resistencia ante las huestes de Cortés. Los conquistadores se estacionaron finalmente en la gran plaza del mercado poniendo final a la guerra. Las rocas que constituyeron al templo mayor sirvieron para la edificación de la iglesia de Santiago, ejemplificando la faceta religiosa de la conquista. Incluso en la parte externa del ábside de la iglesia aún se ve un bloque de piedra con un rostro tallado que a decir de los arqueólogos podría corresponder a Tláloc.

Se dice que: "El 2 de octubre no se olvida…" y fue justo en este lugar de resistencia donde ocurrió la tan lamentable matanza de estudiantes en 1968 y también donde tantas personas perdieran la vida como consecuencia del terremoto de 1985. Paradójicamente, de las gloriosas Tenochtitlan y Tlatelolco, sólo la segunda conserva su nombre. Es raro que este sitio arqueológico no había sido de mucho interés por las instancias gubernamentales porque a fin de cuentas fue la última ciudad donde se refugiaron los mexicas y por lo tanto el lugar a donde pudieron llevar sus cosas preciadas.

#### **El mercado.**

El mercado de Tlatelolco era un lugar en donde el intercambio de productos se daba de una forma muy particular, en la gran plaza se concentraban los productos de la gente de la ciudad, de gente de lugares vecinos e incluso de regiones lejanas. Son conocidos los relatos tanto de Cortés como de Bernal Díaz del Castillo donde mencionan con asombro la gran cantidad y variedad de mercancías que se encontraban. Destacan el orden que se guardaba entre los diversos sectores, donde se ofrecían productos como cerámica, ropa, cestería, comida, animales vivos etc. y también relatan la forma en que se resolvían las controversias en la negociación de la compra y venta o cualquiera otra querella resuelta por jueces en un espacio hecho para eso.

Había varios tipos y niveles de comerciantes, los más humildes que llevaban al mercado el producto de su propio trabajo como cazadores, pescadores, vendedores de verduras, ceramistas etc. y otros más adinerados que revendían mercancías traídas de otras regiones del imperio. Llegaron a constituir una clase social muy poderosa que incluso tenía su propia guardia para cuando salían a comerciar al exterior.

La extensión de la plaza comercial también sorprendió a los conquistadores, la multitud de gente que iba y venía, los artesanos que ahí mismo hacían trabajos como navajas de pedernal y los hombres expertos en artes y oficios varios que estaban ahí ofreciendo sus servicios en espera de ser contratados, quien diría que esa forma de conseguir trabajo sigue hoy vigente en el zócalo de la ciudad de México, alrededor de la catedral metropolitana.

Para darnos una muy detallada descripción visual de cómo pudo verse el mercado y la gran ciudad en general podemos observar el mural del maestro Diego Rivera "México prehispánico y colonial" Localizado en el corredor del primer piso del Palacio Nacional, en la segunda sección llamada "El tianguis de Tlatelolco" pintado en 1945.

La riqueza visual y el colorido corresponden y sobrepasan las descripciones de los cronistas aunque la perspectiva da la impresión de que el mercado estuviera en un lugar mucho más alto que el resto de la ciudad pero esa es una licencia artística y no importa al ver el resultado final de tan grandioso mural. Para conocer el tipo de productos y la manera en que eran gráficamente representados por los mexicas era obligado recurrir a códices como la "matrícula de tributos".

La iconografía para la gráfica del museo parecía ya obvia, pero se debía tener cuidado para no exagerar en ese punto. Por supuesto que para el trabajo en el museo de sitio de Tlatelolco jamás pretendimos competir con tan magnífico mural, pero es claro que el mercado debía constituir un elemento muy importante dentro de la museografía. Incluso en las primeras aproximaciones de diseño se propuso como elemento principal junto con las "chinampas".

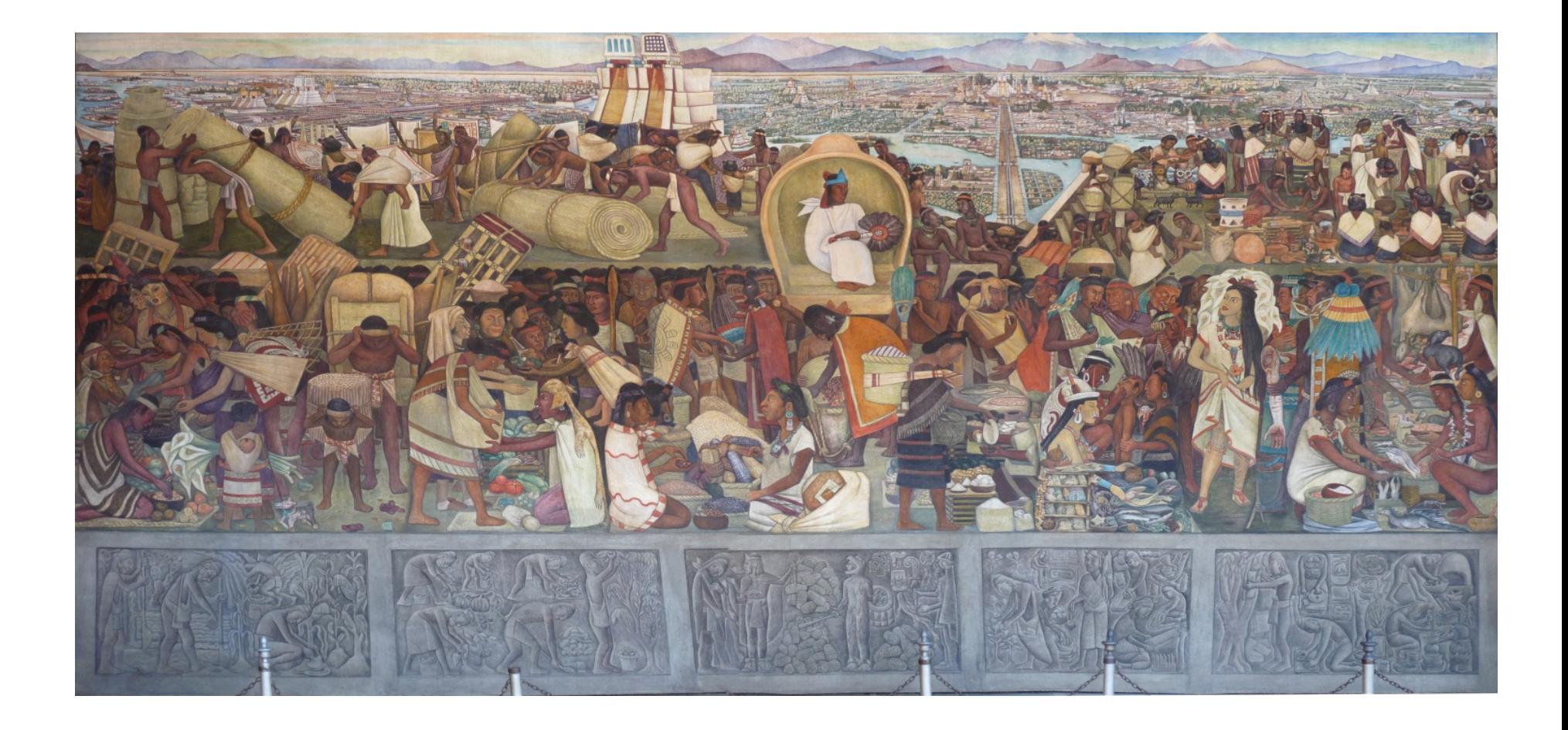

## **4.1.1 Antecedentes.**

## **La Unidad Nonoalco-Tlatelolco**

En la década de los 60's, México vivió un periodo de crecimiento demográfico constante, el Distrito Federal se urbanizó rápidamente, dentro de la zona centro de la ciudad ya no había espacio para habitar, por tal motivo la construcción de nuevas viviendas y edificios fue expandiéndose en los alrededores, así se originó la construcción del conjunto habitacional Nonoalco-Tlatelolco en la zona norte. Dentro de este complejo habitacional de 102 edificios y 11,916 departamentos destacan grandes edificios como la Torre Zacatecas y Veracruz y otros

más pequeños como el Chihuahua o Aguascalientes, pero además se integraron dos edificios de mayor altura, el hermoso edificio triangular diseñado por el arquitecto Mario Pani Darqui "Torre Insignia" (anteriormente oficinas del Banco BANOBRAS) y la "Torre de la SRE" (Secretaría de Relaciones Exteriores) ahora conocida como la Torre de Tlatelolco, del arquitecto Pedro Ramírez Vázquez. El hecho de colocar un recinto desde el cual México le hablaba al mundo dentro en la "ciudad gemela de Tenochtitlan" volvió a poner de moda al último bastión contra la conquista.

El proyecto de construir éste edificio de 100 metros de altura inició en el año de 1963 y concluyó en 1966, funcionó por 42 años como la Cancillería de la SRE. El edificio cuenta con 5 elevadores y fue por varios años el cuarto edificio más alto de la Ciudad de México y el segundo más alto de la colonia Tlatelolco, solo después de la Torre Insignia, esta estructura metálica está recubierta de mármol blanco, fue reforzada y rehabilitada en al menos dos ocasiones. Para el 2005 el edificio mostraba cierto abandono y el 28 de noviembre de 2006 fue cedido a la Universidad Nacional Autónoma de México por el Gobierno del Distrito Federal (GDF) con motivo de la nueva construcción de la Sede de la SRE en la Plaza Juárez. Se iniciaría el proyecto de un nuevo centro cultural.

## **CCUT**

El **Centro Cultural Universitario Tlatelolco** (CCUT) permite a la UNAM divulgar las artes y ciencias al norte de la Ciudad de México. El complejo arquitectónico tiene el propósito de crear un gran espacio cultural que enriquezca a través de diversos proyectos culturales, la vida comunitaria de la zona norte, ampliando el alcance de los programas académicos de la institución y cumpliendo con una de las principales labores del espíritu universitario. El CCUT se encuentra en el costado suroriente de la unidad habitacional Nonoalco-Tlatelolco, dentro del cuadrángulo delimitado al norte por la Zona Arqueológica de Tlatelolco y la Plaza de las Tres Culturas, al sur por la avenida Ricardo Flores Magón, al poniente por el eje central Lázaro Cárdenas y al oriente por áreas de servicios de la Parroquia de Santiago. El predio es de 9000 m2 y la superficie construida cuenta con 35 387 m2 aproximadamente.

Gracias a un convenio con el Instituto Nacional de Antropología e Historia (INAH), el **Museo de Tlatelolco** tiene dos salas dedicadas al sitio arqueológico que se ubica a un lado del CCUT. Aquí se exhiben más de 270 piezas encontradas en el sitio que alcanzó a ser el centro comercial más importante de Mesoamérica.

La sala 1 está localizada en la que fuera el aula magna de la Cancillería y la sala 2 en primer piso de la torre. El diseño de las dos salas museo de sitio de Tlatelolco se encargó a mediados del año 2010 a la empresa de museografía "Margen Rojo" de la Maestra en Artes Visuales Ofelia Martínez García.

**4.1.2 Referencias, características y "levantamiento" del espacio real para generar el modelo virtual.** 

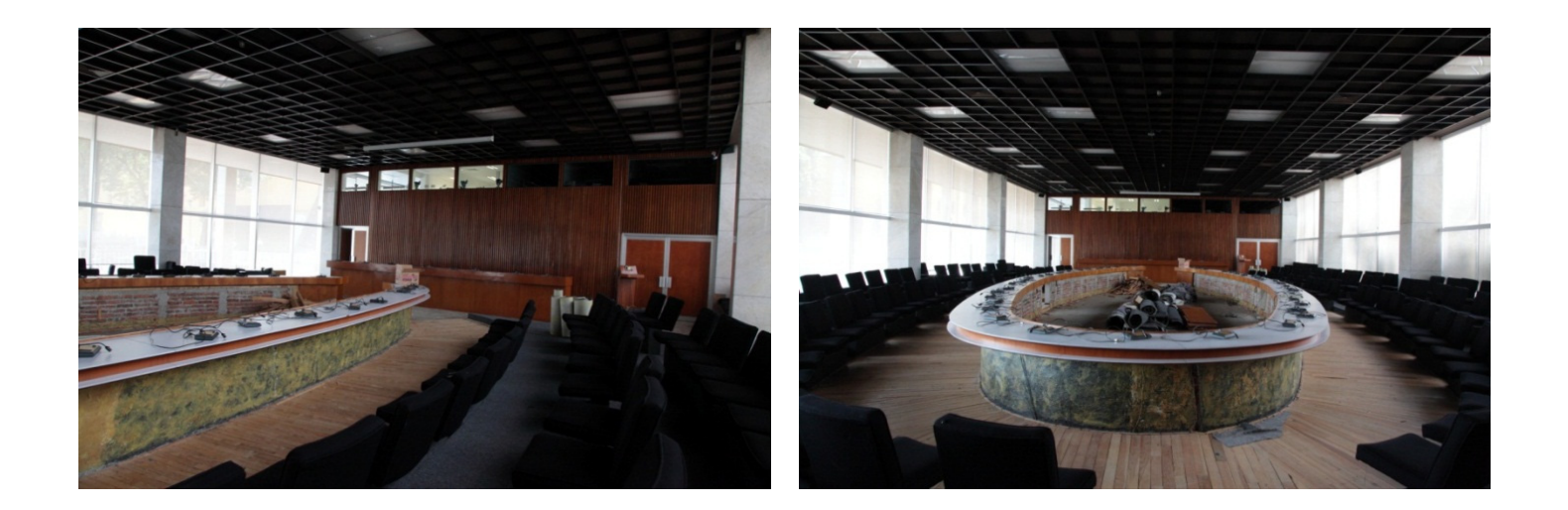

En el inicio del proyecto el espacio estaba aún ocupado por los muebles de la cancillería, una gran mesa ovalada y tres filas de sillones a su alrededor, tiene un suelo parte de madera y parte alfombrado. Todo sería removido dando lugar a una sala rectangular de 15 x 36 m. y de unos 5 m. de altura con dos ventanales gigantes que ocupan totalmente los muros más largos, uno con vista a la zona arqueológica y el otro a un patio que antecede a la torre, cinco columnas equidistantes a cada lado forradas de mármol blanco modulan el espacio. El muro de del lado oriente está forrado de madera, las puertas de ingreso y salida están en esta pared, la parte superior tiene unas pequeñas ventanas pegadas al techo. El muro del lado poniente posee el mismo acabado que las columnas.

La futura sala cuenta con gran iluminación natural y buena iluminación eléctrica ambiental. Tanta luz de día no es necesariamente buena para la museografía, ya se pensaban opciones para oscurecer un poco el lugar sin afectar la vista y la arquitectura. Quizá con una película de color ámbar para dar un sentido más ritualizado al espacio, quizá una gráfica a modo de vitral… comenzaban así las ideas…

En un principio se modeló el espacio con los planos proporcionados por la Universidad pero no es fácil el acceso a los planos de un edificio, ni siquiera a uno de la UNAM, si existen tales dibujos difícilmente se prestan, son información celosamente guardada.

Cuando posteriormente en una visita se recurrió a corroborar el levantamiento directamente en sitio con una tradicional cinta métrica y un cuaderno nos dimos cuenta de un error muy importante en el plano, se estaba trabajando con cinco crujías completamente libres cuando en realidad sólo eran cuatro, hasta este punto no se sabía que pasaría con el espacio que ocupaba el cuarto de control de la cancillería, probablemente se derribaría todo y por eso los planos incluían una crujía más. Finalmente se decidió aprovechar una pequeña sección para el cuarto de control, ahora de la sala y liberar totalmente la mitad de una crujía y la parte de debajo de la otra mitad.

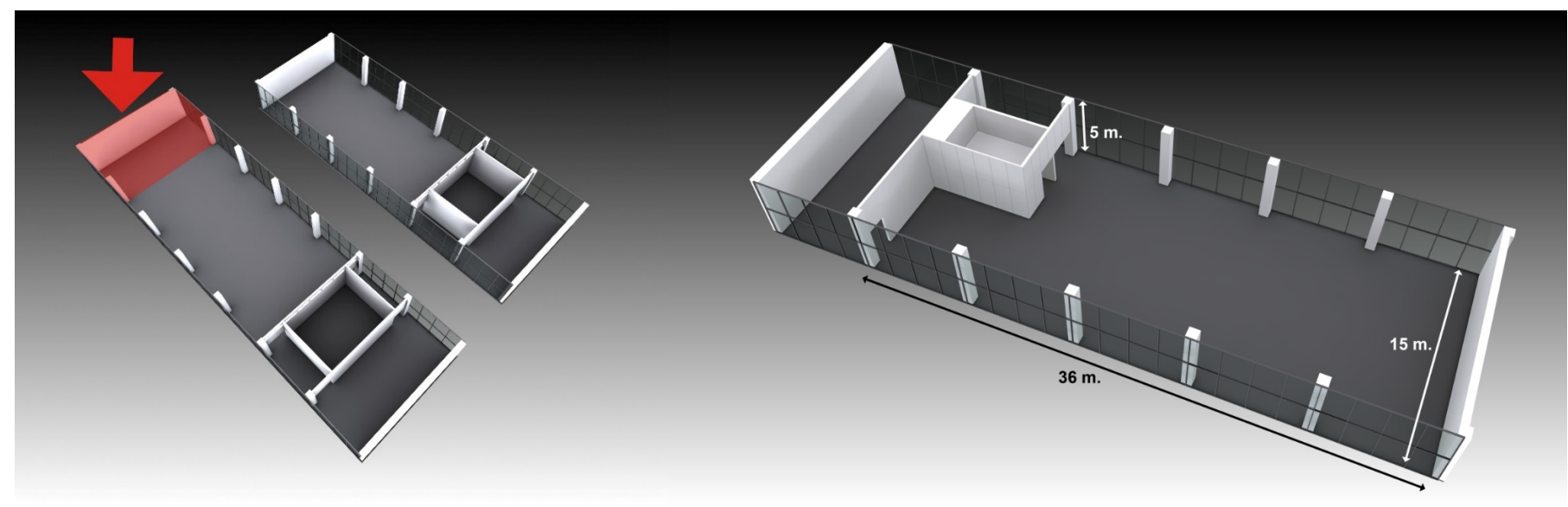

Primer modelo con una crujía de más y su corrección. Modelo corregido con las adecuaciones al cuarto de control.

Viendo el modelo en 3D se nota de inmediato que será un reto y a la vez una gran oportunidad el trabajar con un espacio tan alto. Los elementos tendrán que ser también altos o de lo contrario se verán aún más pequeños en comparación con el espacio. Desde luego un elemento alto tiene las complicaciones técnicas de mantenerlo levantado y seguro. El recorrido ya de inicio tiene un acceso y una salida diferenciados con una circulación perimetral, probablemente se colocaran elementos por el centro para definir claramente la ruta.

# **4.2 Primeras aproximaciones e hipótesis, presentación de las ideas, proceso de corrección y evolución del diseño museográfico.**

Existen 4 tipologías diferentes de exposiciones: de Objetos, Historiográficas, Artísticas e Interactivas (Martínez *et al.* 2001: 42). El museo de Tlatelolco e una combinación de los 4, por lo tanto deberá contar con elementos rituales, educativos, lúdicos y una experiencia visual artística que dé al espectador una experiencia agradable.

En el principio, sólo el tema y el espacio estaban bien definidos, pero si esperamos a que el guion y la investigación estén completos no habrá tiempo suficiente para modelar el espacio y los elementos para la previsualización. En este punto además, era necesario mostrar avances a las autoridades de la UNAM y del INAH para que las cuestiones económicas y burocráticas sigan por buen camino. Muchas de la ideas de los primeras imágenes seguramente no se harán, pero sirven de base y evolución a las ideas que si se llevaran finalmente a la realidad. Los "renders" que se presentan a continuación se realizaron entre mayo y noviembre de 2011, no porque se requiriera tanto tiempo para hacerlos, sino porque reflejan la evolución de las ideas, gráficas y diseño de mobiliario y todo eso tomó el tiempo y trabajo de unas 20 personas.

#### **Enterramiento, chinampas y mercado.**

Uno de los elementos que tenía que estar era un "enterramiento" porque fue el descubrimiento de uno de estos lo que hizo posible la realización del museo. A decir del arqueólogo Eduardo Matos Moctezuma, con motivo de la construcción de la unidad Nonoalco-Tlatelolco, comenzó también el rescate arqueológico a cargo del INAH dirigido por Francisco González Rul. Se realizó la excavación de 56 entierros que después serían cientos dentro del recinto o en la plaza principal de Tlatelolco. La mayoría se localizaron debajo de la prolongación del Eje Central Lázaro Cárdenas en ese entonces llamado San Juan de Letrán. Un buen número era de infantes y otro tanto de adultos en posición flexionada acompañados por ofrendas conformadas por ollas, cajetes y a veces con piezas de madera. Es de llamar la atención el gran número de restos humanos encontrados en el sitio, algunos estaban a buena profundidad y otros eran muy superficiales. A decir de los arqueólogos, aunque algunos esqueletos muestran huellas de sacrificio, la mayoría estaban acompañados de su ajuar mortuorio lo que indica que murieron o por la hambruna de 1454, por la guerra contra Axayácatl en 1473 o durante la conquista española de 1521. (Matos Moctezuma, Eduardo, 2008,43).

Se realizó un modelo 3D basado en una fotografía de Francisco González Rul encontrada en un artículo de la revista de arqueología mexicana (Matos Moctezuma, Eduardo, 2008, 42) de momento era sólo una hipótesis de un elemento que se iba a colocar, las primeras previsualizaciones lo tenían como un elemento principal, rodeado de vitrinas altas y muy transparentes.

El ambiente era cálido con un piso que semejara la tierra misma, aún no sabíamos de qué material se haría el piso, pero era parte de la propuesta. Los atriles se proponían de acrílico curvo. La gráfica se proponía con fondos claros.

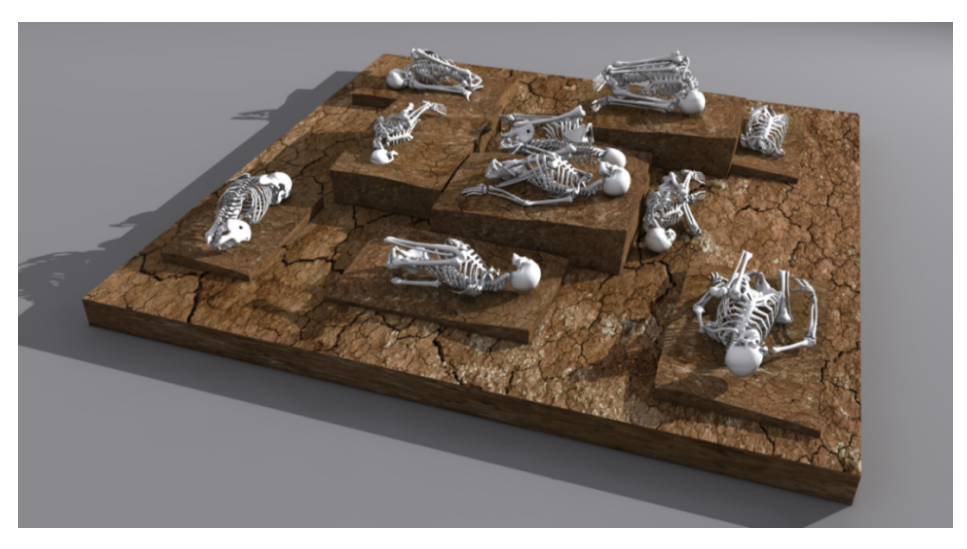

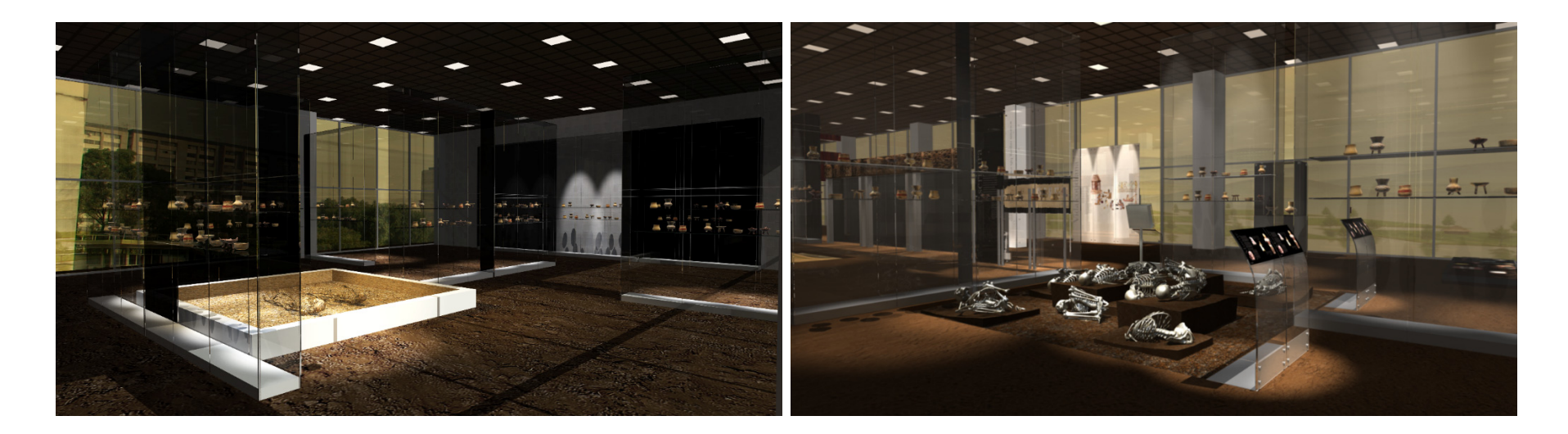

Propuesta con el enterramiento y un piso que simula tierra (junio 2011).

Considerando la importancia del mercado de Tlateloco y las chinampas que eran buena parte de su abastecimiento se hizó una propuesta basada en dos elementos principales. La plaza se representaría con vitrinas altas llenas de piezas cerámicas de la colección acompañadas con personajes impresos en estelas de vidrio que simulan a la multitud de comerciantes, artesanos y compradores.

La circulación sería justo entre "los puestos". Las chinampas se harían con maquetas estilizadas que ilustrarían el corte lateral característico y la circulación estaría determinada por los canales que las rodean. Para simular el entorno lacustre se proponía un piso de vidrio a lo largo de practicamente toda la sala. Al fondo se pondría un maqueta del Recinto Sagrado de Tlatelolco y una proyección sobre el ventanal con el mismo tema.

El mapa de Cortés daría la bienvenida al visitante a modo de Umbral. En uno de los costados se pensaba oscurecer ligeramente el vidrio. La propuesta se veía bien, pero el guión museográfico estaba todavía en pañales así que se esperaban aún muchos cambios. En el ventanal sur ya se veía una ilustración de las chinampas, pero también este trabajo estaba en sus comienzos, la obra sólo tenía montículos de tierra y arbolitos, no había casas ni pirámides. Los cerros del fondo recordaban al paisaje de Luis Covarrubias "La gran Tenochtitlan en 1519" de la sala mexica del Museo Nacional de Antropología.

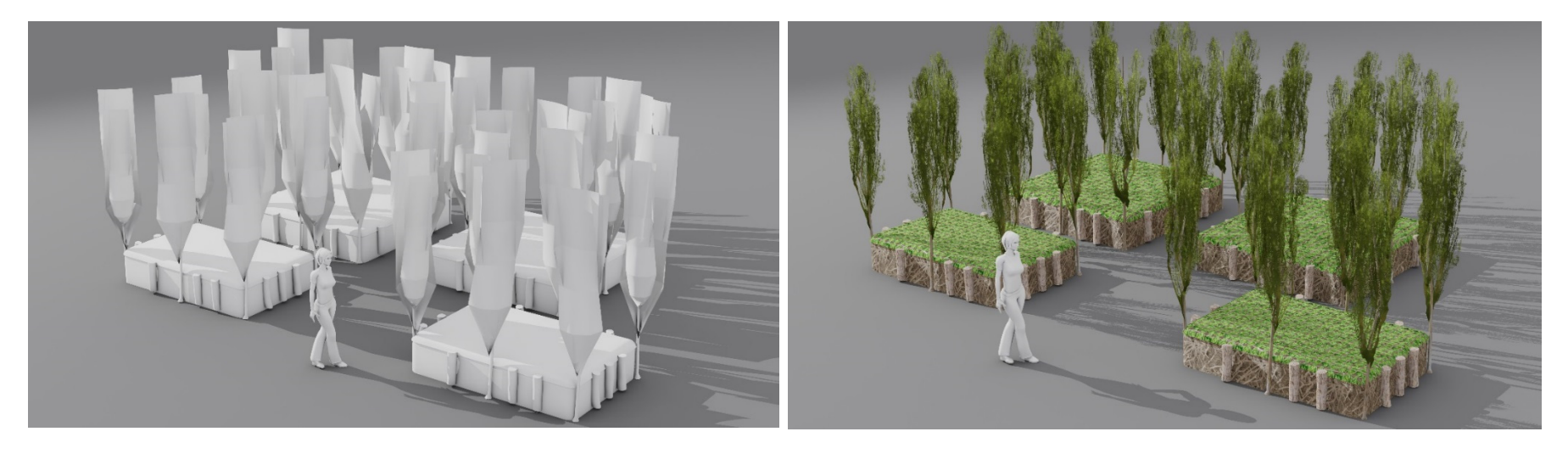

Modelado de la chinampa y render con materiales.

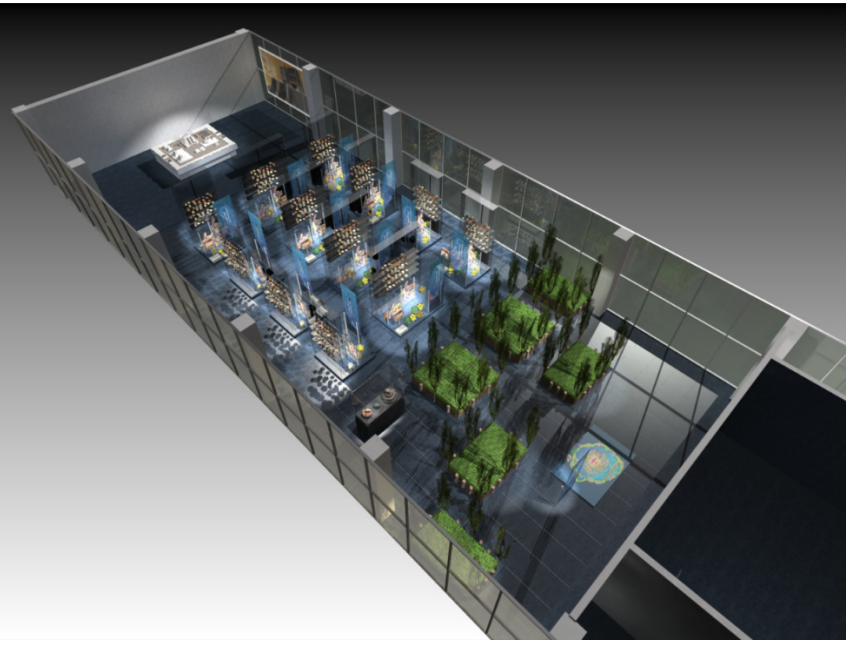

Vista aerea de la propuesta de chinampas con piso de vidrio (mayo 2011)
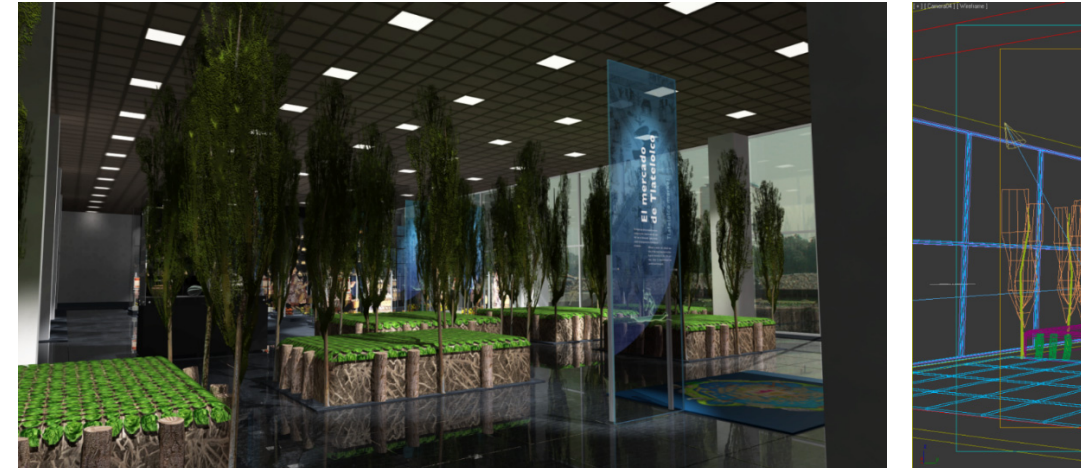

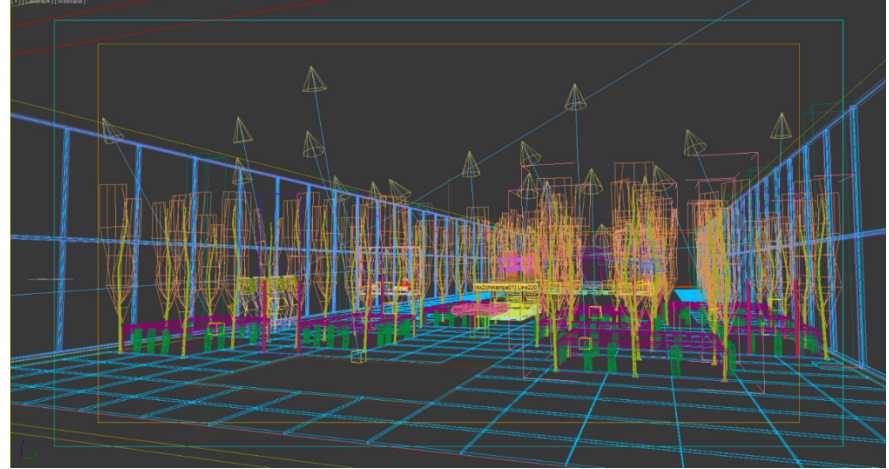

Otras vistas de la propuesta con chinampas (junio 2011). Captura de pantalla de la escena desde "3DStudio Max", los arboles son en realidad planos modificados con un mapa de opacidad (junio 2011).

Las chinampas se utilizarían posteriormente en la segunda sala del museo con una estilización diferente. Las estelas informativas se veían bien, pero con muy poco espacio para el contenido. Se incluía en la propuesta una maqueta del Recinto Sagrado de Tlatelolco, no hay muchas referencias de cómo era este lugar exactamente, pero para esta parte de la propuesta de diseño sólo se necesitaba presentar el lugar donde iría, la forma no estaba resuelta ni era prudente dedicar mucho tiempo a la investigación hasta saber si se iba a realizar. Al final este tema no se trató en una maqueta sino en un interactivo por computadora realizado por otro equipo de trabajo.

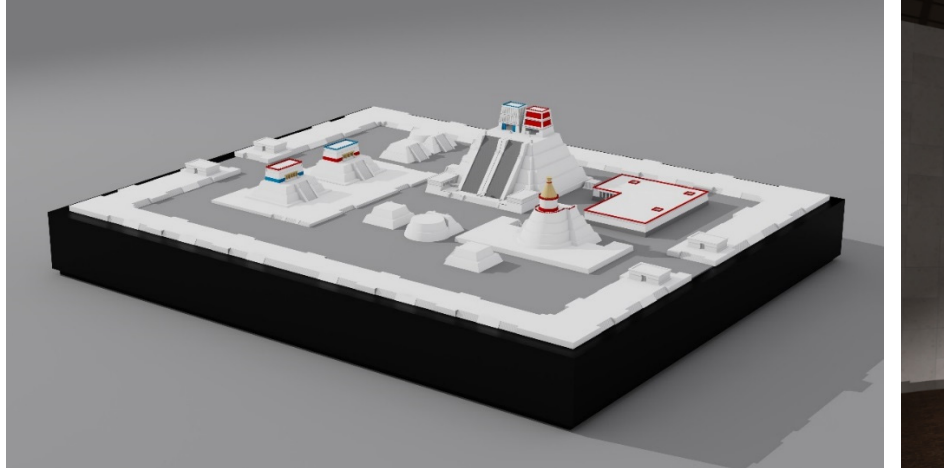

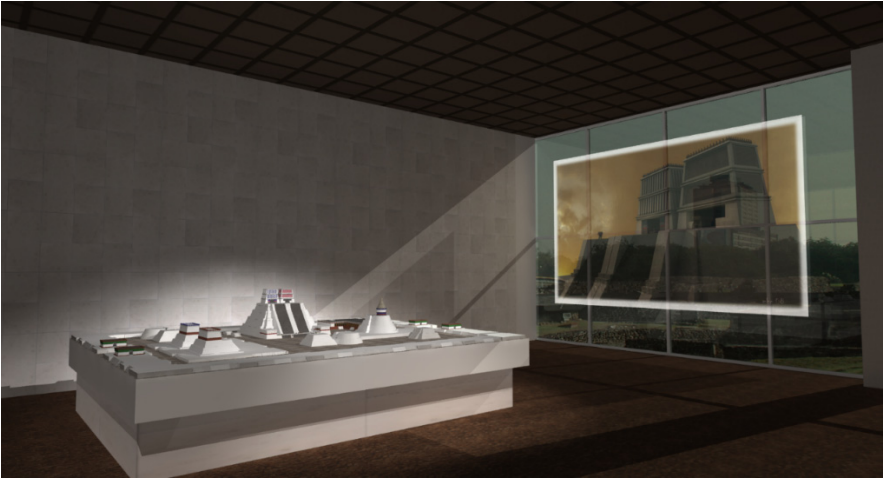

Otra idea incluía colocar al final del mercado una simulación de la entrada a las bodegas en el perímetro de la gran plaza, también se presentarían cubos de acrílico que contuvieran las frutas y verduras que se comerciaban en el lugar. Se seguía experimentando con vidrios de color que oscurecieran el lugar.

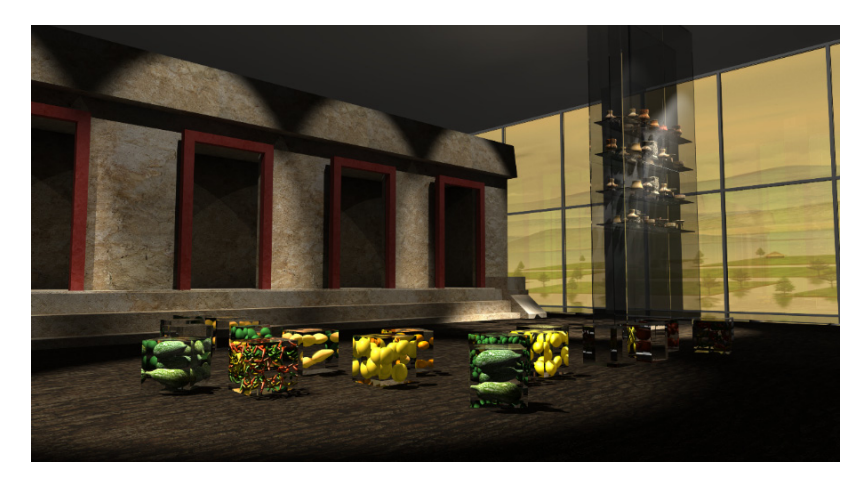

Propuesta del mercado de Tlatelolco (mayo 2011)

Para la colección se hizo una propuesta con vitrinas muy altas y muy llenas de colección evocando la saturación de elementos del mercado, la colección no era tanta y era muy difícil de solucionar técnicamente las vitrinas, sin embargo la imagen fue interesante aunque improbable.

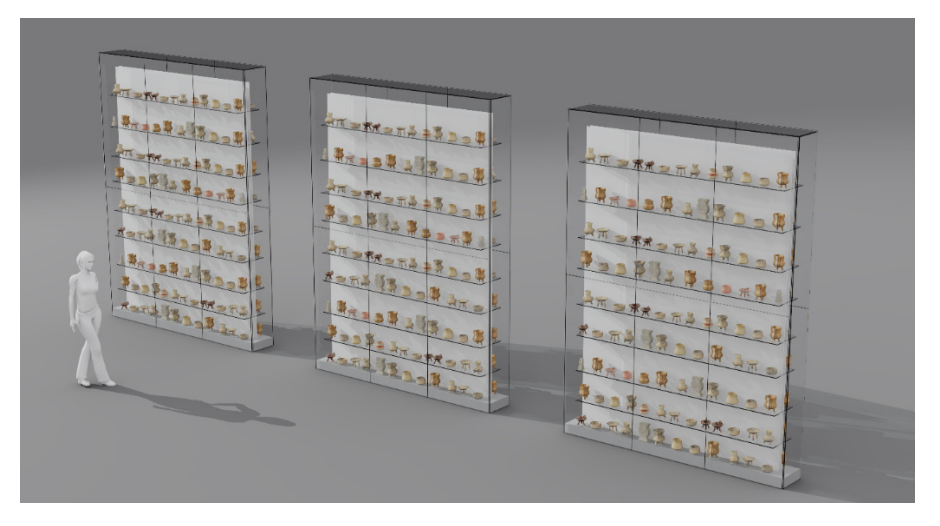

109 Propuesta de Vitrinas "gigantes"

# **Umbral**

"En el umbral se ofrece una serie de significaciones que los productores ponen en escena a fin de intentar introducir al visitante dentro del discurso museográfico" (Martínez *et al.* 2001: 89) Por lo tanto se busca una pieza grande, un elemento contundente o muy interesante y significativo que invite a pasar pero que a la vez detenga un momento al visitante. En este museo aparentemente no habría tal pieza así que se debía encontrar algo. Desde la entrada de la sala se pueden ver la mayoría de los elementos por la amplitud y altura del lugar, algo que pausara la circulación era necesario.

El umbral se resolvió colocando una gran vitrina muy alta de color negro que se presenta ante el espectador a la vez que "vestibula" la entrada, este elemento sólo tiene un espacio pequeño de exhibición en donde se colocará una pieza chica pero emblemática. De inmediato junto a la vitrina se ven dos personajes de tamaño natural, Cortés y Cuauhtémoc en un dialogo muy particular. La escena representa la llegada del conquistador y la sumisión del conquistado, el emperador mexica pide que su vida termine para poder partir al otro mundo con el honor de un guerrero vencido en batalla pero el español se niega a enterrarle un cuchillo en un acto de misericordia creyendo que lo que quería el mexica era conservar su vida.

En principio no se tenía pensada la vitrina alta y las dos figuras serían dos imágenes fijas impresas sobre una estela de vidrio, pero al final se utilizó un proceso de "mapping" que consiste en proyectar una animación sobre un contorno recortado, la proyección tiene una "máscara" que permite que la luz caiga sobre el contorno y no sobre ningún otro lugar. Esta idea se conservó hasta llevarse a la realidad.

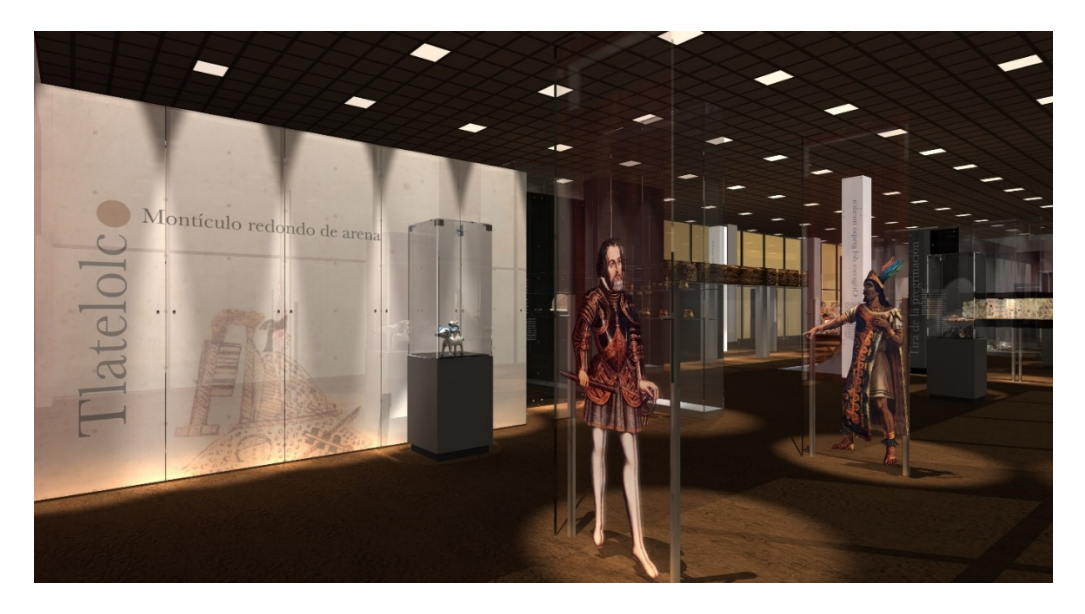

Umbral propuesto con las figuras de Cortés y Cuauhtémoc impresas en estelas de vidrio.

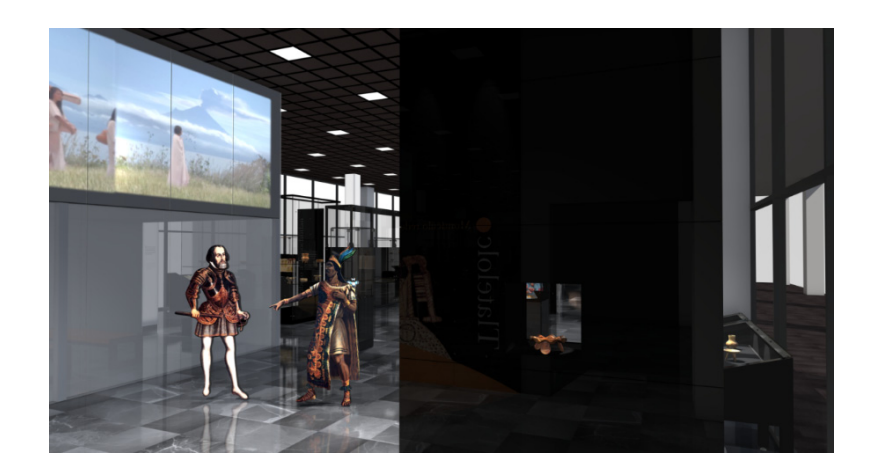

Umbral con las figuras sobre una silueta recortada y la vitrina alta.

# **Soporte de gráfica.**

La gráfica evidentemente iba a tener imágenes procedentes de los códices, tanto de elementos individuales o estilizados como de imágenes completas de los documentos y estos suelen ser tiras largas de papel amate dobladas a manera de "biombo o de acordeón", en la gráfica se presentarían desdobladas para su mejor apreciación. Era necesario entonces, que el formato de la gráfica tuviera la posibilidad de contener elementos largos y bajitos pero sin ocupar demasiado espacio que bloquera la visibilidad. Se diseñaron gráficas impresas sobre una película que después se pegaría en paneles de vidrio transparente, es decir, que la gráfica sólo ocuparía una parte del soporte permitiendo que el resto conservara su transparencia.

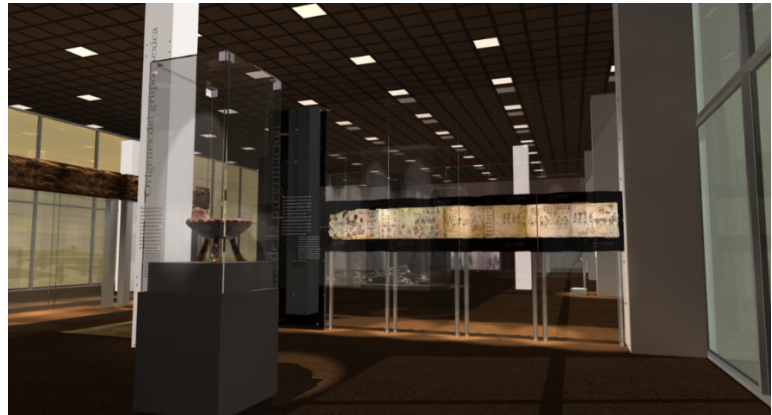

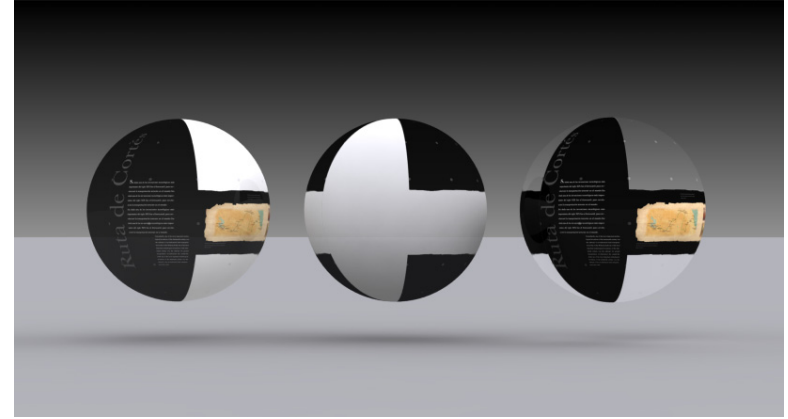

Primeras propuestas de montaje de gráfica (julio 2011). Material para la gráfica: mapa de color + mapa de opacidad= material con transparencia.

### **Los Dinteles**

Una grata noticia fue que se autorizó la exhibición de tres piezas magníficas. Son tres dinteles, cada uno mide 2.4 m de largo, 50 cm de ancho y 25 cm de espesor. Un dintel es un elemento horizontal que se colocaba sobre las jambas de las puertas, estos estaban ricamente ornamentados. De inició no tuvimos acceso a fotos detalladas de los elementos así que la textura en la escena no es exactamente la del objeto real, pero es semejante en técnica, temática y color así que funciona para nuestros fines. Según los arqueólogos, las dimensiones de los dinteles y las escenas representadas con sacerdotes finamente ataviados hacen suponer que formaron parte de un edificio importante que debió tener una función cívica o religiosa. (Carballal Staedtler, Margarita et al, 2008, 54). Las piezas se encontraron enterradas y con un grado de deterioro causado por los insectos, por tal razón también suponen, que están piezas ya estaban apolilladas y que habían ya sido remplazadas en su tiempo.

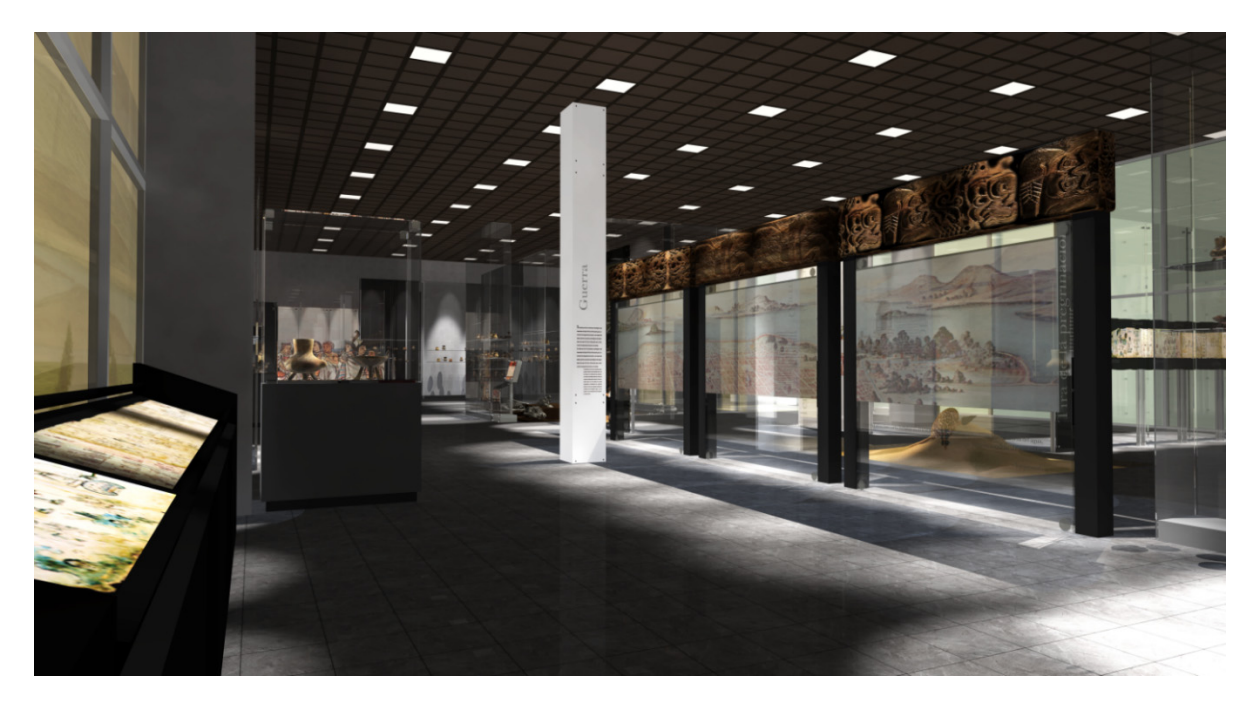

Propuesta de montaje de los dinteles (julio 2011).

Se pensó en poner los dinteles en una posición elevada para emular la que tuvieron en su vida funcional y para una mejor observación, sin embargo debido a sus condiciones de deterioro y peso, se diseñó después un mueble especial con una base más robusta en una posición más baja y con un vidrio que las protegiera del exceso de luz aunque disminuye la visibilidad.

# **Estelas temáticas**

La temática de la sala lleva un orden cronológico. Se divide en cuatro secciones principales: "Origen mexica", "Desarrollo y auge", "Guerra de 1473" (sumisión ante Tenochtitlan) e "Intérpretes del destino". Para marcar el inicio de las secciones se diseñaron columnas altas de 4.5 m. con iluminación interior. Estas estelas aprovechan la altura del recinto, son de perfil cuadrado construido en 3 secciones a lo alto de 1.5 m. cada una. Estos elementos se encuentran a lo largo del recorrido y son la guía introductoria para el visitante. En los primeros renders la estela era una simple caja con material de autoiluminación, pero el modelo se veía muy simple así que se cambió por uno seccionado y con un material oscurecido hacia las esquinas como sucede en el objeto real.

# **Sala de proyección**

Desde el inicio se planteó la idea de una sala de proyección. Se pensaba generar un espacio rodeado de vidrio y gráfica para aislarlo y crear el lugar desde cero, pero había un cuarto de control que originalmente se pensaba derribar y que se decidió que podría mantenerse. Se aprovechó el espacio cerrado debajo del cuarto para poner ahí la sala de proyección que quedó mejor aislada, las paredes del cuarto se forraron de vidrio blanco y se aprovecharon para proyectar también desde fuera. En principio sería un proyector y una pantalla, después se cambió por una televisión plana muy grande.

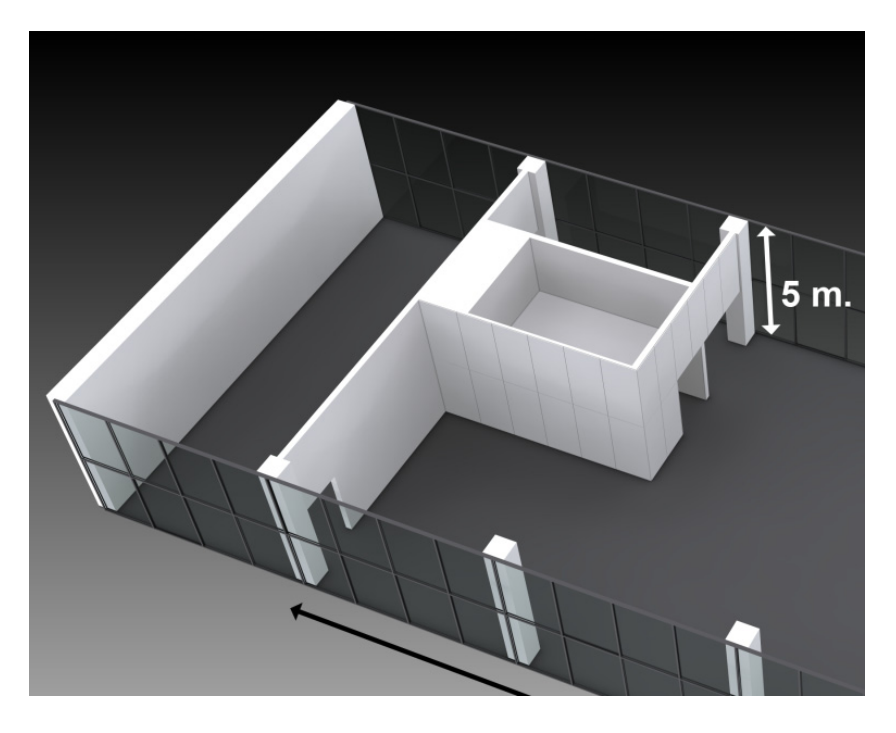

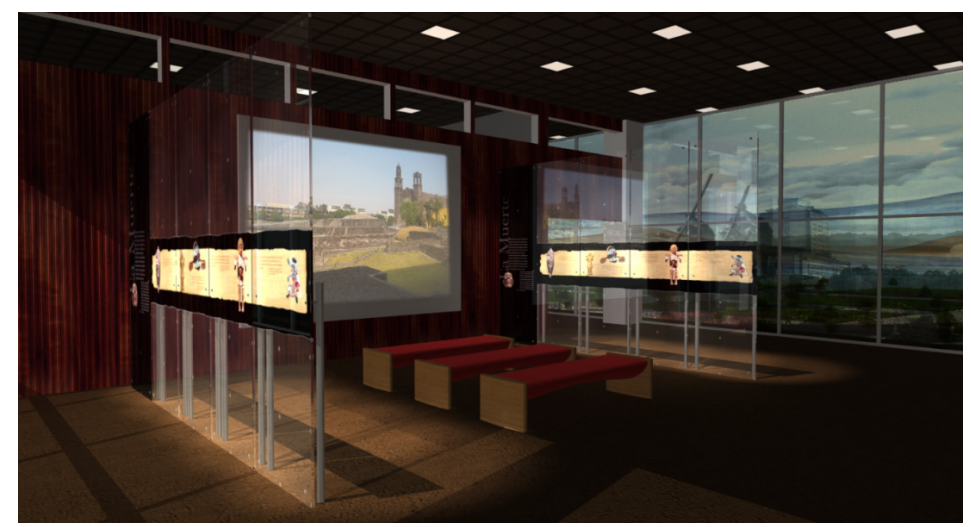

Propuesta de sala de proyección (mayo 2011).

La parte final del recorrido de la sala tiene que ver con la astrología y los "terribles" augurios que avisaron a Moctezuma sobre la caída de su imperio. En las propuestas iniciales se manejó una bóveda celeste de forma hemisférica, pero el mismo cambio que modificó el diseño de la sala de proyección afectaría a nuestra bóveda colocándola no colgando sino pegada al techo y haciéndola rectangular.

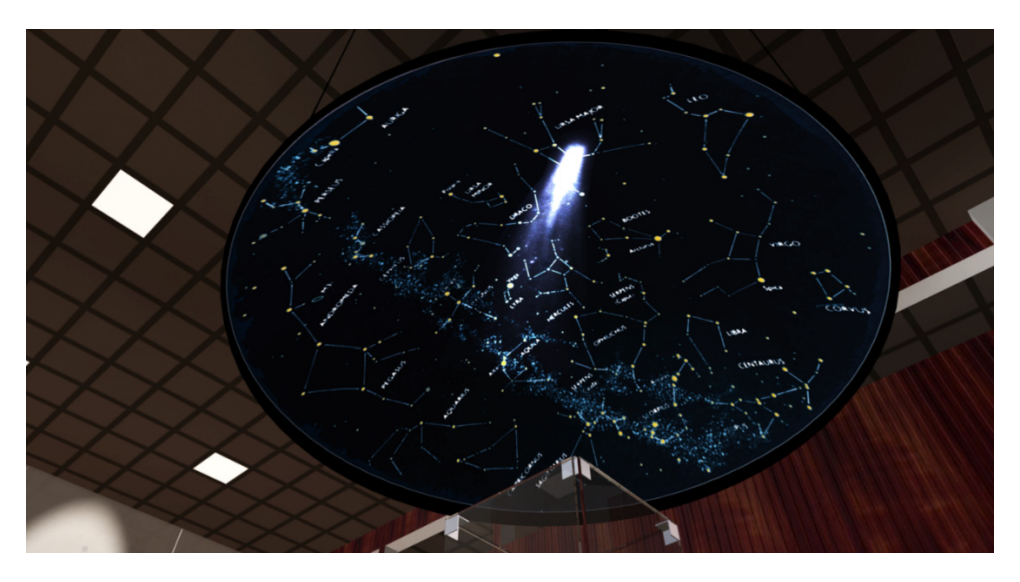

Propuesta de bóveda celeste (junio 2011).

Todas estas imágenes son sólo una parte representativa de la gran cantidad de renders que se realizaron y que quedaron al final sólo como parte del archivo histórico del proyecto, pero fueron parte del convencimiento en cuanto a la búsqueda del presupuesto de las entidades participantes y la base del diseño del proyecto final, ayudaron a tomar decisiones no sólo del diseño del espacio sino también de circulación, iluminación, mobiliario y gráfica. Como bien se dice: "un render habla más que mil palabras".

#### **Ilustración de la Vista Sur desde Tlatelolco.**

Al entrar demasiada luz por ambos lados de la sala se buscó desde el principio oscurecer al menos uno de los costados, se decidió colocar una ilustración gigantesca que tapara el lado sur que tiene vista a la entrada de la torre de Tlatelolco y respetar el ventanal que mira a la zona arqueológica. La primera propuesta era una ilustración sencilla que se pareciera a la vista de Tenochtitlan desde Tlatelolco, aún no se planeaba la manera de resolver la enorme cantidad de pixeles que la constituirían.

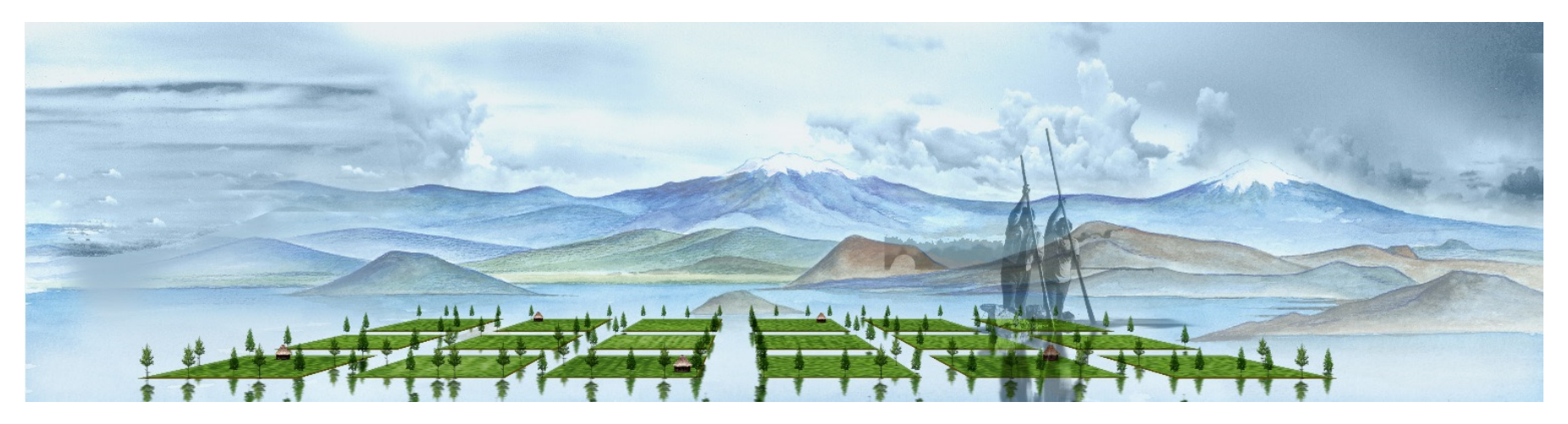

Primer propuesta de ilustración mural para el ventanal sur

Avanzado el proyecto la gran ilustración se veía demasiado sencilla en relación al resto de la gráfica del museo, se pensó en una más compleja que fue desarrollada en dos partes: la primera es un "render" de gran formato de los edificios modelados con 3D Studio Max y la segunda es una ilustración digital basada en fotografías tomadas desde la azotea de la torre de Tlatelolco. Esta ilustración inevitablemente se parece un poco a la parte del fondo del mural de Rivera. El problema técnico era el formato gigantesco, el área a cubrir es de 28 x 5 m. impreso en 32 paneles de vidrio y no estaba pensado para verse solo de lejos. Si consideráramos una resolución de 72 pixeles por pulgada necesitaríamos una imagen de alrededor de 80,000 x 14,000 pixeles, simplemente imposible de manipular para la memoria de la computadora, aún renderizando por partes. Se trabajó con un gran documento de 20,000 por 3,500 pixeles y posteriormente se dividió toda la imagen ya terminada en segmentos independientes para cada panel, con el fin de evitar que se notaran los pixeles, se aplicaron filtros de estilización en Photoshop para las imágenes separadas.

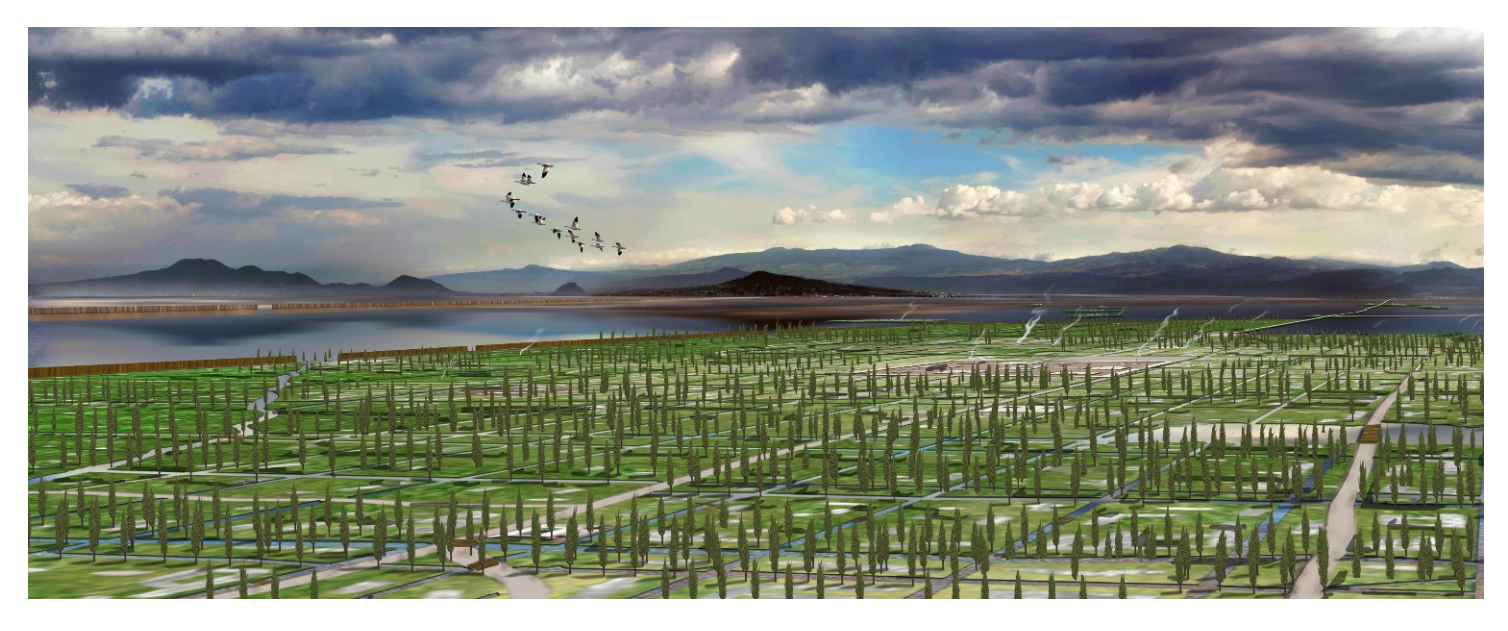

Detalle de la ilustración desarrollada para el ventanal sur, aquí el trabajo en 2D realizado por el C.G. Daniel Zanabria, todavía sin integrar el trabajo en 3D.

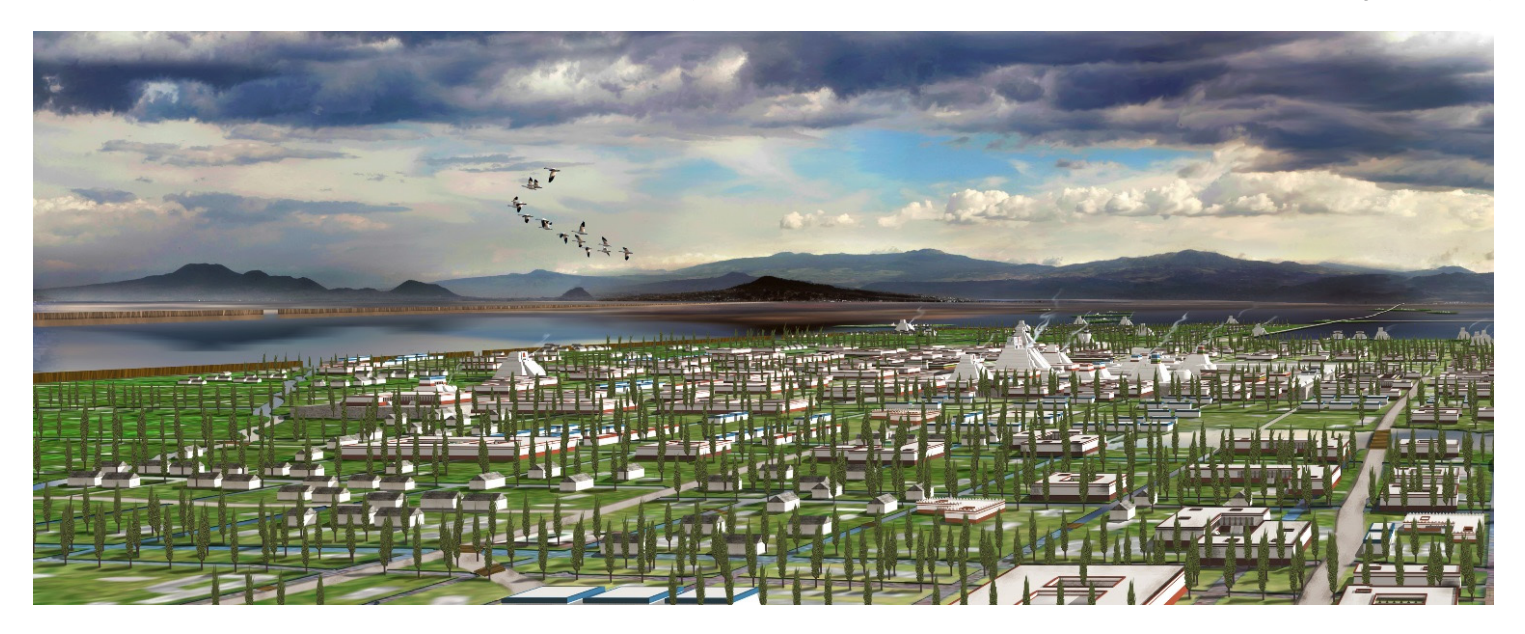

Mismo detalle de la ilustración pero ahora con los elementos 3D integrados

Para la zona final de la sala se debía generar otra ilustración del mismo tipo pero esta vez de noche, el proceso fue el mismo pero en un tamaño bastante menor, de 5 x 2.5 metros. Considerando la misma resolución de 72 ppp la imagen sería de 14,000 x 7,000 pixeles aproximadamente, aun enorme pero mucho más razonable que la imagen diurna.

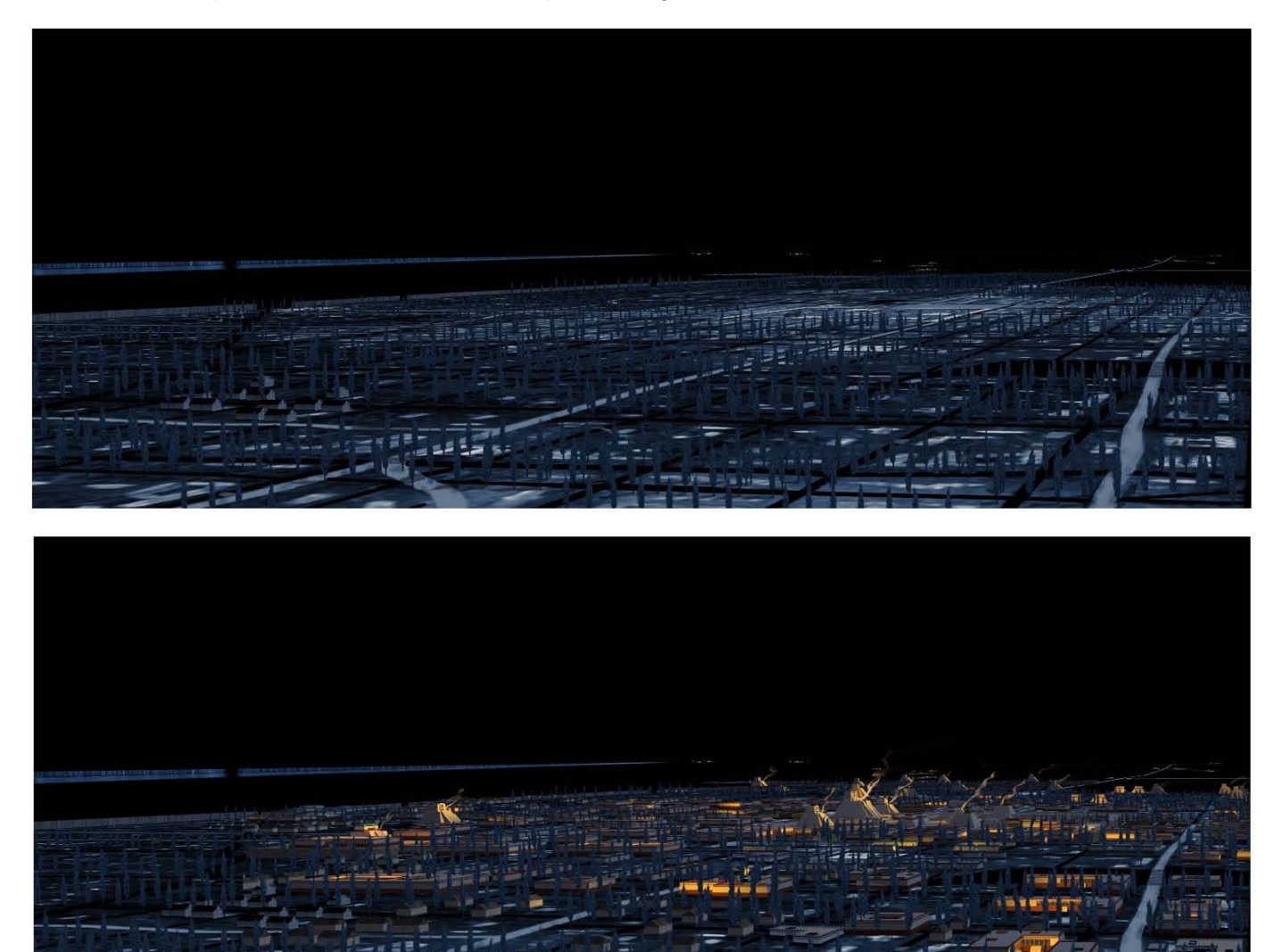

Misma ilustración de noche con y sin los elementos 3D

-419

# **4.3 Modelado de soportes, mobiliario y colección, definición de materiales y colocación de los elementos gráficos.**

Este trabajo no va en secuencia cronológica con el proceso anterior, más bien es paralelo, durante todo el proceso se modelan y se modifican elementos de mobiliario y piezas de colección, se actualiza la gráfica e incluso si hay tiempo se mejoran cosas que no se habían trabajado con suficiente detalle o de las que no había buenas referencias y descripciones. El siguiente esquema muestra la hipótesis final de la sala, en realidad este se dibujó tiempo después, hasta este punto habían muchos planos y esquemas pero faltaban muchas cosas por modelar y otras ya no se usarían.

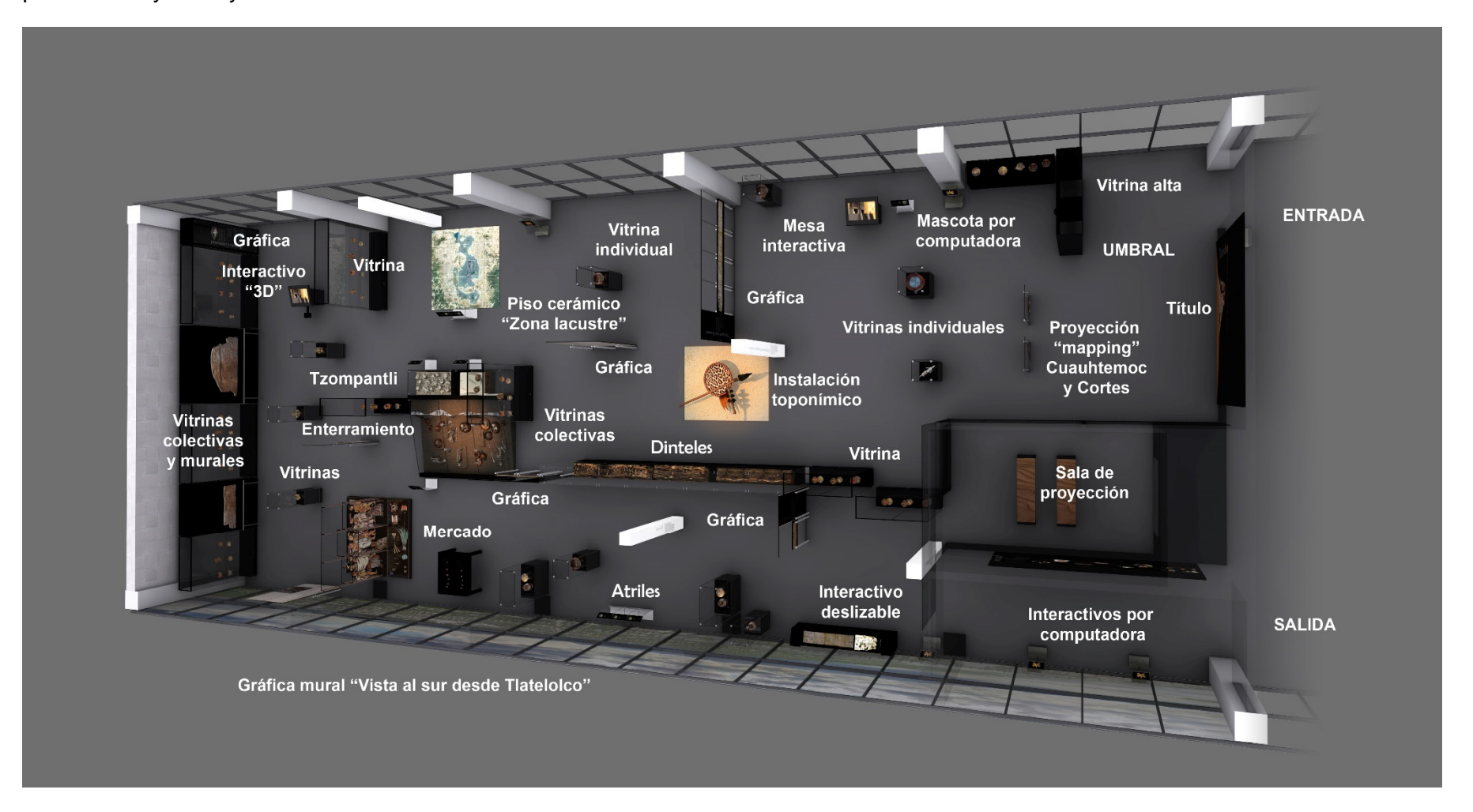

# **Cajetes, esculturas, cerámica…**

Un elemento común que se iba a utilizar en el museo eran las piezas de cerámica, ollas, cajetes, vasijas etc. Salvo algunas piezas especiales, no sabíamos de inicio cuantas ni cuales eran, el INAH tiene una gran colección pero son muy celosos de mostrarla y también sería un trabajo interminable y desaprovechado el de modelar cada uno de los objetos reales que llenarían las vitrinas. Para simular la colección de cerámica en general fue necesario dibujar algunas piezas generales, estas debían tener características como tamaño, forma y color semejantes a las piezas reales pero no llegan a ser copias exactas de alguna en particular. Estos elementos se modelaron para llenar las vitrinas con elementos comunes parecidos.

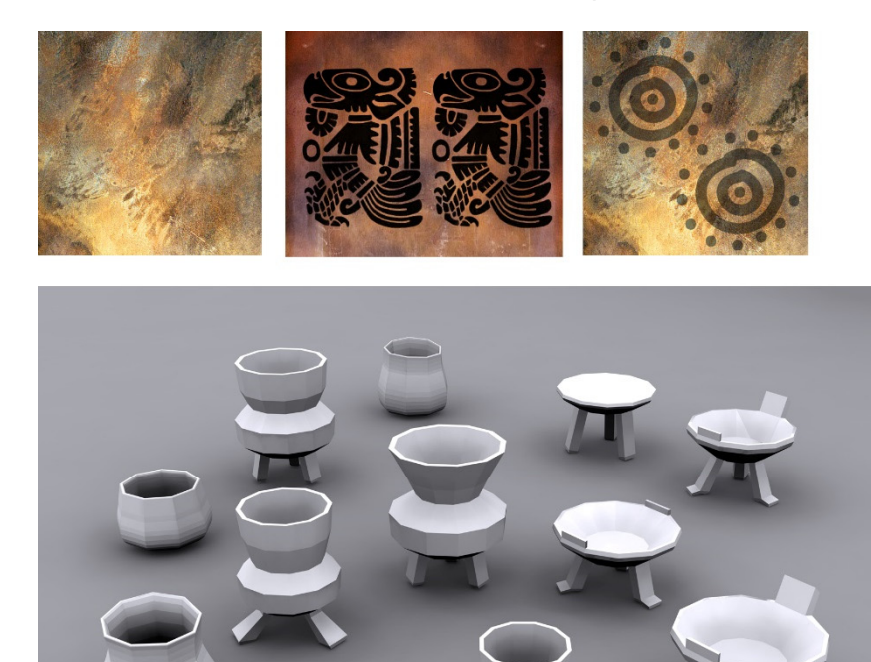

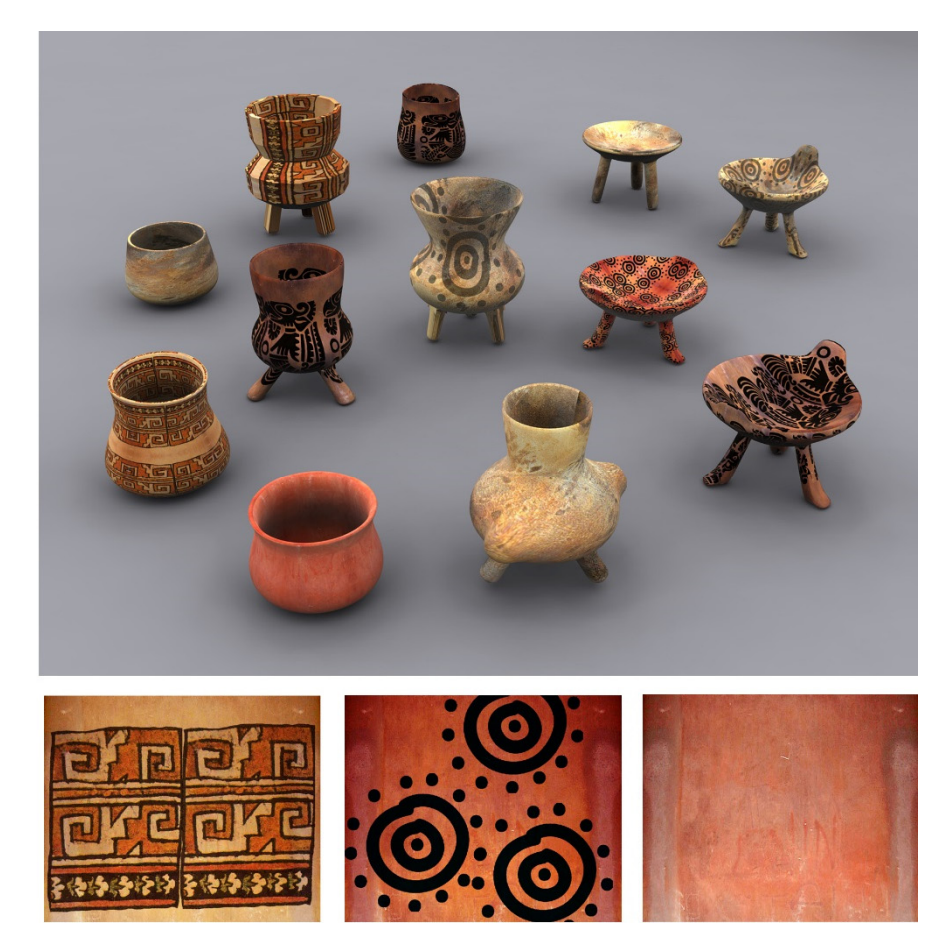

Modelos y texturas "genéricos" de colección

La forma de dibujarlos fue en base a un perfil 2D muy sencillo con forma de vasija de pocos vértices, se convierten en un objeto de revolución para generar el 3D, también este se trabajó con pocos segmentos de tal forma que seguía siendo una geometría muy ligera, se extruyen algunas caras dos o tres veces para formar las patitas y orejas, se modifican un poco algunos vértices para dar la forma de "pies" y sólo al final se aplica un modificador de suavizado.

La textura tampoco es una copia fiel de ninguna en especial, conserva el estilo y color pero no se podría afirmar que corresponde a una pieza con precisión. Se dibuja la textura digital con base a fotografías de tierra y barro combinadas con motivos prehispánicos procurando que no se note un cambio drástico en donde la textura se repite o le da la vuelta al objeto para que no se vea un corte desagradable.

### **La Tlacuacha y su cría.**

Dentro de los trabajos de investigación se encontró la "Ofrenda 5", está compuesta por los restos óseos de un infante decapitado y enterrado sedente, sobre su cuello tiene un plato que sostiene su cráneo cubierto por un cajete, que a su vez soporta un canasto con los atavíos cremados de una niña, junto con figurillas de una tlacuacha con su cría y representaciones del dios Ehécatl-Quetzalcóatl.

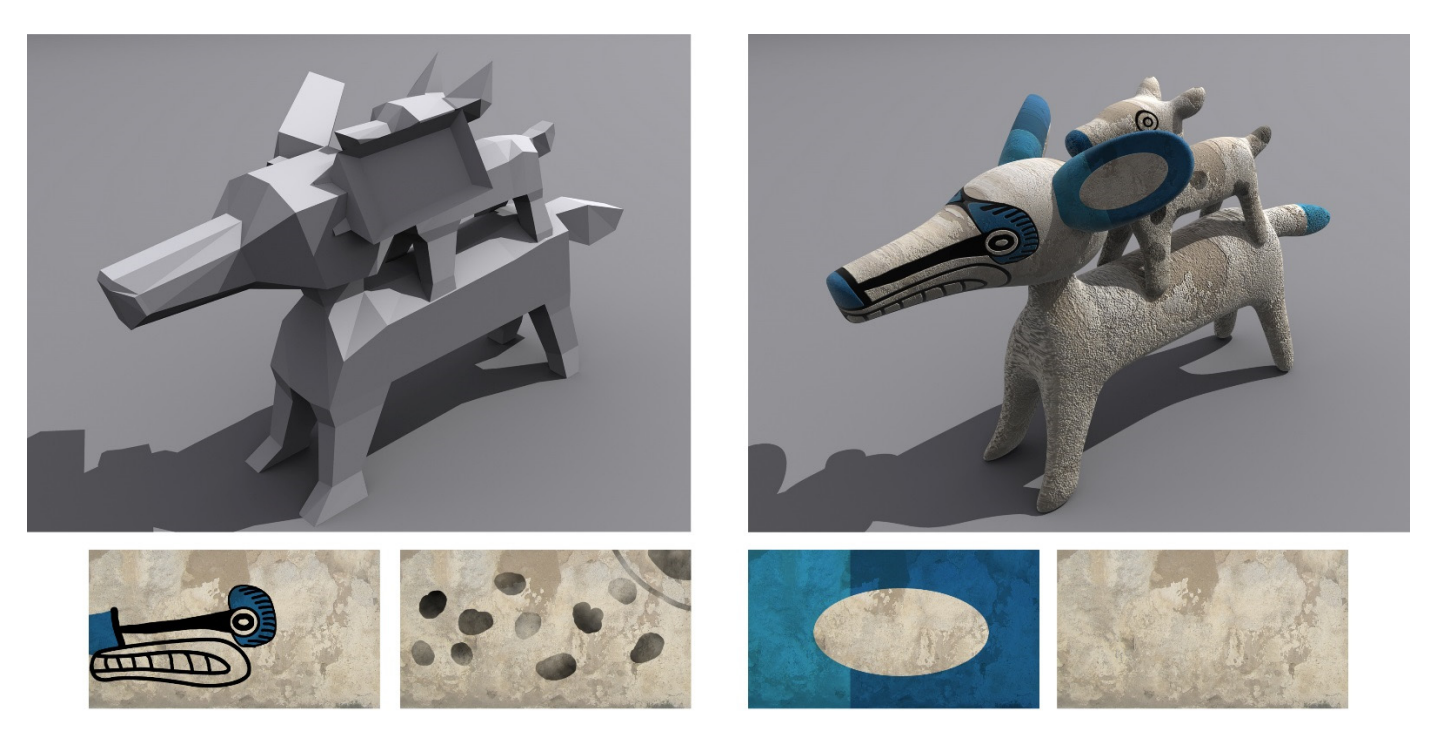

Modelo y texturas de la "Tlacuacha y su cría"

La "Tlacuacha y su cría" es una pieza destacada que se convirtió en uno de los elementos protagonistas por su belleza a pesar de su pequeño tamaño. Esta pieza estaba destinada a ocupar una de las vitrinas individuales principales así que valía la pena modelarla. Los mapas se dibujaron y se trabajaron en Photoshop. El modelo se empezó con una caja de varios segmentos, se fueron extuyendo algunas caras repetidamente para generar el cuello, la cabeza, la cola y las extremidades, algunos vértices se fueron acomodando para dar forma al hocico y a las orejas, la cría se modelo por separado.

### **Brasero policromado.**

De la misma manera era conveniente dibujar un brasero policromado de una deidad que tenía que ver con la fertilidad. Se modeló como las vasijas y la tlacuacha, modificando una caja y extruyendo algunas de sus caras para después suavizar todo el conjunto, algunas partes se hicieron por separado con "primitivas" como los aretes, la pechera y los elotes. Las texturas se retocaron digitalmente pero se basaron en una imagen tomada de frente del brasero real.

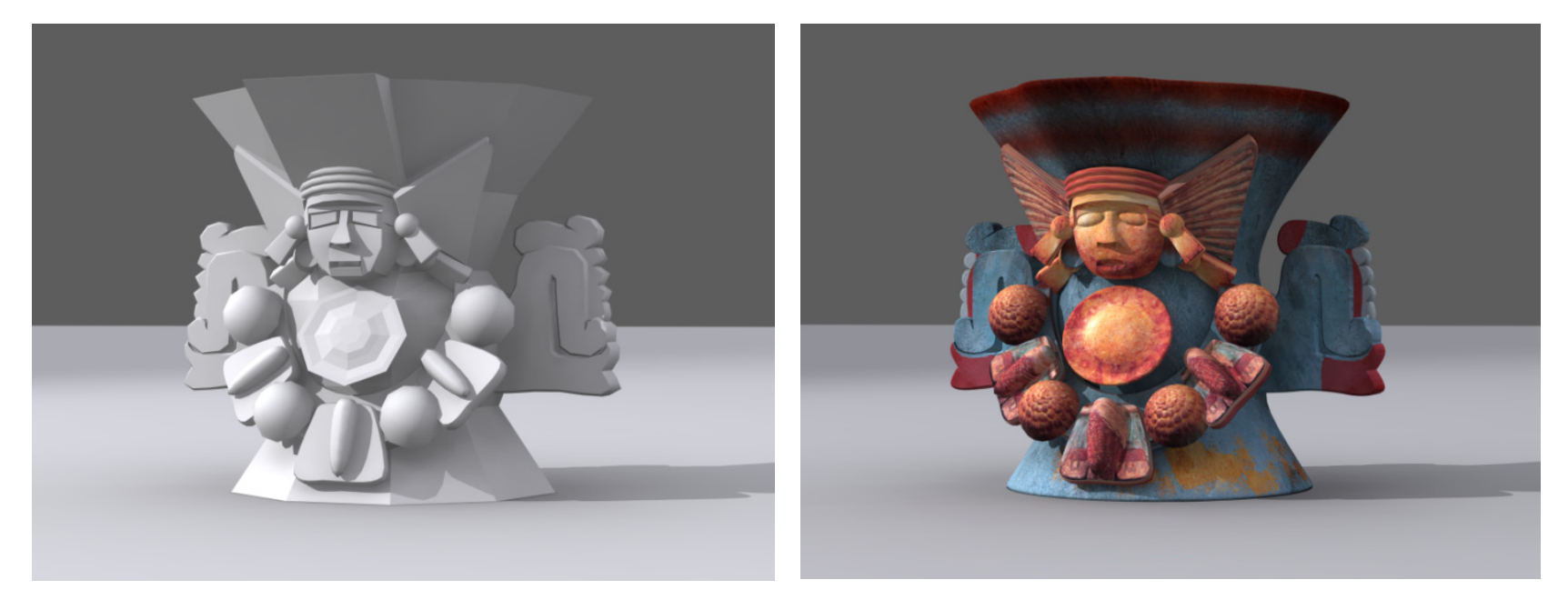

Modelado de un brasero policromado

Otro elemento destinado a ser protagonista fue un plato de forma ondulada muy inusual también encontrado en las excavaciones de Tlatelolco. Se modeló en base a un cilindro aplastado con pocos vértices, se acomodaron de manera que formaran las ondulaciones y se aplicó un suavizado. Las patitas se dibujaron en 2D y se extruyeron.

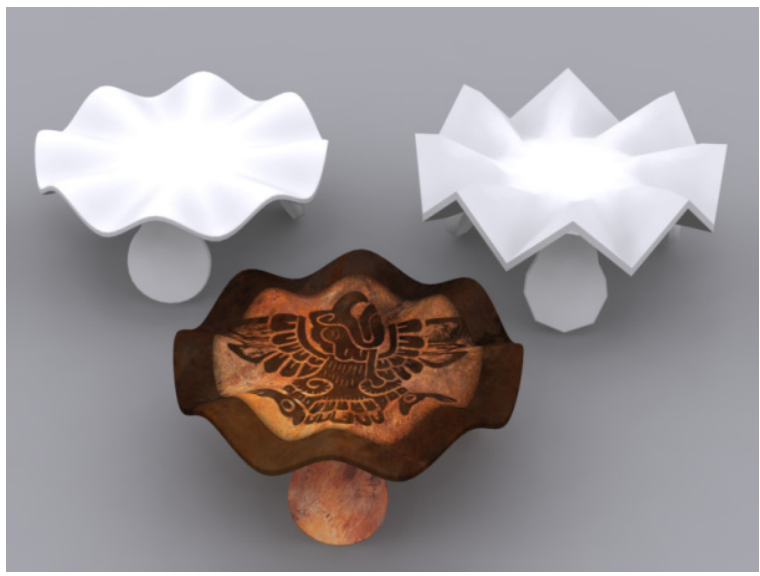

Plato ondulado

#### **Vitrinas, bases, interactivos y estelas**

Las piezas de mobiliario fueron realizadas por el equipo de diseño industrial de margen rojo. Estas piezas se dibujan en AutoCAD, que es un programa de dibujo de precisión porque después deberán funcionar para obtener planos de trabajo. En principio no se dibujan los detalles constructivos ni la parte interior, sólo la apariencia externa pero las dimensiones si son precisas por que la simulación dentro de la escena debe indicarnos que cabe y que no. Se exportan en un formato compatible para abrirlas en 3Dstudio Max y aquí la labor es ponerle texturas y materiales para integrarlas en la escena. Las vitrinas se completan con los modelos de la colección. En el caso de los interactivos y videos es poco probable que el software esté listo por el tiempo que toma hacerlos, así que se pone alguna imagen que sea parecida a lo que suponemos tendrá en el futuro.

#### **Vitrina alta.**

Esta vitrina nos recibe en la sala, funciona como vestíbulo del umbral, tiene 4 m. de alto y 2m. de ancho, es una estructura metálica forrada con vidrios de color negro, tiene un nicho de 50 x 50 cm. colocado a la altura del observador (alrededor de 1.5 m.) El modelo para la escena no es complicado porque los vidrios son cajas que genera directamente el programa indicando las medidas. El material es de color negro con un brillo metálico y un reflejo de un 20% de intensidad. El nicho está forrado de un material transparente en un 90%. Dentro se colocó el "plato ondulado". Se coloca una luz dentro del nicho.

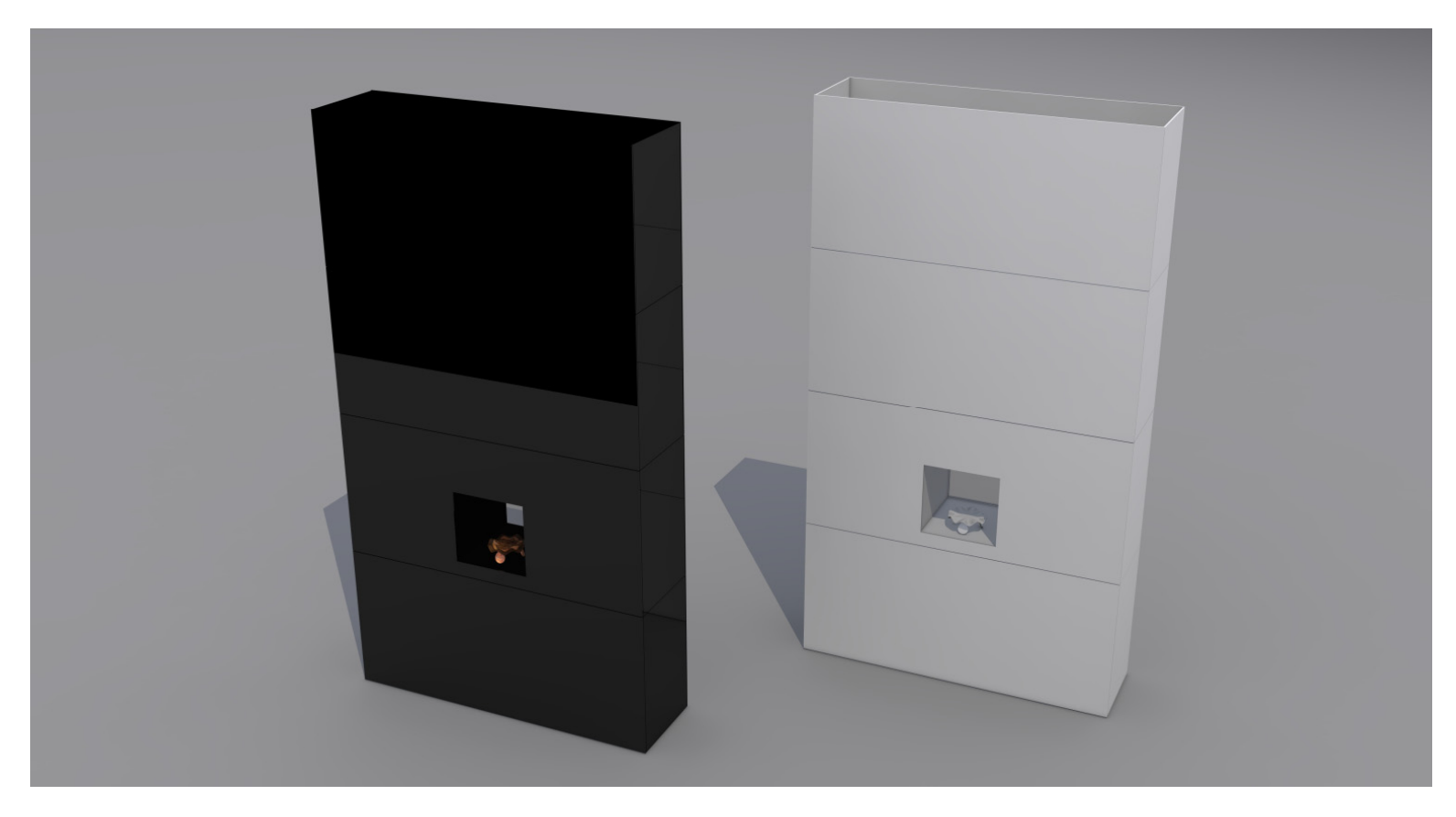

Vitrina alta con sólo un nicho

### **Vitrina con vidrio en diagonal**

Esta vitrina se encuentra a la vuelta de la vitrina alta, está pensada para contener piezas pequeñas de cerámica, se compone de un módulo grande de 2 m. con una altura de 85 cm. En la parte más baja y de 1 m. en la más alta, el segundo módulo es de 60 cm. El modelado se hizo en AutoCAD y se exportó, la colección proviene de las vasijas generales que ya teníamos modeladas, el material es un negro con muy poco brillo. Los conectores y los niveladores son de un material metálico con un mapa de reflexión a un 25 %. El vidrio es el mismo material con un 10 % de opacidad y un 10% de reflejo, el canto del vidrio es más oscuro. Todas las vitrinas tendrán estos tres materiales.

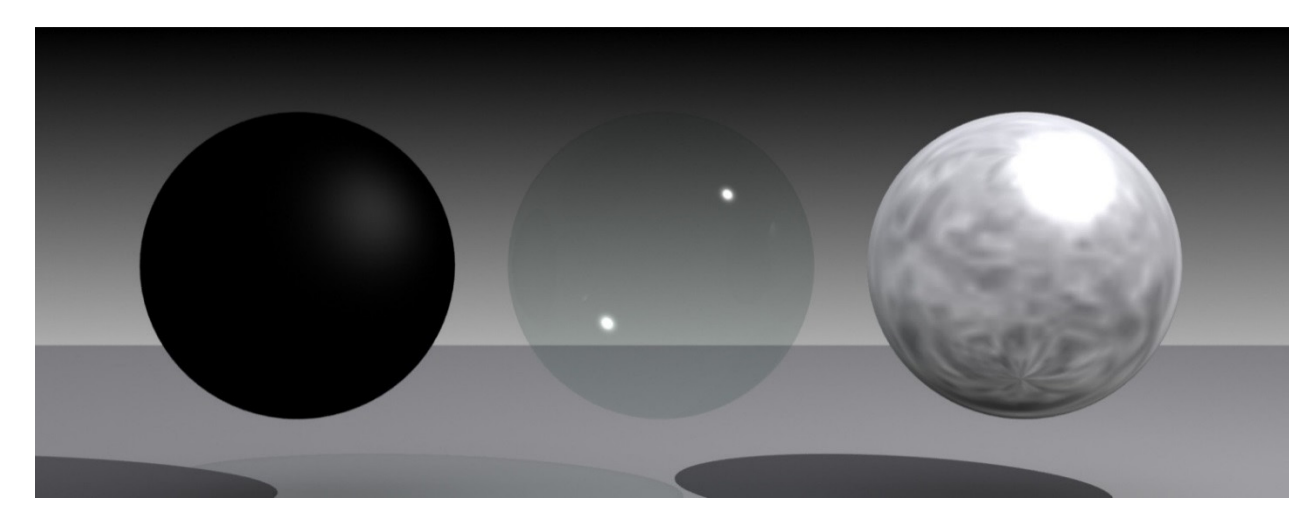

Materiales para las vitrinas.

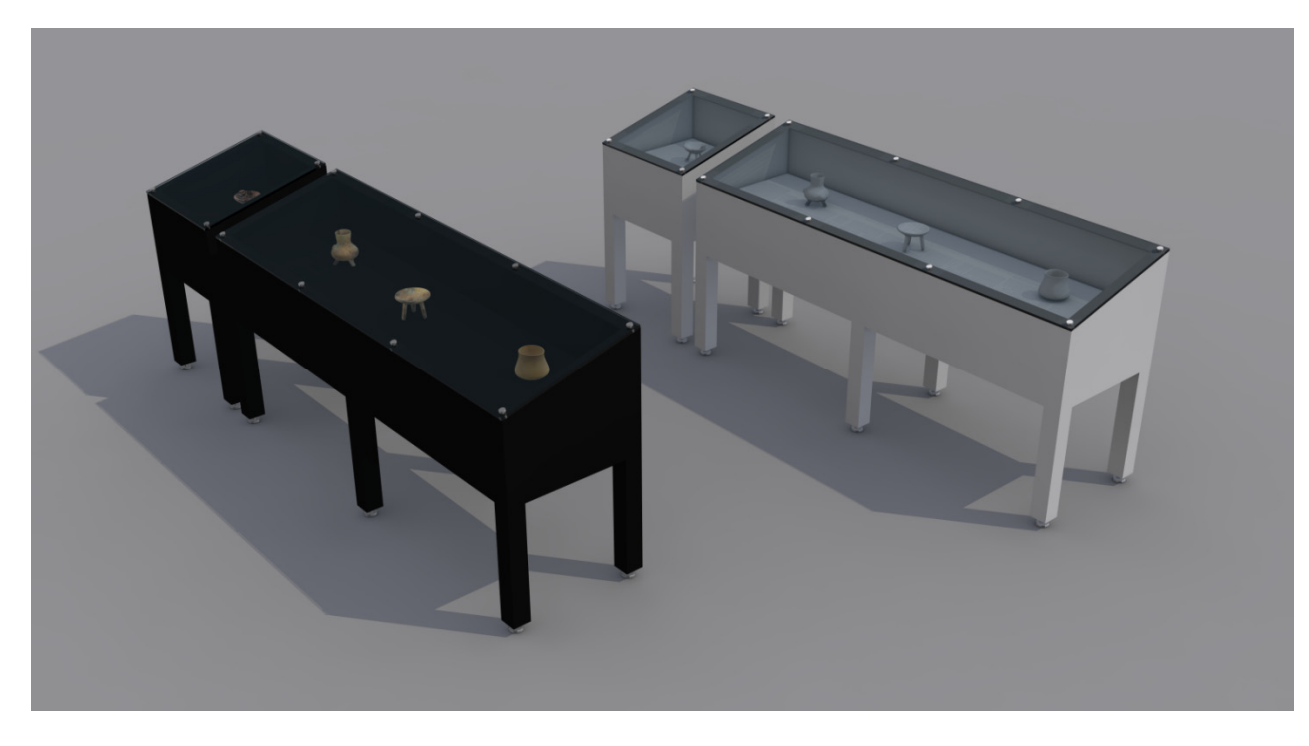

Vitrina con vidrio en diagonal.

### **Siluetas de proyección "mapping"**

La diferencia de este tipo de proyección con una normal es que tiene una máscara que evita que la proyección y la superficie receptora tengan que ser rectangulares, incluso no tendría que ser necesariamente plana, en este caso si lo es porque así era la idea. Para resolver este elemento en la escena fue necesario dibujar en 2D las siluetas de los personajes y darles una extrusión de 4 cm. para general el grosor. En los museos conviene que los personajes sean algo más altos que los visitantes para que sean mejor observados así que las siluetas miden alrededor de 190 cm. En la realidad hay un proyector que ilumina y colorea al objeto pero aquí lo más práctico, es poner un material con "autoiluminación, es decir que el mapa del color domina totalmente el aspecto del objeto, más allá incluso que las luces que inciden en él, es como una pantalla de televisión, la luz viene desde dentro del elemento. Puede ser una imagen fija o una secuencia de animación. Este tipo de mapa lo usaremos en esta proyección, en las pantallas de los interactivos y en las estelas con iluminación interior.

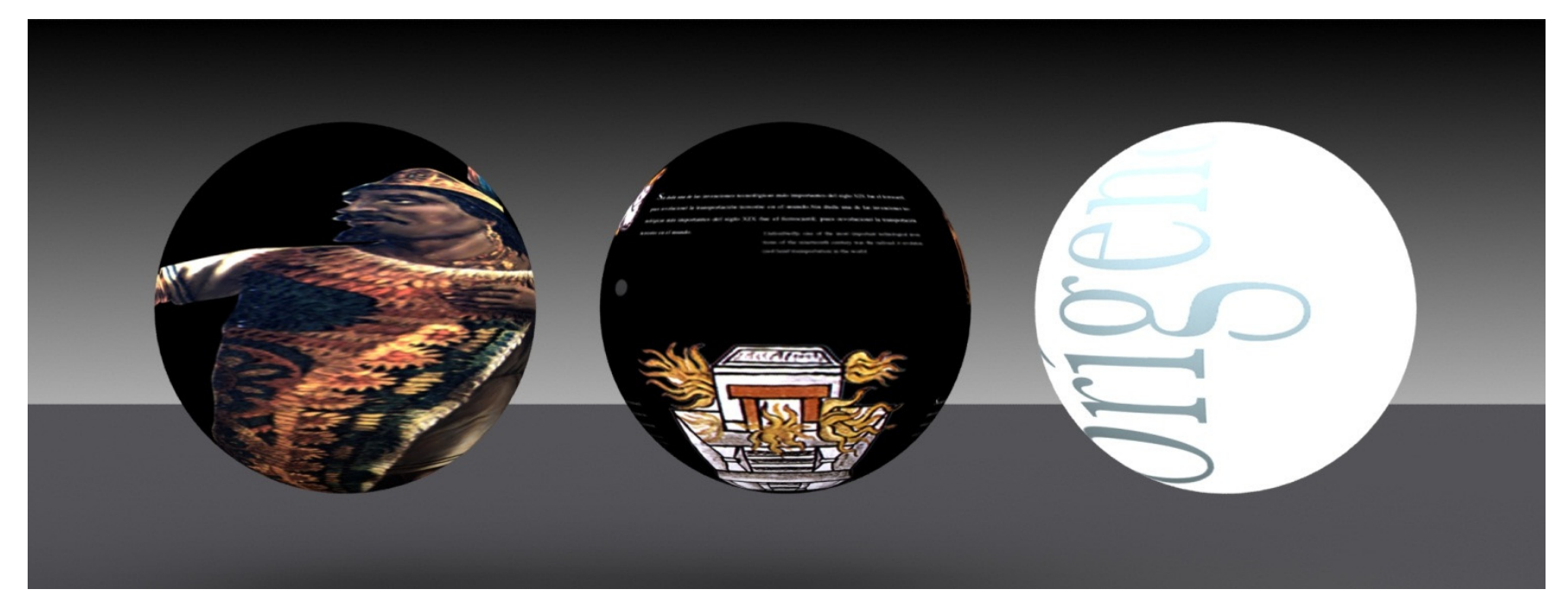

Materiales con "autoiluminación: proyección "mapping", monitor de interactivo y estela con luz interior

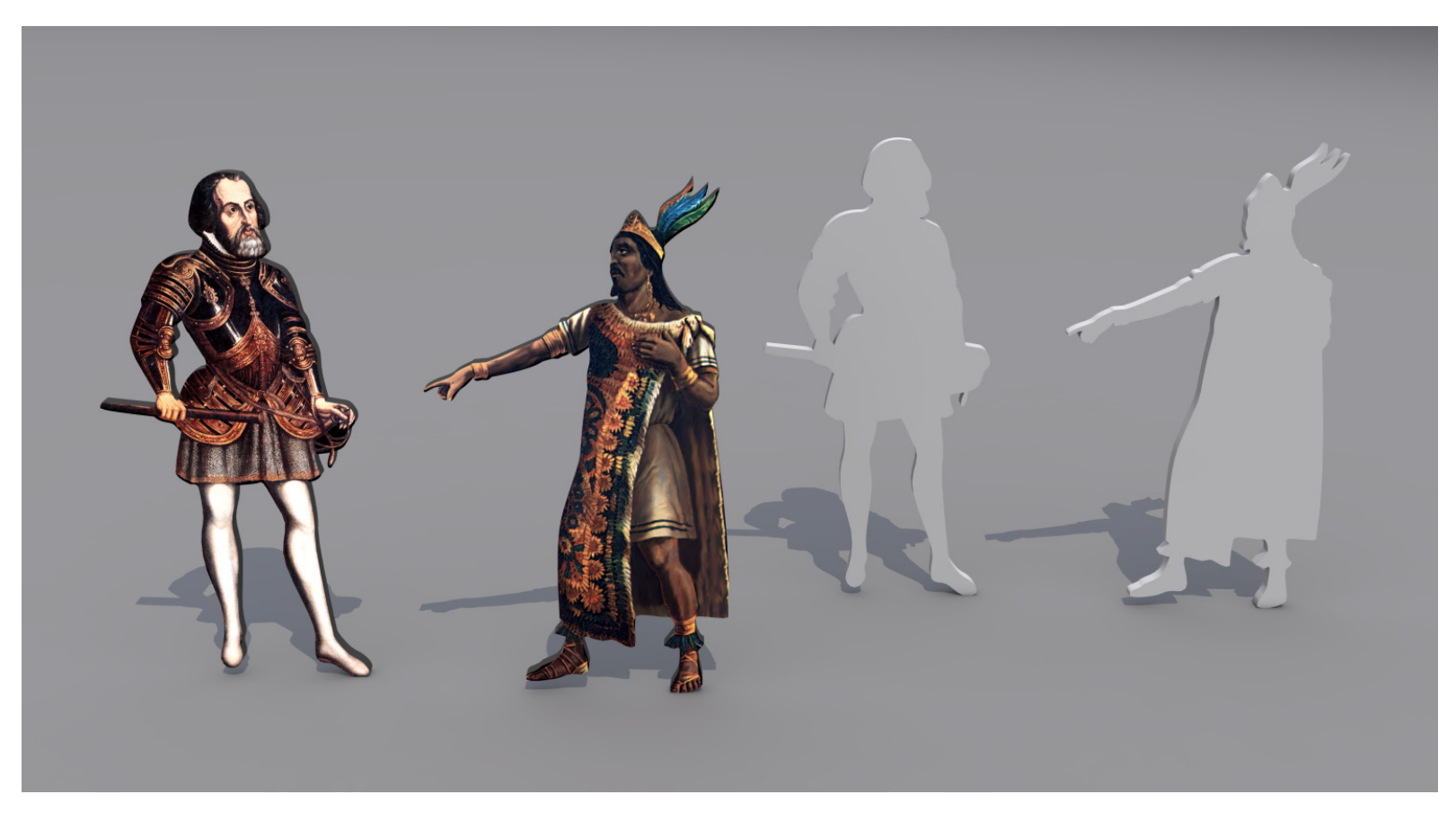

Siluetas de Cortés y Cuauhtémoc

# **Soportes de gráfica.**

Una de las ideas que prácticamente se aceptó desde el principio fue el soporte para la gráfica; Se trata de estelas de vidrio en módulos de 90 cm. x 3 m. dos bastones de acero inoxidable de 1.5 m. de altura sostienen cada sección, la gráfica deja mucho espacio del vidrio completamente transparente para permitir la vista de varios planos de la sala a la vez, las estelas tienen gráfica diferente en cada lado.

El modelado de estas piezas es muy sencillo, el material permite el efecto de trasparencia mediante mapas de opacidad. Se ocupa un mapa de reflexión "raytrace" para mayor realismo del vidrio.

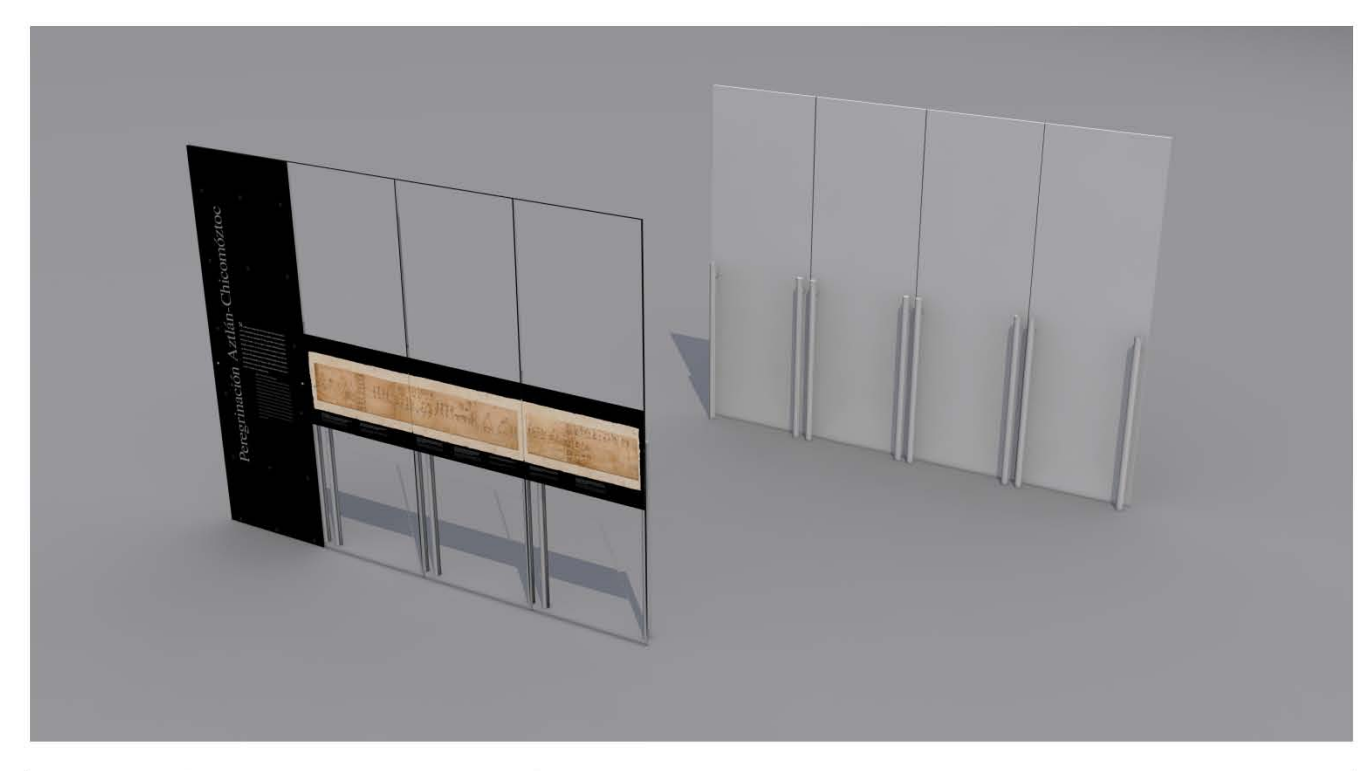

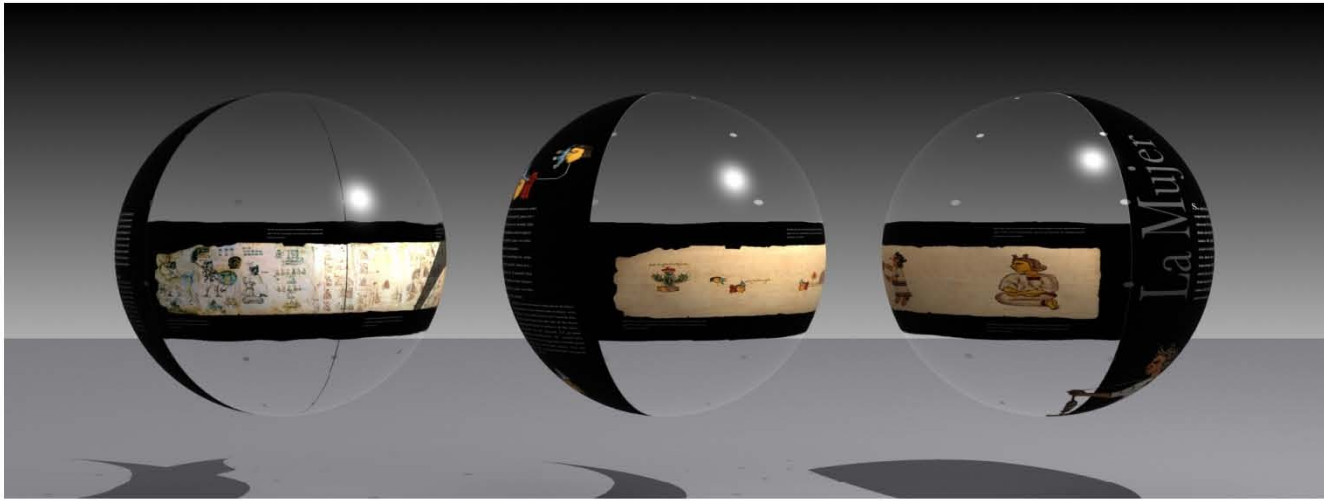

Modelo y materiales para soporte de gráfica

# **Muebles para Interactivos**

El más común es el mueble vertical de interactivos que es un poco parecido a una versión ligera de los muebles de videojuegos de los ochentas. Se diseñó para soportar los interactivos y los videos de mascotas. Los monitores de 21 pulgadas que se utilizan son táctiles, no hubo necesidad de colocar ningún botón o control extra. La caja de abajo contiene el CPU. Para la previsualización se utilizó un material que simula acero inoxidable con un mapa de reflexión difuso y un brillo concentrado en las esquinas. El mueble tiene una altura de 1.2 m.

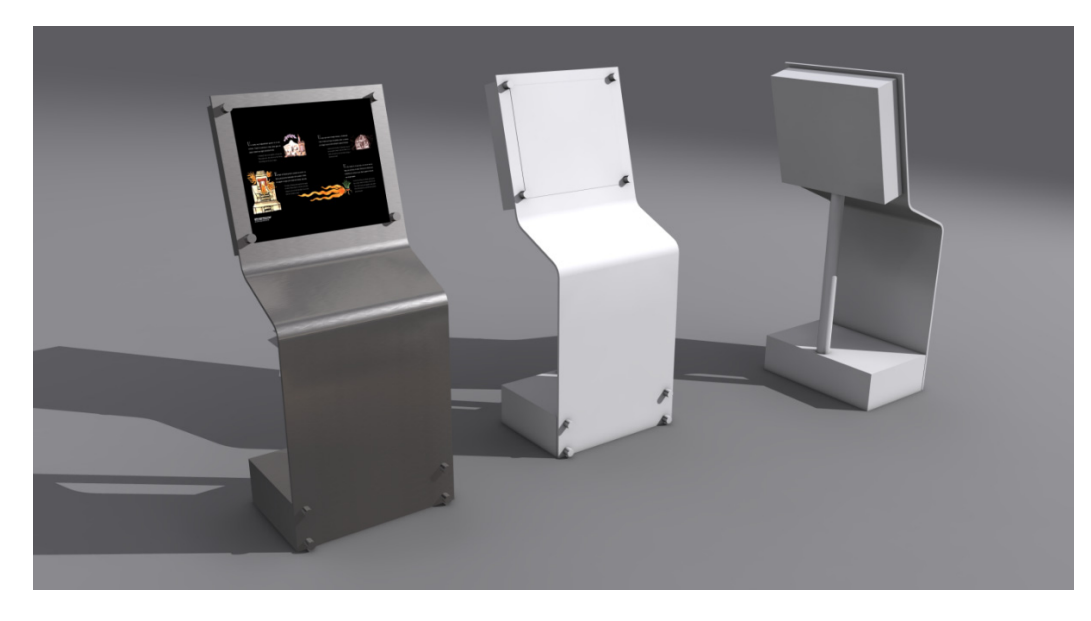

Mueble para interactivo de 21 pulgadas

Un interactivo más complejo es el de la mesa multiusuarios, a diferencia de los interactivos de pantalla pequeña estos pueden ser utilizados por más de una persona al mismo tiempo. La pantalla esta soportada por una mesa de 160 x 98 cm. y tiene una altura de 75 cm. El modelo es sencillo porque el mueble final también lo es, la complicación es el diseño y programación del software. Se utilizó el mismo material de las vitrinas más uno con autoiluminación para la imagen en el monitor. La mesa multiusuarios es horizontal, los usuarios ven hacia abajo.

Para el tema de la construcción y evolución del templo mayor de Tlatelolco se realizó un interactivo que consiste en un modelo 3D que se puede manipular dentro de una gran pantalla de 60 pulgadas, el monitor no es para tocar, el control es un "track ball" (aditamento muy parecido a un "mouse" pero de uso rudo) que se instaló en una pequeña base cerca del monitor pero que a la vez permitiera la apreciación completa del interactivo. Se diseñó un mueble especial que es una mesa con inclinación de unos 45 grados que soporta la pantalla. Tiene una extensión a un soporte especial para el control, este con una inclinación menor. Los materiales son los mismos de la mesa anterior. Su localización dentro del museo es de frente al ventanal de la zona arqueológica para poder imaginar el entorno.

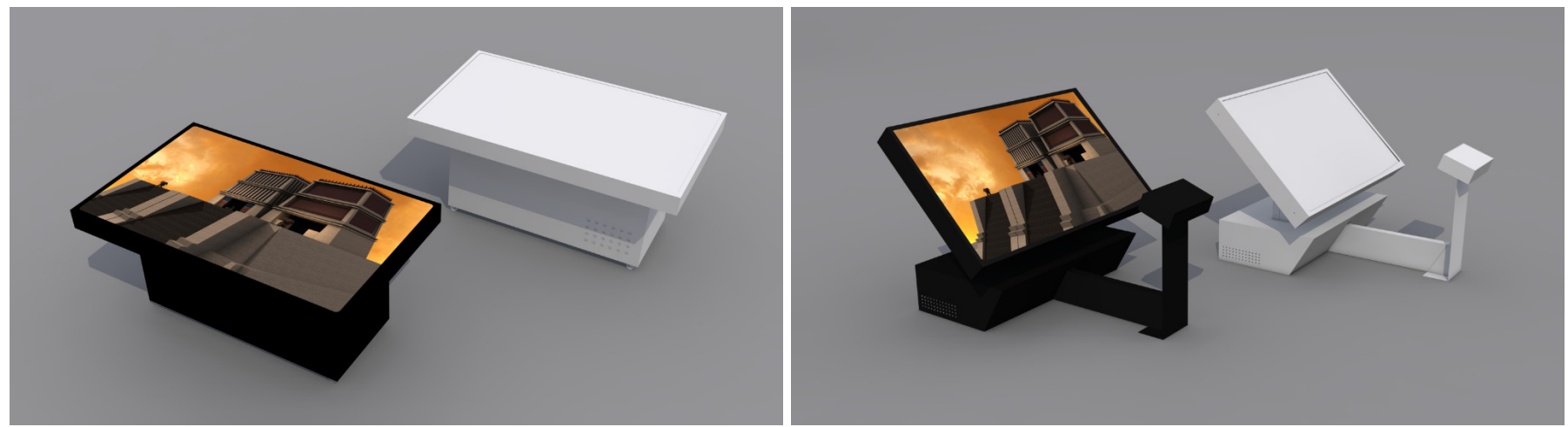

Mesa multiusuarios

Mesa especial para el interactivo del templo Mayor de Tlatelolco

### **Toponimia**

Un escudo, una lanza y una macana sobre un montículo de arena es la manera como se representa a Tlatelolco, por eso se diseñó una instalación con estos elementos, los objetos a su vez reciben una proyección animada con el nombre del museo. Un pequeño barandal de vidrio evita que la arena pueda dispersarse. El montículo se modela en base a un plano cuadriculado con muchos vértices y se vincula a una textura fractal degradada en blanco y negro. Se aplica un modificador de desplazamiento con el que las partes más cercanas al color blanco se elevan más mientras que las más oscuras se quedan cercanas a la base.

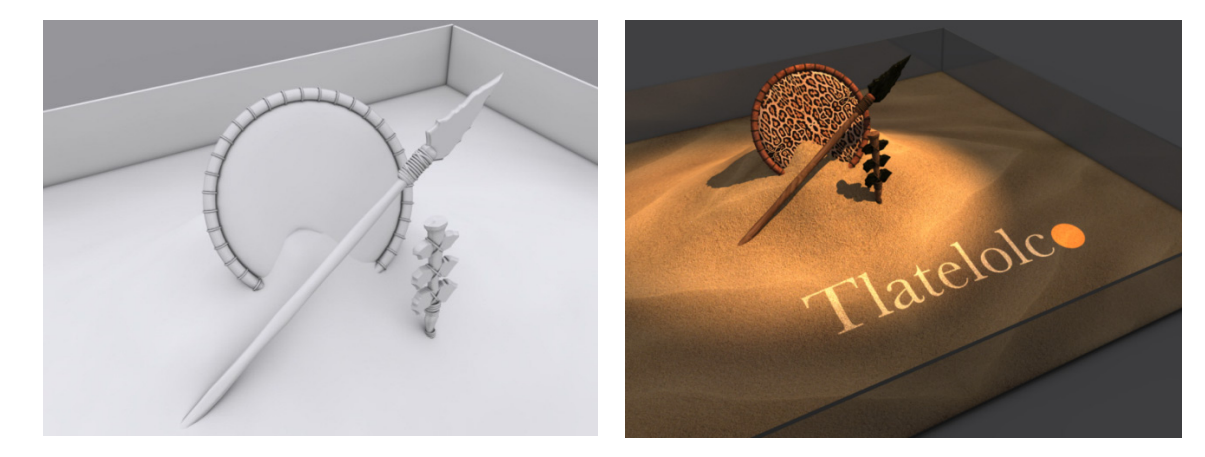

### **Mercado.**

El mercado de Tlatelolco no podía dejar de mostrarse en la sala, no quedo tan grande como se proponía en el principio pero si mantuvo una presencia importante. La iconografía se tomó de códices prehispánicos como La "Matrícula de Tributos" esto permitió elementos de gran belleza y colorido. Se propuso una serie de vidrios verticales con personajes recortados y con transparencia para representar la multitud, en la base se propuso el mismo estilo pero con mercancías. Al estar hecho de vidrios planos, el modelado se realizó con sólo primitivas acomodadas y con las medidas establecidas, los personajes de pie se colocaron en vidrios de 1x3 m. mientras que los personajes sedentes en soportes de 1x1.5 m. Las mercancías quedaron sobre vidrios horizontales de 1x3 m. El material tiene un brillo intenso, reflejo de un 10% y un mapa de opacidad con la silueta de las personas.

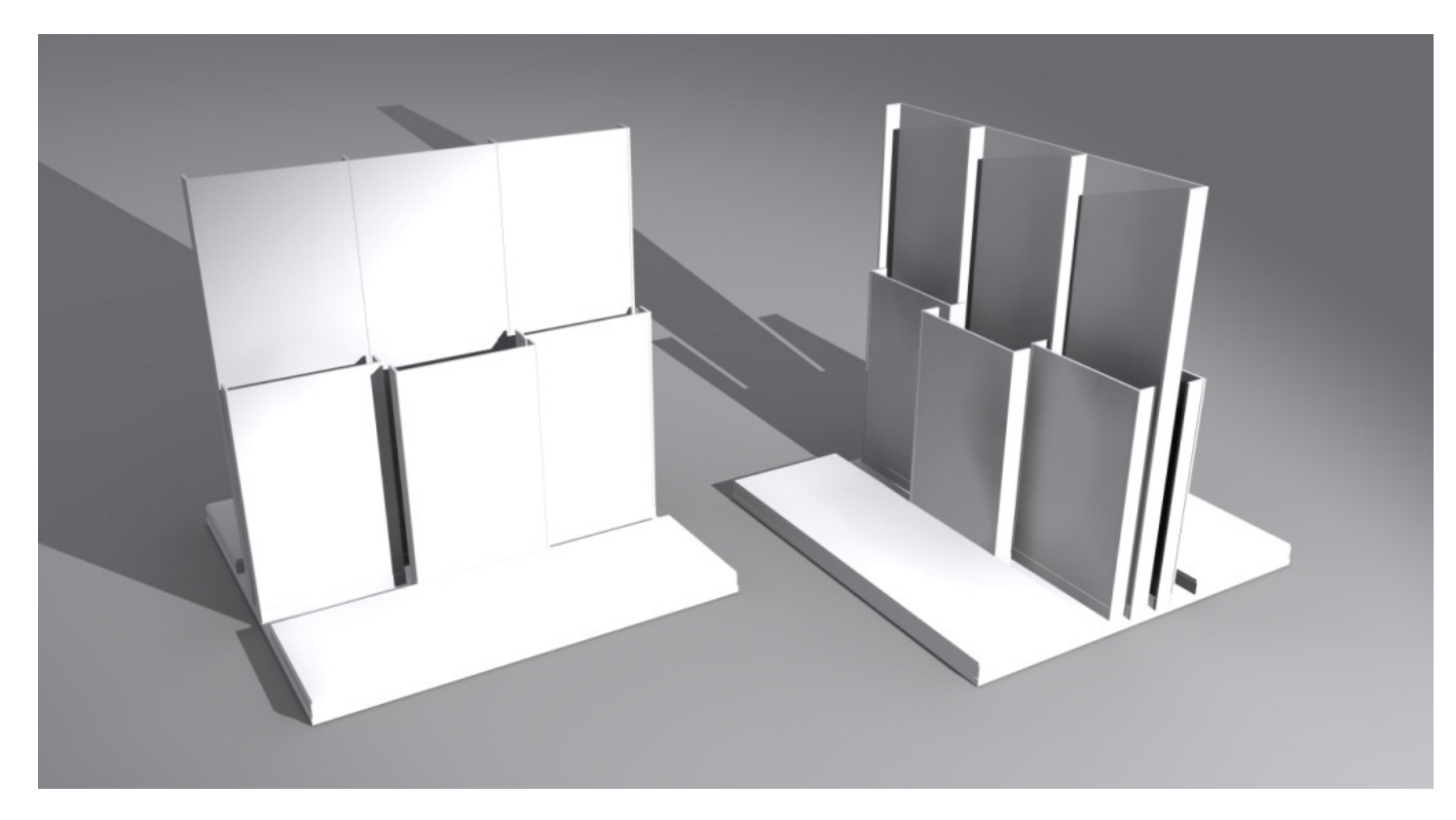

Geometría sola del "mercado de Tlatelolco"

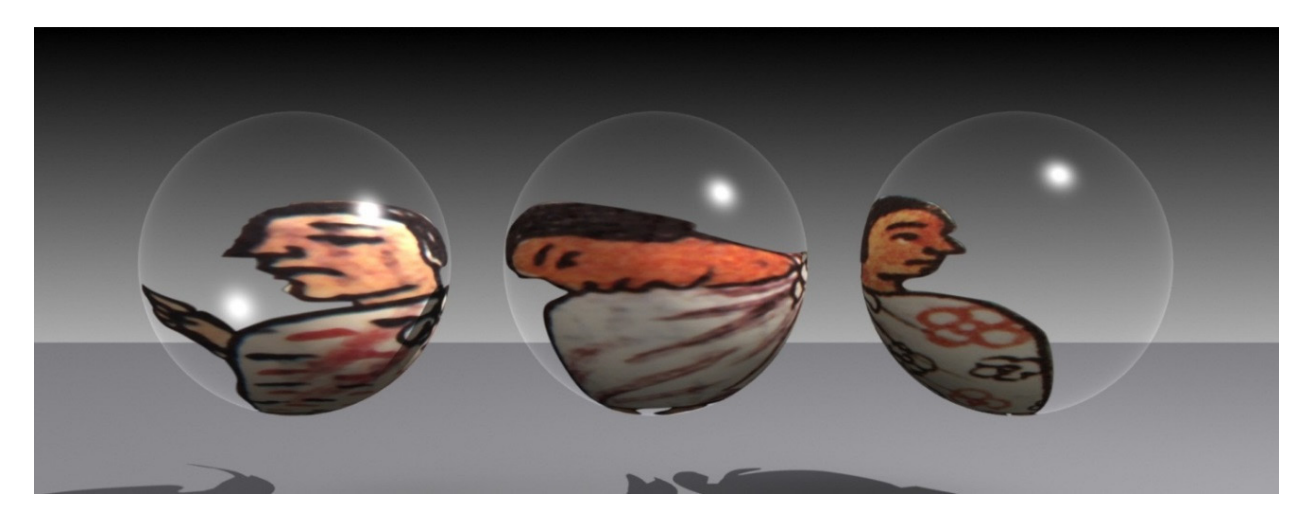

Materiales para el mercado.

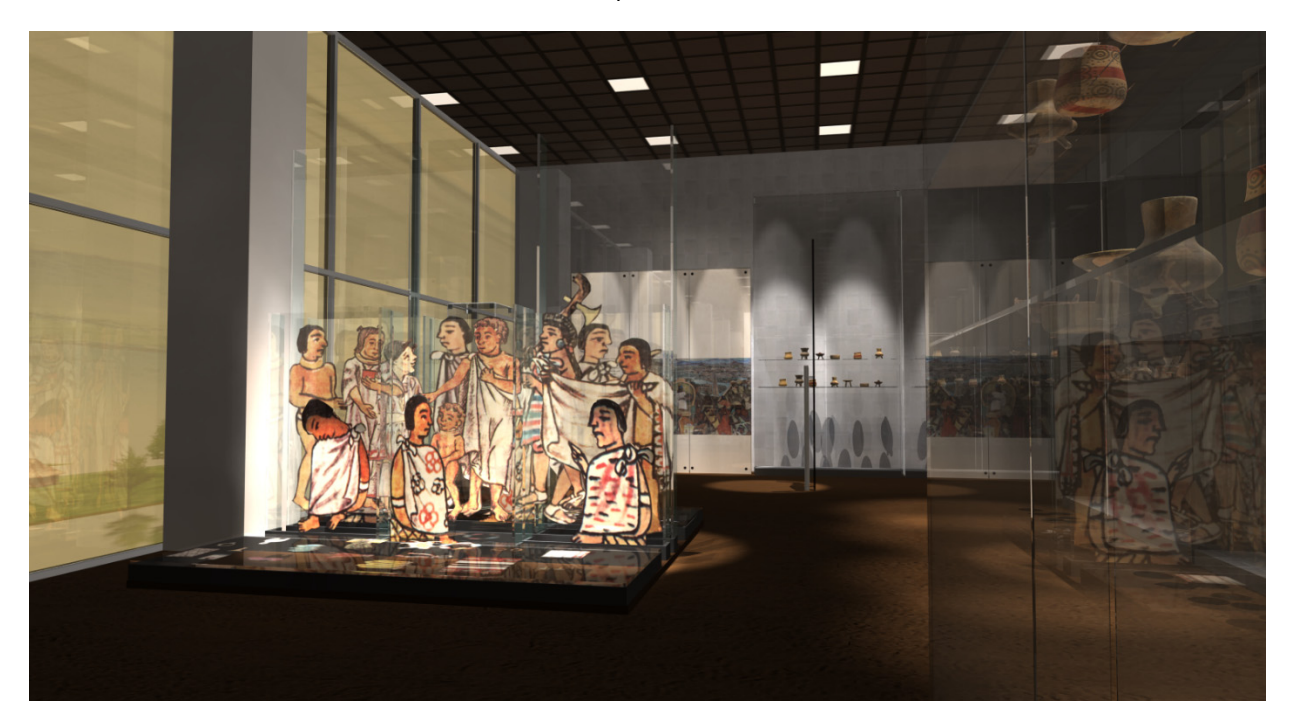

Modelo con materiales del mercado

### **Estelas de luz**

En el mobiliario y soportes domina el color negro y las transparencias, los acentos de color están sólo dentro de la gráfica y la colección. Se diseñó un elemento que contrastara con la solemne oscuridad: Las estelas de luz. Son grandes columnas blancas con iluminación interior, con una altura de 4.5 m. llegan prácticamente al techo del recinto, están conformadas por módulos de vidrio de 40 x 150 cm. Su misión es la de guías temáticas del museo. El modelado compuesto por cajas es sencillo, el éxito del dibujo de esta pieza está en el material. Se utilizan básicamente dos mapas: el de color y el de autoiluminación. En el primero va la gráfica diseñada que contiene el título de la sección y la cédula básicamente es texto y un arreglo tipográfico. El segundo mapa es el que simula la iluminación interior, es un degradado linear que es blanco al centro y gris oscuro en las orillas. Una caja de luz real se oscurece en los bordes así que eso mismo intentamos simular.

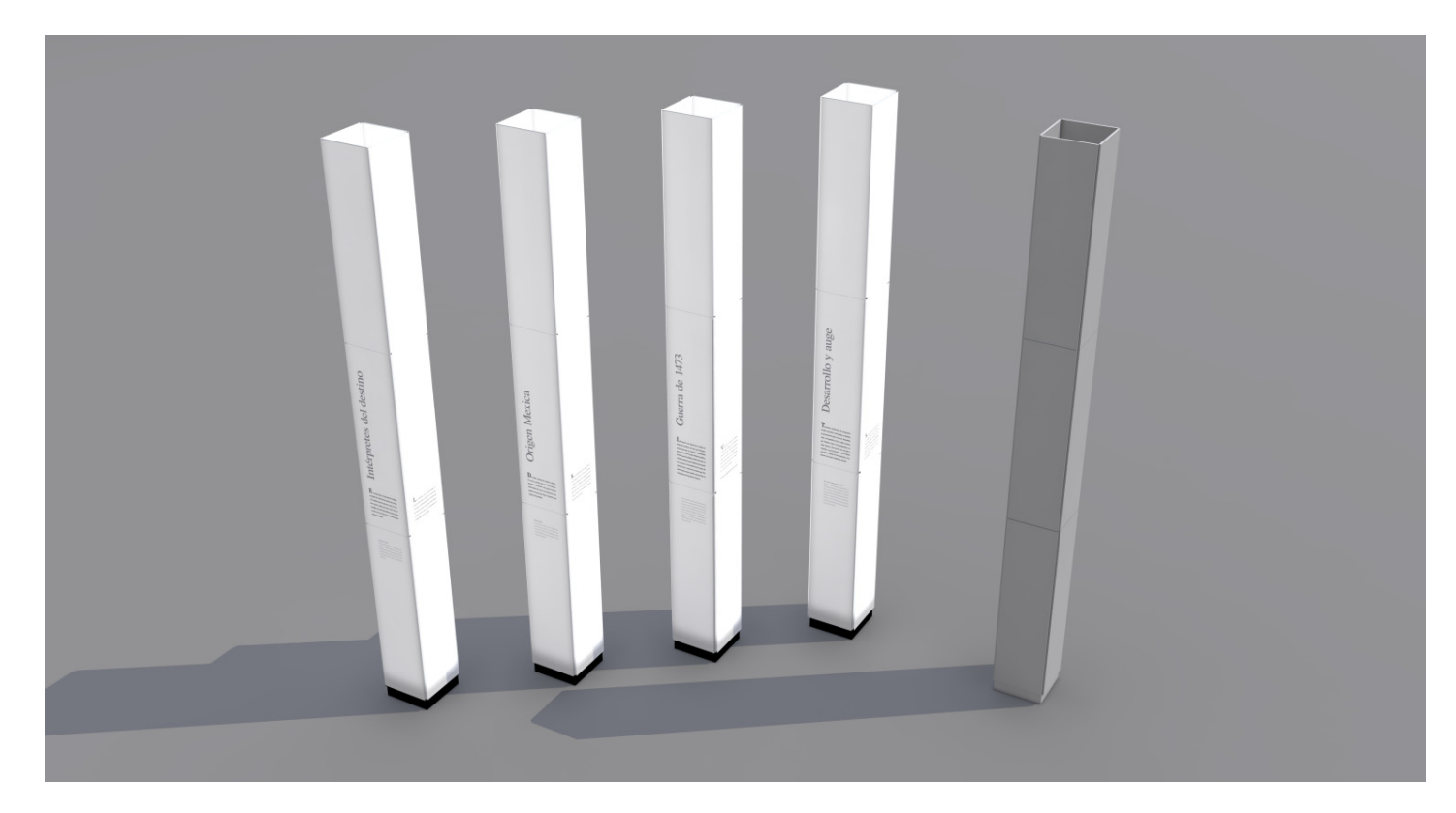

Estelas de Luz con y sin material

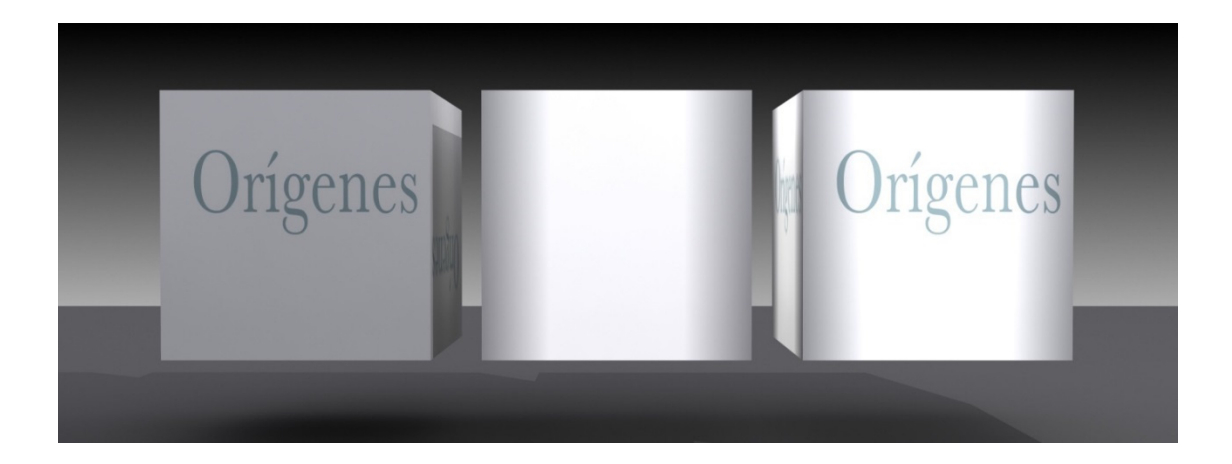

# **Piso cerámico**

Este piso también fue sencillo de modelar, en realidad es una caja de medio centímetro de alto, 3 m. de largo y 3 m. de ancho, los atriles se hicieron en base a dibujar un sencillo perfil y extruirlo 50 cm. Tal como el caso anterior, el acabado realista lo va a dar el material.

Las gráficas son trabajadas por todo un equipo de diseñadores, pero no mencionaremos aquí ni lo técnico ni lo artístico porque eso sería motivo de otra tesis completa. El mapa de la zona lacustre es la ilustración que cubre el piso cerámico. El material debe reflejar pero con cierta distorsión y las separaciones entre las piezas se deben notar para darle realismo, la separación se hace con un mapa de rugosidad que consiste en una cuadrícula.

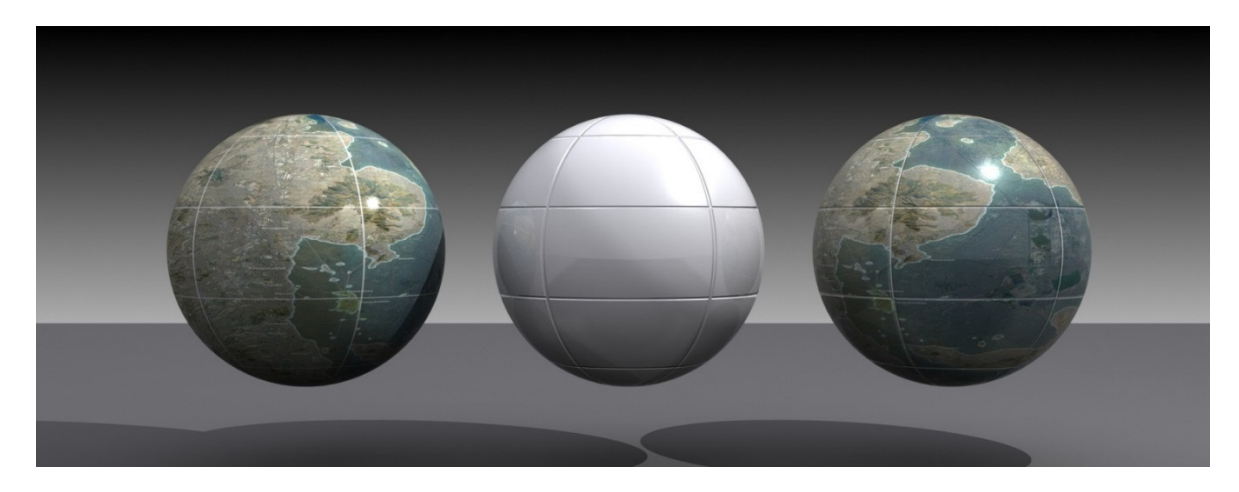

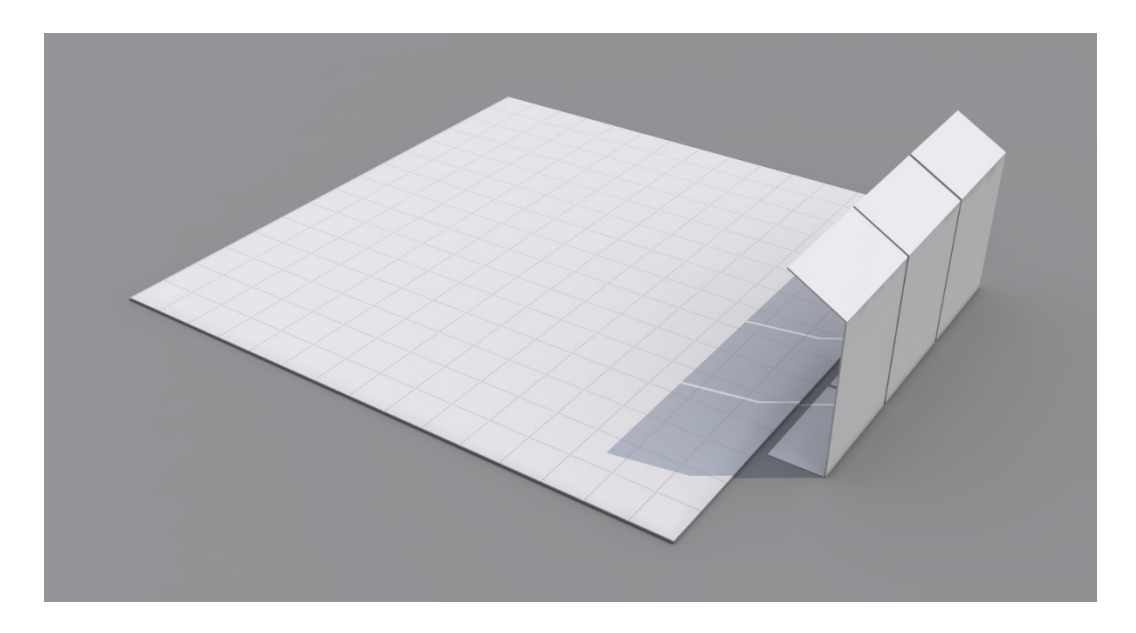

Geometría del piso cerámico.

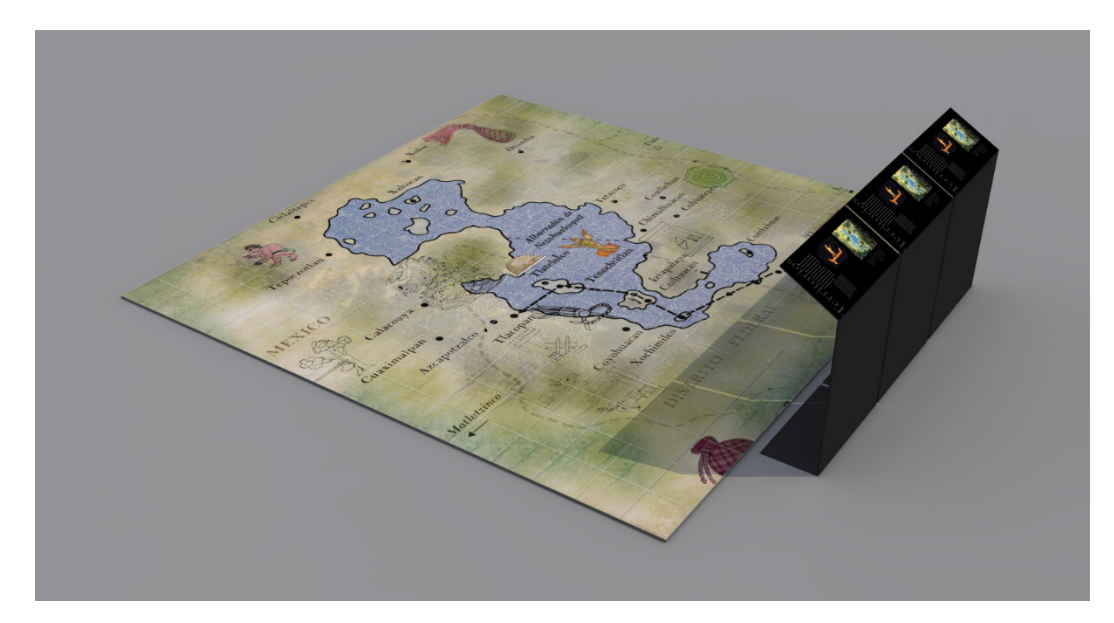

Piso cerámico con texturas.

En esta imagen se ve un mapa mucho menos elaborado que en el piso real, la gráfica también va evolucionando junto con el modelado y las ideas. La gráfica en los atriles esta repetida porque tampoco se habían terminado de diseñar, sin embargo para la previsualización funciona muy bien.

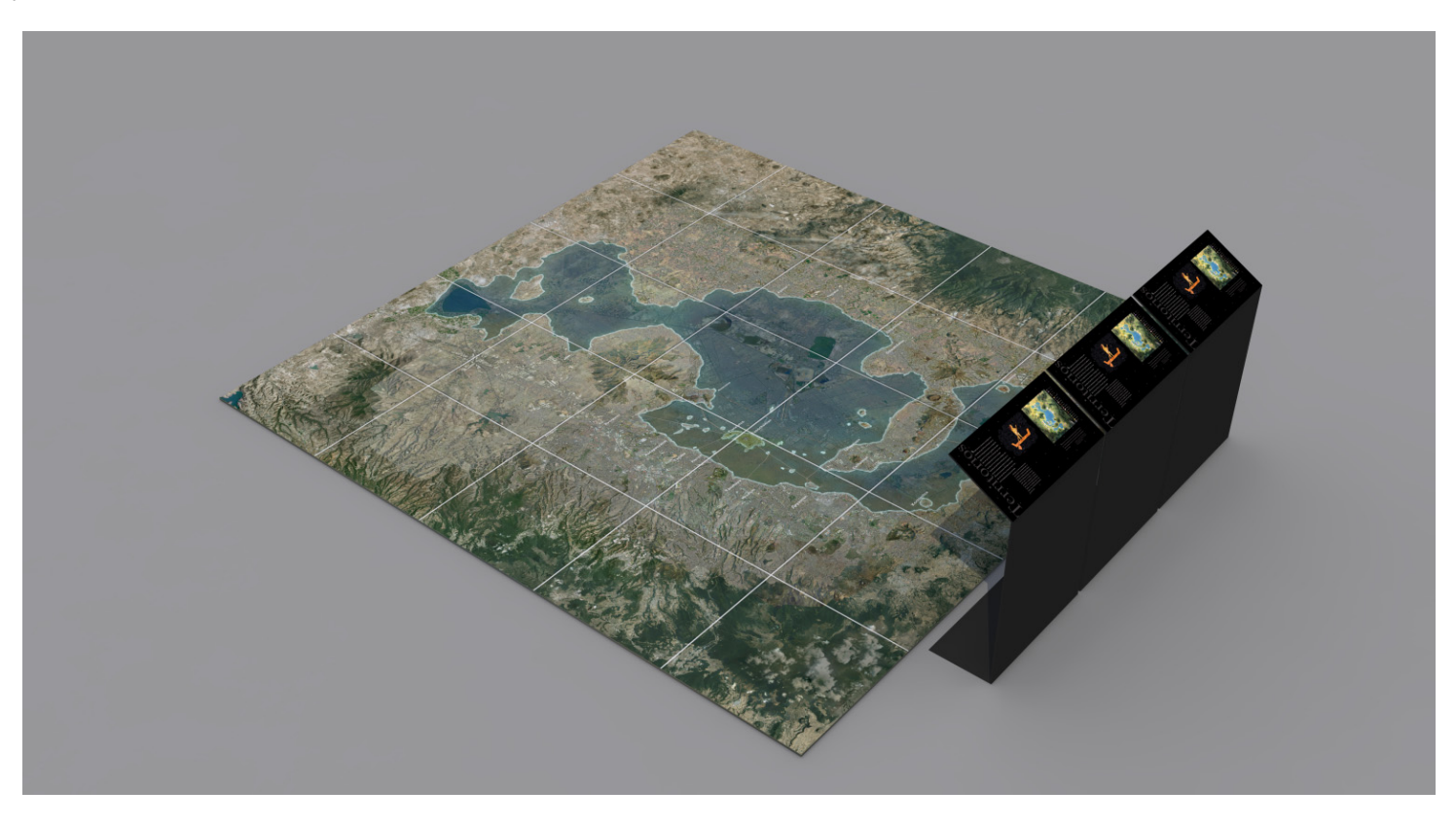

Piso cerámico con la textura final.

#### **Remate visual: Vitrinas colectivas y murales.**

El remate visual no es un solo elemento sino que está compuesto por seis módulos que parecen ser uno solo muy grande. Se trata de tres vitrinas colectivas, una gráfica referente al templo mayor y dos fracciones de pared con pintura mural montadas sobre un fondo negro. El conjunto mide 14.4 m. y tiene una altura de 3.5 m. enfrente de los murales va un barandal de 1 m. de alto. de acero inoxidable. Las vitrinas colectivas son cajas de vidrio elaboradas con piezas de 1 x 3 m. son dos de 3 módulos y una de 2, llevan vidrio adelante y atrás aunque estén junto a la pared, esto es para protección de la colección. El modelado es sencillo porque son cajas con una medida precisa y repetida, los conectores son cilindros simples porque eso es lo que se ve por fuera. La colección se simula con piezas de cerámica generales.

Para dibujar los murales se utilizó el mismo proceso que con las siluetas de los personajes, se dibuja el contorno sobre la imagen original de la pintura y se extruye, en este caso 10 cm. Ambos pedazos de muro tienen una forma irregular, uno mide 2.38 x 1.30 y el otro 1.7 x 0.56 m. El material lleva el mismo mapa de color sobre el cual se calcó, se utiliza también un mapa semejante pero en blanco y negro obtenido de la misma imagen para dar la sensación de rugosidad. Se usa así porque este mapa trabaja con el valor tonal de la imagen y no con el color además de que es más fácil prever el resultado. El acabado es mate. El material del canto es diferente al de frente para evitar que se vea distorsionado y porque así es en la realidad. La gráfica estará impresa sobre un soporte brillante así que el material también tiene un mapa de reflexión.

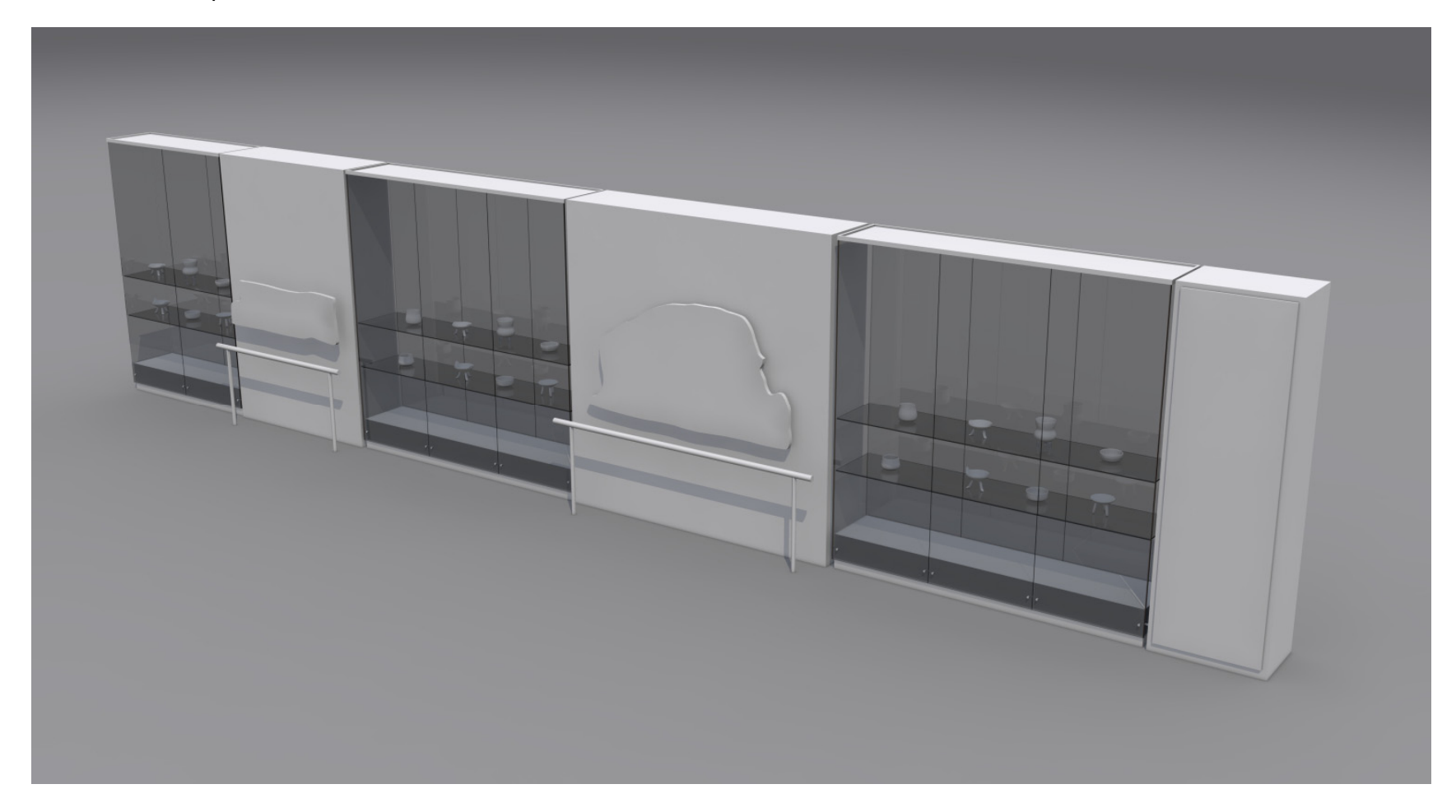

Modelo del remate visual

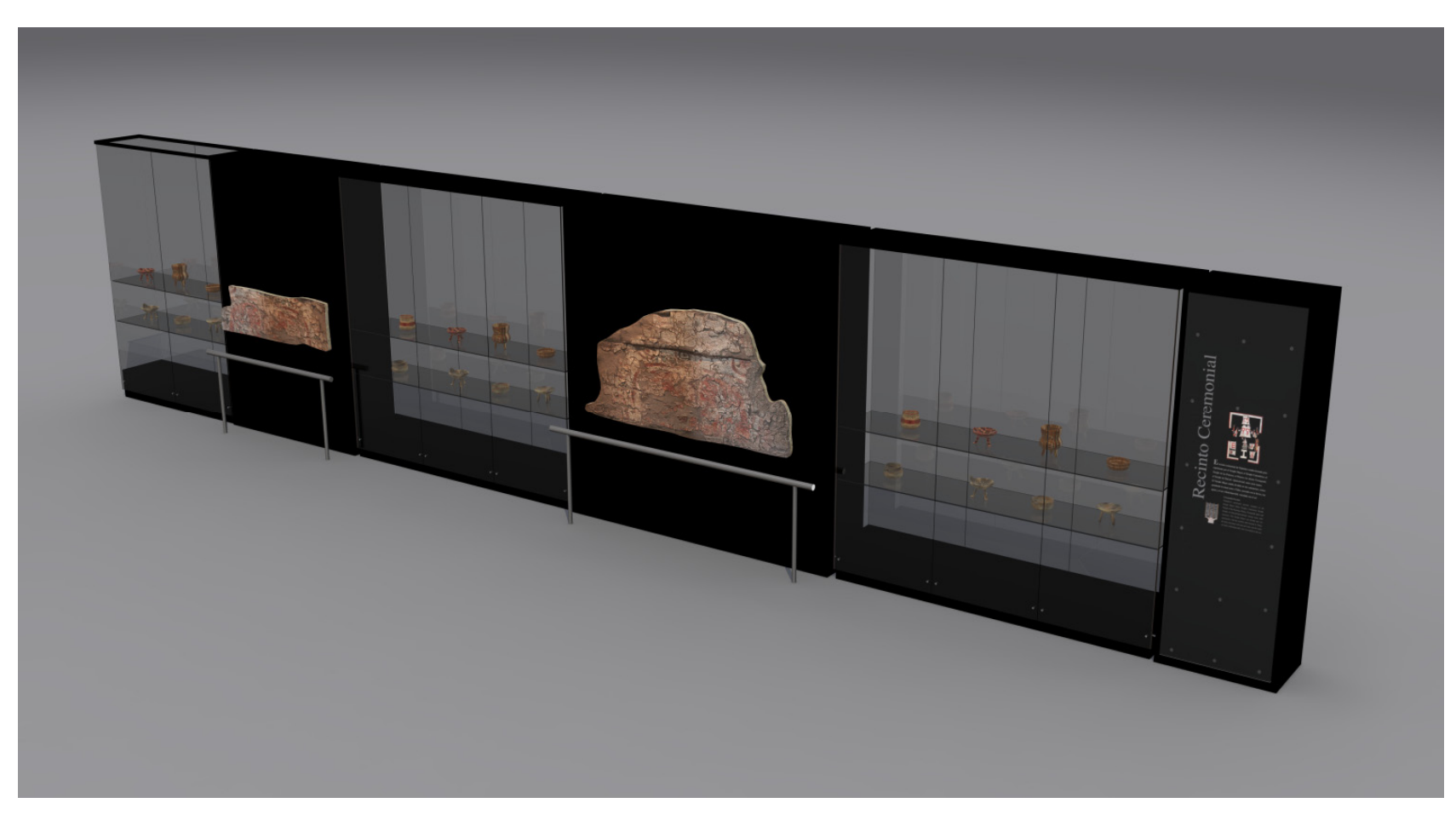

Modelo ya con materiales

El número de piezas de la colección aún no está totalmente determinado, se podrían agregar o quitar niveles a las vitrinas, en este punto de la representación es más importante saber la propuesta de colocación de la colección. En el diseño final solamente quedaron unas bandas transparentes a la altura de las piezas, el resto se cubrió con vidrio negro.

# **Enterramiento**

El enterramiento original no se conservó, se diseñó uno nuevo en base a un dibujo de uno de los trabajos de excavación en la plataforma de acceso del Templo de Ehécatl Quetzalcoatl. Se propuso un mueble que contuviera 3 elementos: Un esquema estratigráfico de los restos encontrados ilustrado con restos oseos humanos y animales, un "tzompantli" o muro de calaveras desarmado donde se observan los agujeros a los lados de las craneos y la simulación de una ofrenda con cerámica, una escultura pequeña de Ehécatl y esqueletos humanos. El contenedor se diseñó como una gran caja de vidrio simétrica para una completa apreciación del interior. Mide 4 x4 m. los primeros dos elementos tienen un espacio idéntico de 2 x 1 m. cada uno mientras que el elemento principal cuenta con un gran espacio de 4 x 3m. La altura es de un metro constante en las primeras dos secciones, para la ofrenda la altura va en descenso hasta los 40 cm.

Este elemento marca también la ruta de la circulación, es necesario rodearlo para seguir con el trayecto.

El tamaño del contenedor estaba definido, pero para el interior se hizo una propuesta a consideración de los arqueólogos, como la idea partió de un dibujo de sus propios trabajos de excavación no se esperaban cambios considerables. La propuesta funcionó para museografos y arqueólogos, el resultado de la ambientación real fue muy semajante a la propuesta.

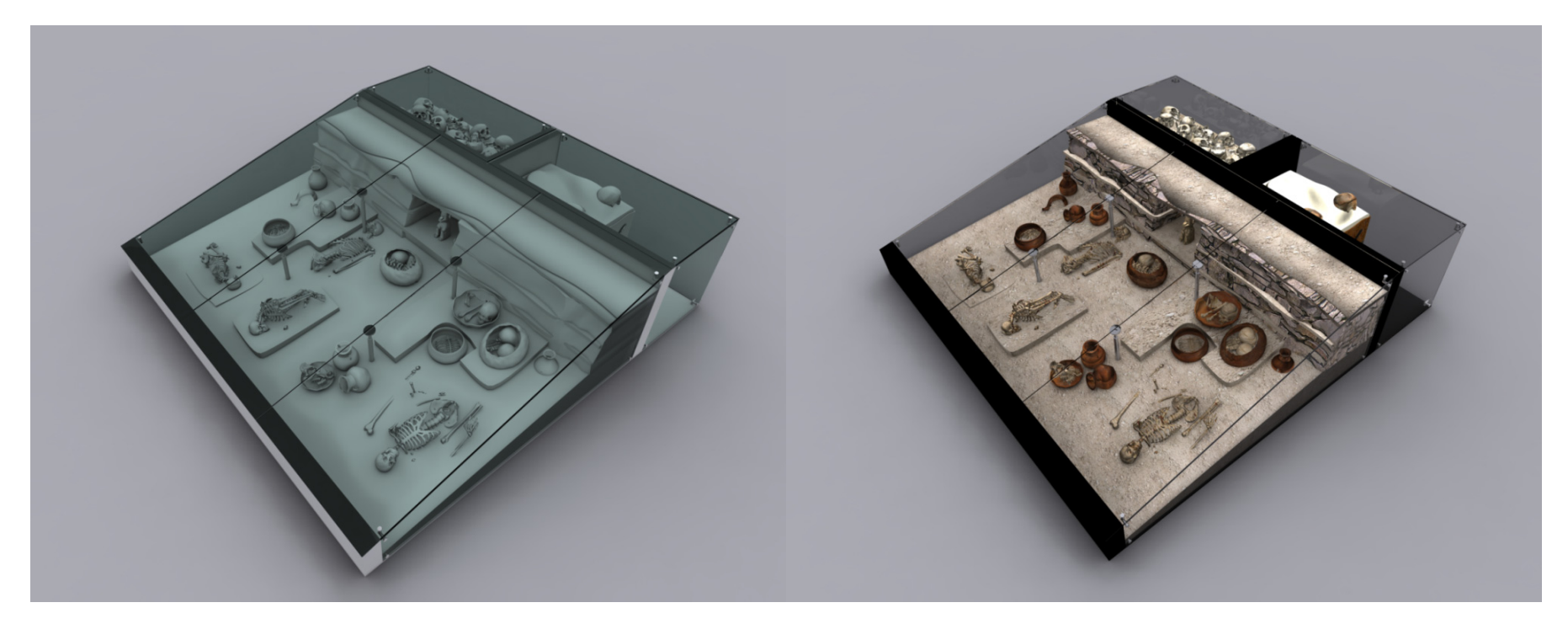

Modelo del enterramiento e controllo con materiales e materiales e materiales e materiales e materiales e materiales

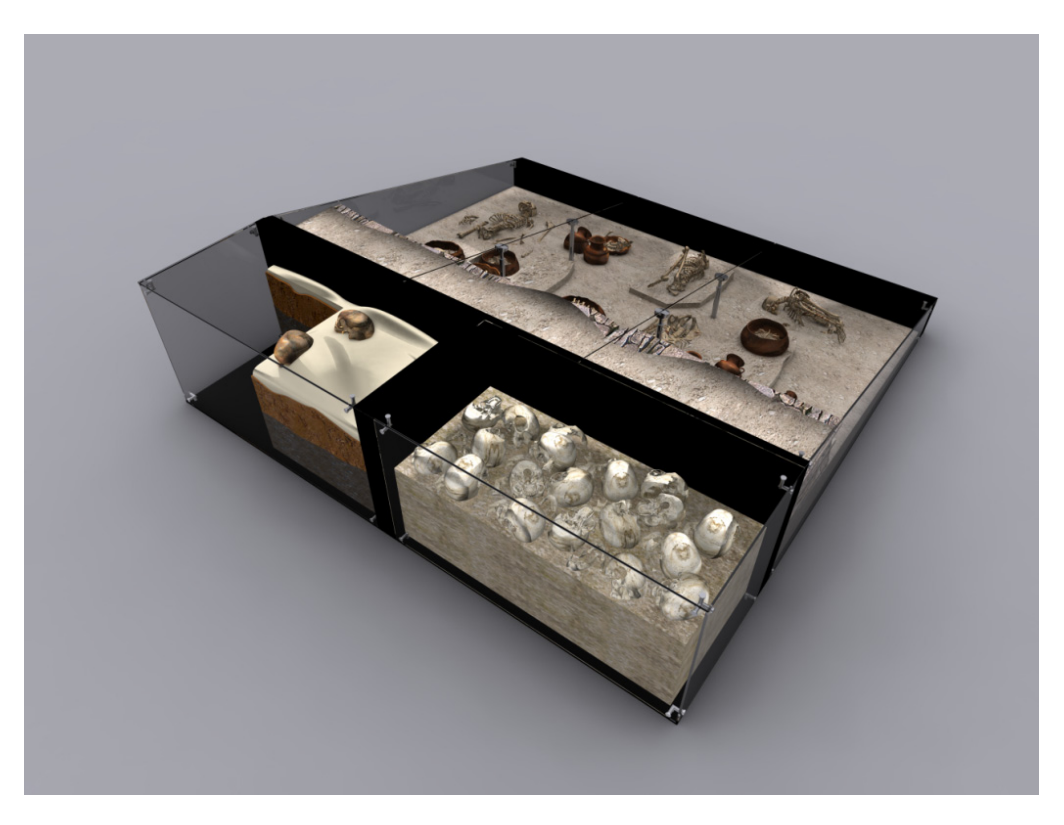

Parte posterior del modelo con materiales

#### **Vitrinas individuales y colectivas.**

El diseño de las vitrinas debe ser lo más sencillo posible, nunca debe estorbar al contenido o contar visualmente más que la colección. Debe estar hecha de materiales inertes que protejan a las piezas a la vez que permitan la mejor observación posible.

Las vitrinas individuales son cajas de vidrio con un conector muy discreto. El soporte de la pieza es de metal pintado de negro, el vidrio cubre prácticamente todo el alto de la vitrina. La forma es la de un prisma cuadrangular con una altura de 2.2 m. y una base de 60 x 60 cm. y de 70 x 70 cm. en algunos casos. El modelo también se hizo con cajas de medidas exactas, los materiales son muy sencillos: negro brillante, metal claro para los conectores y vidrio. Se debe tener cuidado de que el material en el canto sea más oscuro, de otro modo en vez de una hoja de vidrio parecerán dos hojas de plástico muy delgado colocadas a corta distancia o acrílico. La cara superior del soporte es un material un poco diferente porque tiene reflejo, en las otras caras de esa caja no es conveniente porque las cubre el vidrio que también refleja y no tendría caso el doble efecto. Las vitrinas colectivas tienen en principio el mismo aspecto limpio de las individuales, pero aquí no se podía poner una base sólida dentro porque la vitrina debe tener varios niveles por lo tanto era necesario encontrar un modo de sujeción para más de un nivel de vidrios y construir una vitrina sólida pero conservando la transparencia.

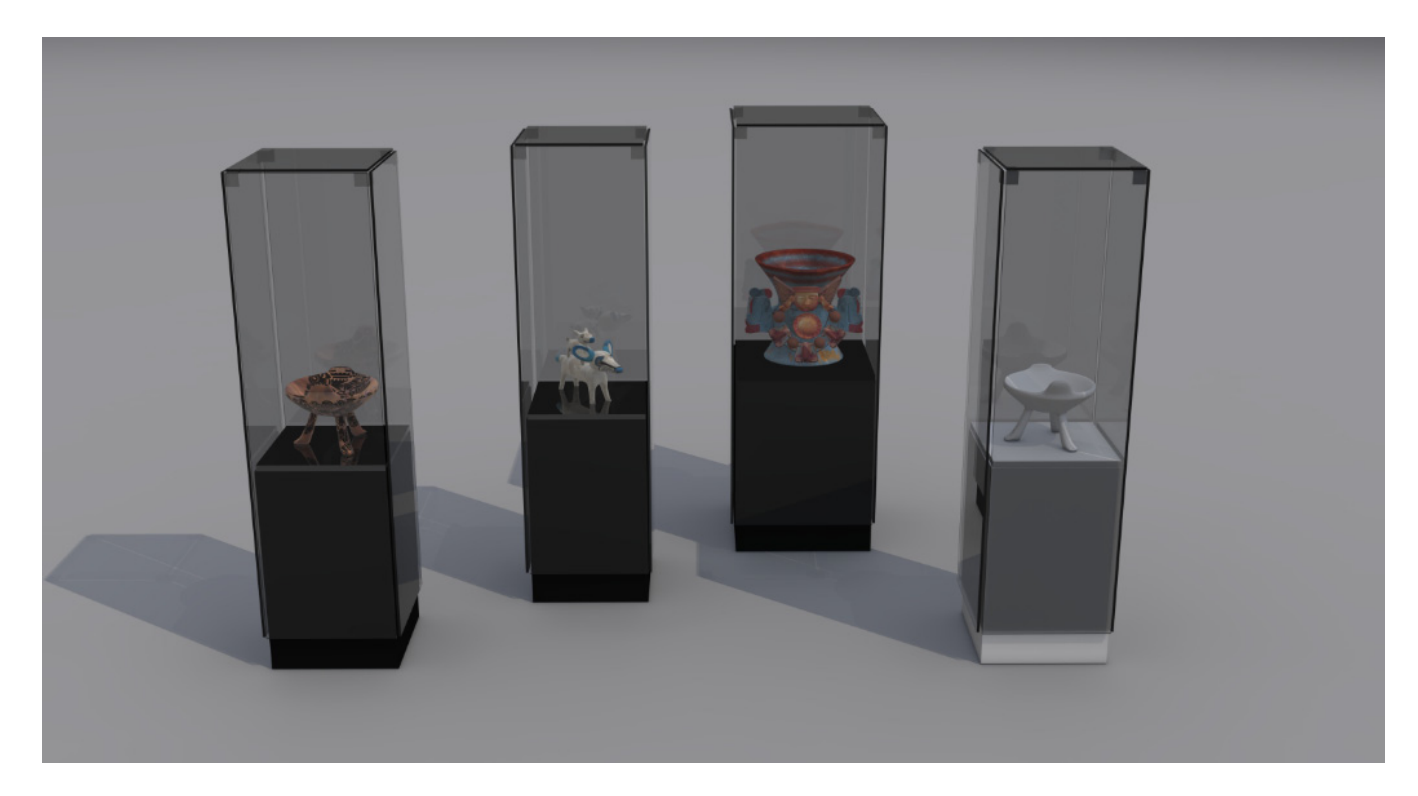

Vitrinas Individuales

Nuestro modelo para el render no quedó totalmente resuelto, por cuestiones de tiempo se mantuvo con los vidrios interiores como si estos flotaran, mientras se solucionaba el problema técnico. Para la previsualización este detalle nunca representó un problema, no se percibe la sensación de que no está solucionado. En las vitrinas reales se utilizó un sistema con cables muy delgados de acero que iban de la base al techo de la vitrina.

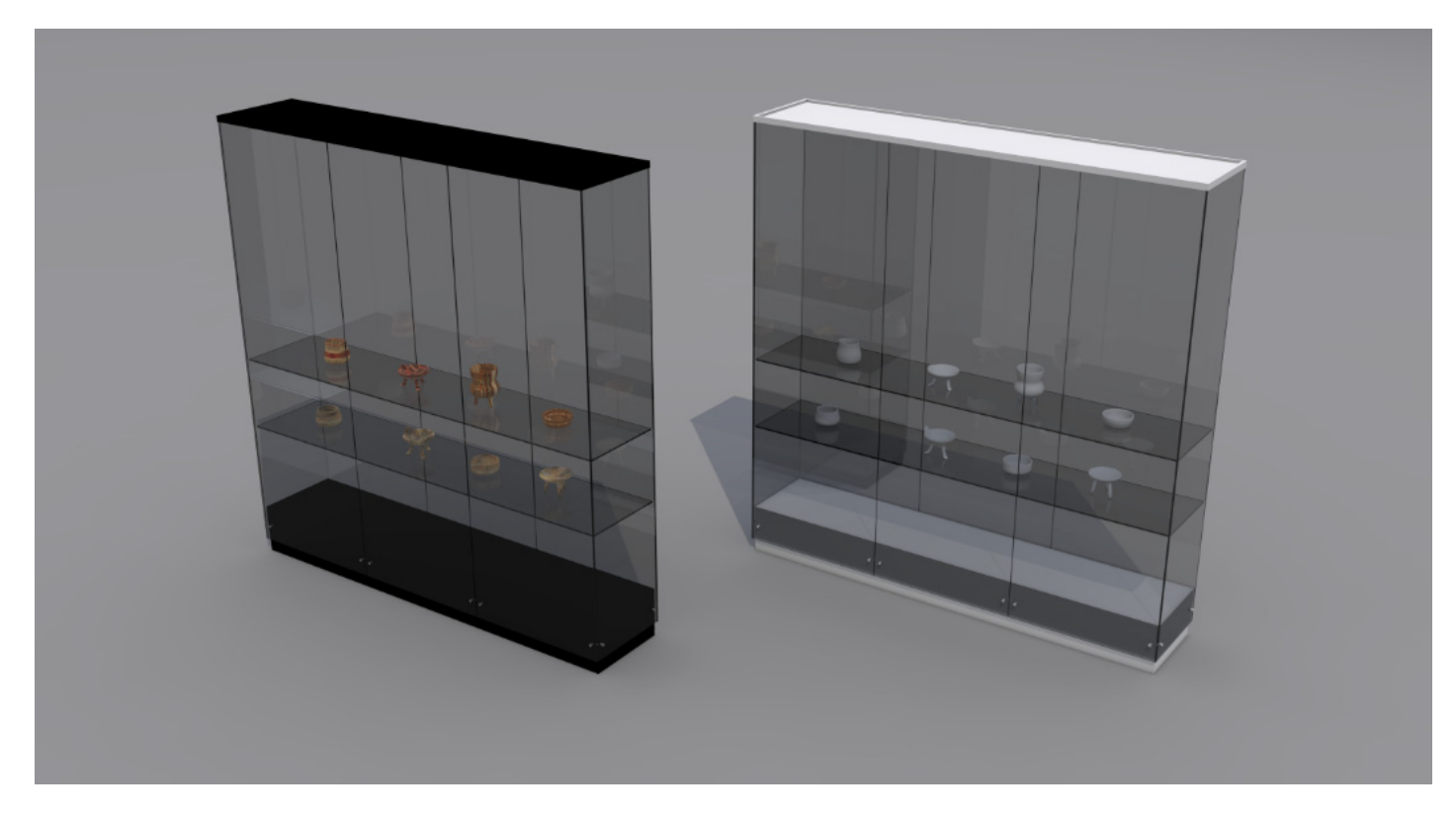

Vitrina colectiva

### **Vitrina para los dinteles**

Los dinteles son grandes vigas de madera talladas muy pesadas pero el mismo tiempo muy frágiles, ya descartada la idea de colocarlos en una posición alta se diseñó una vitrina especial que los pone en una zona más baja y con un soporte muy sólido y colocado en diagonal para su mejor apreciación. Aunque la vitrina sigue estando cubierta de vidrio por todos lados, sólo tienen vista por un lado, esto se hizo con vidrios pintados de negro. La estética se mantiene coherente y se protegen las piezas del posible exceso de luz. Esta vitrina tiene una estructura más robusta pero al estar cubierta de vidrio no se percibe pesada.

Para pasar de un vidrio transparente a uno negro simplemente se aumenta la opacidad hasta el 100%, el reflejo se mantiene igual. El material de los dinteles tiene un mapa de rugosidad muy notorio. La vitrina completa mide 7.75 m. de largo y 3 m. de alto.

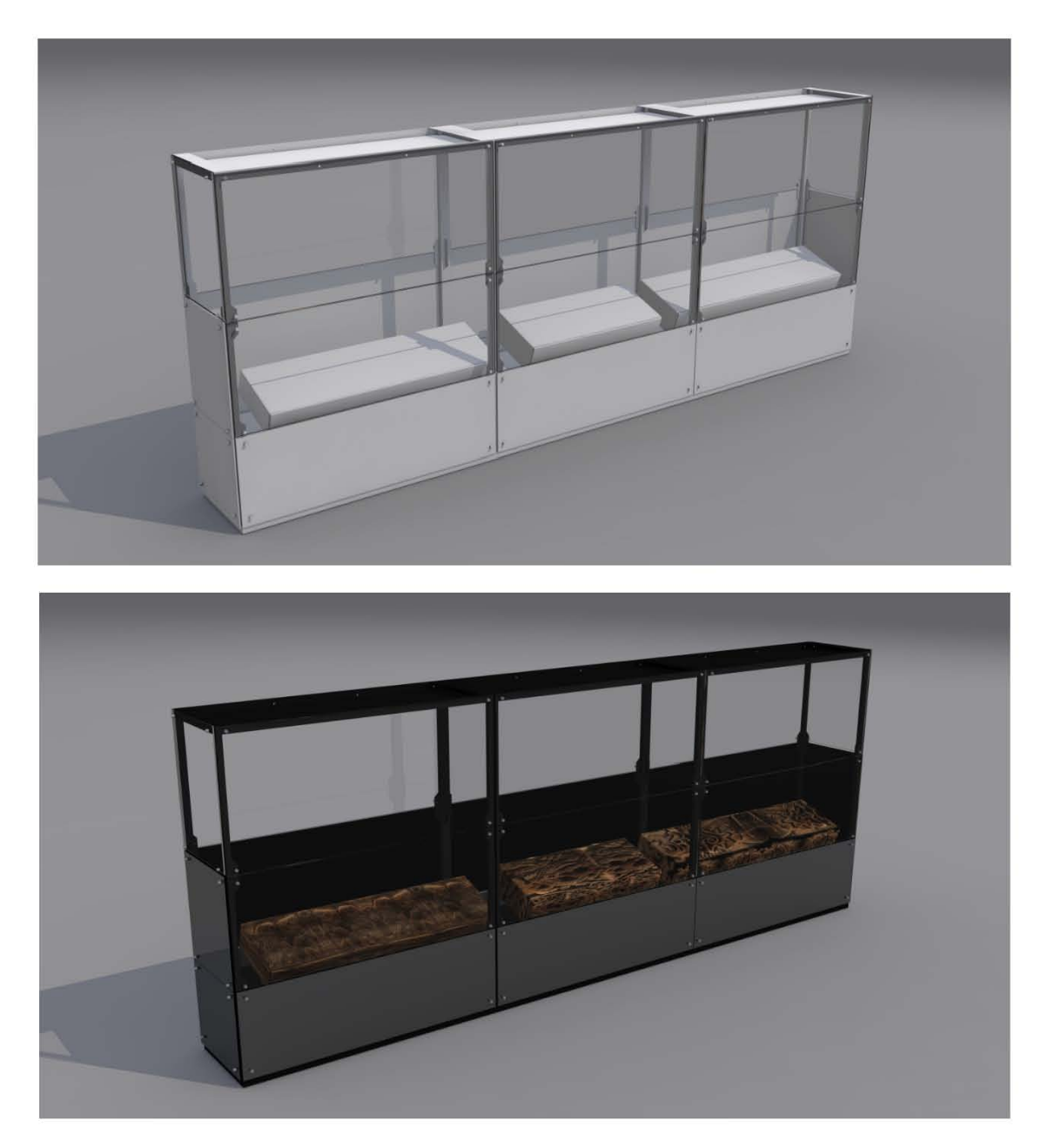

Vitrina de los dinteles con y sin material

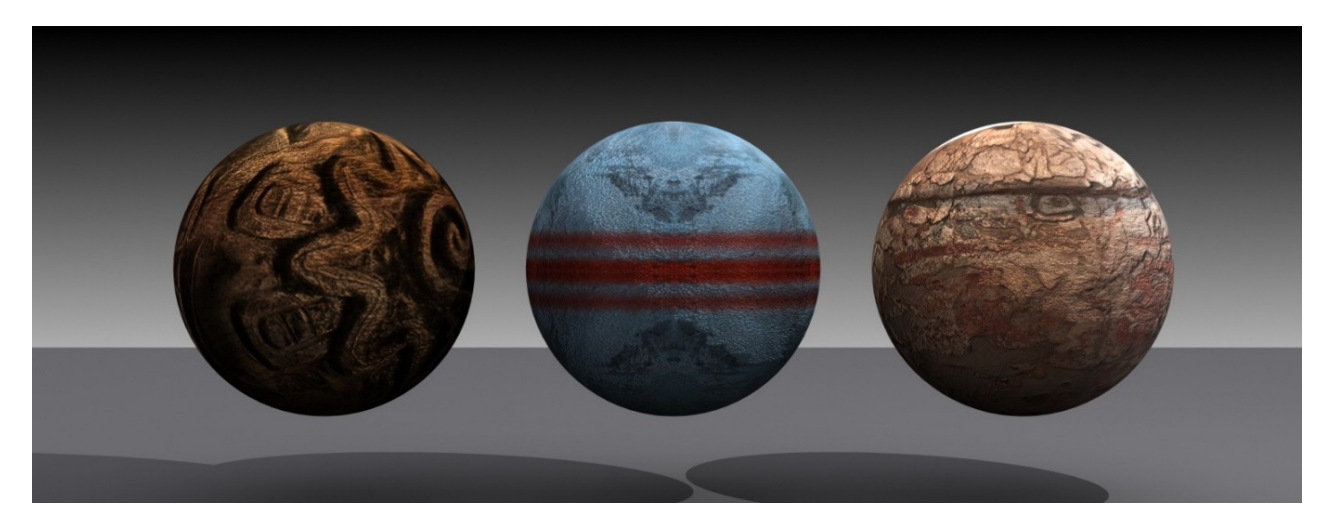

Materiales con rugosidad: dinteles, brasero y mural.

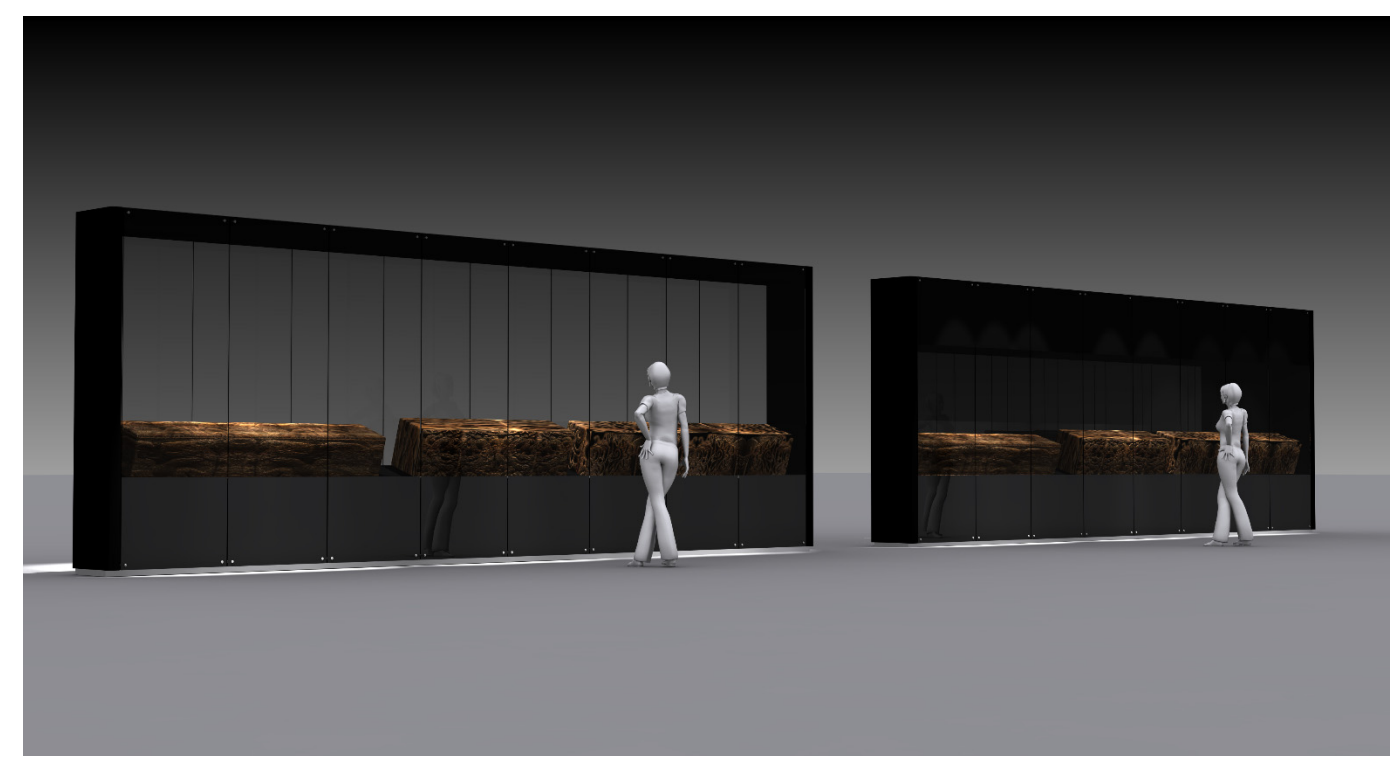
#### **Mesa para piezas pequeñas.**

La colección para el museo de sitio cuenta con muchas piezas pequeñas, se propuso una mesa de 1.5 x 1.25 m. con dos lupas deslizables para una mejor observación de los elementos. La idea de estos dispositivos no prosperó pero la mesa si se quedó, los materiales para la escena siguen siendo los mismos. La geometría de la colección simplemente se escaló. Este elemento tiene una altura de 1 m. Se modeló con una caja grande y operaciones "booleanas" de sustracción con otras cajas tanto para recortar el espacio entre las patas como para el hueco de arriba. Hay varias formas de modelar un mismo objeto desde luego. En este caso fue el más rápido.

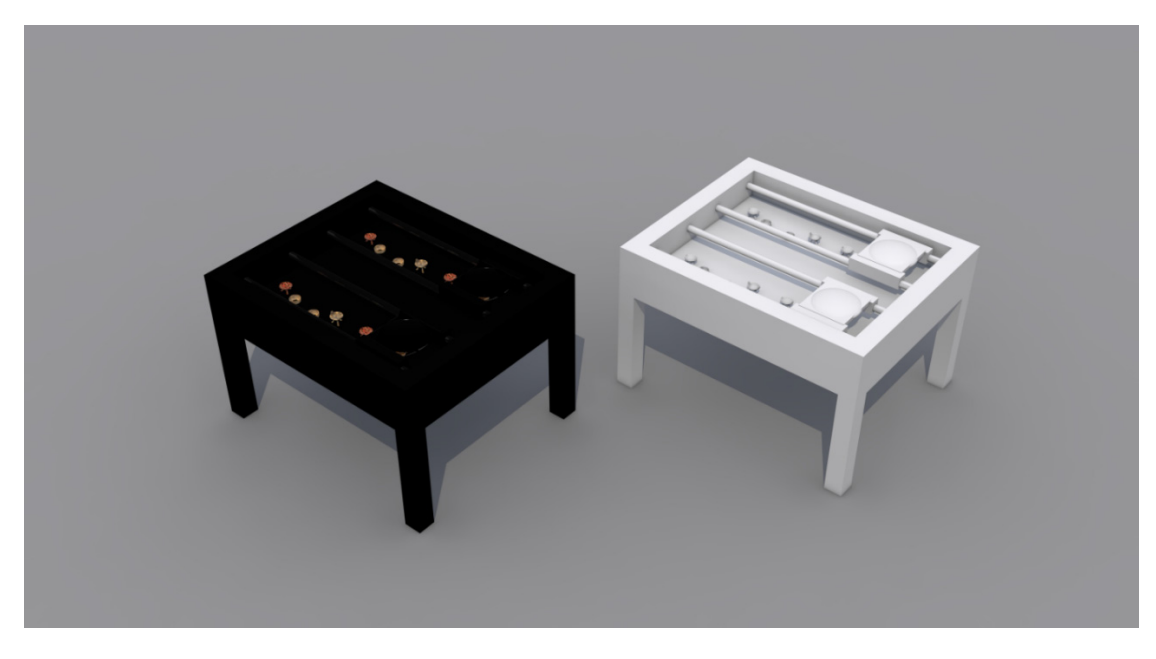

Mesa para piezas pequeñas.

#### **Interactivo deslizable**

Se trata de un interactivo con una pantalla de 21 pulgadas deslizable, en la superficie de la mesa está la imagen de un códice y unas barras guía para el monitor móvil. Al recorrer el monitor por encima de la gráfica el contenido de la pantalla va cambiando y va dando una explicación justamente del tema del códice que está cubriendo en ese momento de manera interactiva.

El modelado de nuevo es una caja con una sustracción "booleana", los materiales son los mismos de las otras mesas y vitrinas, el de la pantalla del monitor es autoiluminado.

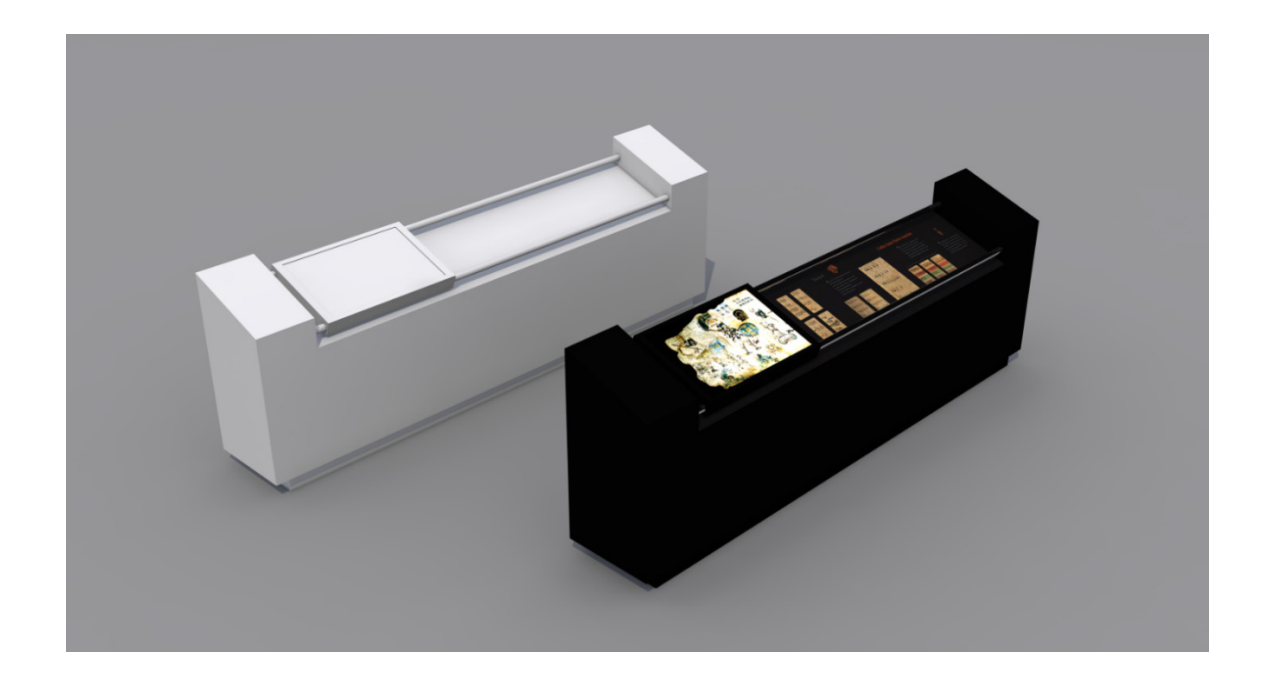

### **4.4 Modelo final, imágenes fijas para impresión y presentación.**

Desde las primeras aproximaciones sabíamos de las condiciones de iluminación, el recinto recibe una buena cantidad de luz exterior que se matizó con el mural gráfico y cuenta con un sistema de iluminación general. En un museo los protagonistas son la colección y la gráfica y la manera de llevar la atención del observador es con una iluminación puntual sobre nuestros actores.

Sabemos que se van a colocar rieles para sostener lámparas nuevas que iluminaran puntos específicos pero este trabajo técnico no lo resolveremos en el render porque no es ese nuestro objetivo. Lo que sí se debe hacer es prever el resultado de esta iluminación. En nuestra escena no se ven todas las lámparas pero si toda la iluminación. La luz en realidad es invisible y sólo la percibimos cuando incide sobre un objeto, incluso una luz volumétrica la vemos por el efecto sobre las partículas en la atmósfera.

Dentro de muchos de los programas de simulación se pueden manejar las luces de dos maneras: fotométricas y regulares, las primeras obedecen a valores como la temperatura de la luz aparentemente blanca que en realidad tiende a ser cálida o fría, son más apegadas a la realidad pero en mi opinión son algo engorrosas de utilizar. La manera "regular" es con valores de intensidad y color propios del programa, su uso es más libre.

En este trabajo este método fue el elegido y el tipo de luz fue el de luces direccionadas. Además del color y la intensidad, un valor muy utilizado en la previsualización de espacios es el umbral de influencia, esto es que una luz direccionada afecta un área directamente y se va esfumando hacia afuera hasta desparecer, este umbral puede ser muy pequeño y presentar un corte drástico de luz a oscuridad o puede ser gradual y suave. Dentro de la sala se utilizaron valores pequeños de umbral para las luces direccionas a los objetos y valores amplios para la iluminación general.

En la imagen siguiente se pueden ver las luces direccionadas a los objetos y las de la sala en general. El conito representa la fuente de iluminación y el cubito el lugar a donde se dirige, alrededor del cubo se pueden ver dos círculos, el primero es el área de influencia directa y el segundo es el área en la que se va esfumando, entre más grande es este umbral más suave es el corte por eso en el piso de la sala no aparecen corte drásticos en la iluminación general.

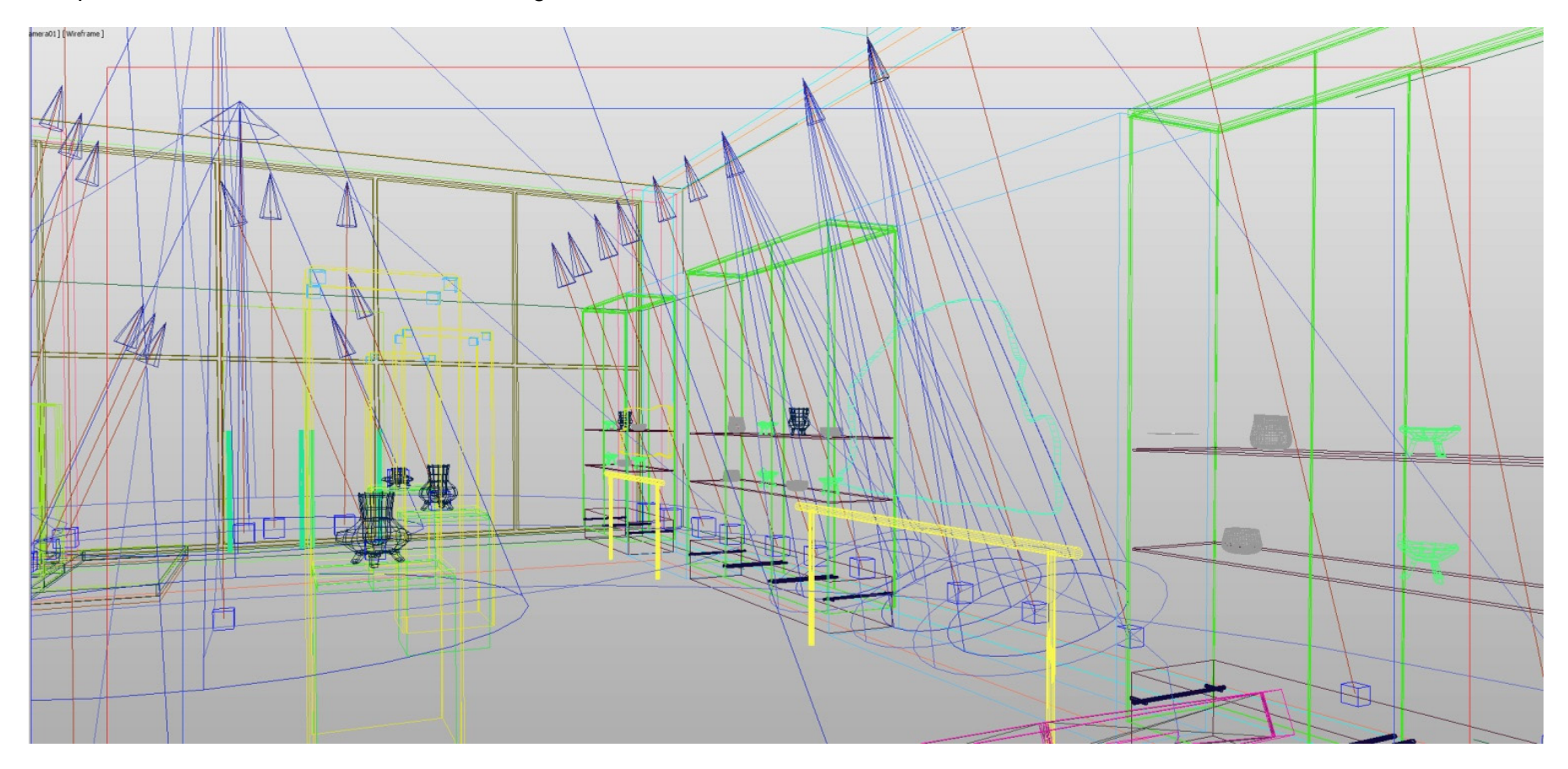

Captura de pantalla: Perspectiva en malla con luces direccionadas.

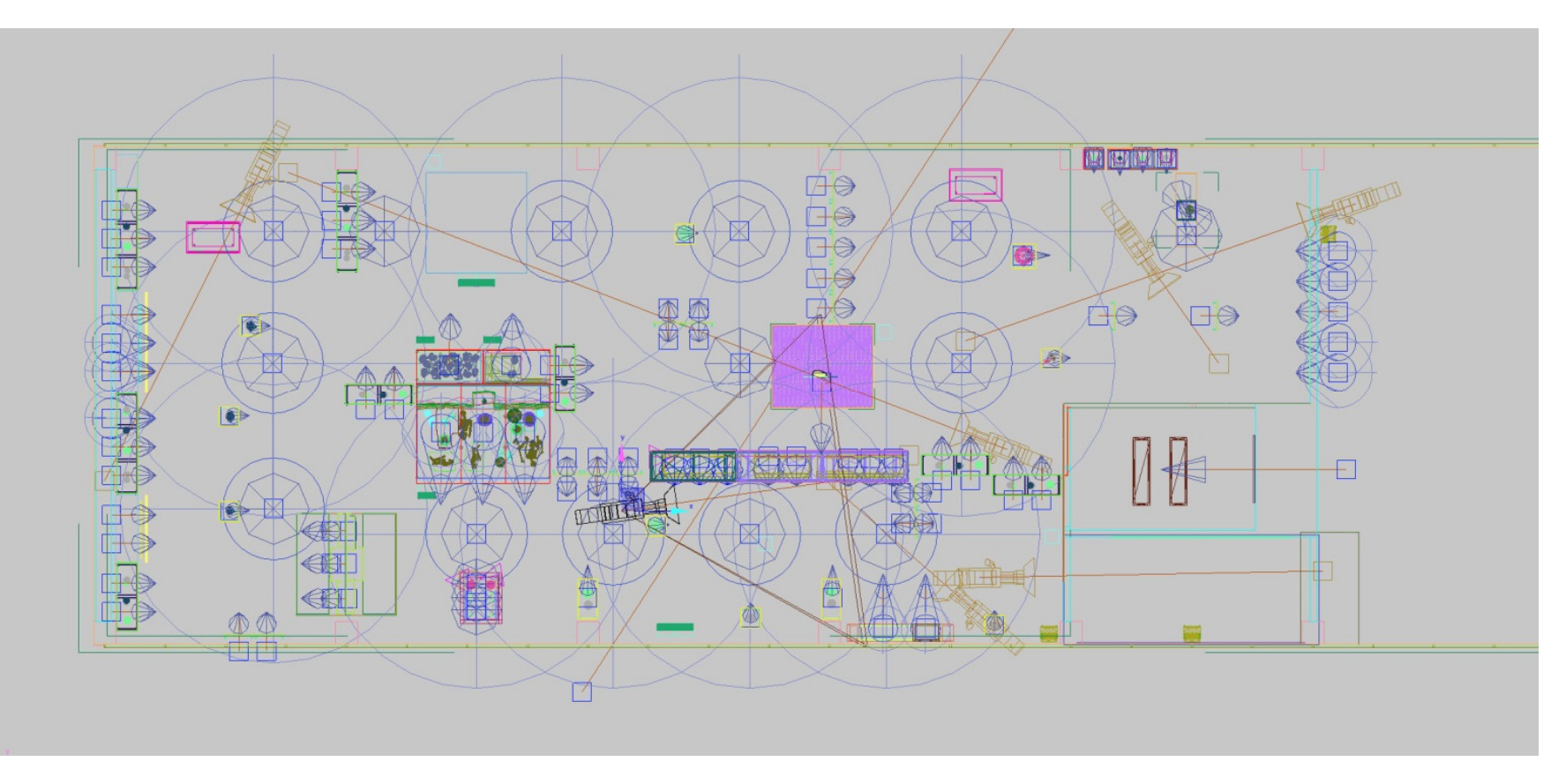

Captura de pantalla: vista desde arriba en malla con las luces direccionadas y cámaras.

Después de varios meses de investigación, modelado y experimentación el modelo virtual del museo finalmente llegó a su versión final. Cientos de horas de procesamiento de imágenes por fin encontraron su propuesta final de diseño. Los renders para su presentación se imprimen en un tamaño tabloide apaisado por lo que se eligió un formato de 1.85:1 (cine) Las imágenes de trabajo se generan a una resolución baja de sólo 1536 x 830 pixeles, y se procesan con una calidad media para ahorrar tiempo. Las imágenes finales se hacen a una resolución de 4096 x 2214, suficiente para que en la impresión en tamaño tabloide se vea bien, con reflejos y rebotes de luz activados y con una calidad alta.

## **4.5 Evaluación de los resultados: Comparación de las imágenes para la previsualización y fotografías del museo real.**

En esta serie de fotografías y renders observaremos que tan aproximada fue la previsualización con respecto al museo real.

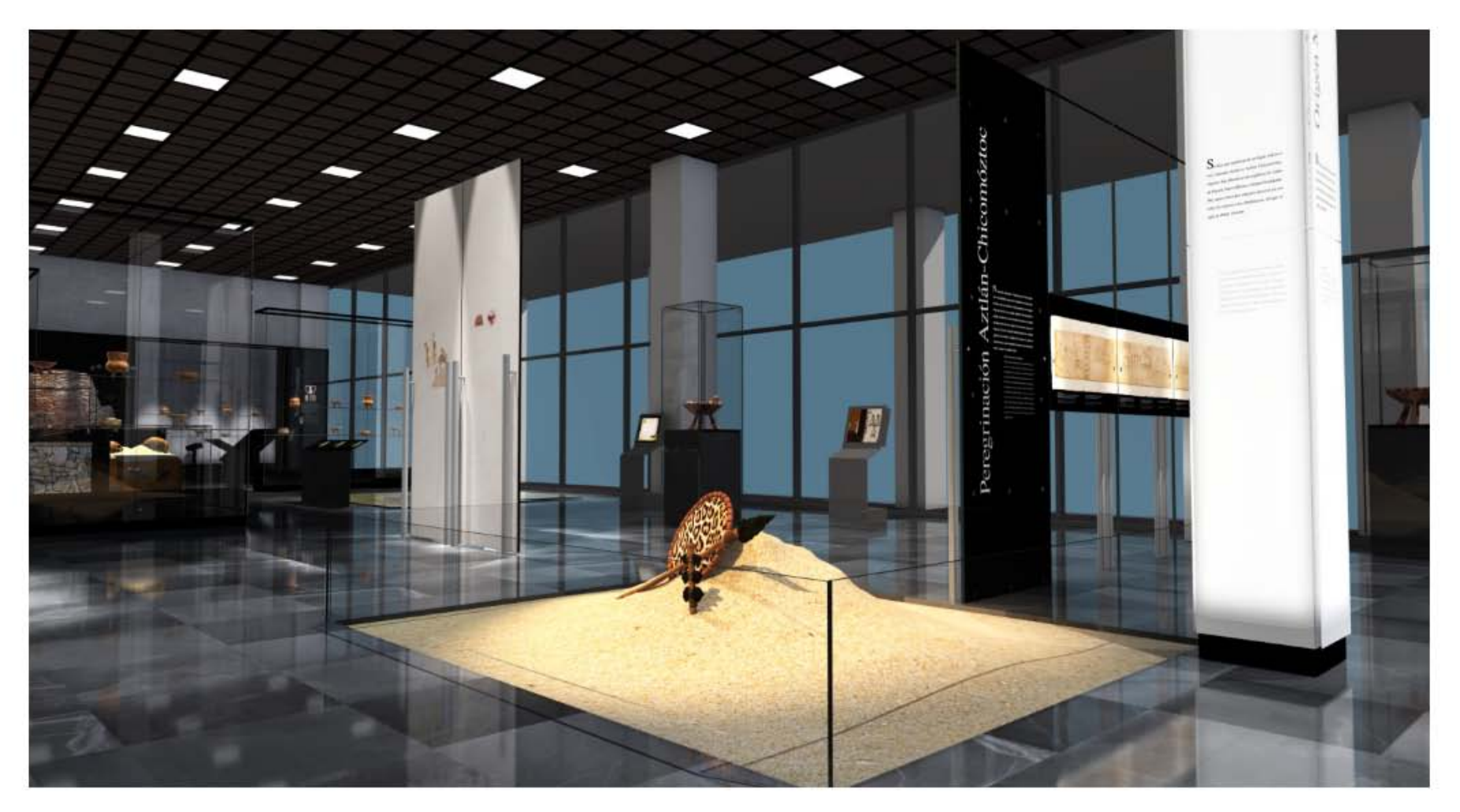

Render de la instalación artística del toponímico de Tlatelolco.

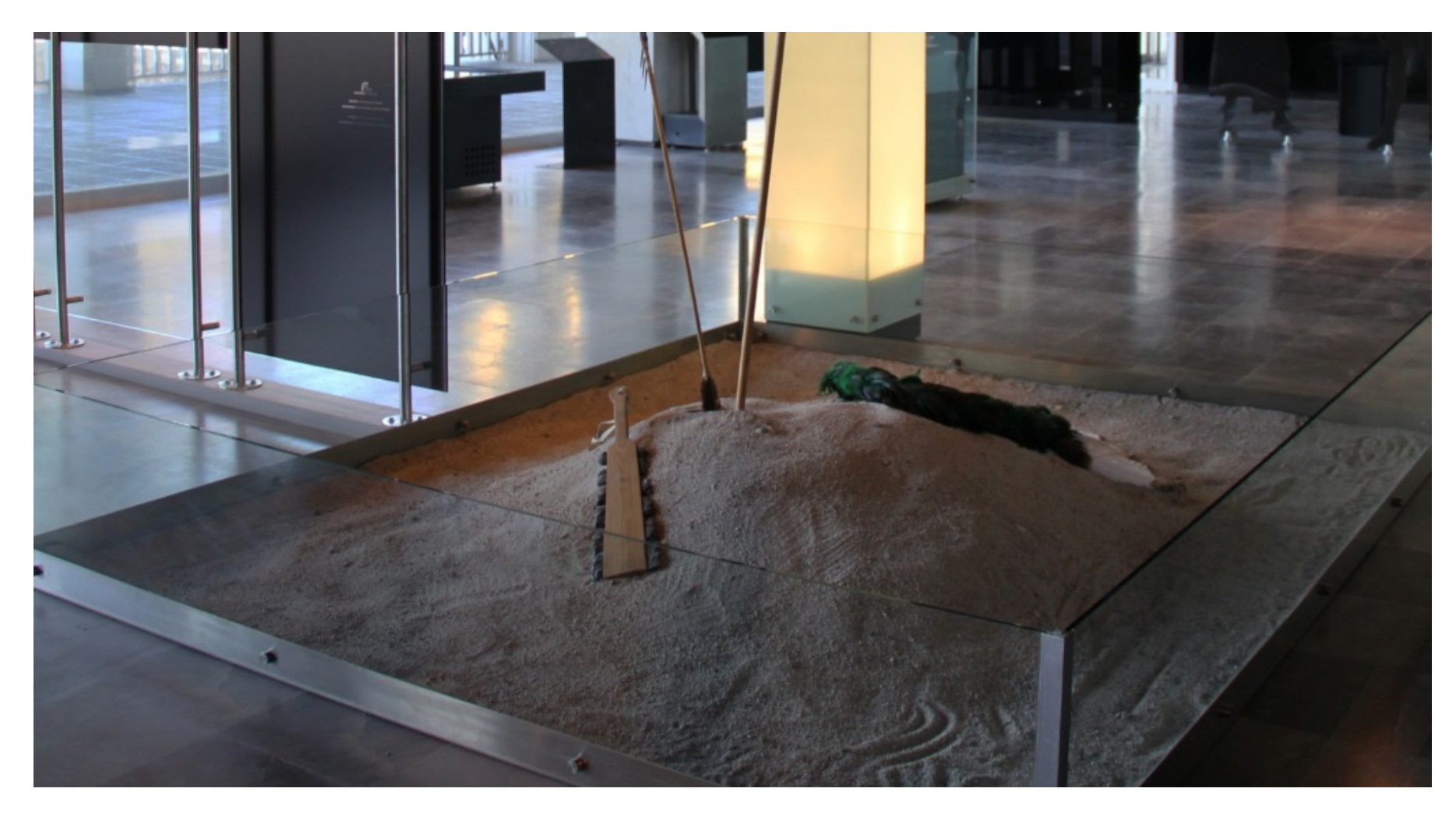

Fotografía de la instalación artística del toponímico de Tlatelolco.

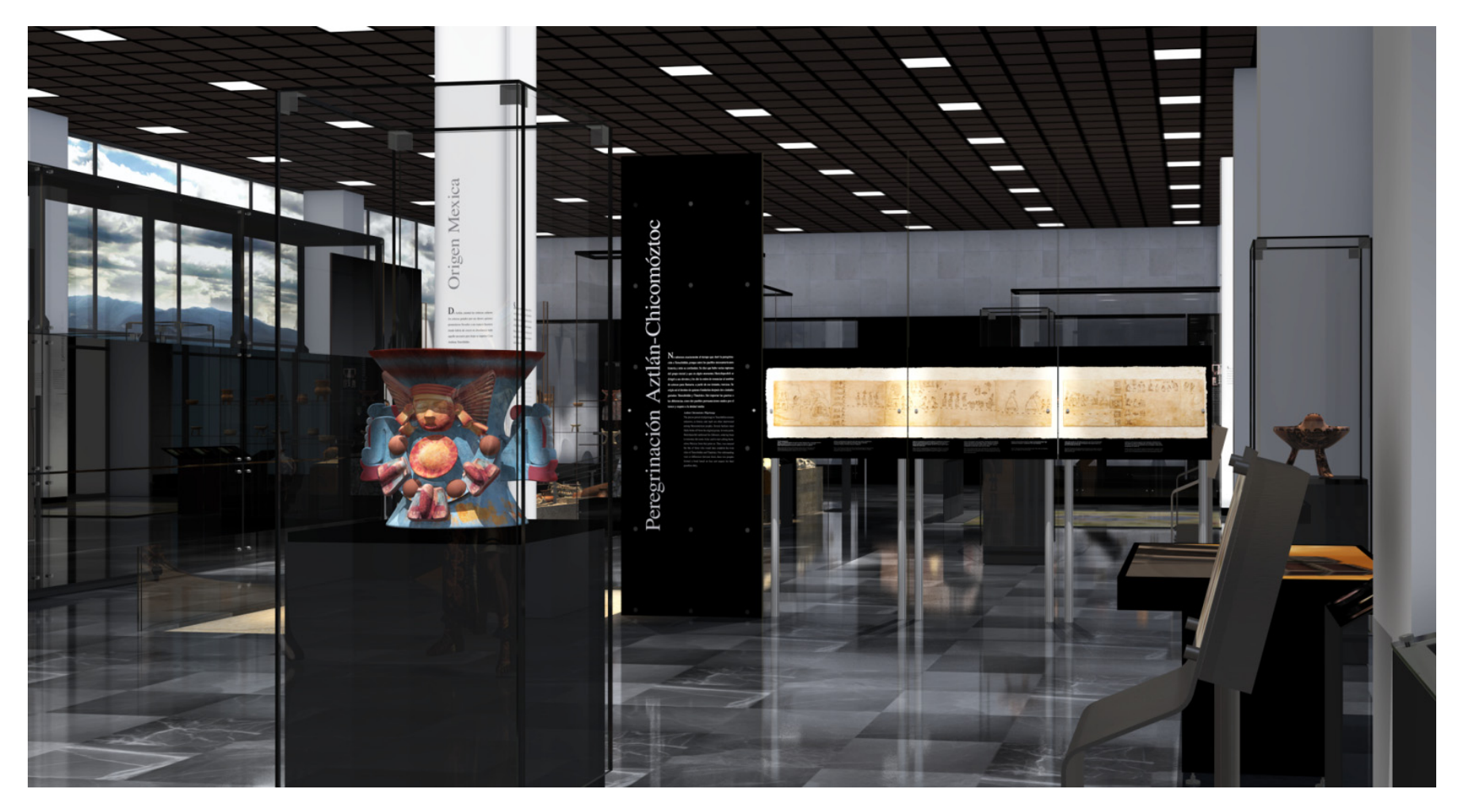

Render de vitrina y soporte de gráfica.

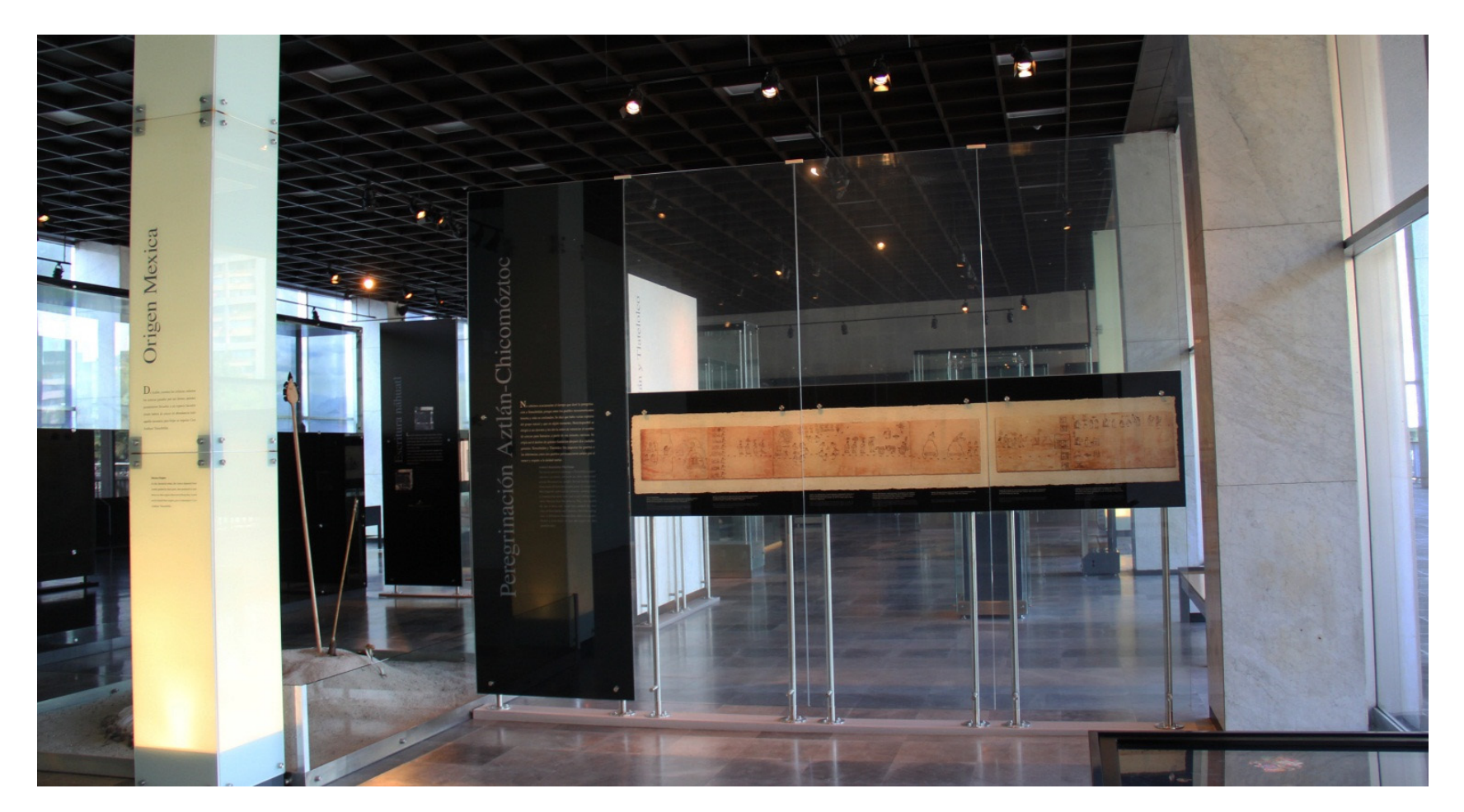

Fotografía del soporte de gráfica.

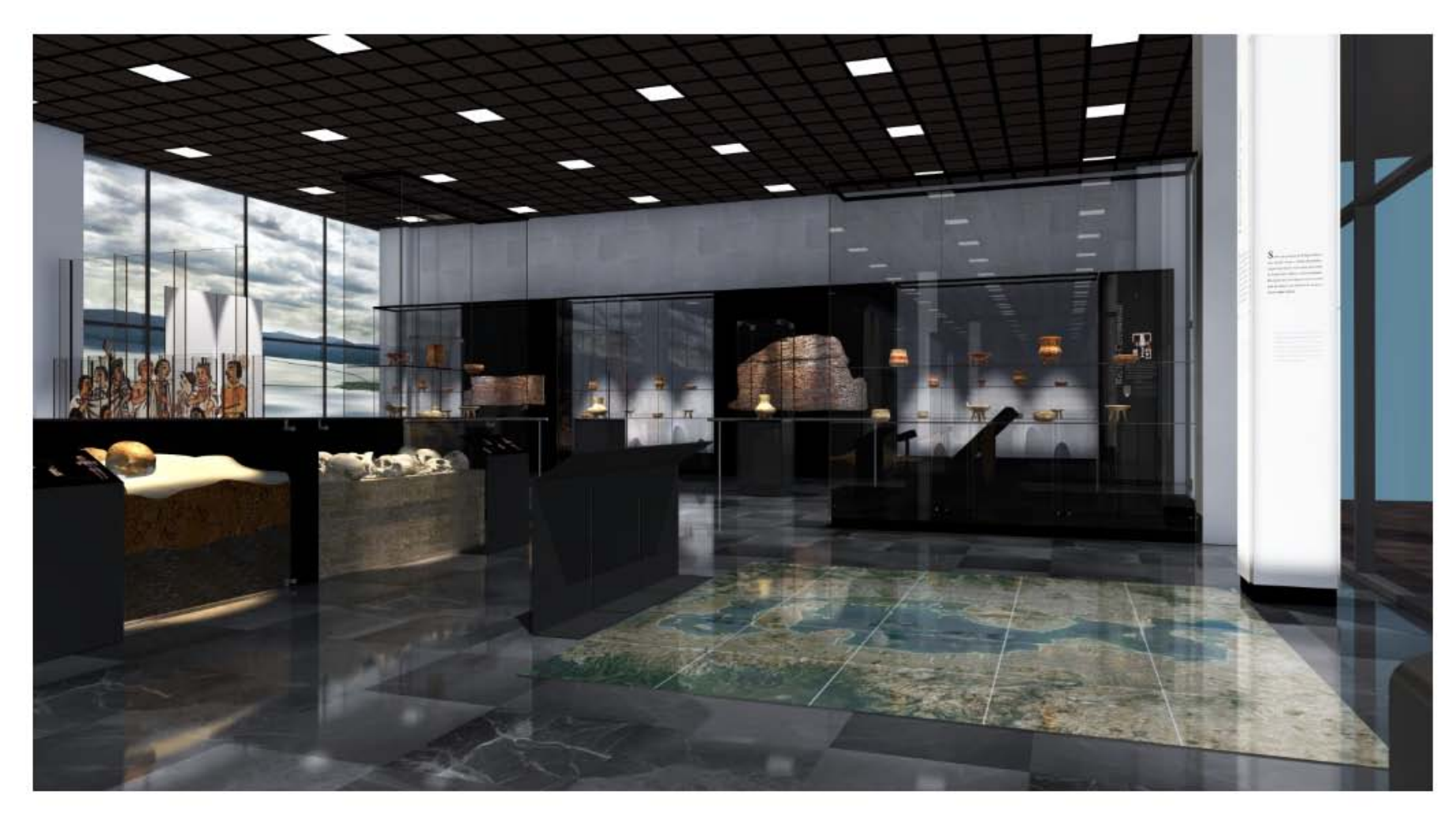

Render del piso cerámico con el mapa de la zona lacustre.

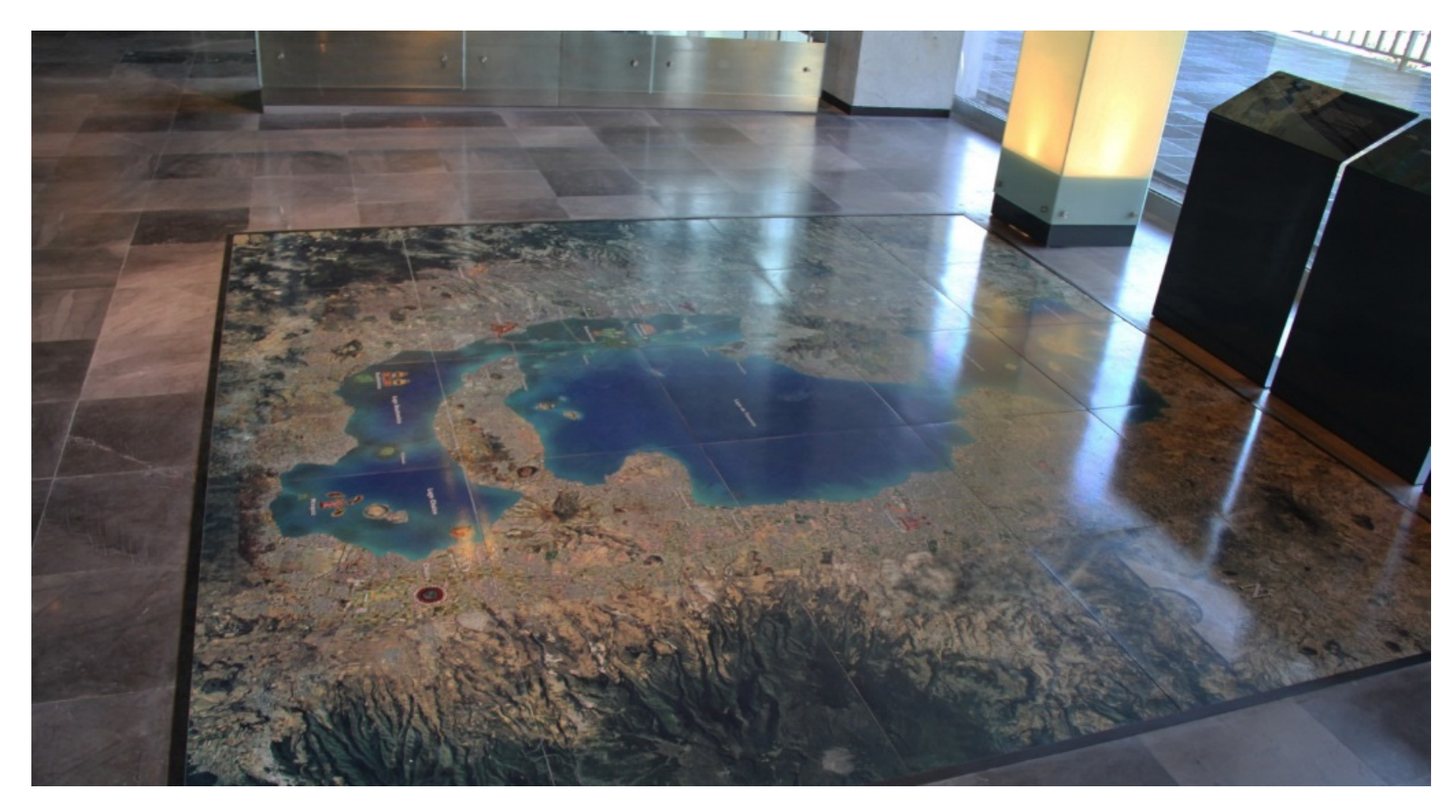

Fotografía del piso cerámico con el mapa de la zona lacustre.

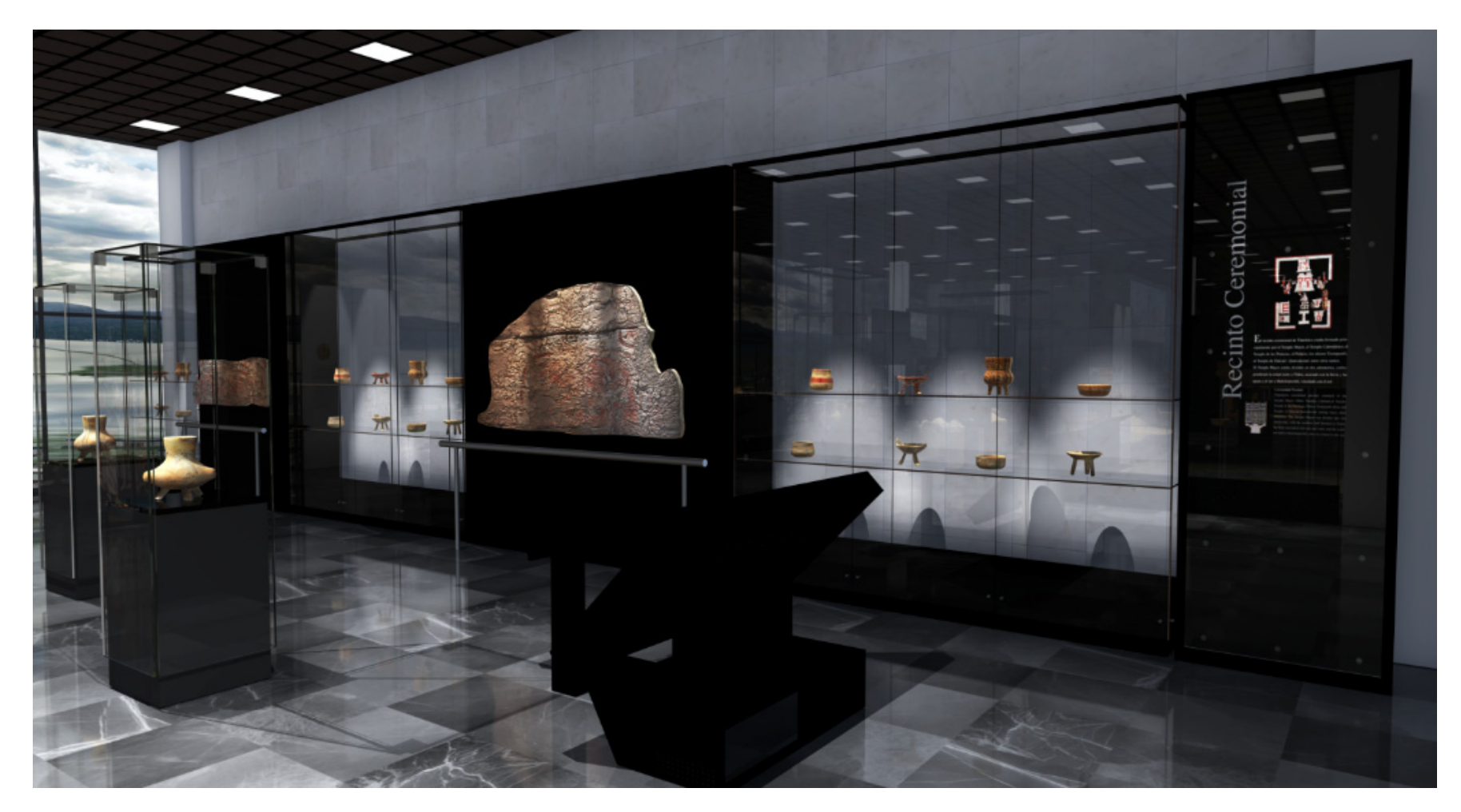

Render del remate visual con vitrina y murales.

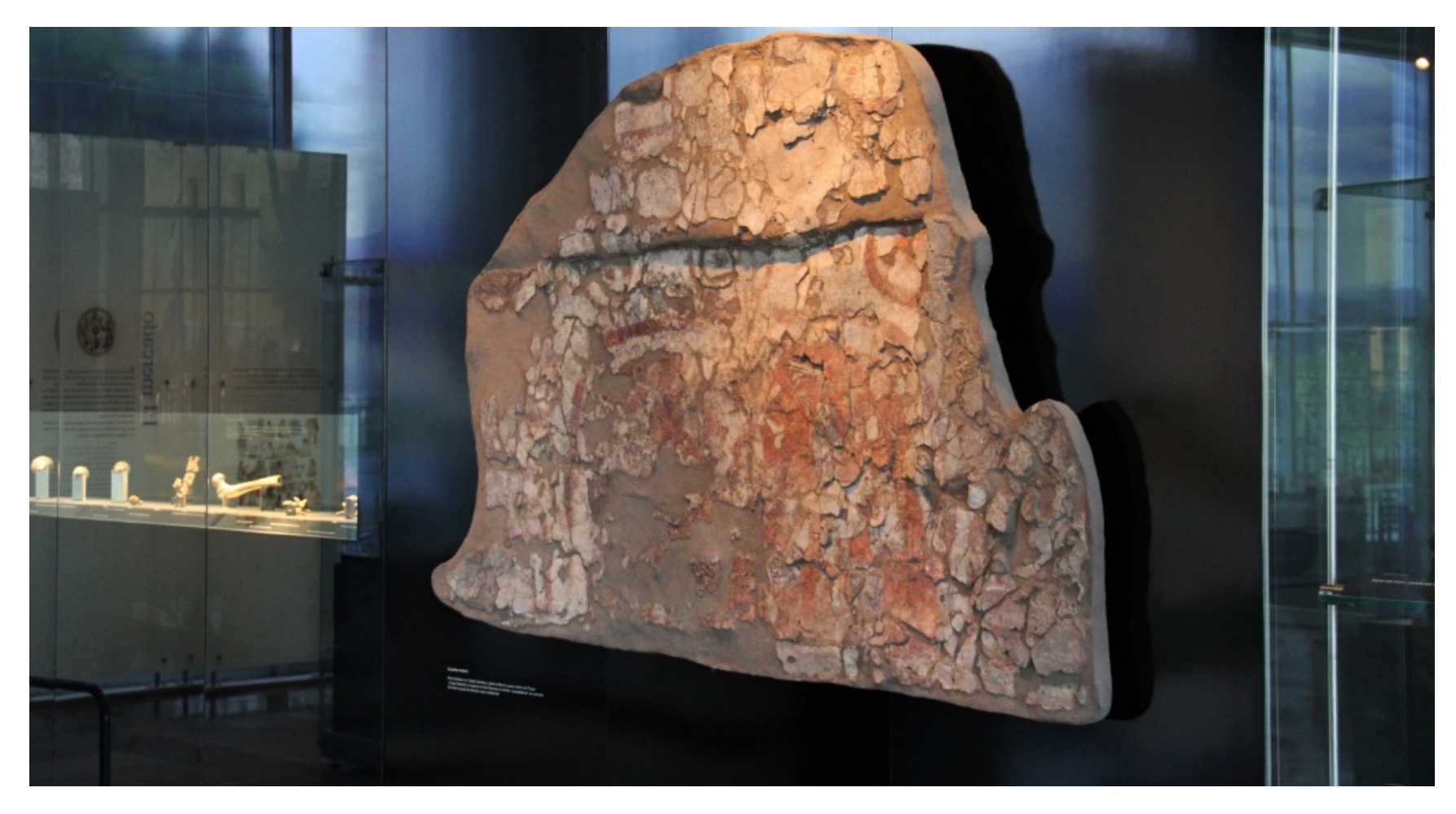

Fotografía del remate visual con vitrina y murales.

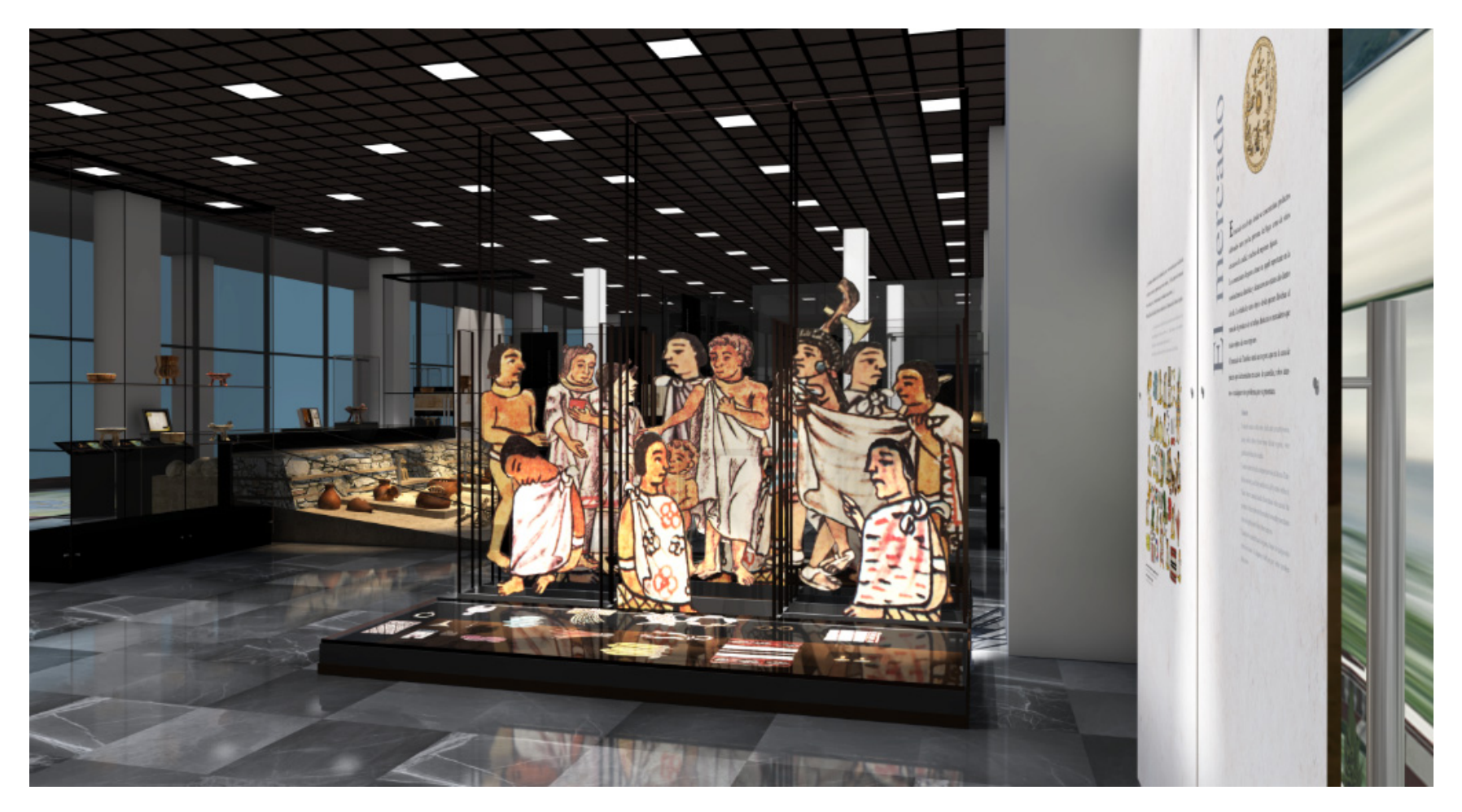

Render del mercado de Tlatelolco.

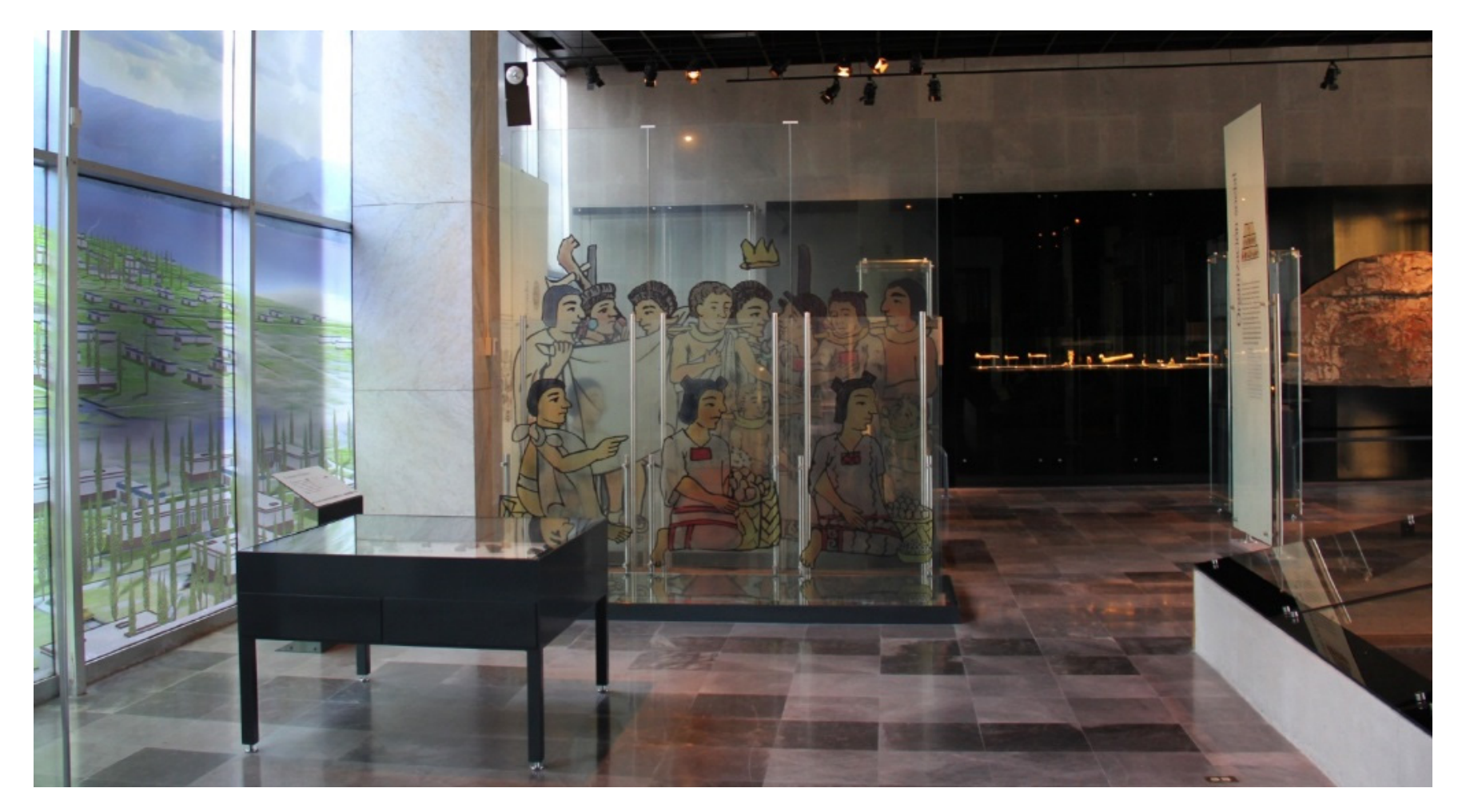

Fotografía del mercado de Tlatelolco.

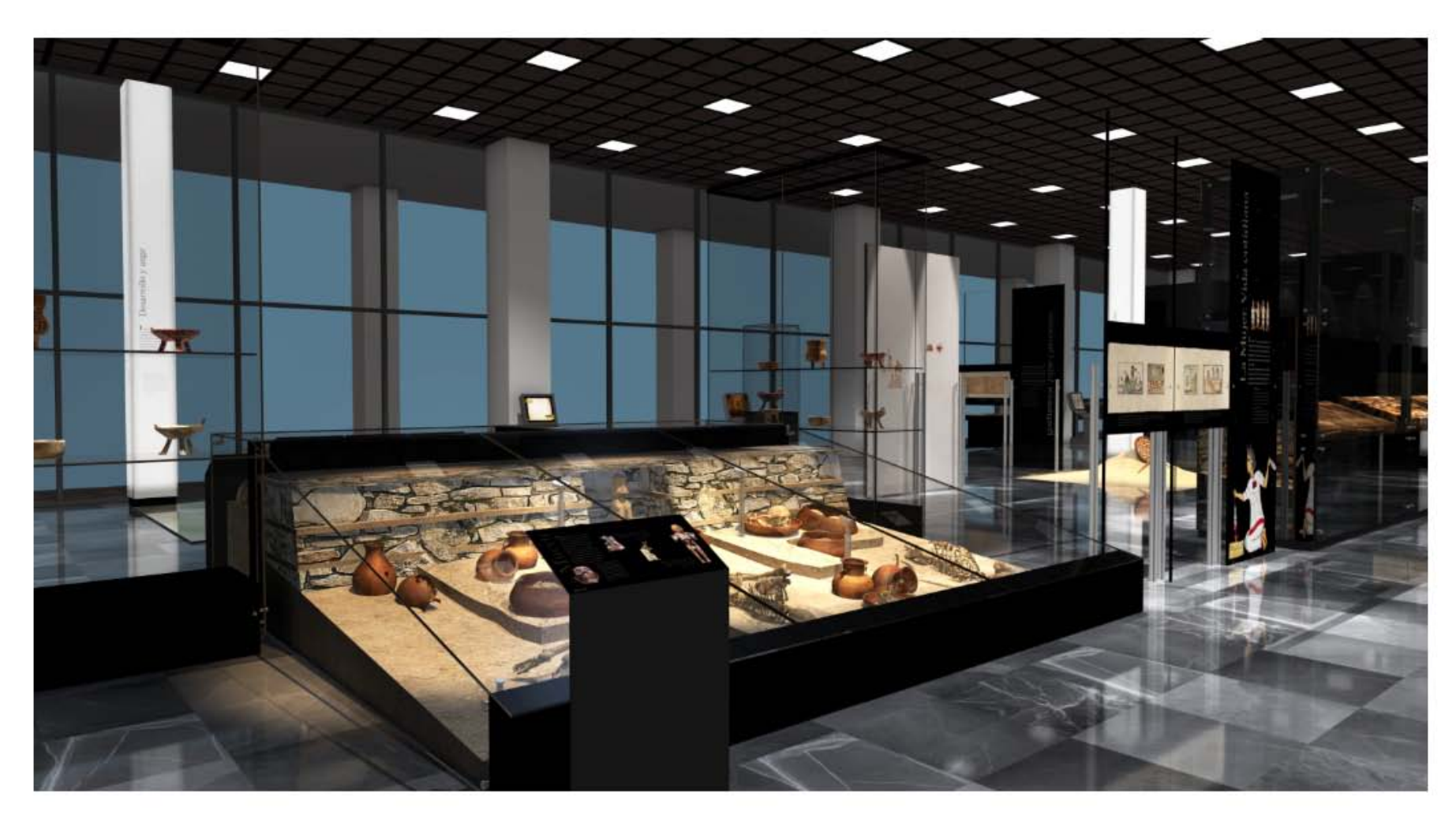

Render del enterramiento.

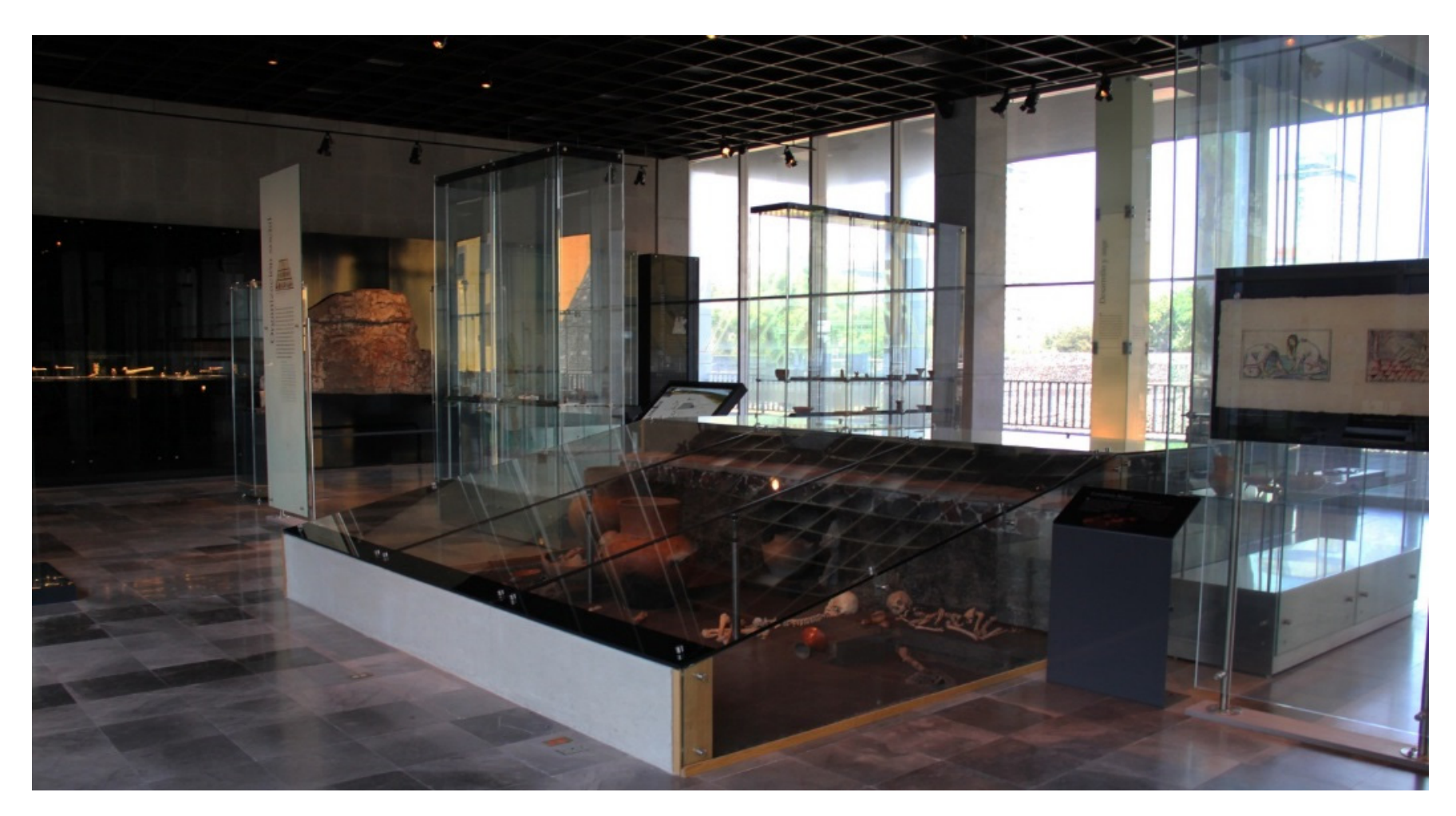

Fotografía del enterramiento.

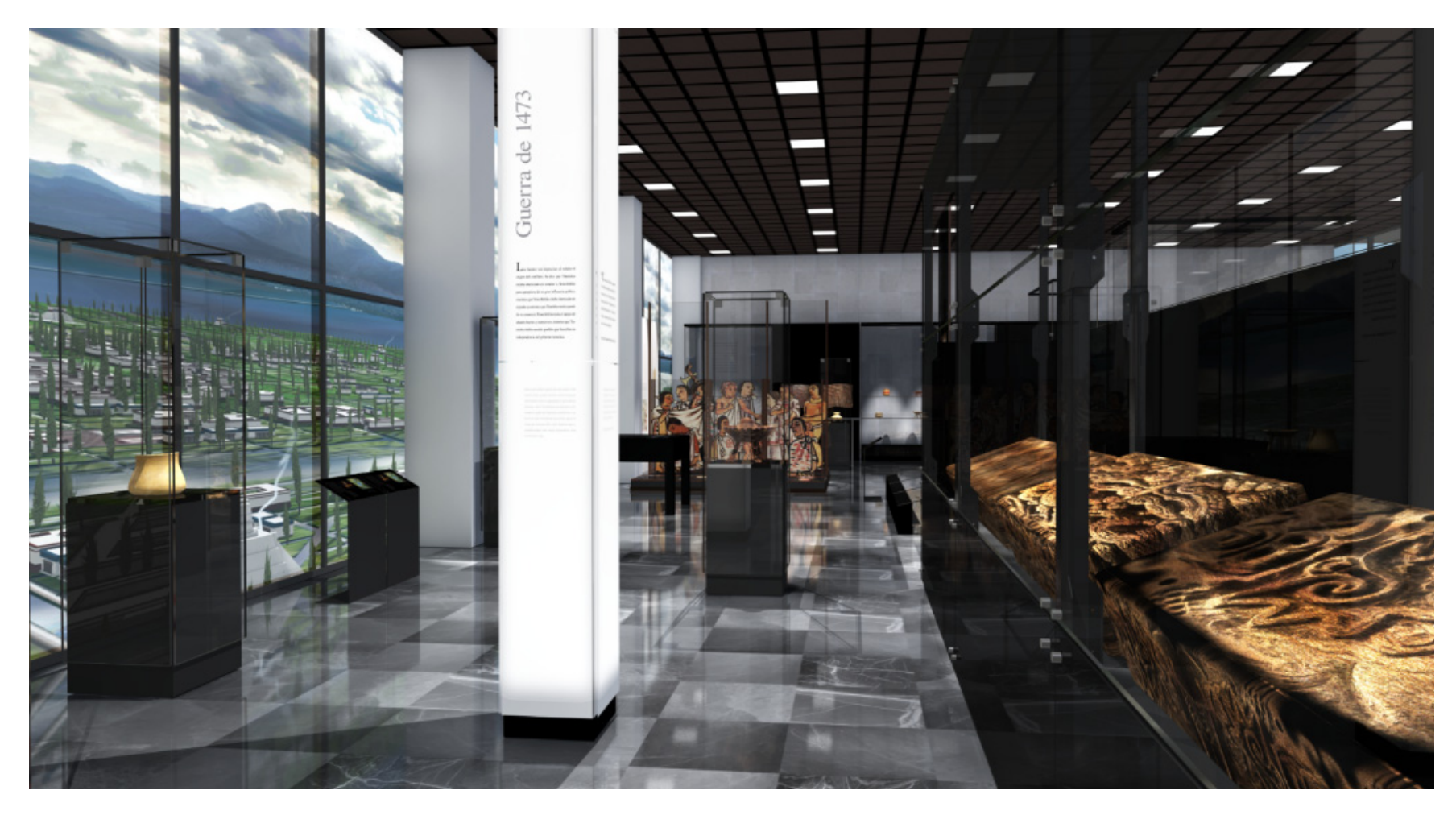

Render de los dinteles.

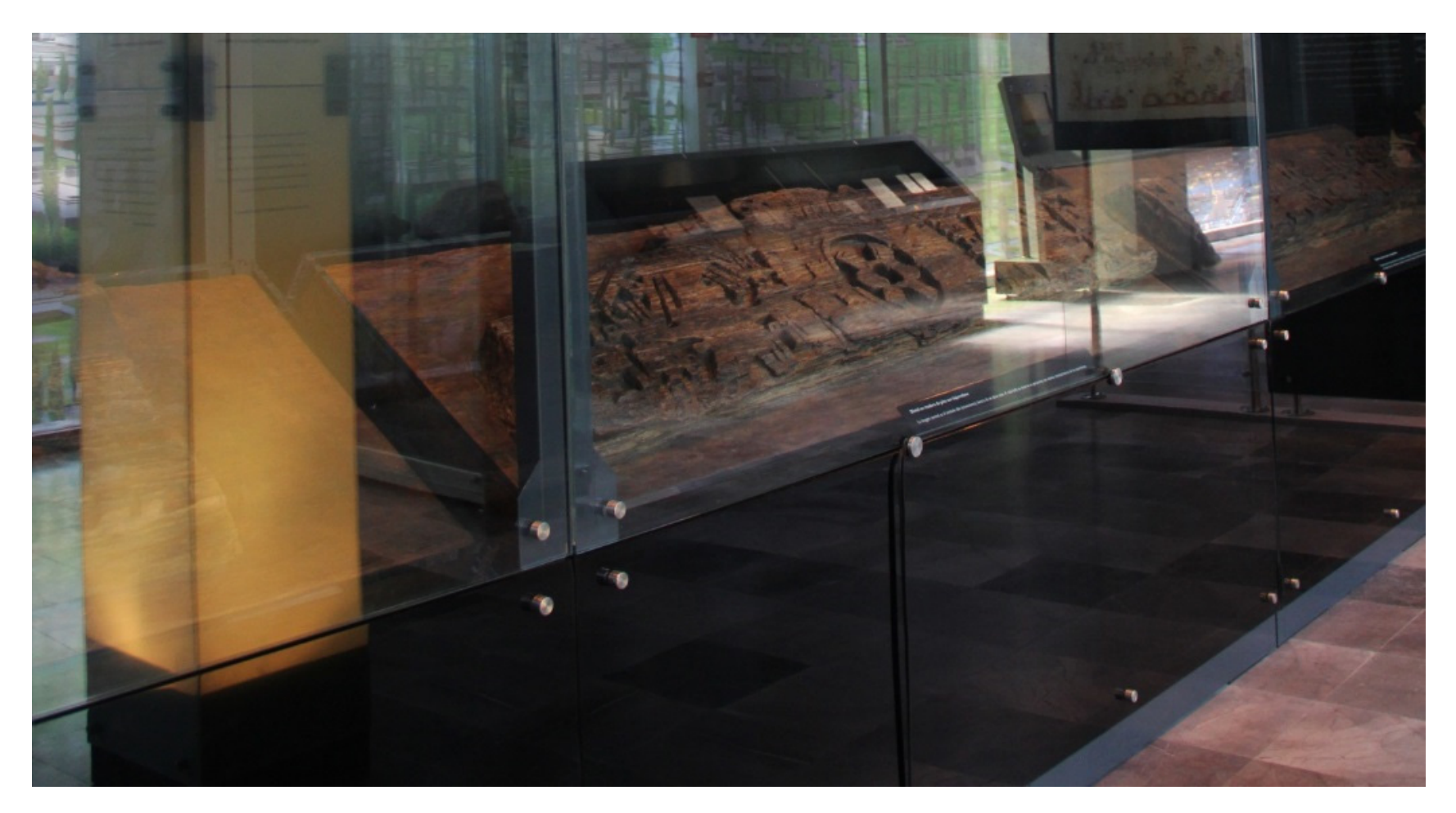

Fotografía de los dinteles

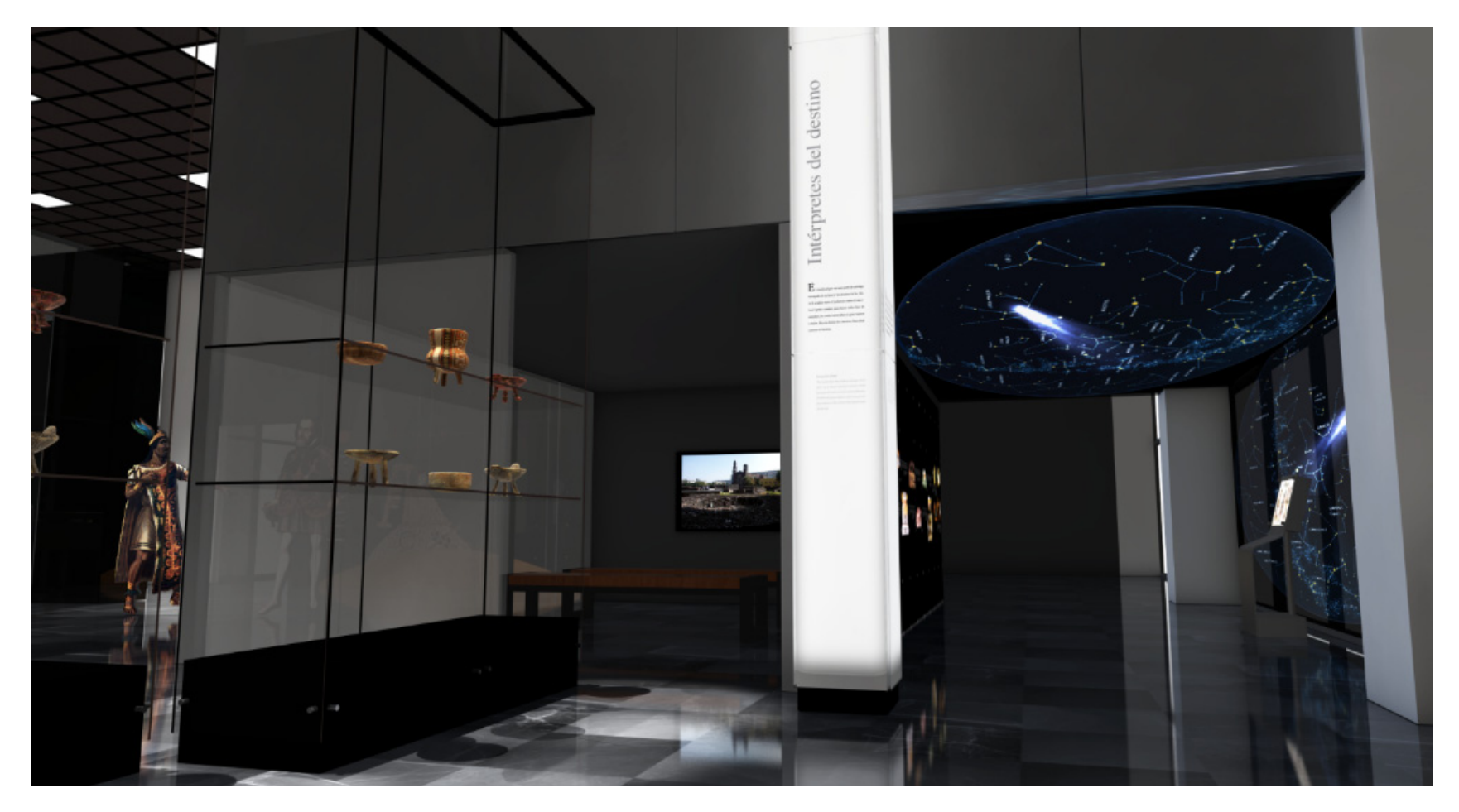

Render de la entrada a la sala de proyección

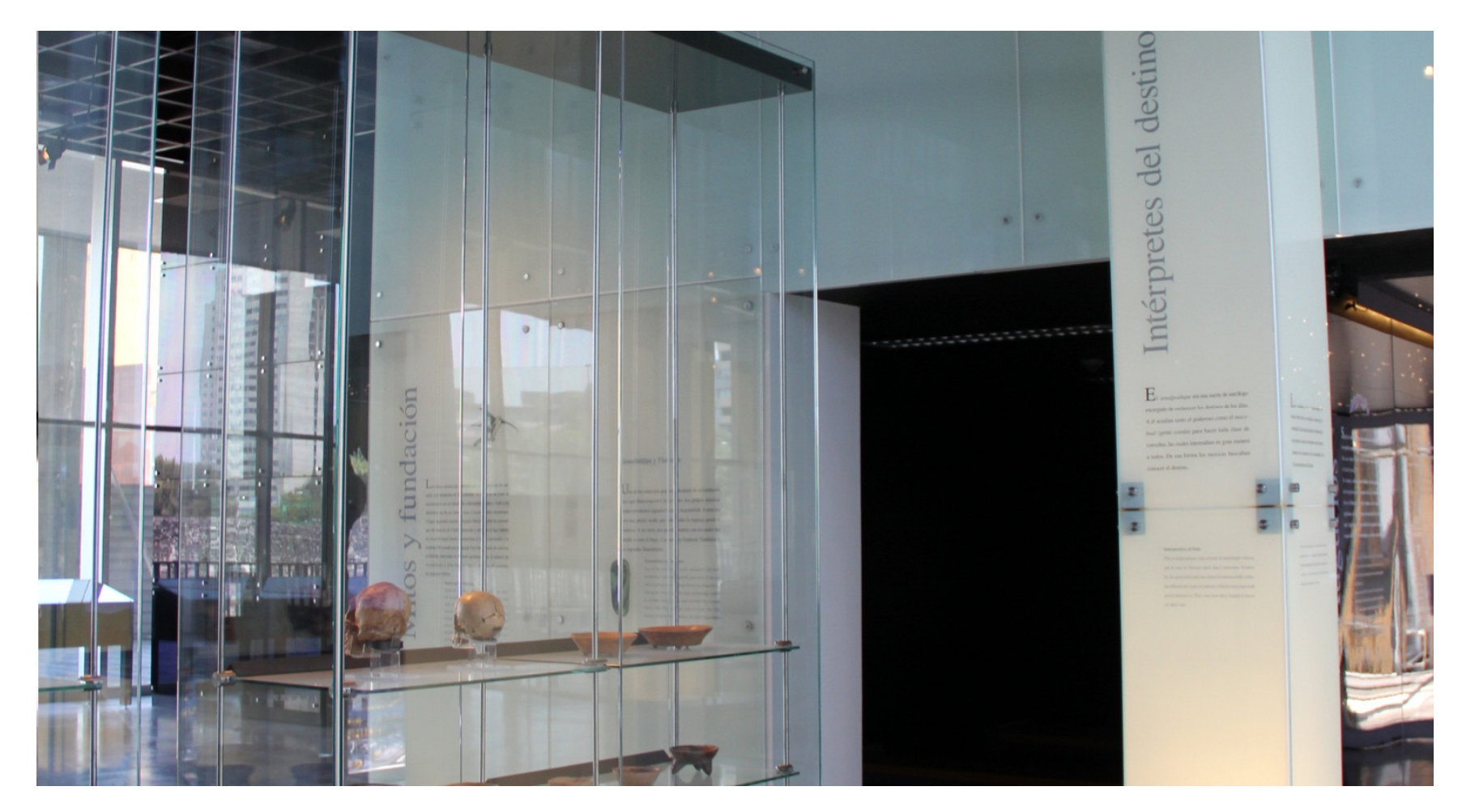

Fotografía de la entrada a la sala de proyección

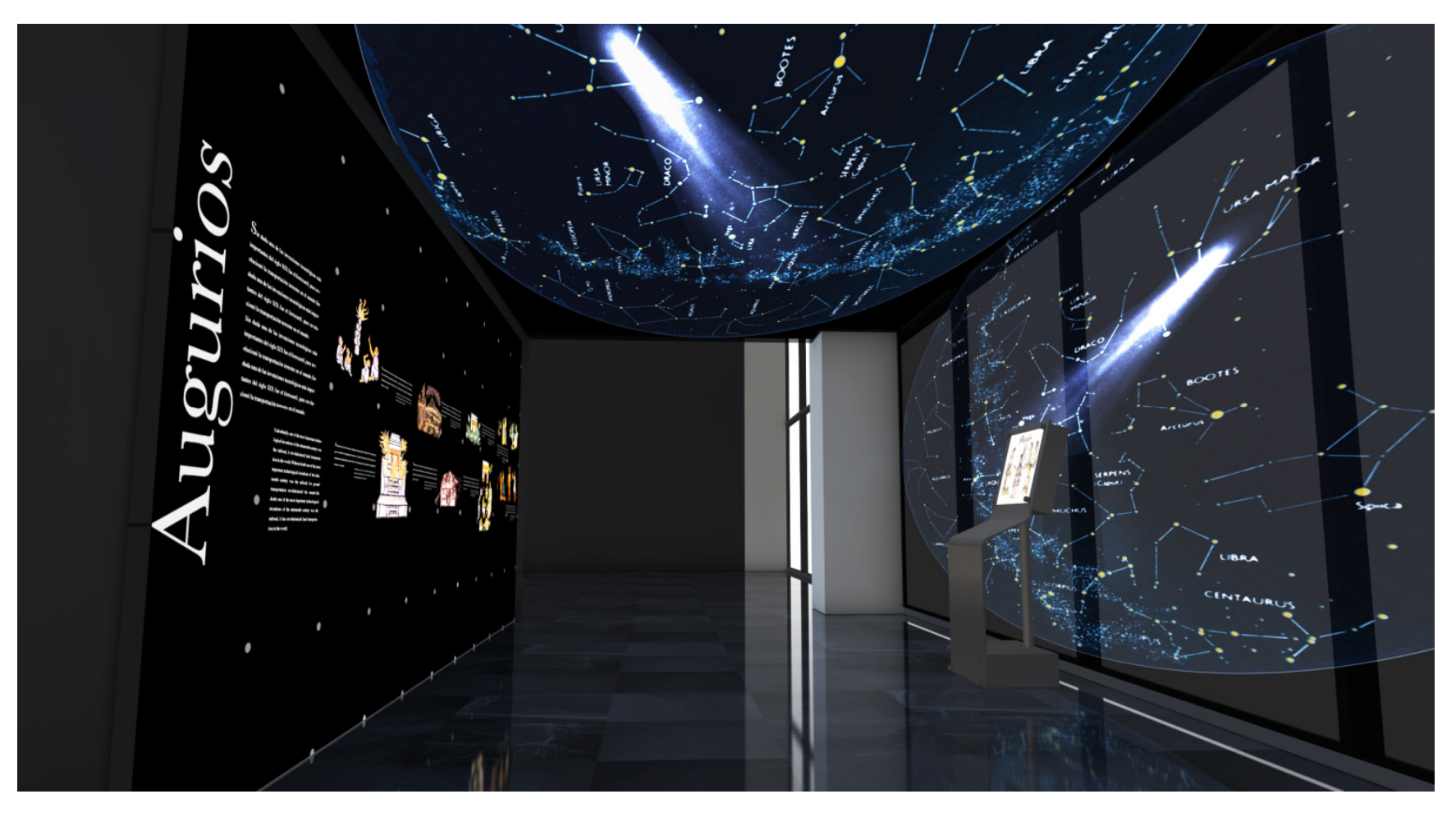

Render del final del recorrido, Augurios y salida.

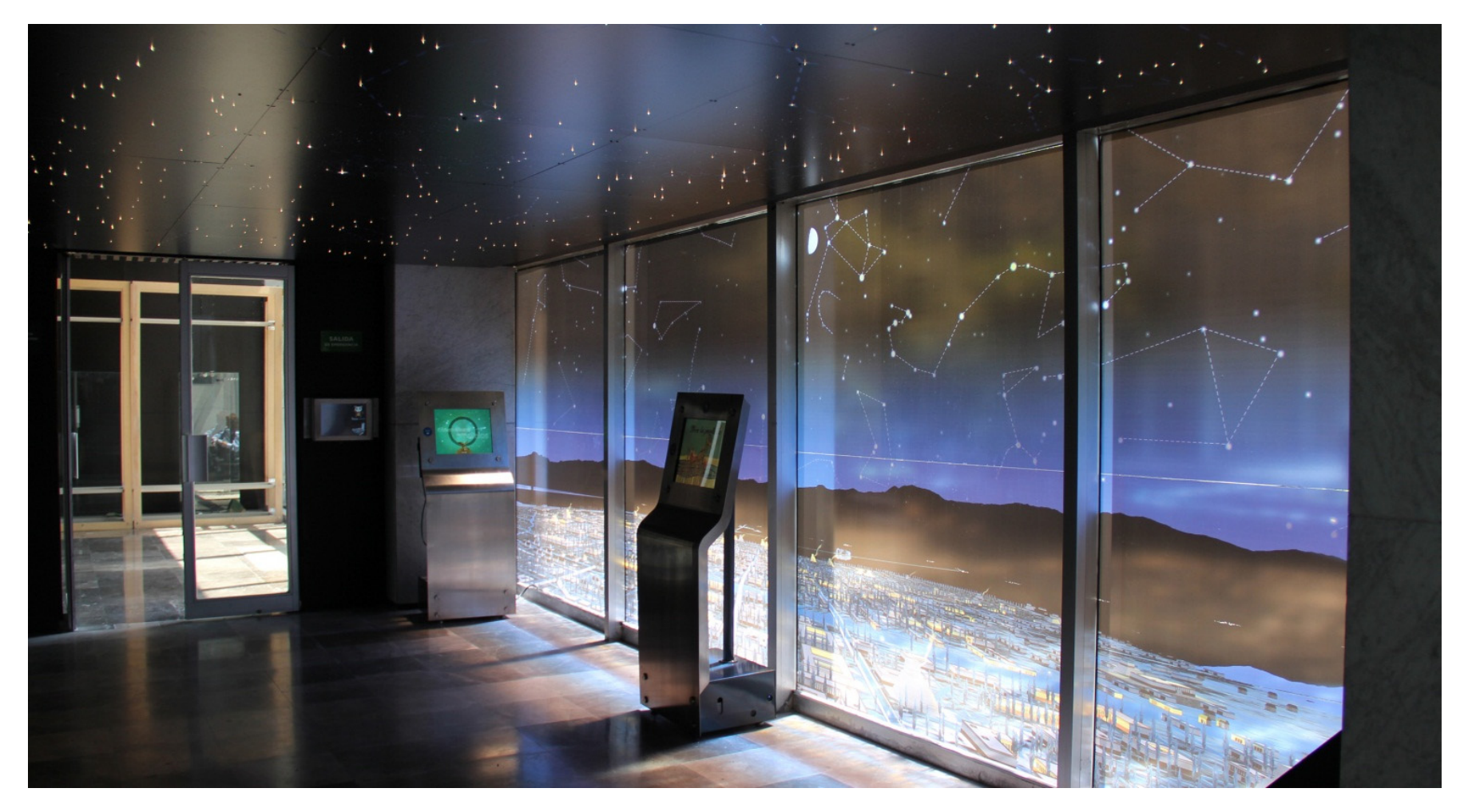

Fin del recorrido, Augurios y salida.

Observando el museo real y comparándolo con con la previsualización podemos encontrar varias diferencias:

La iluminación natural es más intensa que la pensada pero las luces artificiales son muy parecidas, el reflejo de algunas gráficas es más intenso y distorsionado pero no es grave. El material de la base de algunas vitrinas colectivas se cambió de negro satinado a acero inoxidable. La colección real es algo diferente a la simulada pero desde el principio sabíamos que sería así, la imagen presentada en los renders busca la simulación general del espacio de conjunto y no los detalles individuales.

La observación del render comparado con la imagen real no es para calificar la previsualización como bien hecha o no, sino para darnos cuenta de que es en realidad una herramienta muy útil porque su aproximación nos permite tomar decisiones y hacer cambios mucho antes de que se produzca una sola gráfica o mueble lo cual resulta muy práctico y mucho más económico. Desde luego que no se evita del todo la realización de prototipos, pero si se minimiza.

El render es una manera muy práctica de diseñar ambientaciones, se pueden proponer todo tipo de elementos y de iluminaciones y así como se proponen, descartar ideas si no se ven como se imaginaban.

En general el aspecto de la sala real es muy parecido al del render, esto es muy bueno porque también significa que las expectativas que se creó el cliente durante el proceso se cumplieron al final del proyecto.

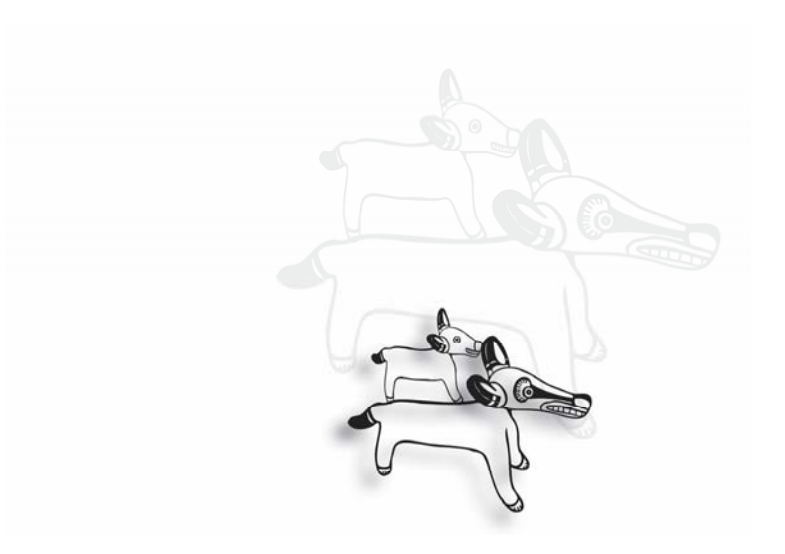

# **CONCLUSIONES**

La gran belleza tanto del diseño museográfico como de la animación reside en que es un trabajo que no podría ser realizado por una sola persona, es la suma del esfuerzo de varios artistas y especialistas lo que consigue los buenos resultados. En el caso de un modelado y recorrido de espacios museográficos virtuales es el resultado final del trabajo de diseñadores, museógrafos, arquitectos y desde luego del artista 3D que agrupa y acomoda el trabajo de todos. El diseño de ambientaciones también suele ser parte del trabajo de este artista.

Dibujar una perspectiva no es solamente colocar un grupo de objetos en escorzo, se trata de contar una historia, de representar en una ventana una realidad virtual que posiblemente se llegue a construir. En los últimas 3 décadas hemos visto renacer el interés general por los procesos de la perspectiva, esta vez por medio de la imagen digital, la perspectiva volvió a estar vigente por causa de las computadoras y el software de simulación tridimensional. Existen muchas opciones de programas en el mercado pero todas se basan en la lógica de la perspectiva albertiana de la cuadrícula y el punto de fuga.

En principio generar una imagen 3D requería de las computadoras más poderosas a las que era muy difícil accesar, esto ha cambiado a tal punto que prácticamente cualquier computadora personal de tamaño mediano es capaz de soportar el software necesario. Es común ahora encontrar escenarios virtuales para todo tipo de aplicaciones con diferentes grados de complejidad pero no por ello quiere decir que todas están bien hechas o que son sencillas de realizar. La generación de un escenario virtual realista requiere de conocimientos de modelado, iluminación y composición y si va a tener además un recorrido se debe saber también de cinemática y animación.

Con las herramientas actuales no es necesario tener un conocimiento muy profundo de computación o algún lenguaje de programación para poder modelar un objeto en 3D, se requiere más bien tener la habilidad de observar e imaginar las formas básicas con las que un objeto podría formarse, en el caso de un objeto modelado por un proceso de revolución por ejemplo, hay que poder imaginar y dibujar el perfil básico con el que se va a generar. También debemos ser capaces de dibujar pacientemente los pequeños elementos individuales que van formando un modelo completo. Es indispensable establecer unidades y escalas para no perdernos en el espacio virtual al momento de importar modelados dentro de la escena y para darnos una idea precisa de cómo se podrían ver los volúmenes en la realidad. La geometría debe preservarse lo más simple posible, si los modelos son muy complejos la escena empezará a hacerse pesada y cada modificación tomará tiempo extra a la computadora. No es necesario modelar las partes internas de los muebles si estas no se verán en la imagen final.

Parte esencial del render es la elaboración de texturas y materiales, observar cuidadosamente cómo se comportan los materiales reales, como reflejan la luz, su color, su rugosidad, su comportamiento con diferentes iluminaciones es la clave para lograr el realismo. Un piso de mármol no refleja igual que un piso cerámico o uno de duela aunque los tres sean brillantes, El acero inoxidable y el aluminio tampoco se ven iguales. Poseer una colección de texturas digitalizadas es un gran recurso, con la fotografía digital y los formatos de compresión eficientes no hay pretexto para no hacerse de una gran cantidad, pisos, piedras, cerámica, paredes viejas, cielos, pieles, troncos, metales

oxidados, pasto, etc. Prácticamente toda textura puede llegar a servir, tampoco se deben pasar por alto fenómenos físicos como la anisotropía y el efecto fresnel en el comportamiento de los materiales. Después del estudio del material pasamos a su representación dentro del software, aquí se necesita probar y experimentar con las características y los mapas dentro del editor de materiales y en la escena con una iluminación semejante a la que tendrá la sala del museo. Es de esperarse que un espacio lleno de vitrinas y con un piso pulido estará lleno de reflejos que intentaremos simular para buscar el realismo, cada reflejo tiene un costo en tiempo de procesamiento de la imagen, no hay que caer en la tentación de poner a todos los elementos materiales con reflejos o efectos. Se debe evitar que el material refleje por ambas caras de la geometría porque esto genera un desperdicio de tiempo y no se nota en el render final.

Fractal es un elemento geométrico cuya estructura básica, fragmentada o irregular, se repite varias veces a diferentes escalas. Posee "autosimilitud". Su nombre deriva del latín "fractus", que significa quebrado o fracturado y fue acuñado por el matemático polaco Benoît Mandelbrot en 1975. Además de los mapas de bits se pueden utilizar texturas procedures o fractales que se generan mediante algoritmos directamente dentro del editor de materiales. Una de sus más grandes ventajas es la abstracción. En un mapa de bits se debe especificar y almacenar la información de cada uno de pixeles que la conforman y si se trata de una secuencia de video, es la información de cada pixel en cada cuadro, la textura fractal en cambio, se reduce a un algoritmo que se ejecuta cuando es requerido. Se ahorra mucho espacio de almacenamiento en disco y como no se lee cada pixel del mapa, el tiempo del proceso de render también disminuye de forma importante. Con estas texturas también se gana en control paramétrico esto es por ejemplo que se puede definir numéricamente si una roca será muy rugosa o lisa, en modelado este control permite que con modificar algunos valores se consiga una gran cantidad de detalle, en el caso de la animación se pueden establecer sencillamente los valores del inicio y el final de la secuencia. Otra gran ventaja de estas imágenes es la flexibilidad. El artista puede imitar la esencia del objeto, el movimiento o el fenómeno, se puede buscar el mayor realismo o simplemente buscar efectos artísticos que satisfagan su creatividad.

Como en la fotografía, en la imagen 3D se busca capturar la manera en que la luz afecta a los objetos, la diferencia es que aquí la iluminación la controlamos totalmente, la escena se "pinta" con la luz. Al tratarse de la simulación de un espacio museográfico la disposición de las lámparas virtuales debe aproximarse lo más posible al diseño de la iluminación en el espacio real porque deberá ser construible y lógica las fuentes de luz deben colocarse en sitios donde en la realidad podrían montarse los focos. El render genera una expectativa en el cliente que debe cumplirse. En este punto la simulación se vuelve una herramienta importante también para que el museógrafo observe si se están consiguiendo los objetivos estéticos y narrativos que está buscando.

Dentro de un recorrido virtual rara vez encontraremos personajes vivos y si los hay son elementos secundarios. La acción aquí la lleva el movimiento de cámara y los personajes los conforman el espacio en sí, la colección y el mobiliario. Al no existir diálogos, los recorridos son también quienes dan ritmo y carácter a la animación por lo tanto no pueden hacerse simplemente atravesar el espacio de puerta a puerta. Los principios de la animación y de la cinemática deben aplicarse también en el recorrido por muy sencillo que pudiera llegar a parecer. Un movimiento de la cámara hacia arriba o abajo, derecha o izquierda, acelerado o constante tienen una carga semántica.

Al dibujar un espacio virtual es necesario contar con todas las referencias visuales, planos, fotos etc. Pero aun teniendo buenas referencias es de lo más recomendable que las personas que van a modelar el espacio hagan una visita real, vale la pena corroborar las medidas, observar la iluminación y los materiales reales que se puedan conservar, fotografiar detalles constructivos. En el caso del museo de Tlatelolco se trabajó con una confusión en el plano respecto al número de crujías disponibles para la museografía. Esto costó tiempo y obligó a replantear la distribución, se pudo haber evitado con una visita a tiempo por parte del equipo de modelado y arquitectura. Los asistentes y los investigadores pueden ayudar con descripciones y fotos, pero ellos no dibujan el espacio.

La realización de imágenes generadas por computadora con software 3D nunca damos por terminado el trabajo, siempre vemos detalles que se pueden mejorar, partes que se pueden seguir trabajando, podemos probar con nuevos encuadres y movimientos de cámara, con nuevos materiales, con un nuevo modo de iluminación. Son los tiempos de entrega los que nos hacen poner un punto final y abandonar la escena, por eso es conveniente adelantarnos en dibujar los elementos que sabemos serán o posiblemente serán utilizados, el tiempo nunca parece suficiente.

La colección de representaciones virtuales realizadas en el lapso de medio año de la Sala 1 del museo de Tlatelolco constituye un buen ejemplo del proceso de presentación de ideas, de renders de trabajo para la experimentación y de la evolución en el diseño de la museografía. Las propuestas de las personas involucradas en el proyecto se ven concentradas en los renders, ahí se puede comprobar si sus elementos se ven bien en conjunto con otros objetos y dentro del espacio, el render de trabajo expone las ideas del diseñador para compartirlas con otros diseñadores esperando retroalimentación, no es necesario que esta imagen sea demasiado grande ni se haga con toda la calidad por cuestiones de tiempo, la representación final en cambio, más grande, con más calidad y más trabajado sirve para mostrarla al cliente, el render "vende" museos.

México es un país rico en zonas arqueológicas y ya era justo que la zona de Tlatelolco, último bastión de la resistencia a la conquista tuviera un museo de sitio sobre todo por la gran cantidad de trabajo arqueológico realizado desde hace varias décadas. Dado que la colección proviene de enterramientos y es de carácter muy serio e incluso sacro era fácil imaginar la sala muy sobria, quizá como un anexo de la sala mexica del Museo Nacional de Antropología pero no fue así, el diseño busco desde el principio reflejar la época de esplendor de la zona, el mercado y las chinampas, le dio carácter y personalidad, este trabajo descubre un poco las propuestas que no se llevaron a cabo y que también eran interesantes, los renders históricos son una bitácora del proceso de diseño y dejan conclusiones y experiencias para futuros proyectos.

Difícilmente se podría decir si una previsualización no fue exitosa, aún si no se construye el espacio como se previó ya cumplió su cometido, de aprobar o descartar ideas, desde luego el artista 3D espera que la sala real quede "como en el render".

## **Bibliografía**

Arnheim, Rudolf, *Arte y Percepción visual* Edit. Alianza Madrid España 2008, Traducción: Balseiro, Maria Luisa

Bacher, Hans *Dream Wolds, Production design for animation* Edit Focal Press Burlington MA EU, 2008

Burns, Michael, *Digital Sci Fi art,* Nueva York, E.U. Editorial Harper Design International 2004

Carballal Staedtler, Margarita, Flores Hernández, María, Lechuga García, María del Carmen, *Salvamento arqueológico en Tlatelolco*, en Arqueología Mexicana, num. 89, 2008 pp. 53-56

Demers, Owen, *Digital texturing and painting,* EU Edit. New Riders, 2002

Glebas, Francis, *Directing the story,* Burlington MA EU Edit. Focal Press 2009

Gombrich, E. H. *La Historia del Arte***,** 16ª. Edición, Madrid España, Editorial Debate, 1997 traducción: Santos Torroella, Rafael

Gubern, Román, *Del Bisonte a la Realidad Virtual ,*3ª. Edición, Barcelona, España, Editorial Anagrama 1996

Kandinsky, Wassily *Punto y Línea sobre el plano* Edit. Coyoacán México DF 2008

Krasner, Jon, *Motion graphic design, applied history and aesthetics*, Burlington MA E.U. Edit. Focal Press 2008

Little, Stephen, *Ismos para entender el arte*, Edit. Turner Madrid España 2004, pag.23 Traducción: Diéguez Amado

Martínez García, Ofelia, Portillo Ortíz, Gerardo, López Monroy, Manuel, *La comunicación Visual en Museos y exposiciones, México*, Edit. UNAM, 2001

Matos Moctezuma, Eduardo, La arqueología de Tlatelolco, de la Colonia a los sesenta del siglo XX, en Arqueología Mexicana, num. 89, 2008 pp. 38-45

Matos Moctezuma, Eduardo, *Tenochtitlan,* México, Edit. FCE 1ª. Edición, 2006

Paik Karen, *to infinity and beyond! The story of Pixar animation studios,* San Francisco E.U. Edit.Chronicle 2008

Panofsky, Erwin, *La perspectiva como forma simbólica,* Edit. Tusquets México 2010 Traducción: Manzano, Carlos

Rickitt, Richard, *Special effects, the history and techniques***,** Nueva York E.U. Edit. Billboard 2007

Street, Rita, *Computer Animation, a whole new World,* Gloucester Massachusetts, E.U. editorial Rockport 1998

Thomas, Frank and Johnston, Ollie *The Illusion of Life, Disney Animation*, NY EU Edit. Disney 1981

Uriarte, Castañeda Maria Teresa, Guillén, Arroyo Salvador, *Museo de Sitio de Tlatelolco,* 1ª. Edición, México Edit. CONACULTA-INAH, 2012

Van Sijil, Jennifer, *Cinematic Storytelling* Edit.Michael Wise, California EU 2005